## **Chapter 01: Getting Started with Pentaho Data Integration**

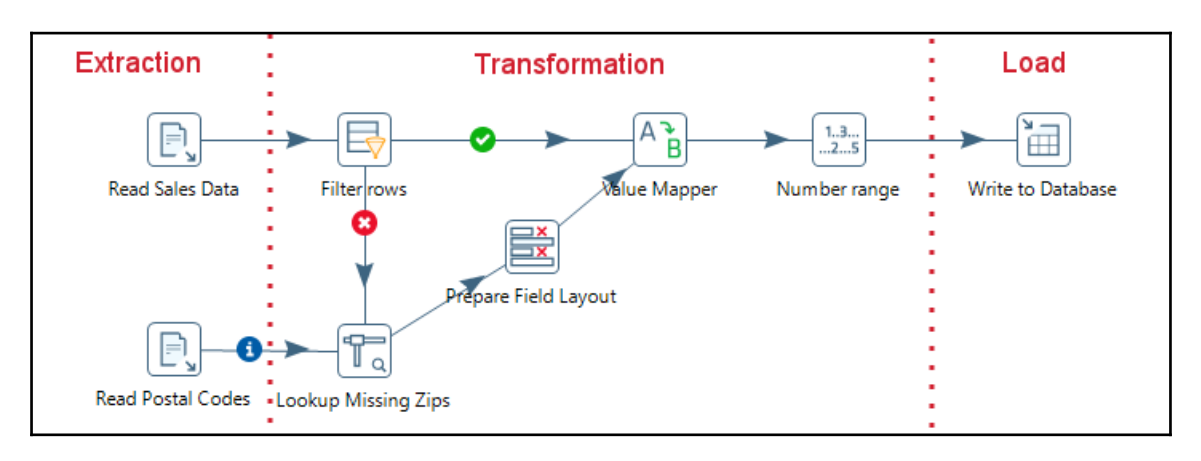

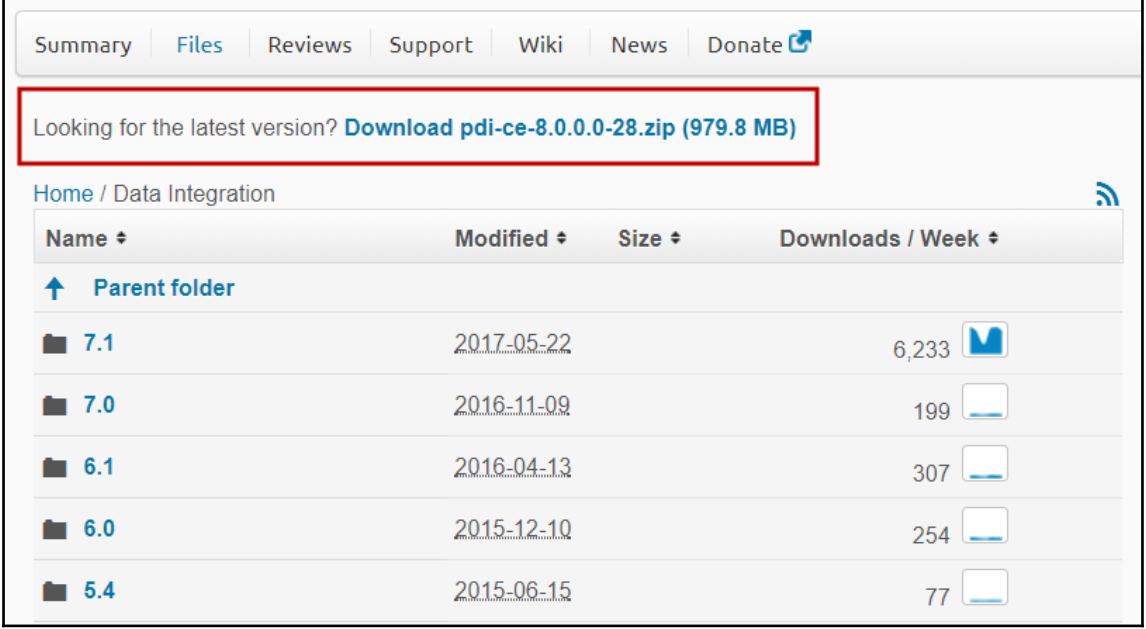

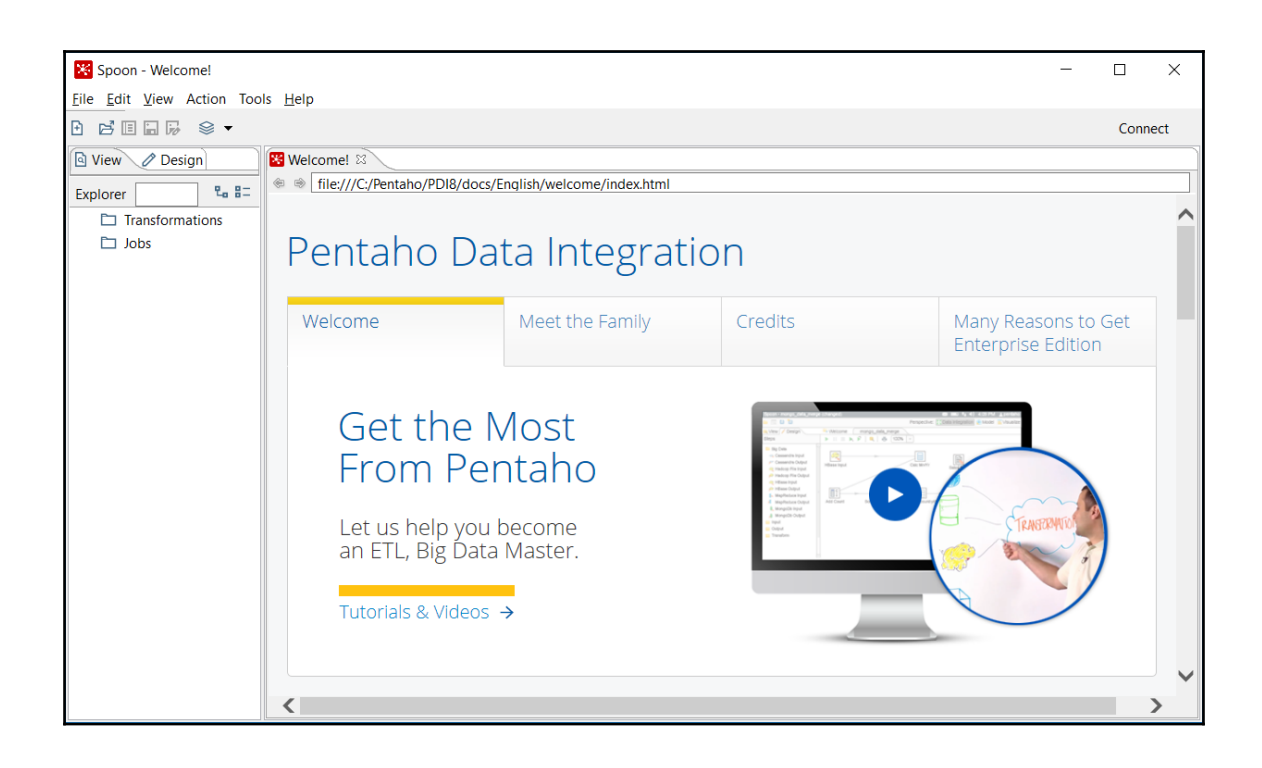

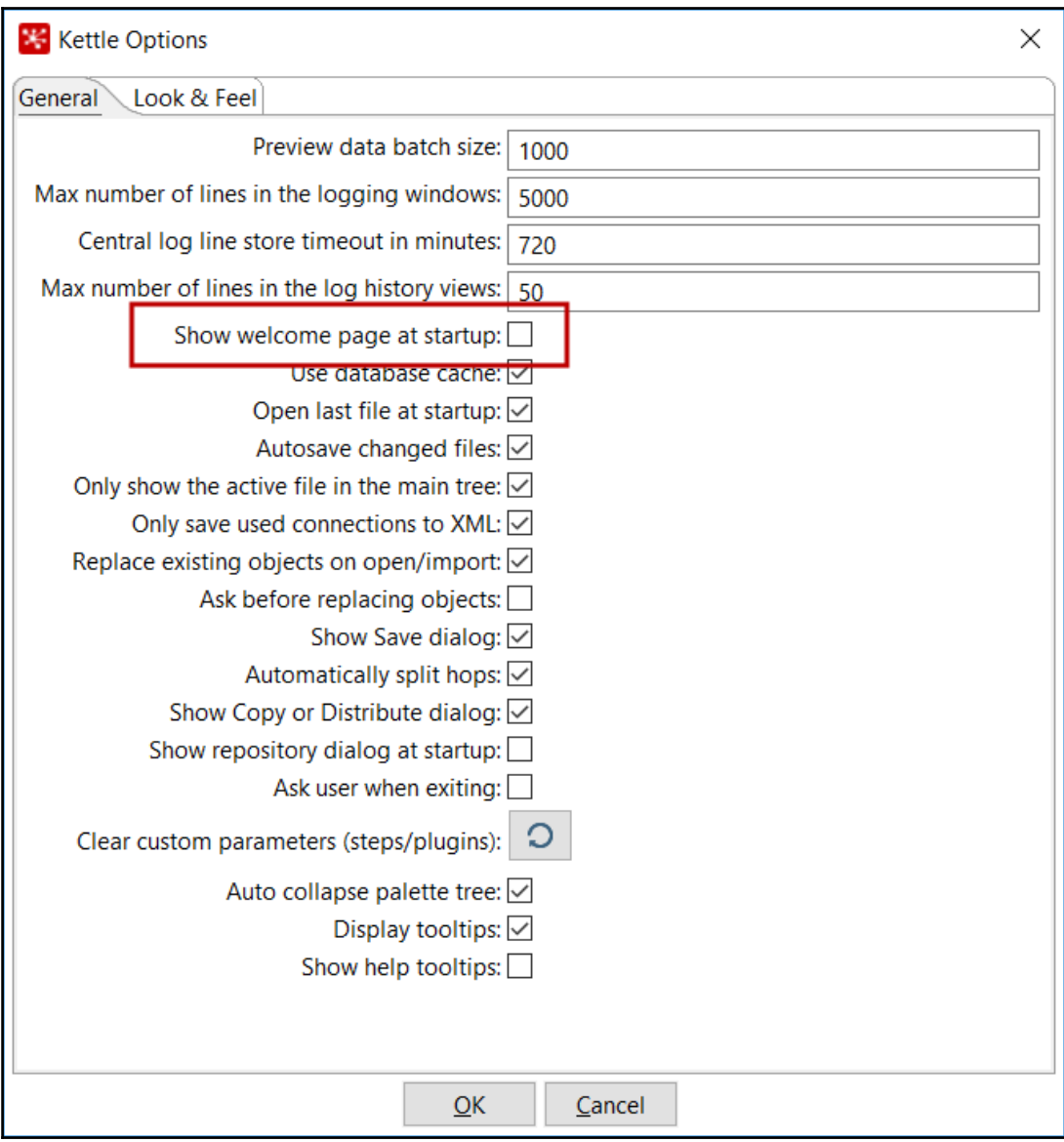

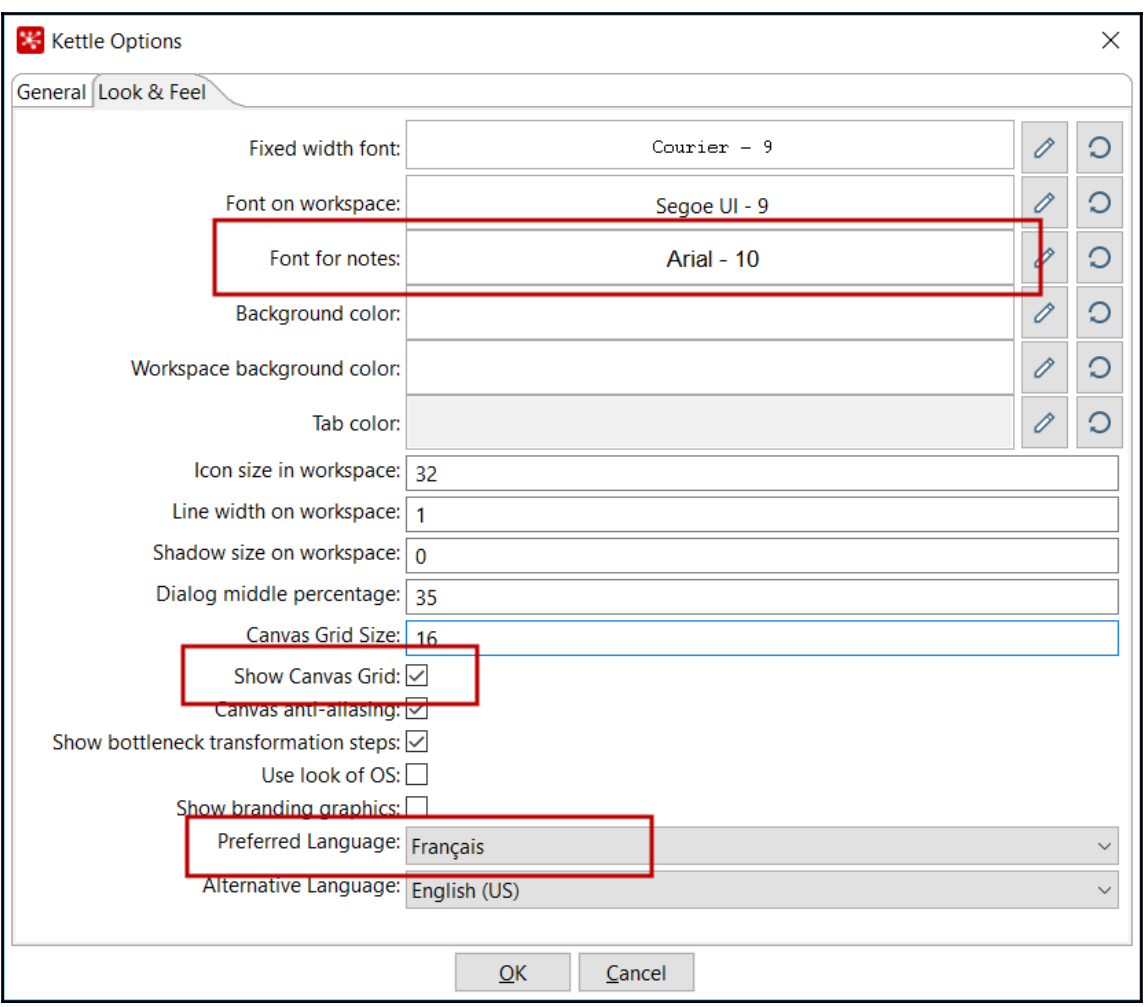

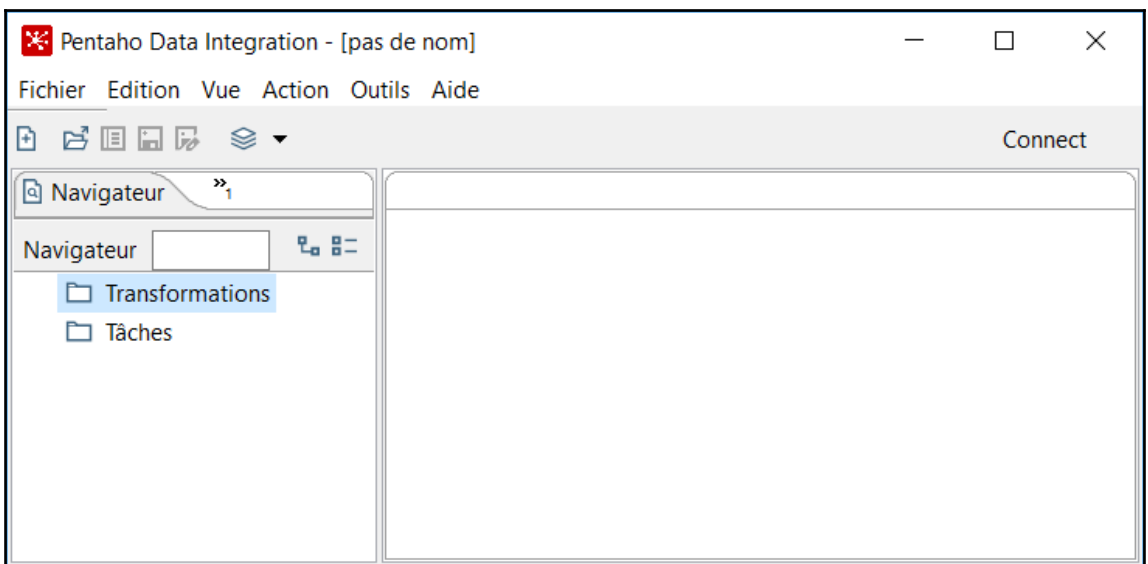

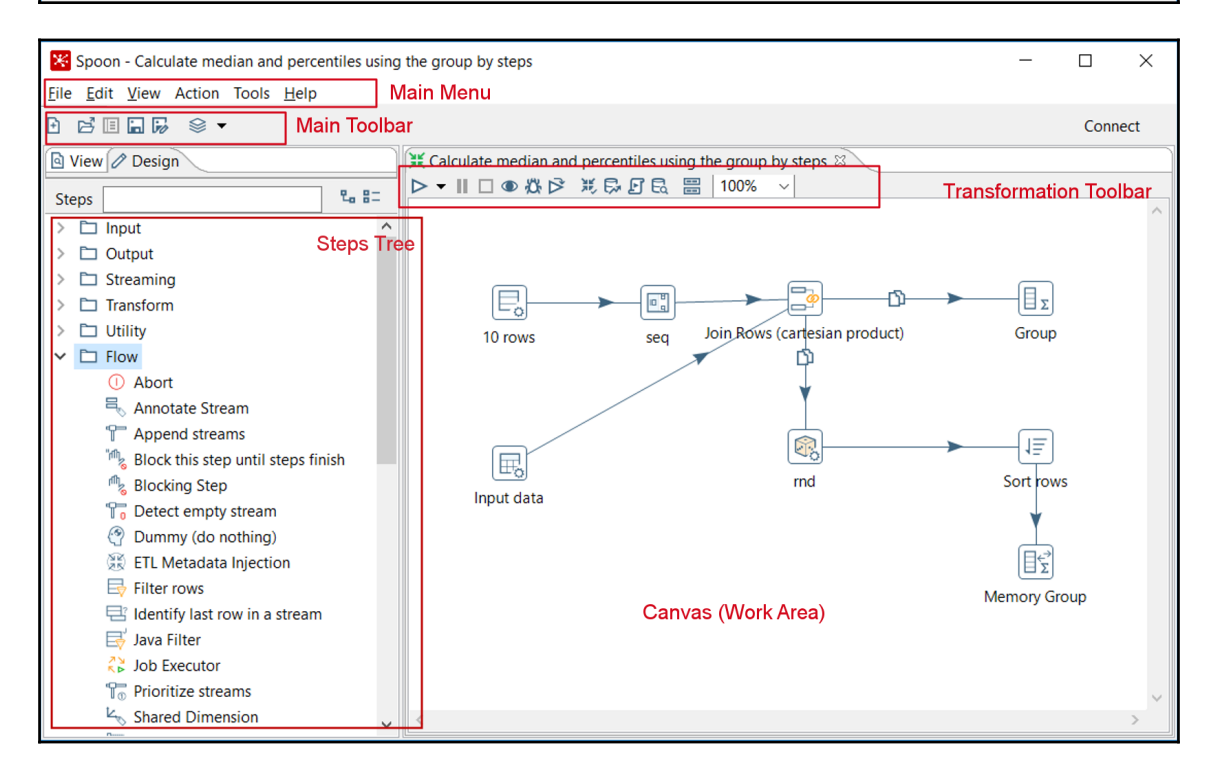

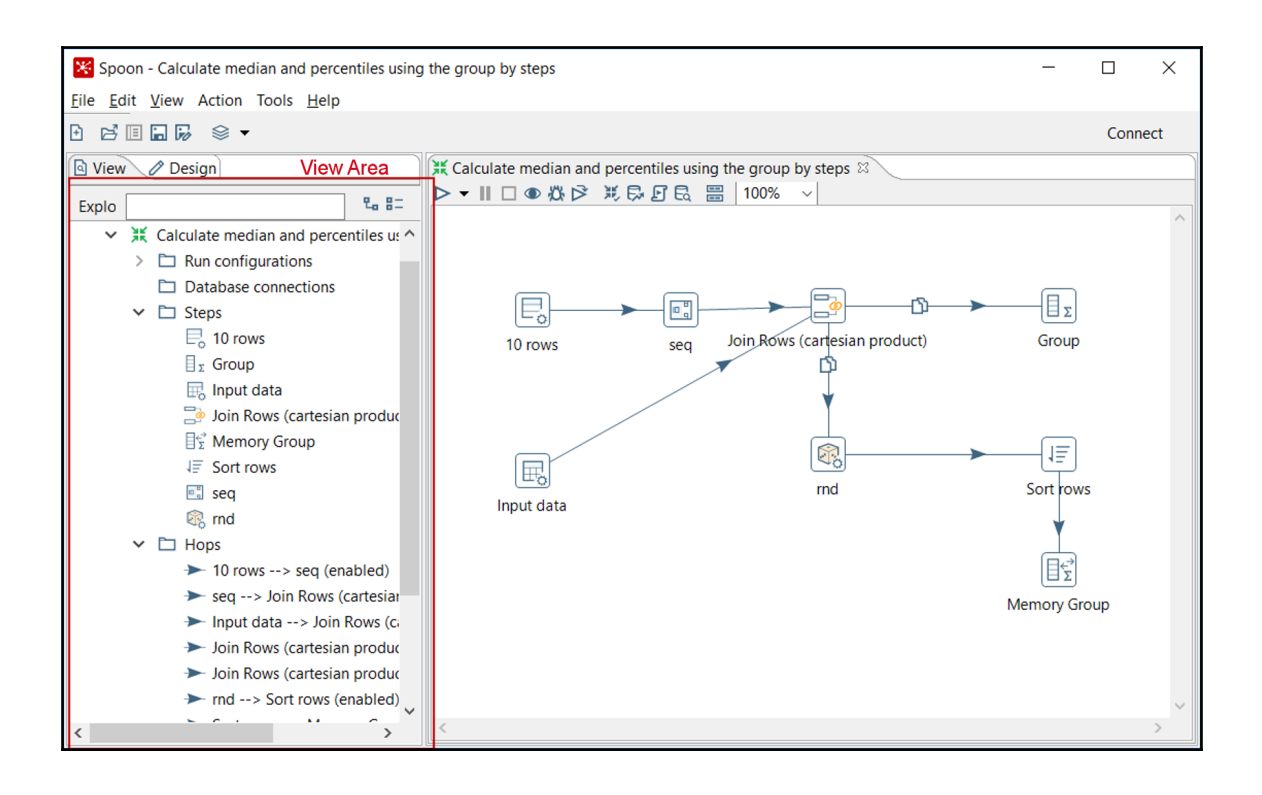

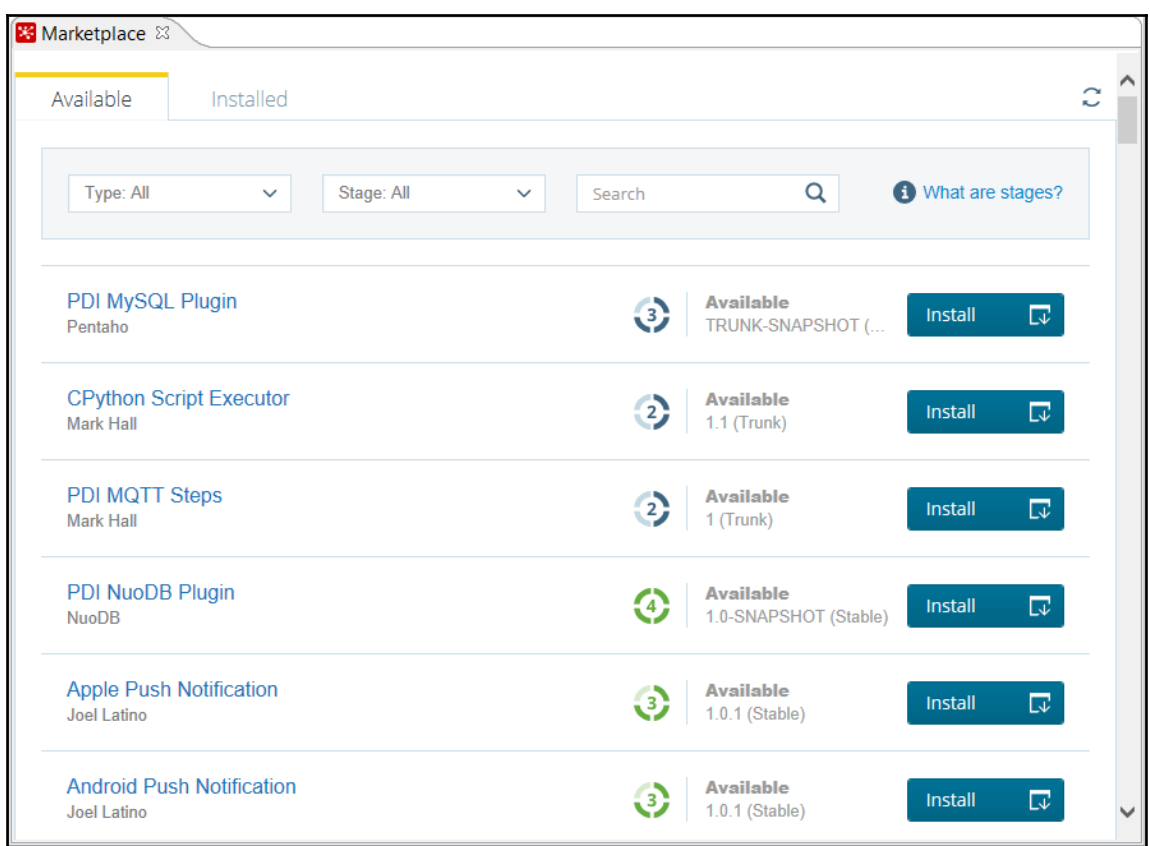

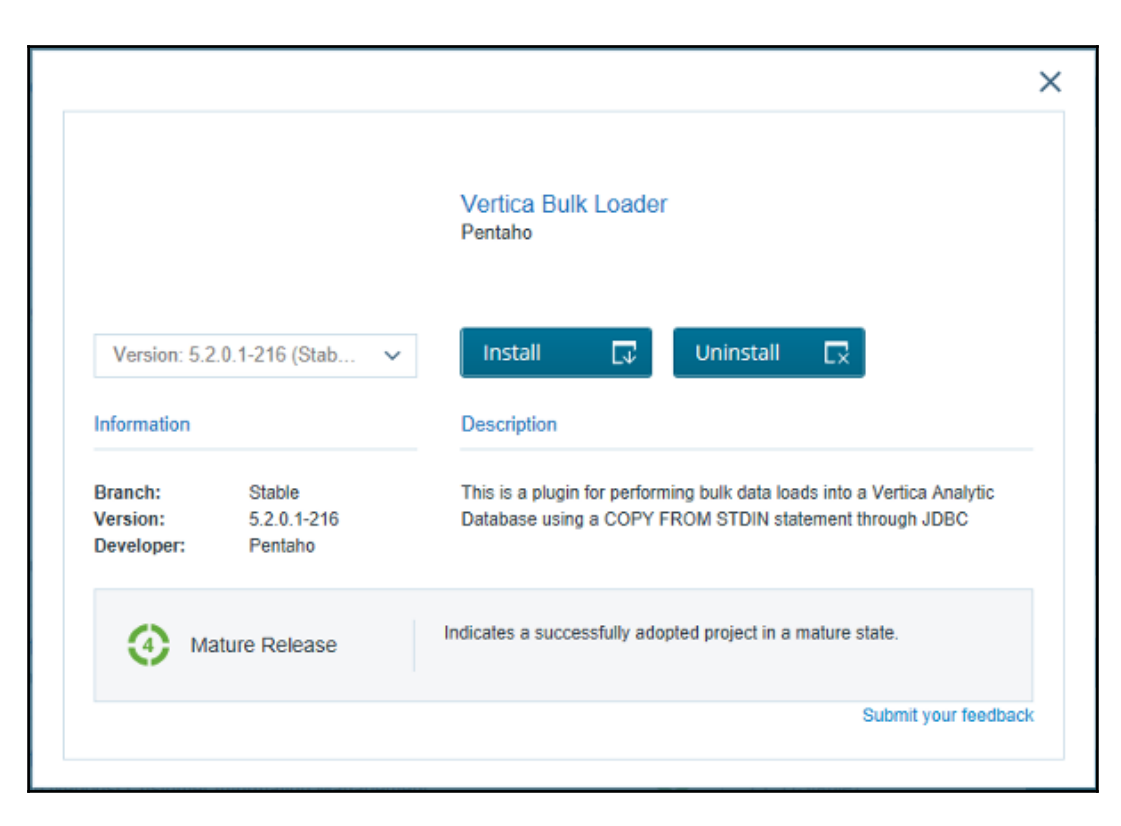

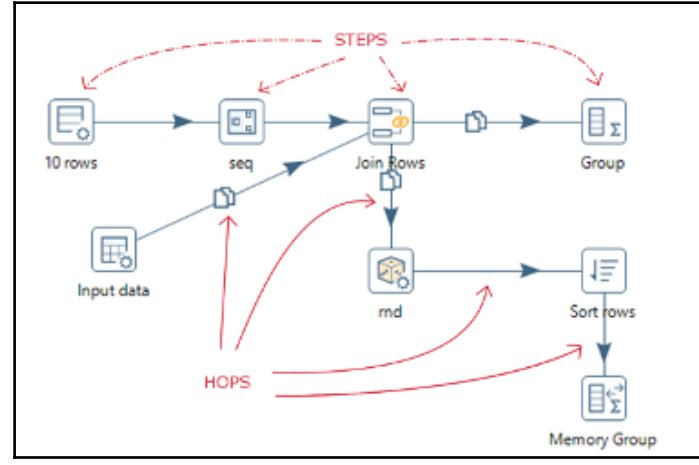

**[ 8 ]**

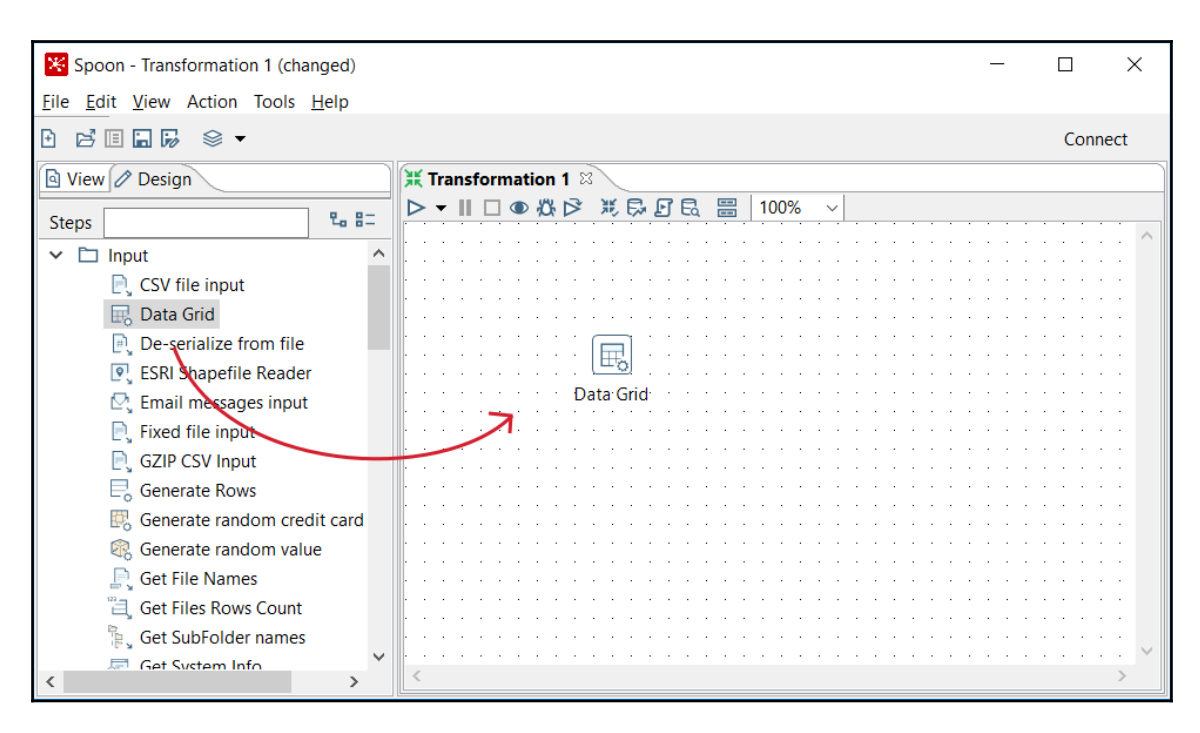

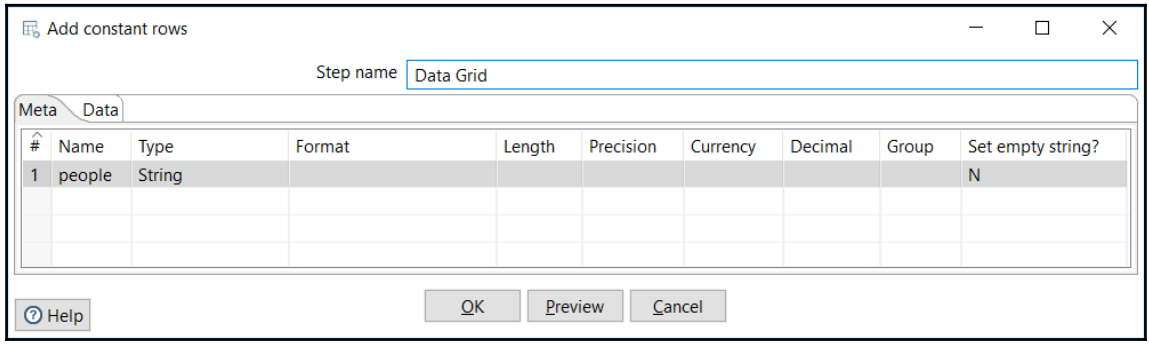

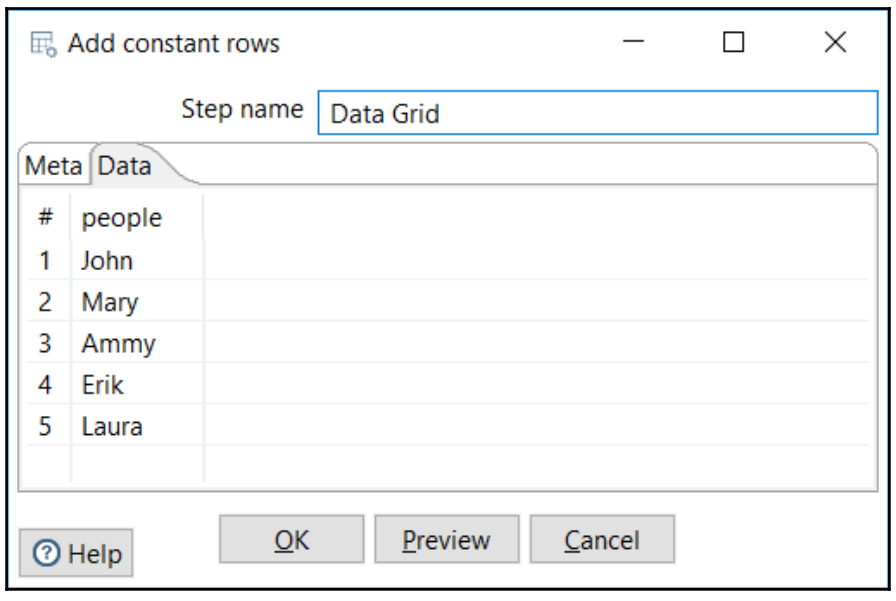

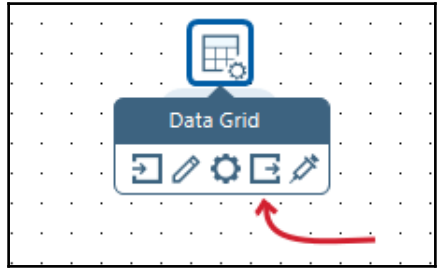

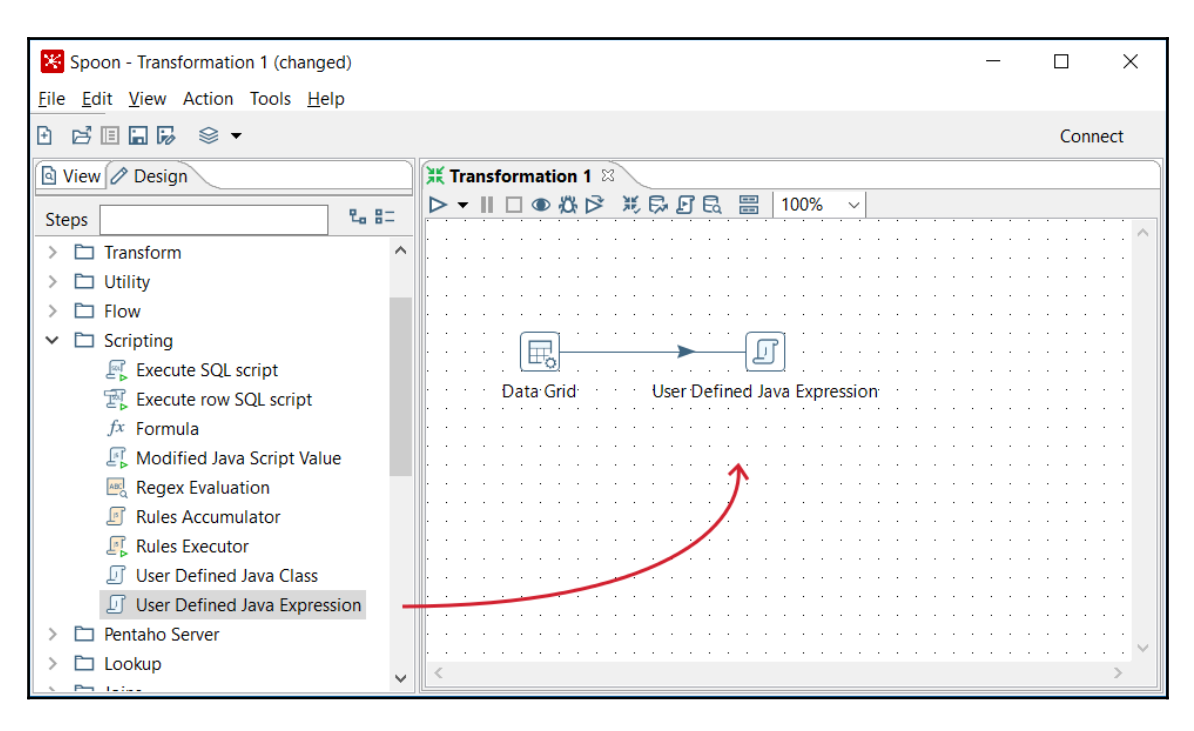

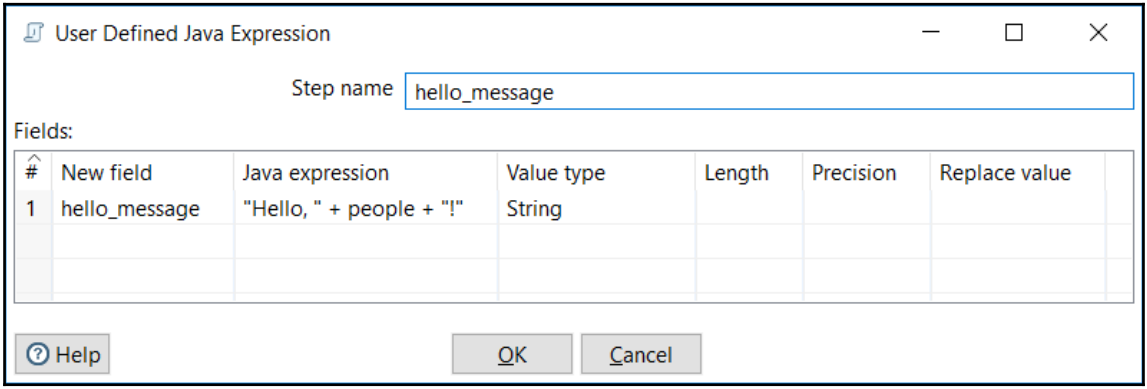

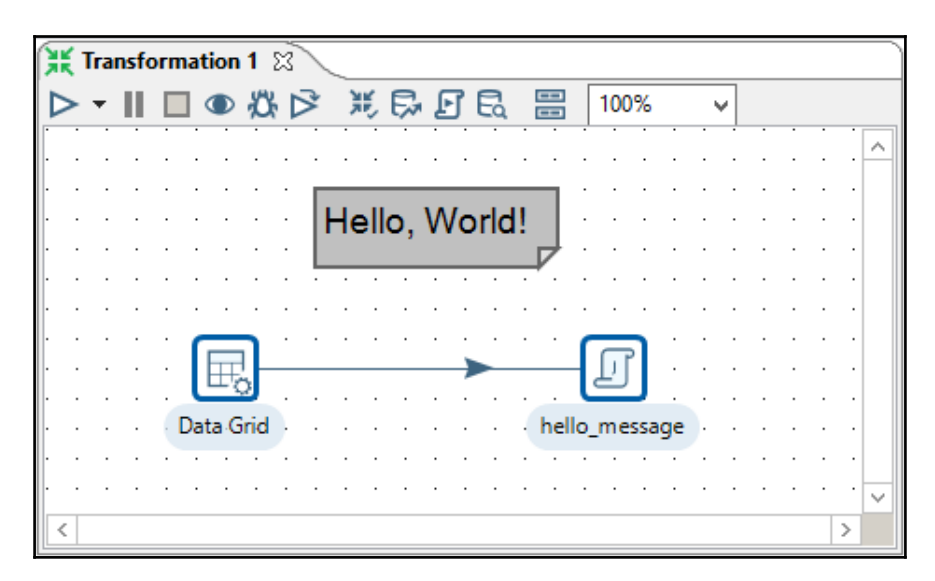

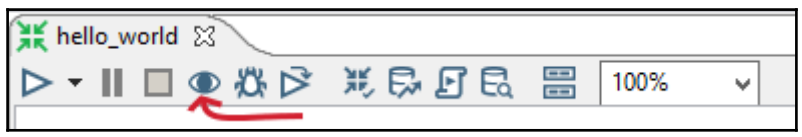

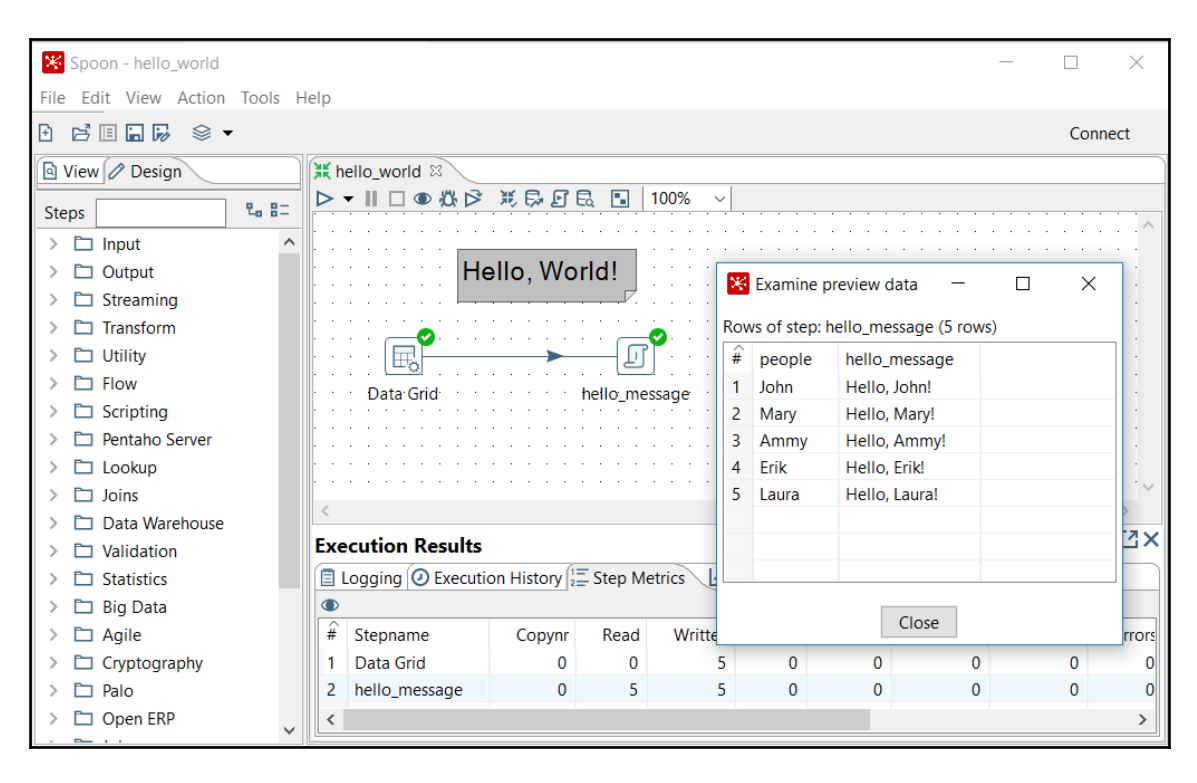

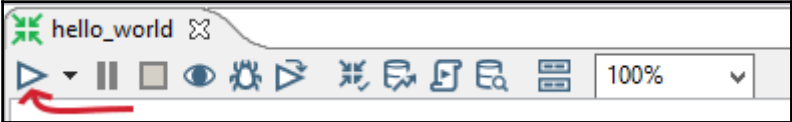

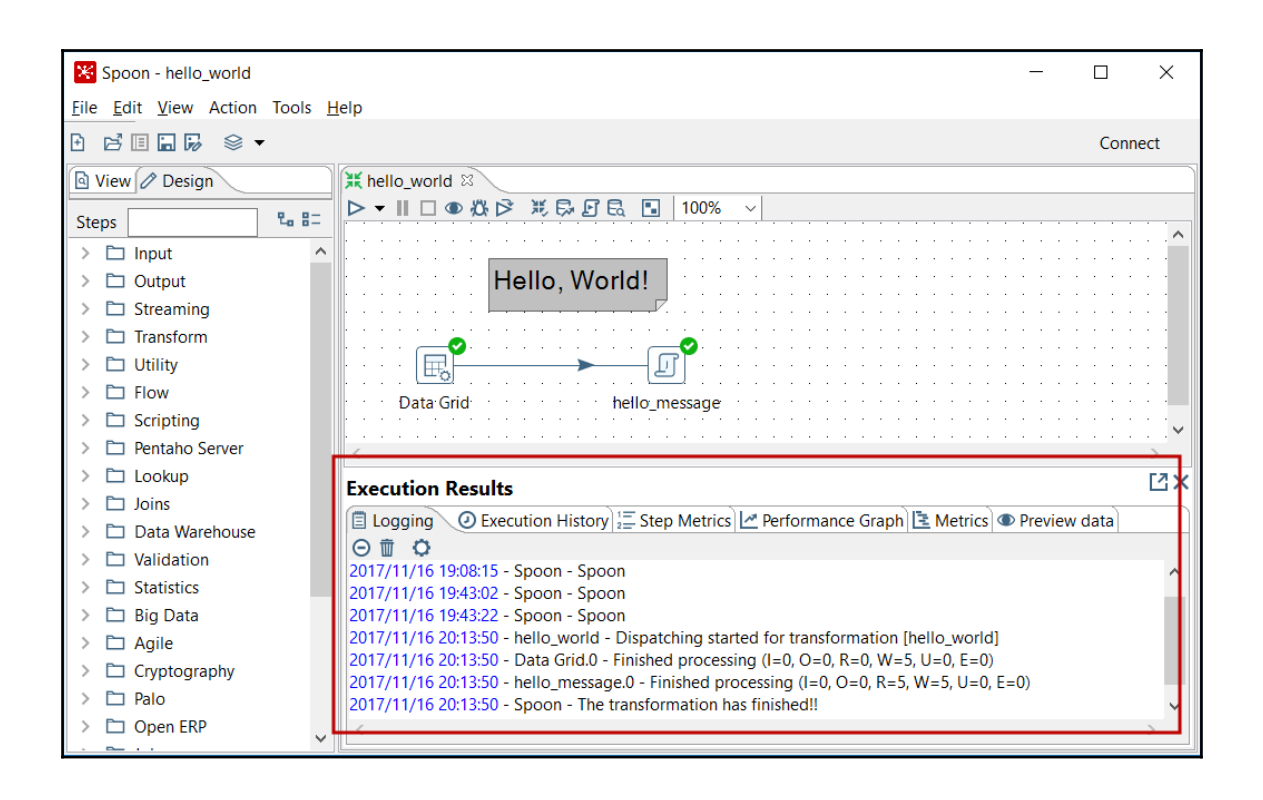

## **Chapter 02: Getting Started with Transformations**

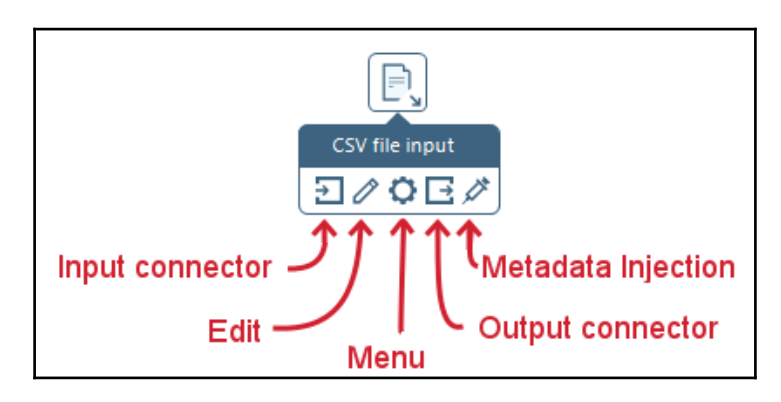

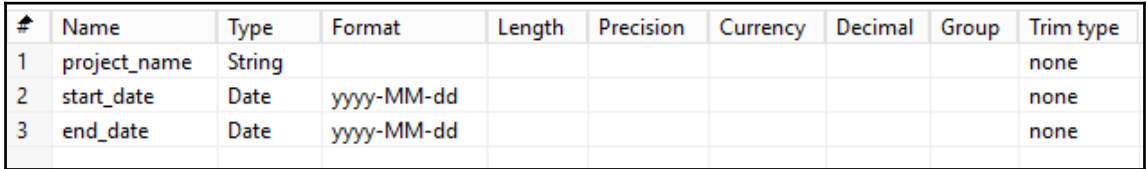

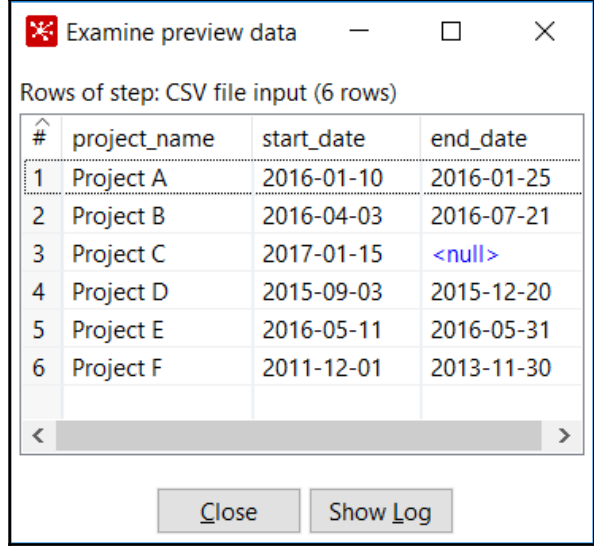

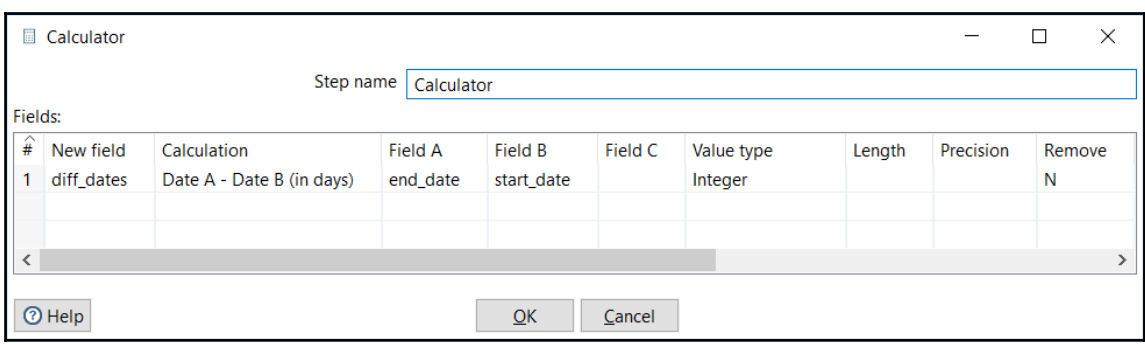

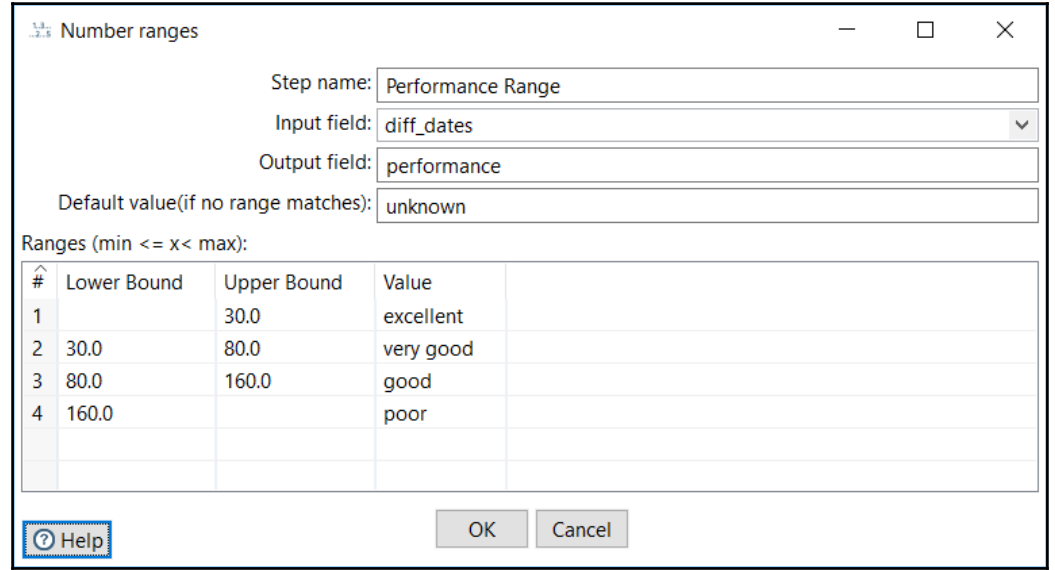

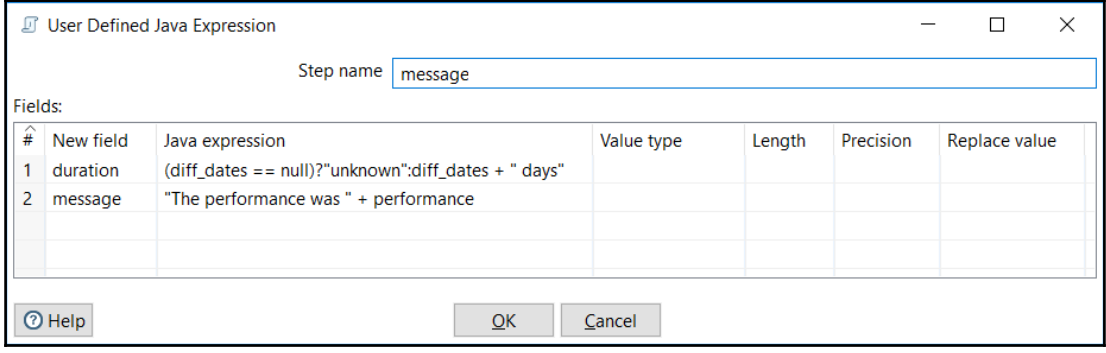

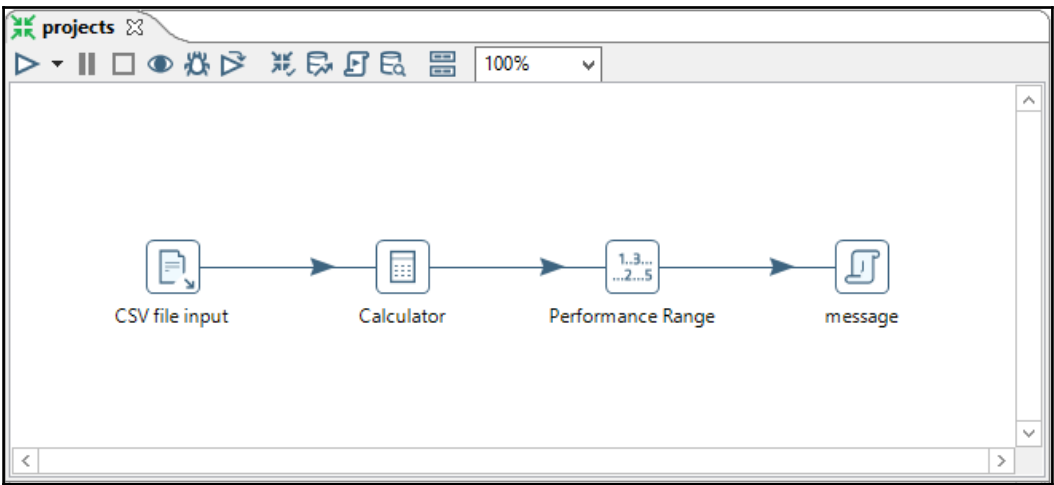

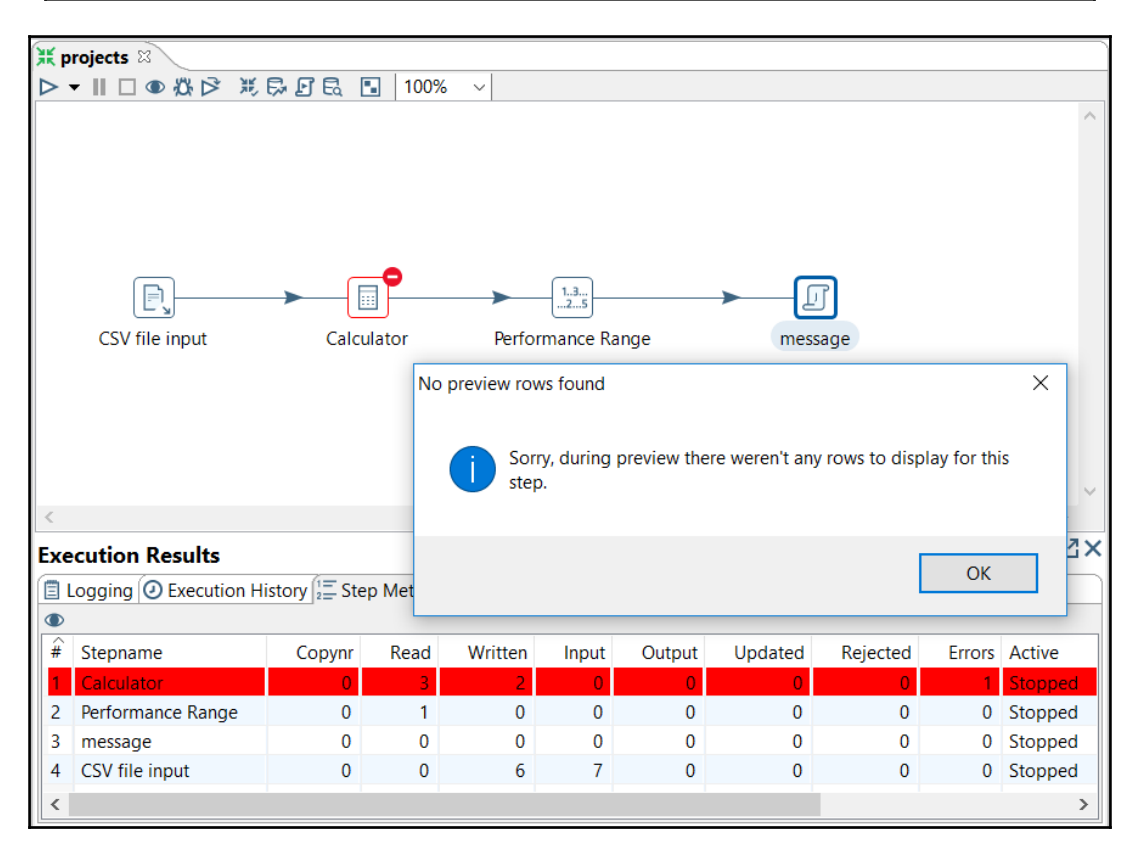

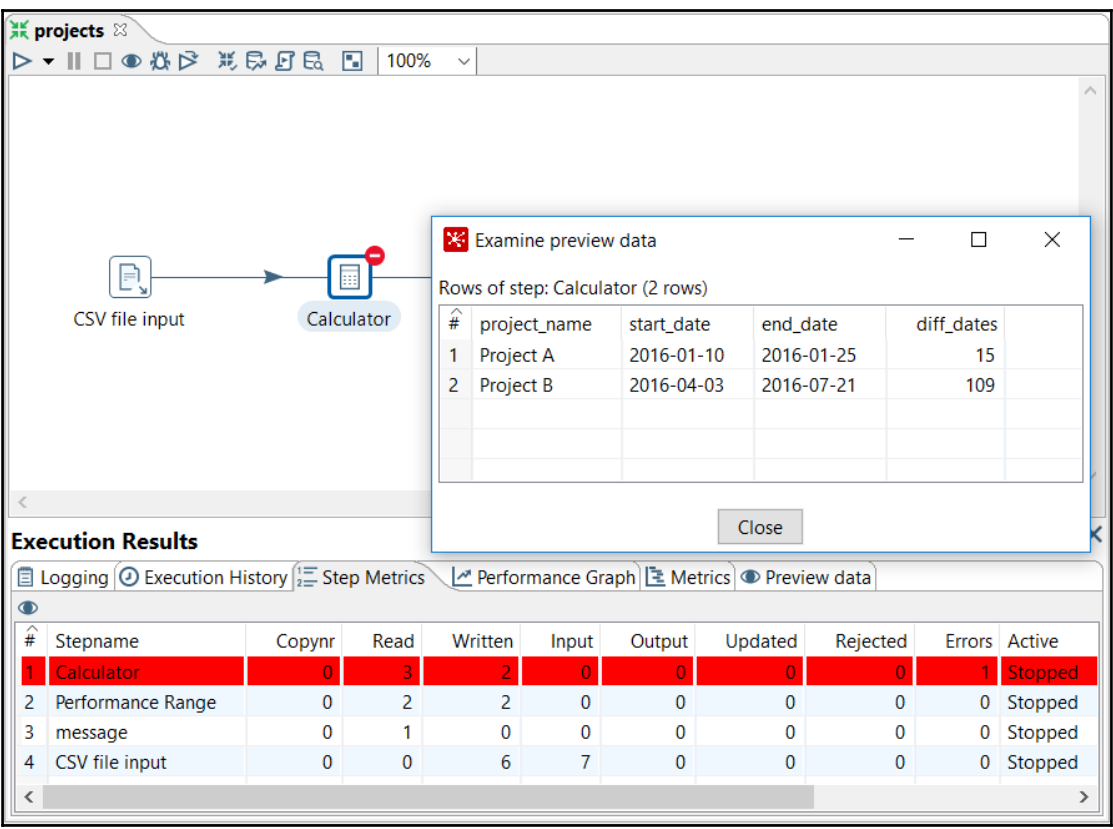

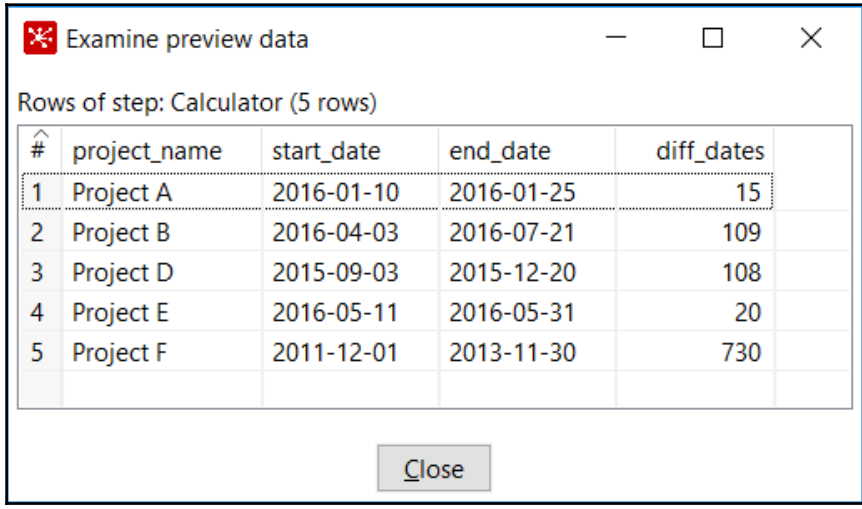

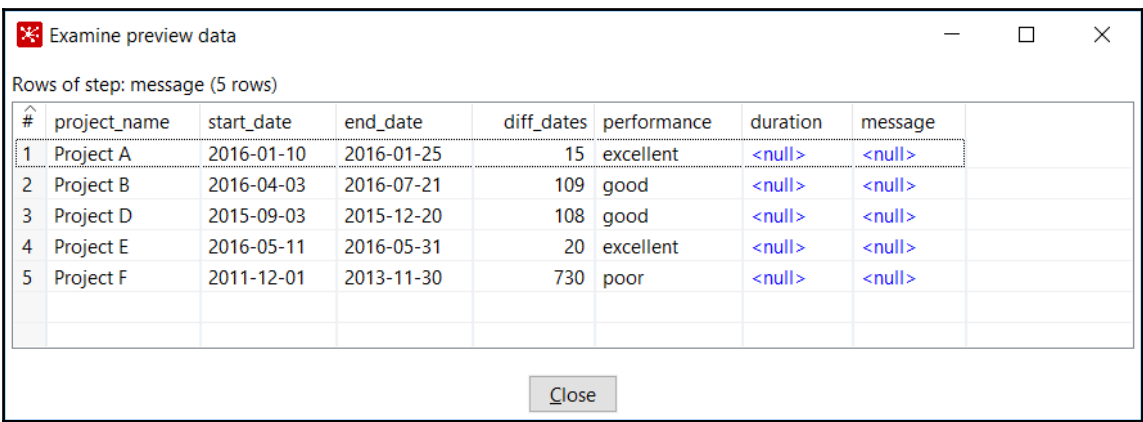

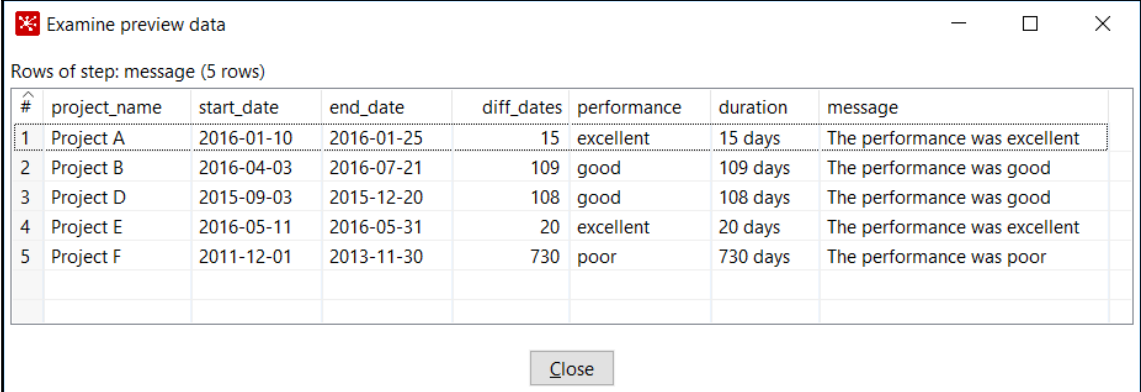

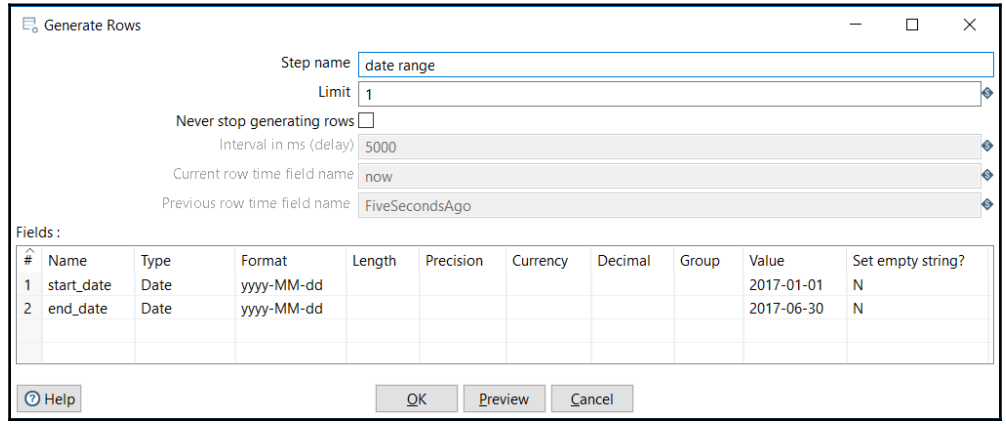

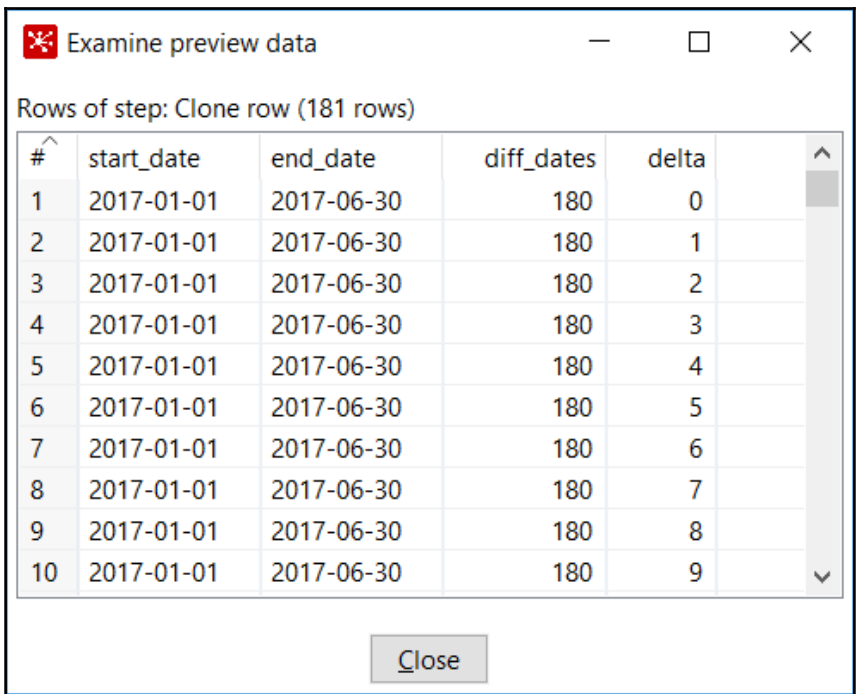

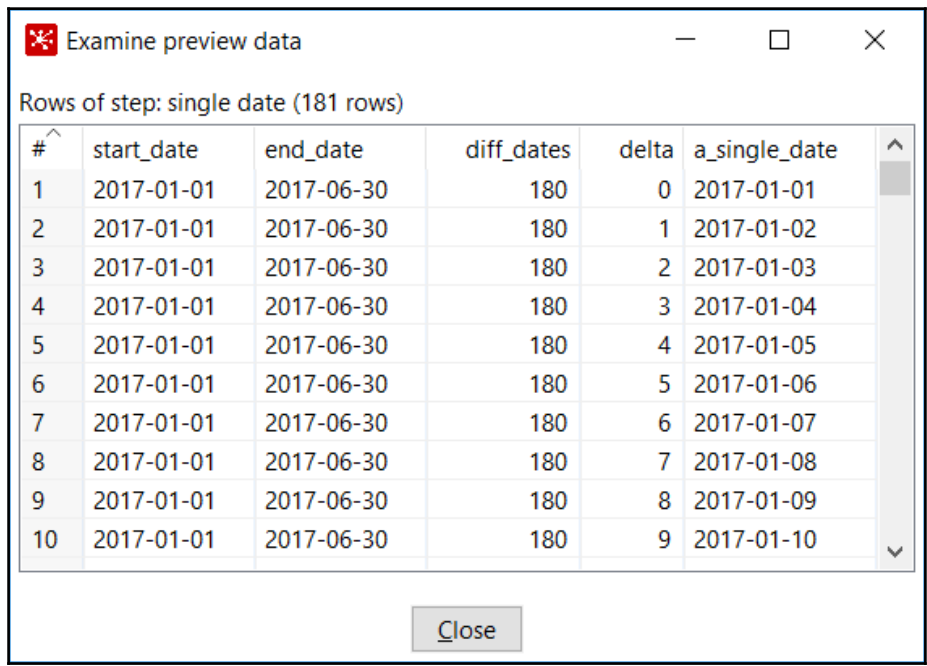

 $[20]$ 

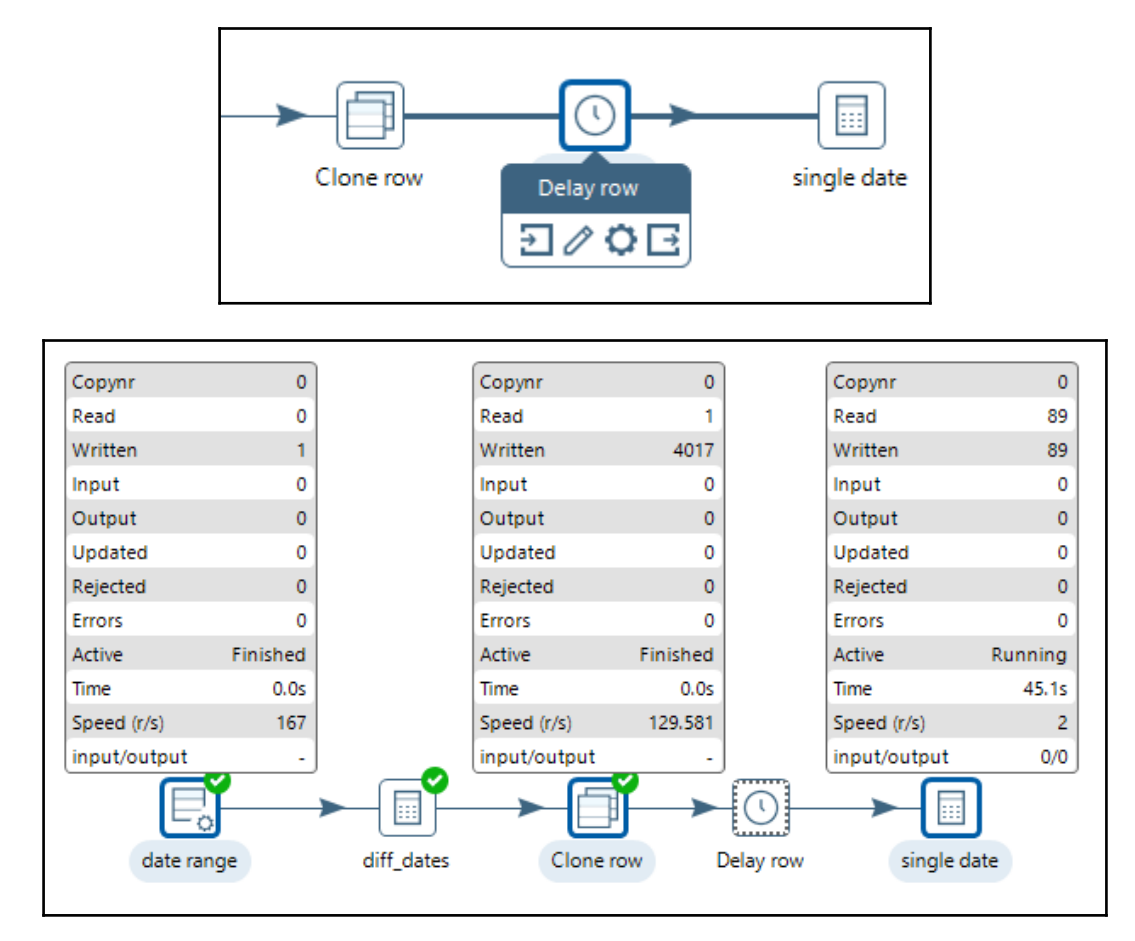

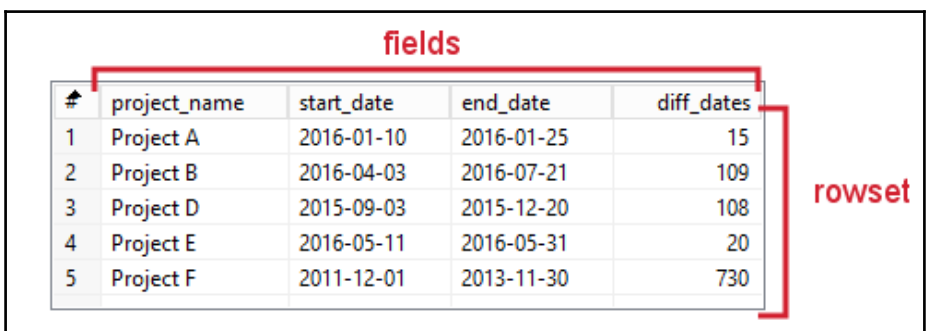

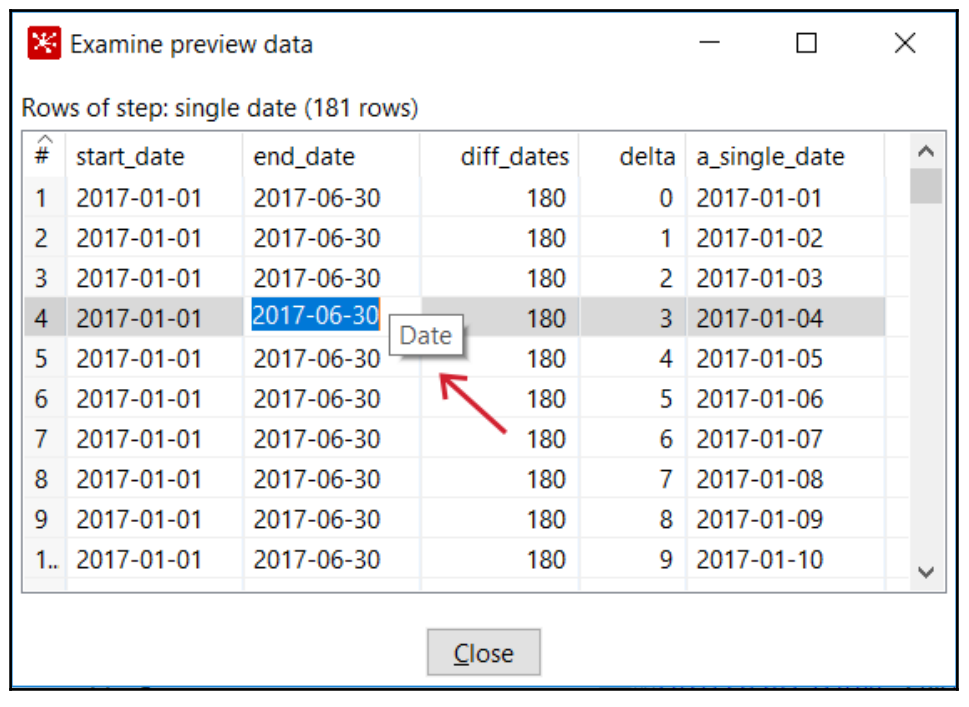

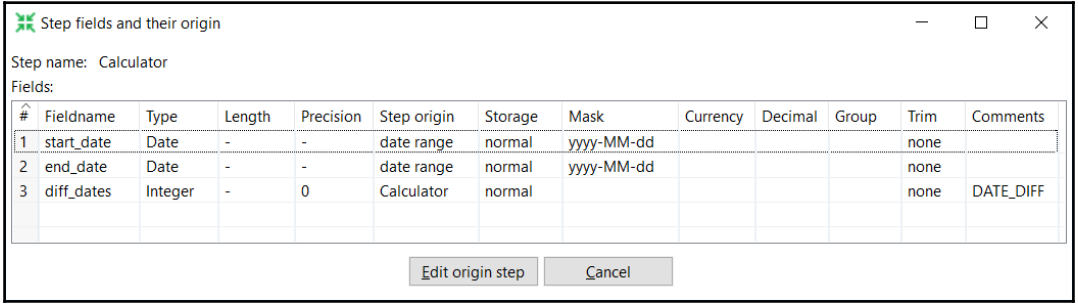

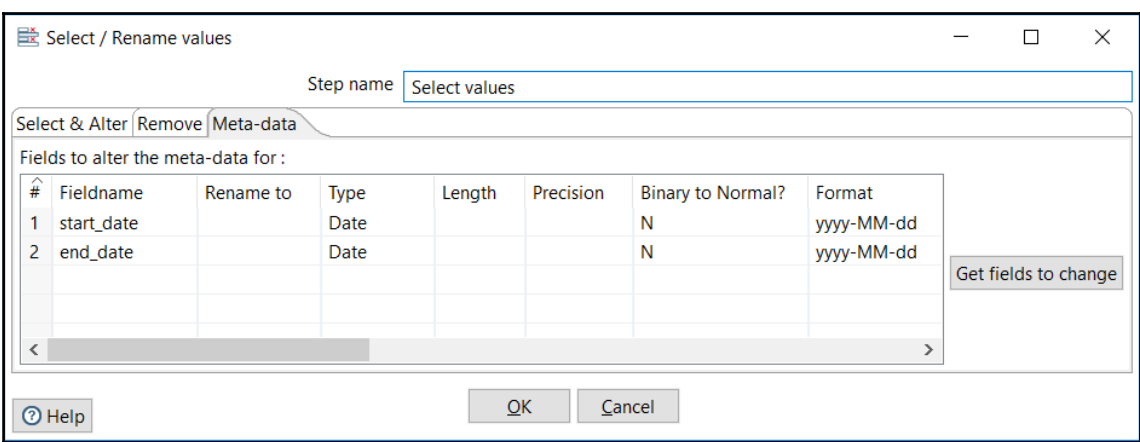

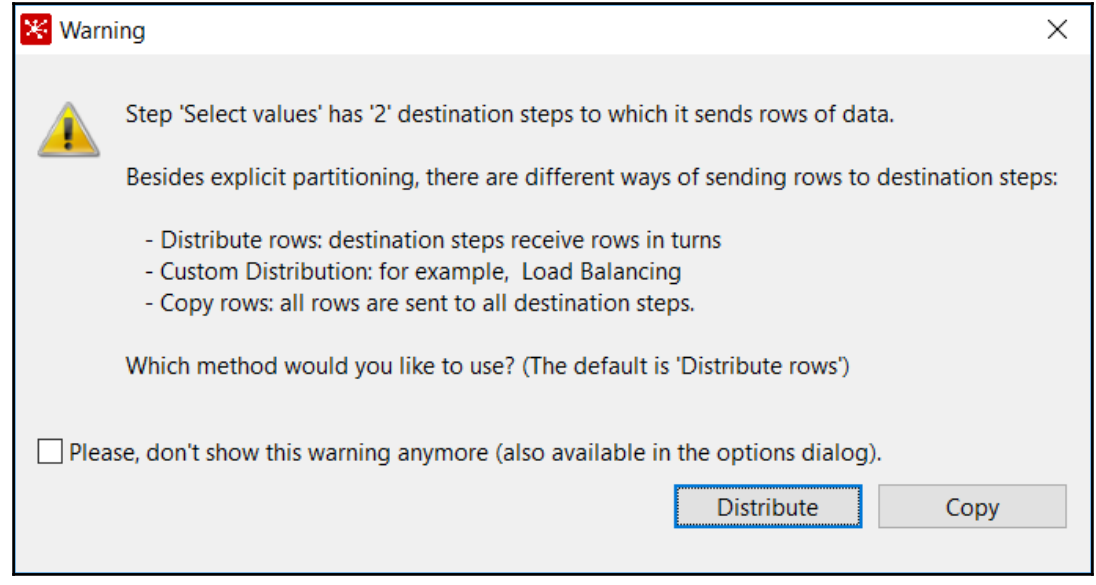

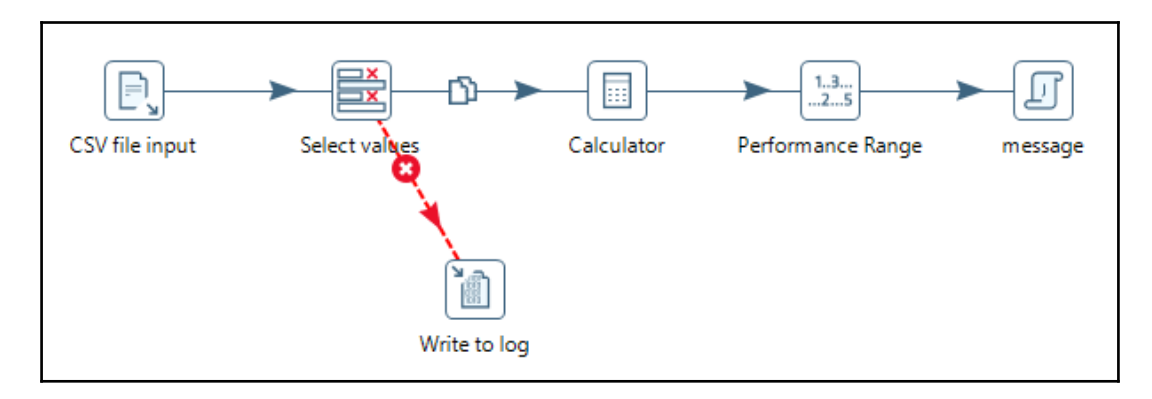

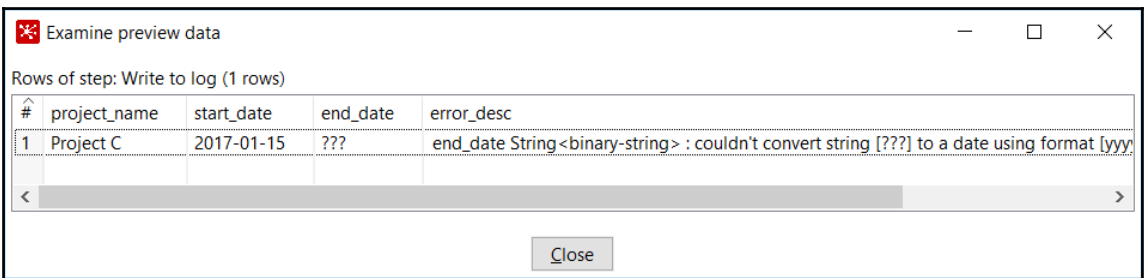

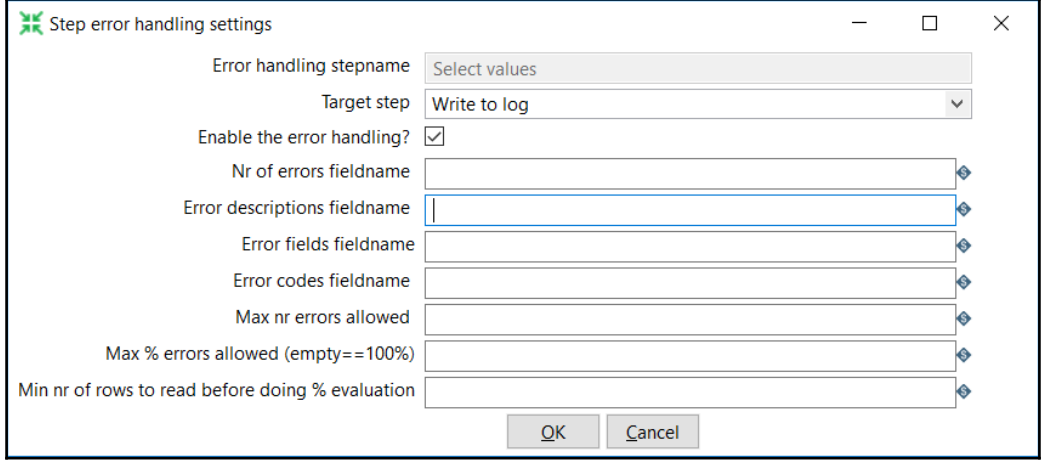

## **Chapter 03: Creating Basic Task Flows**

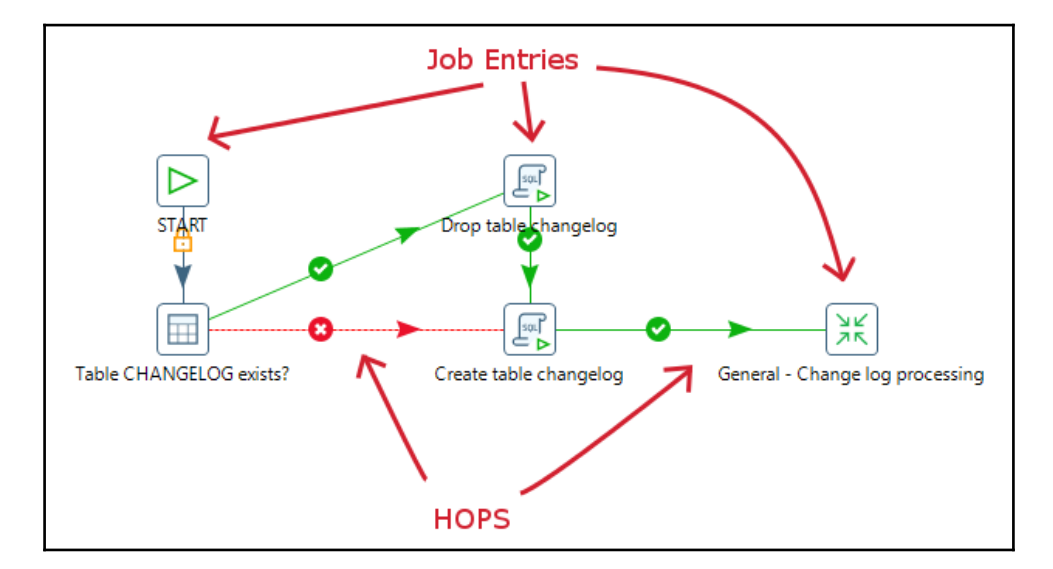

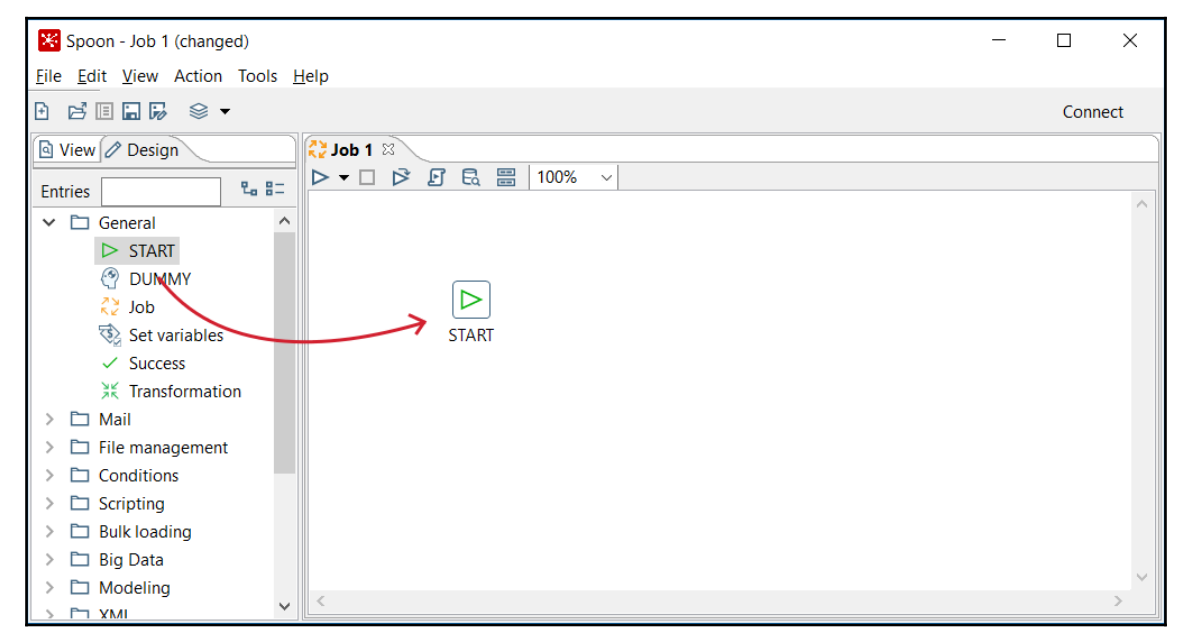

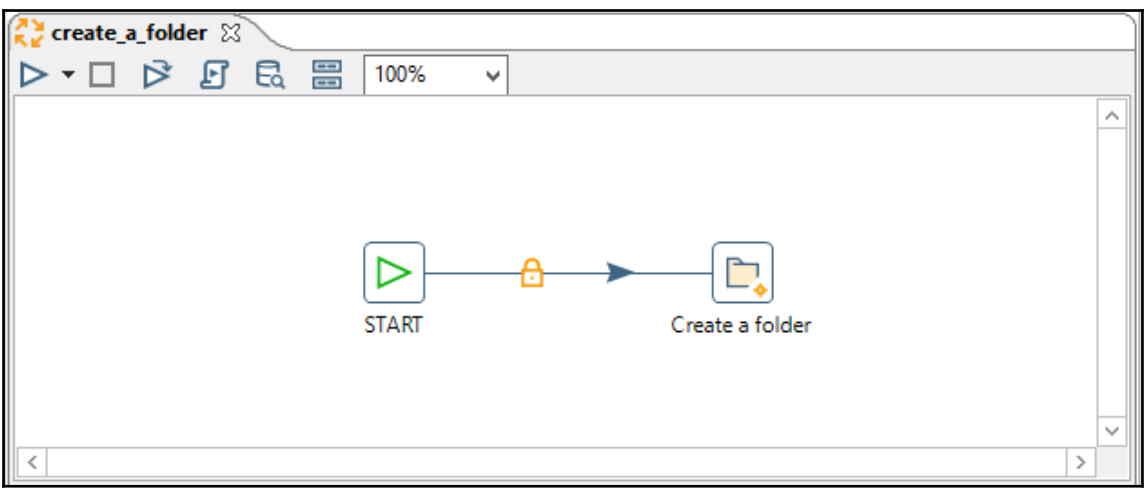

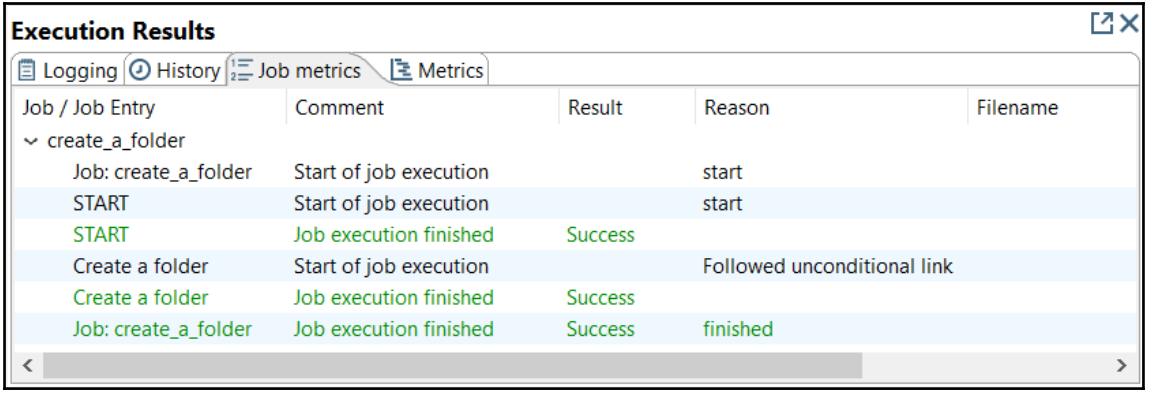

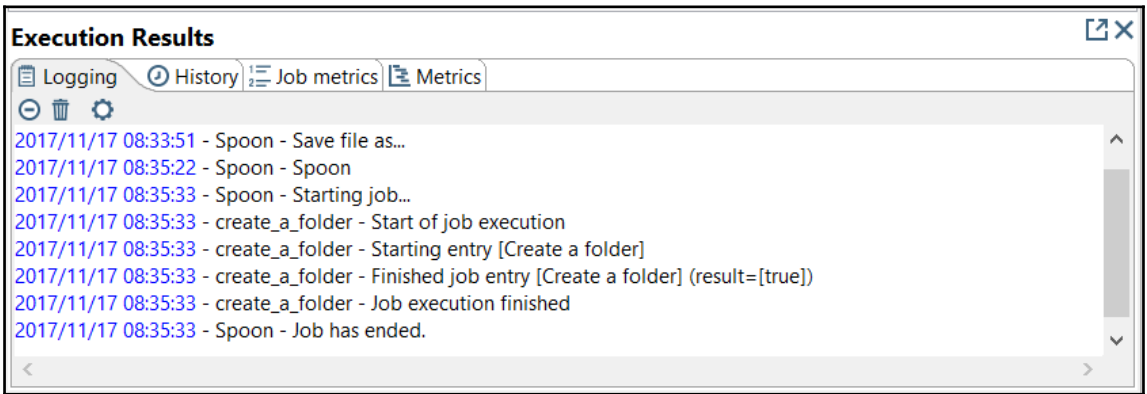

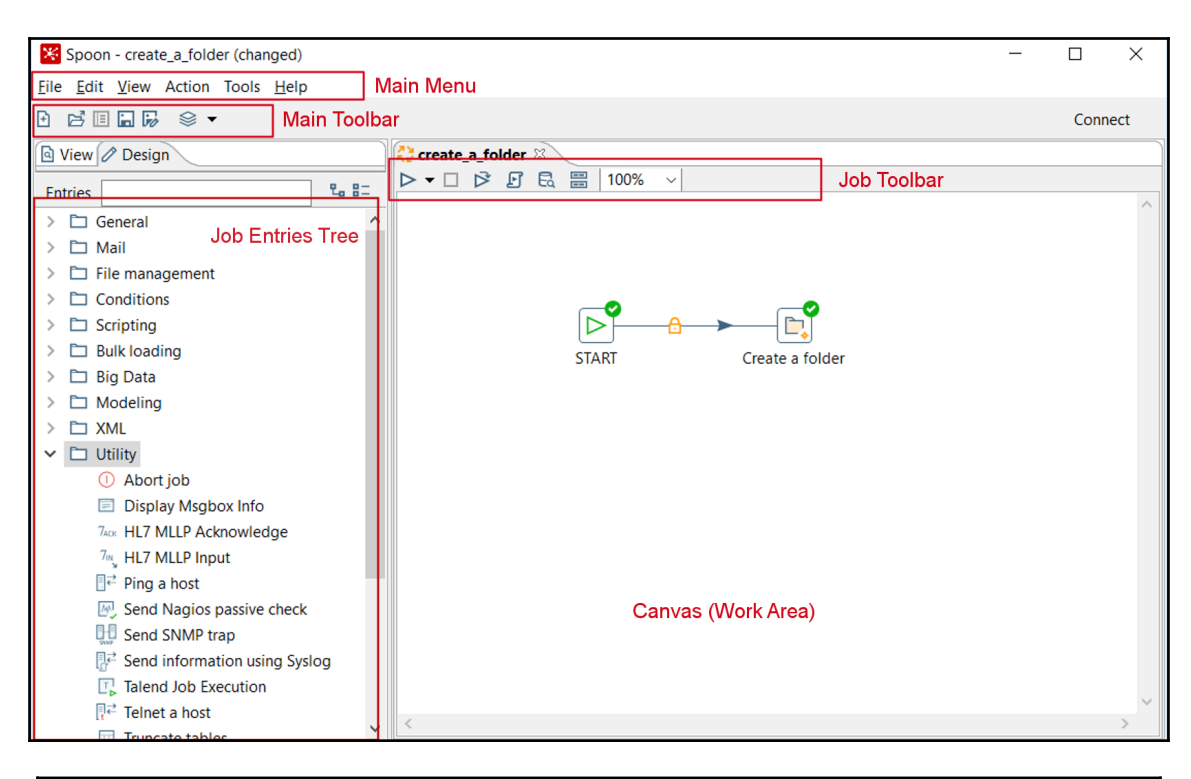

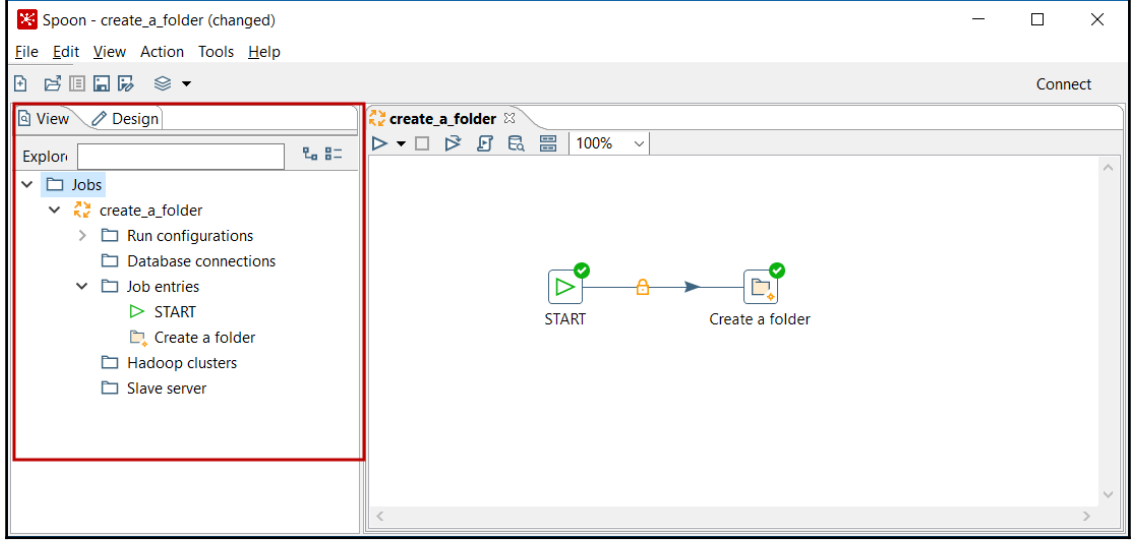

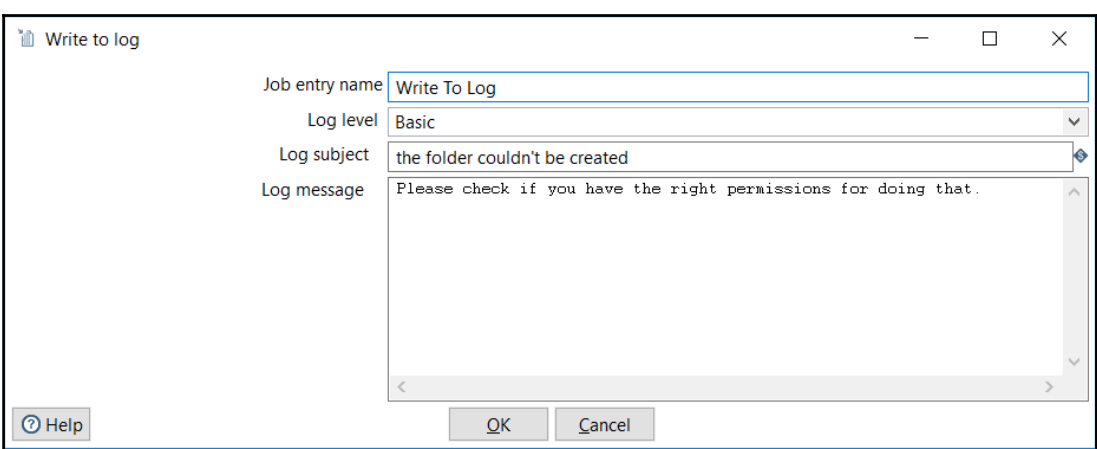

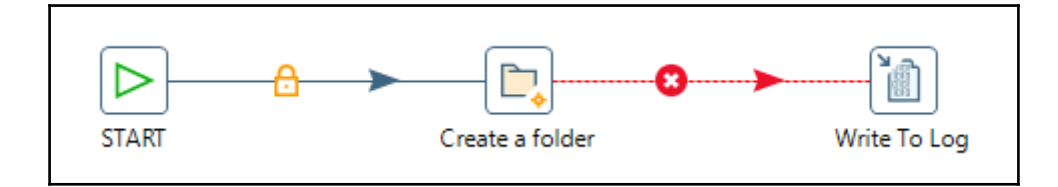

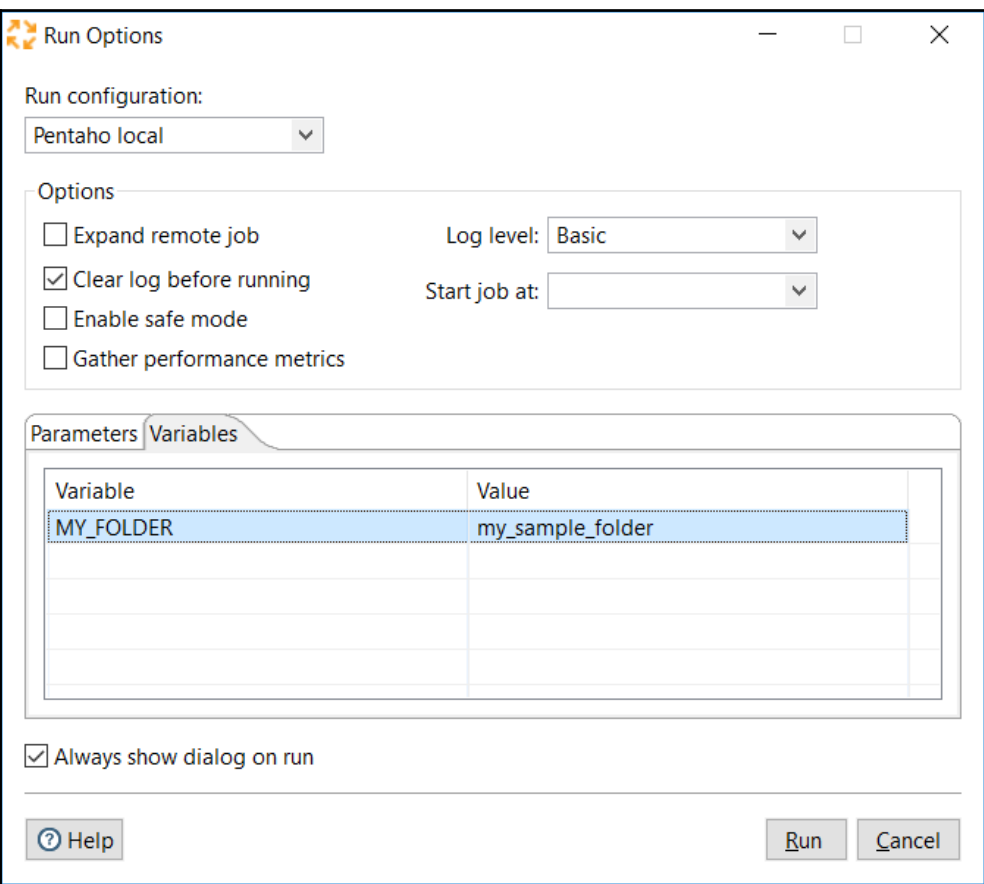

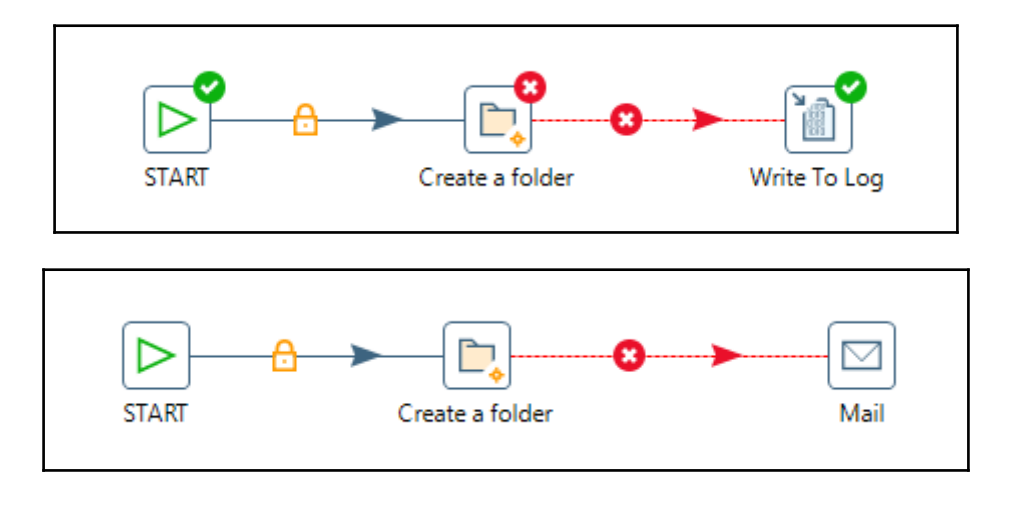

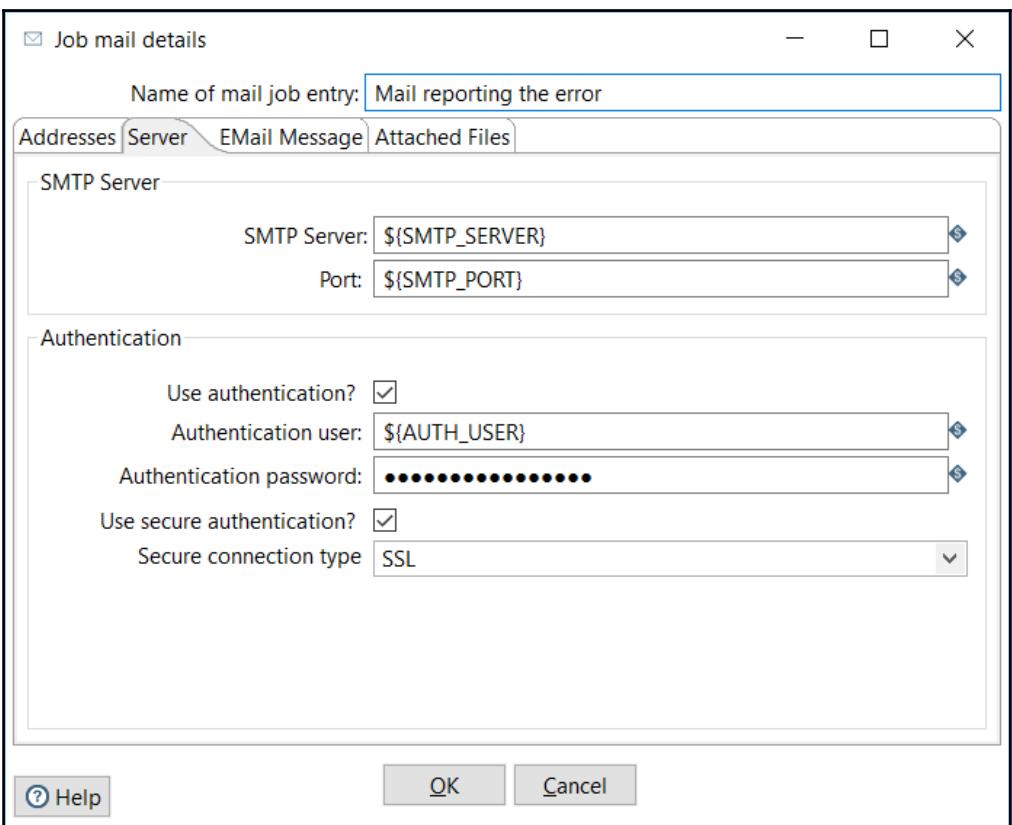

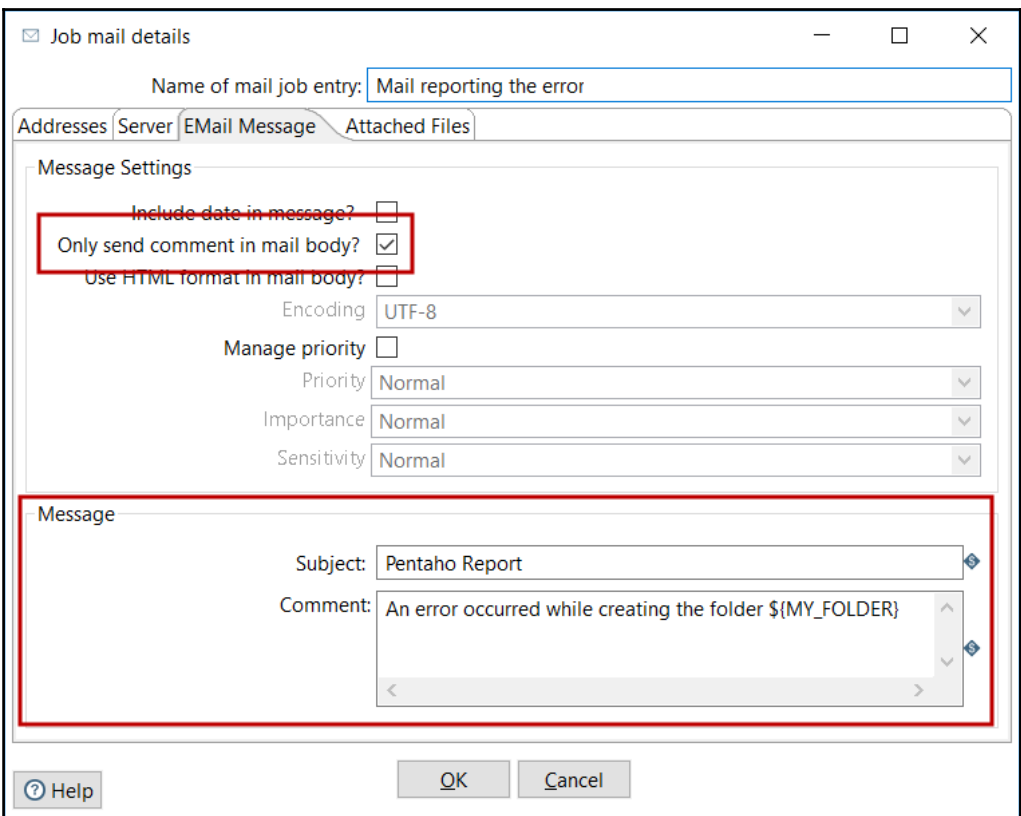

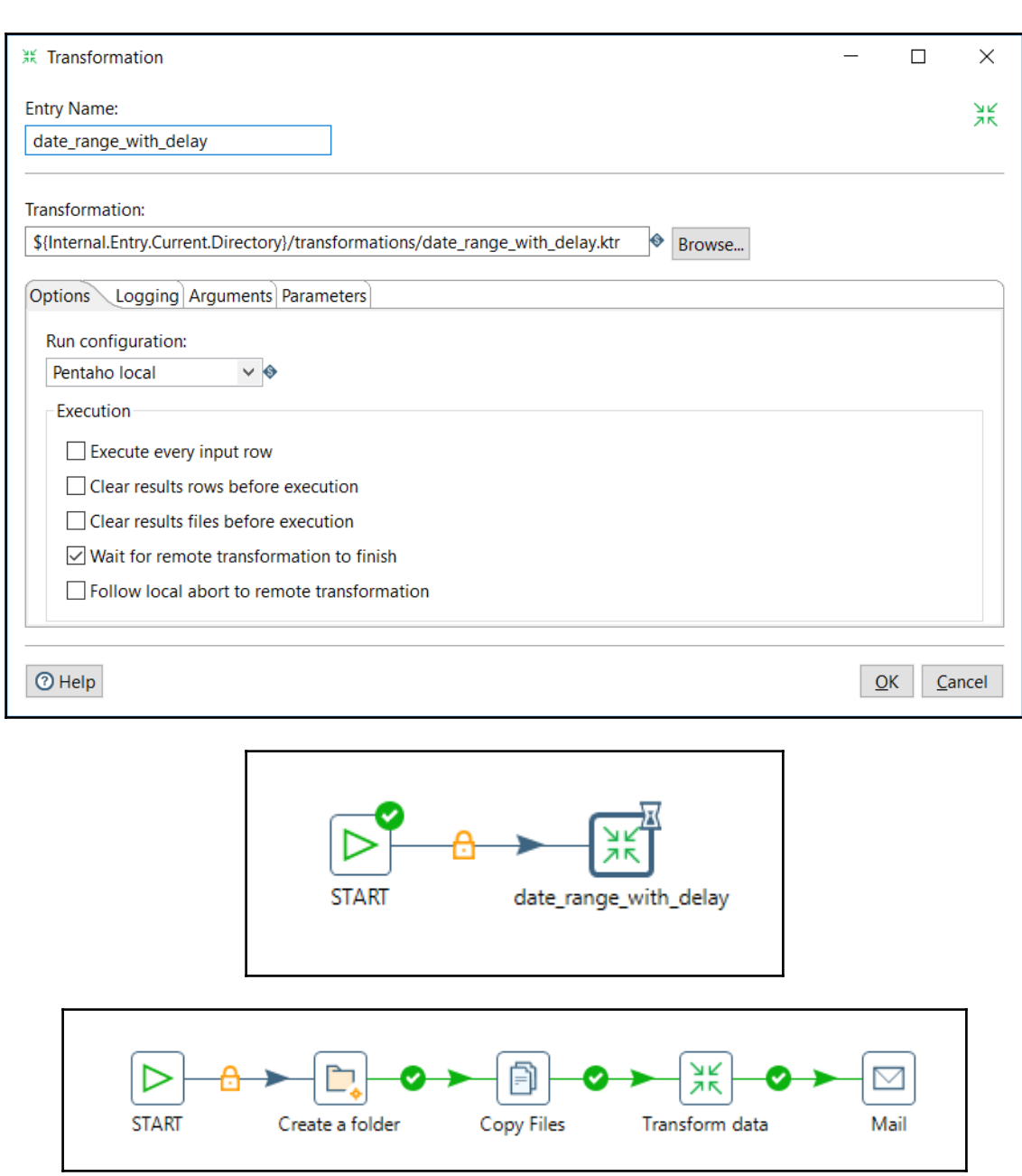

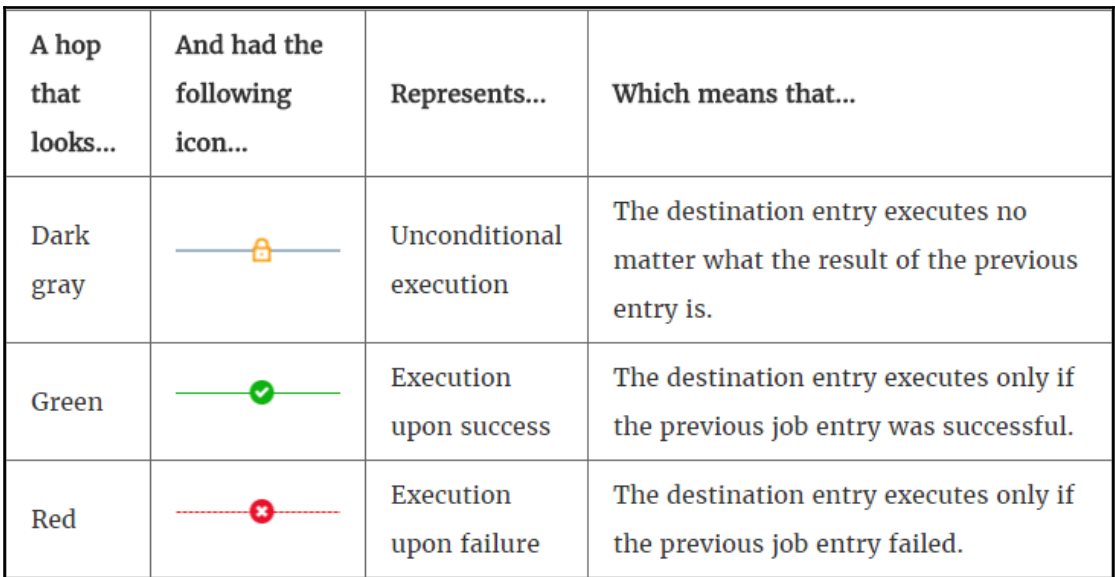

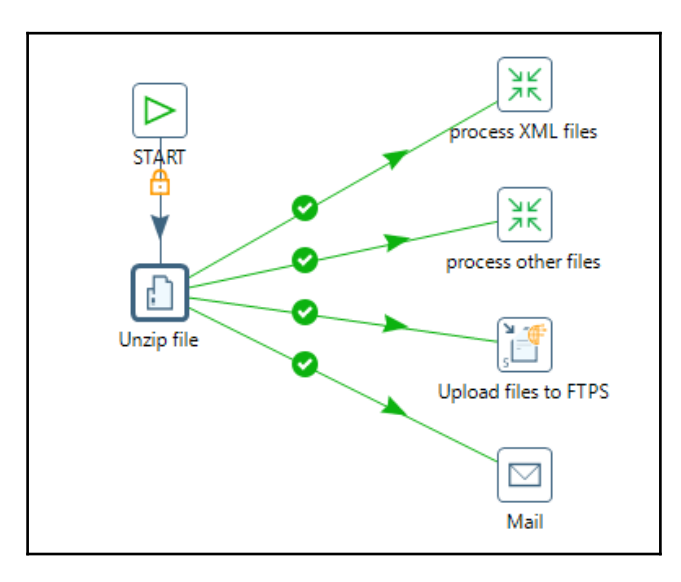

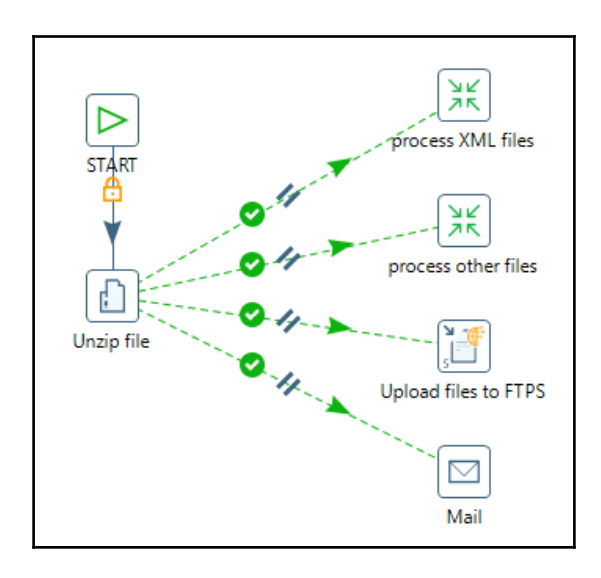

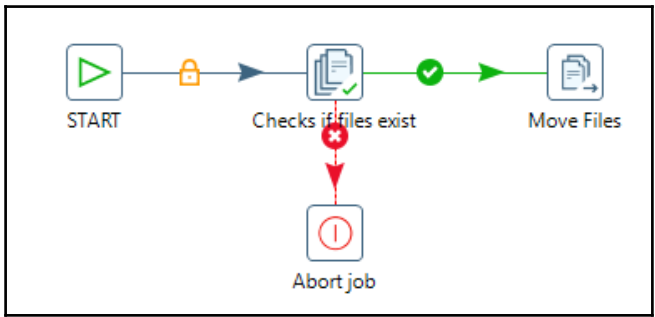

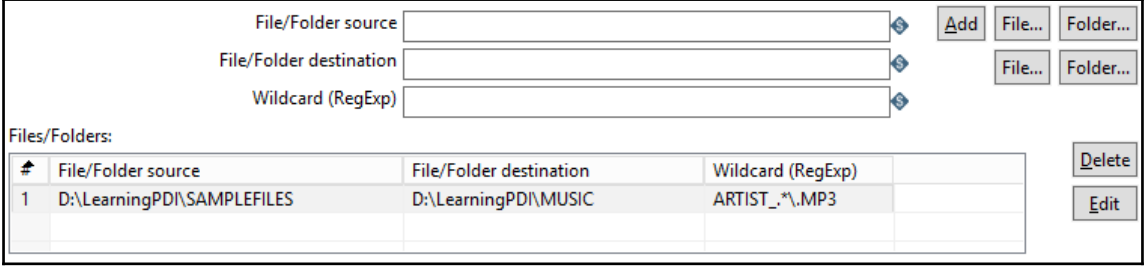

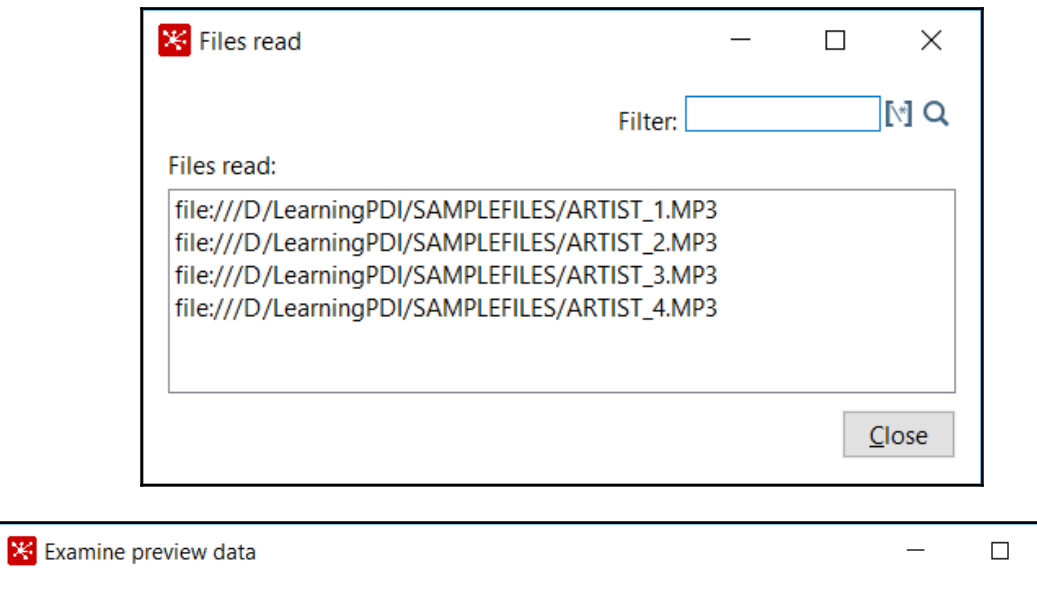

Rows of step: lowercase\_filename (4 rows)

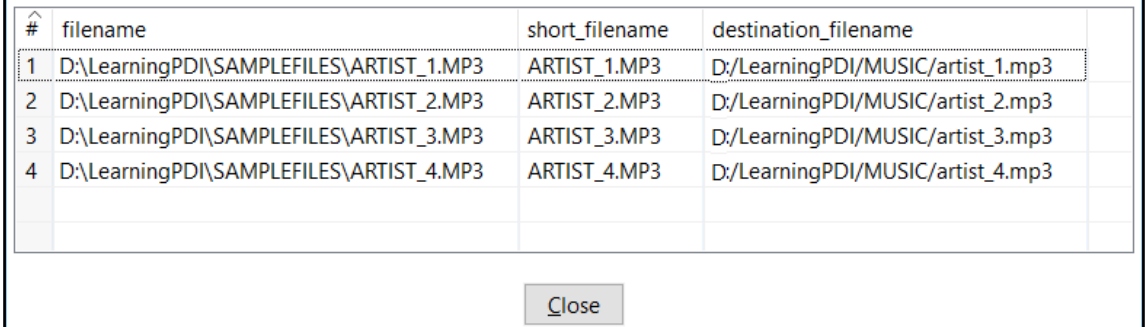

 $\times$ 

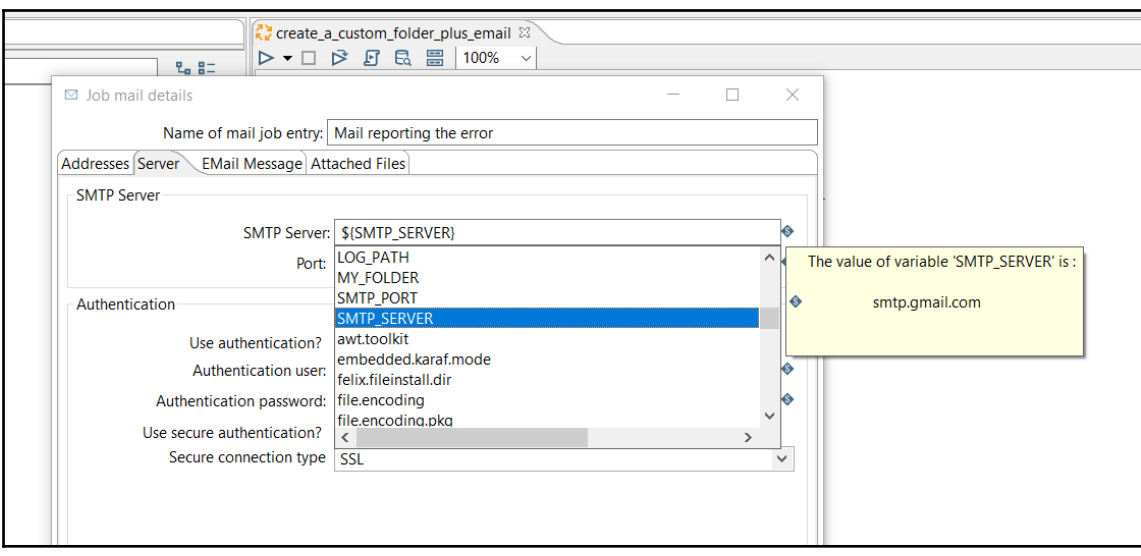
## **Chapter 04: Reading and Writing Files**

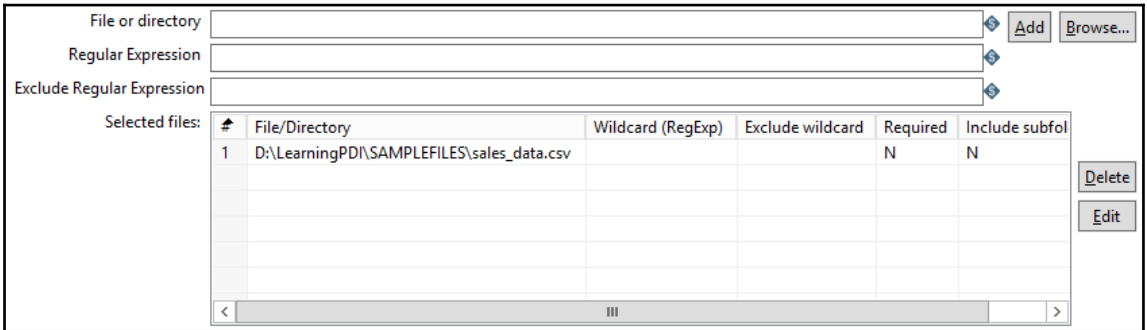

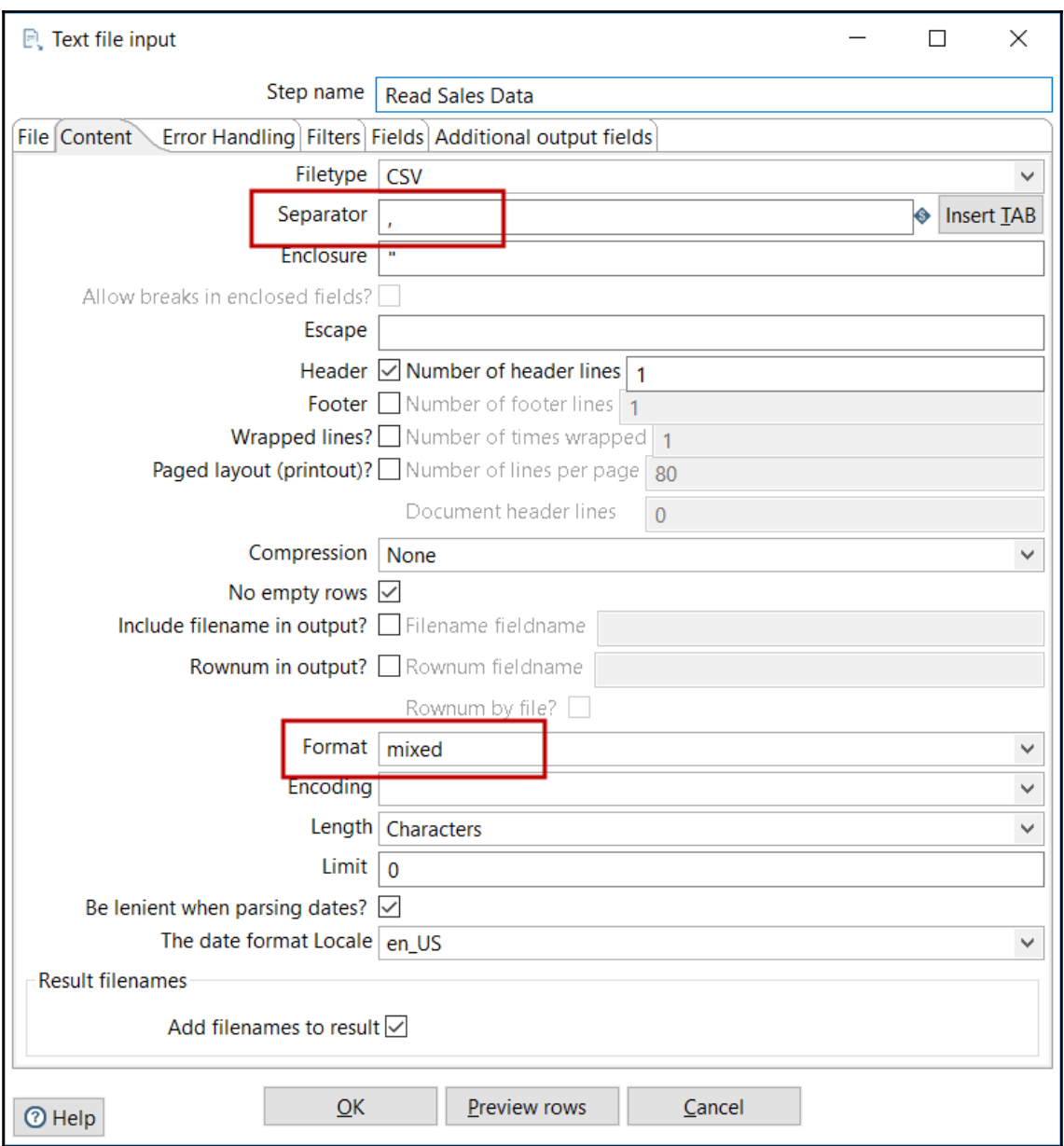

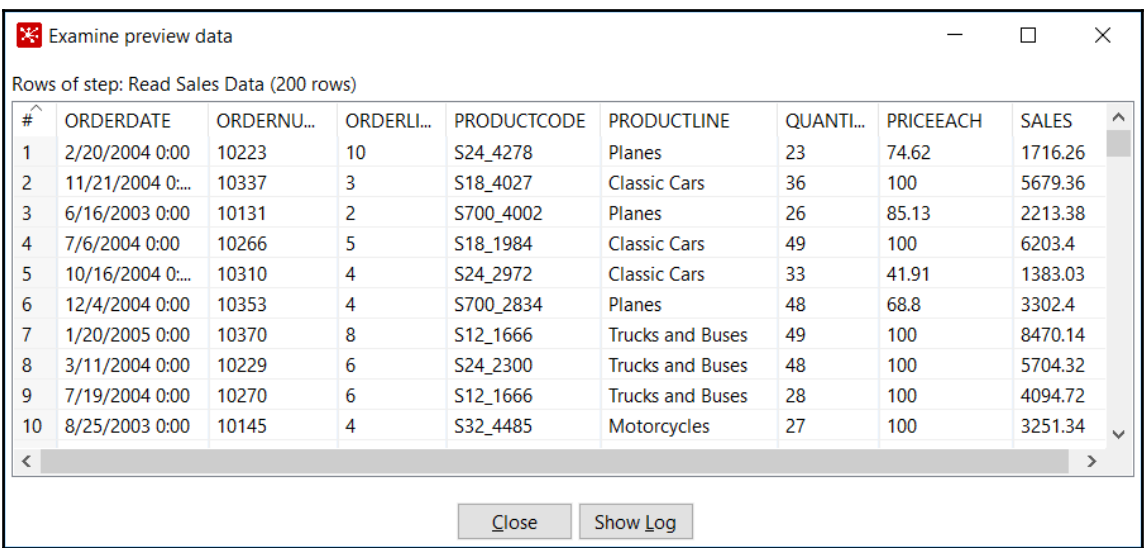

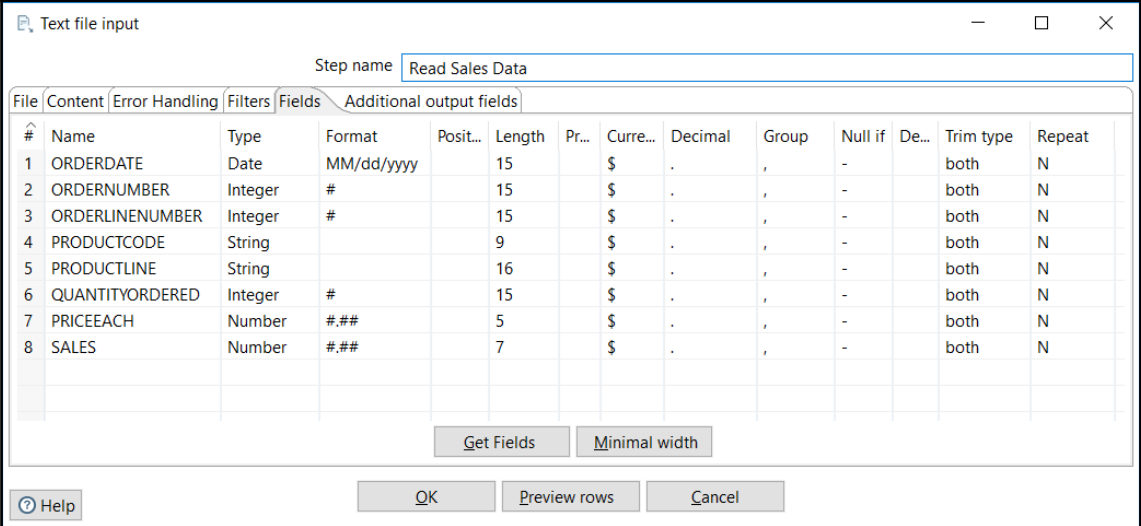

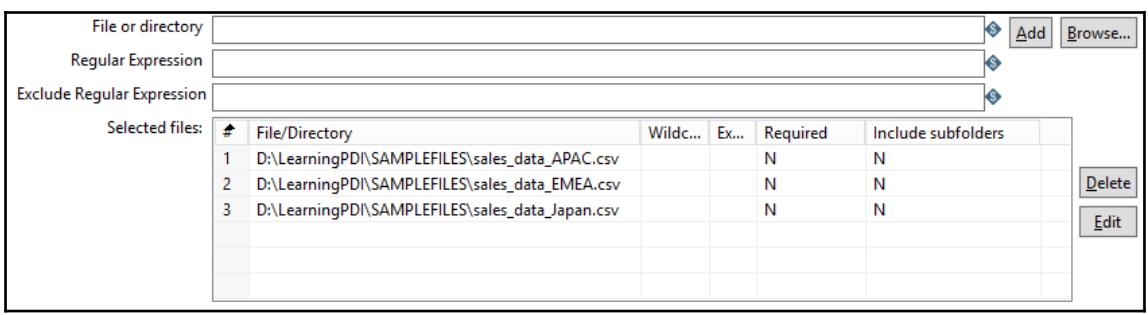

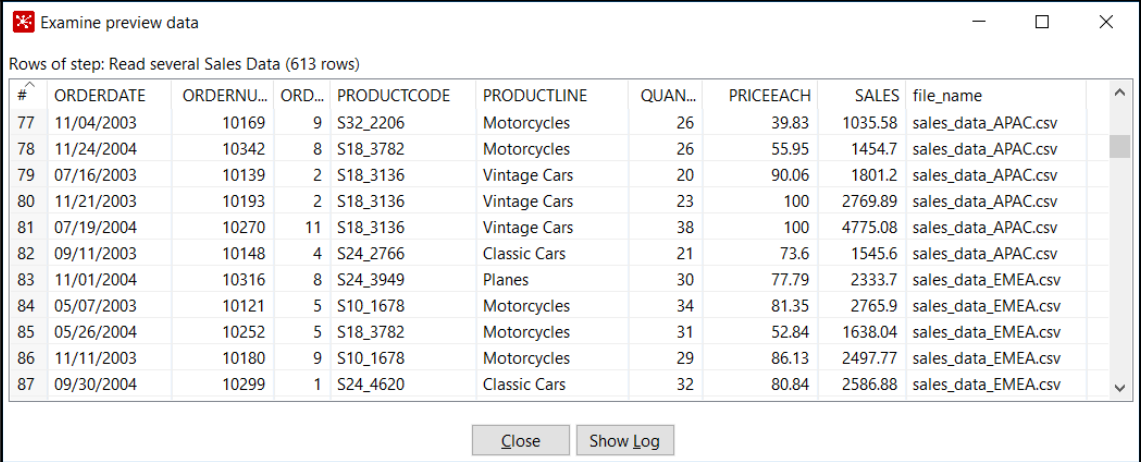

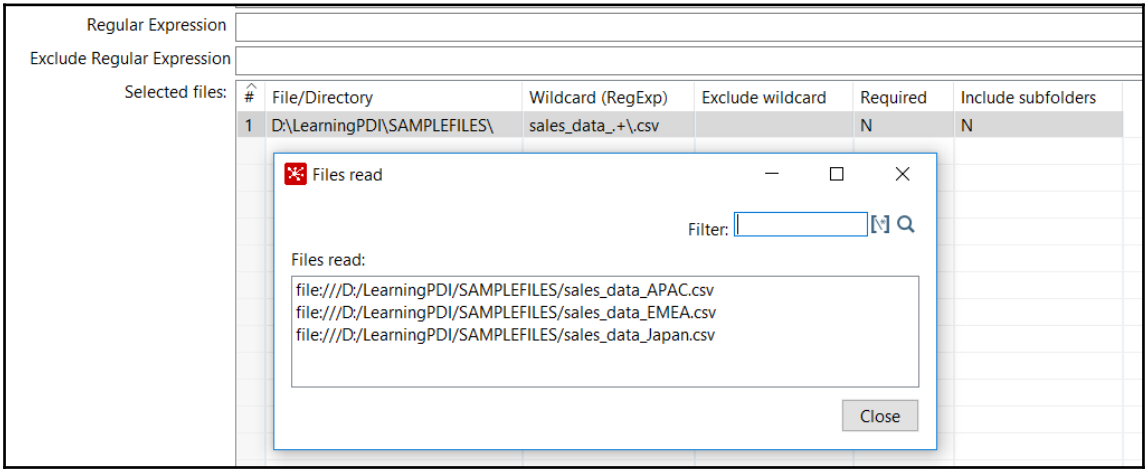

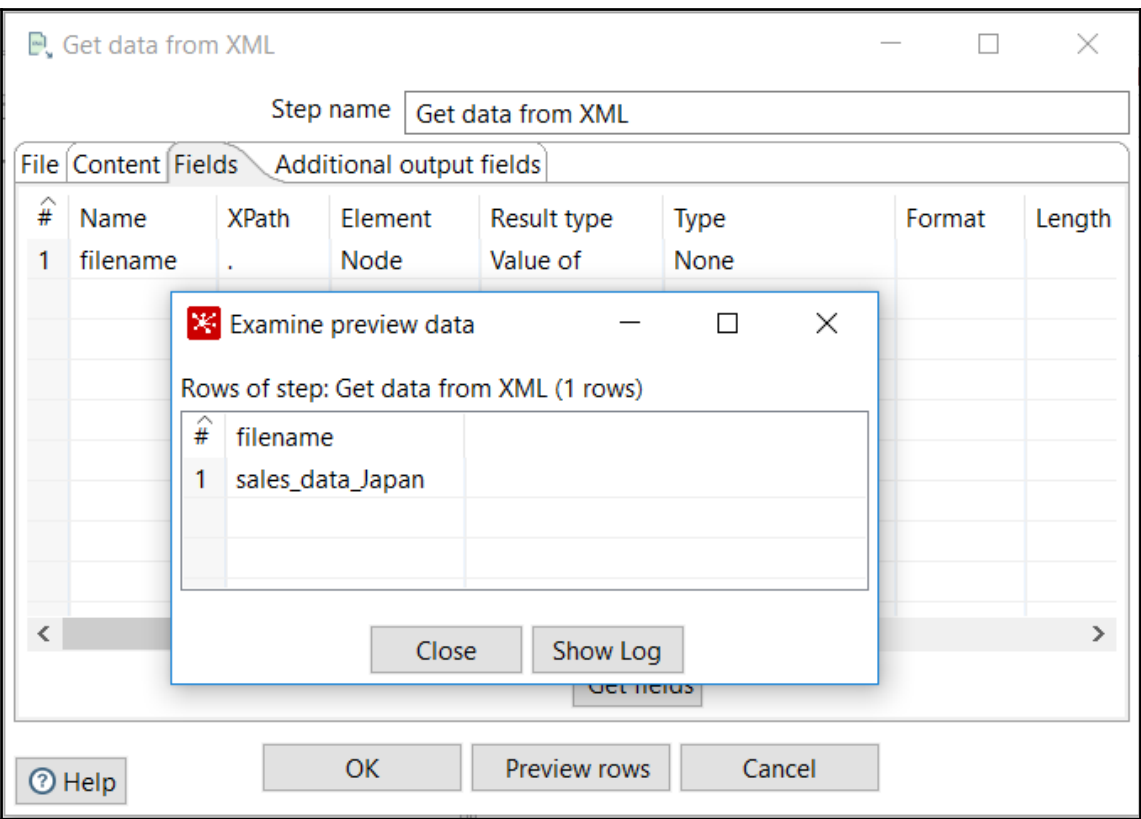

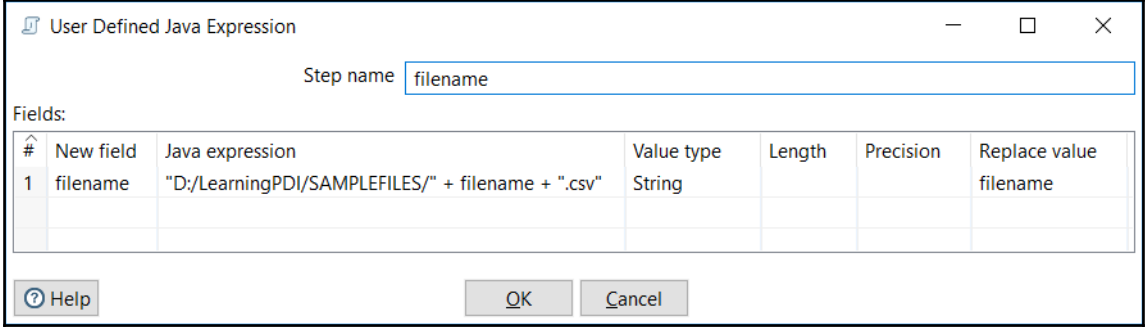

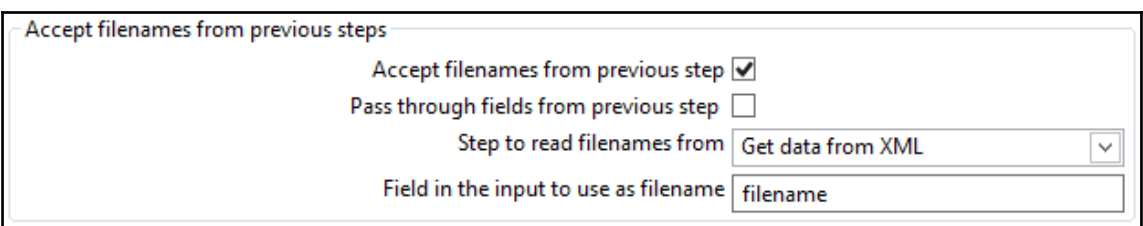

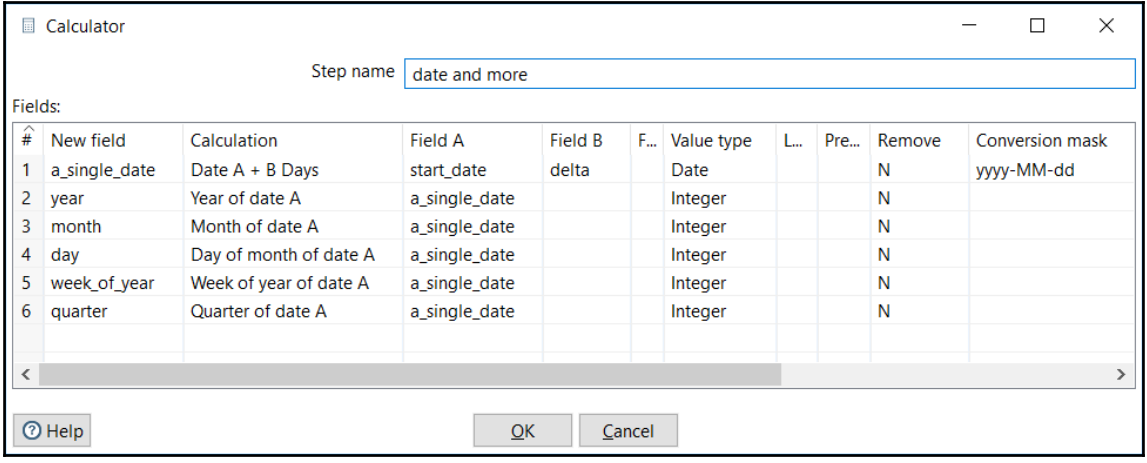

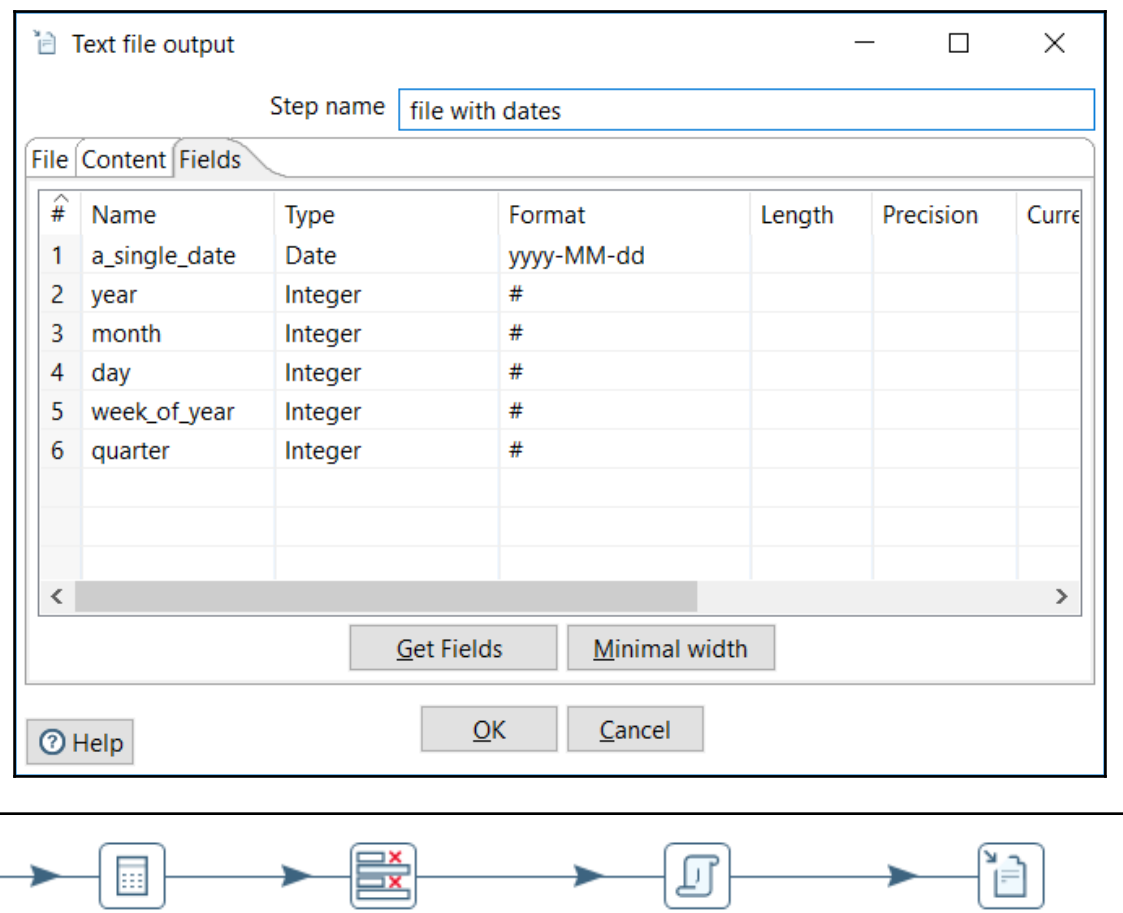

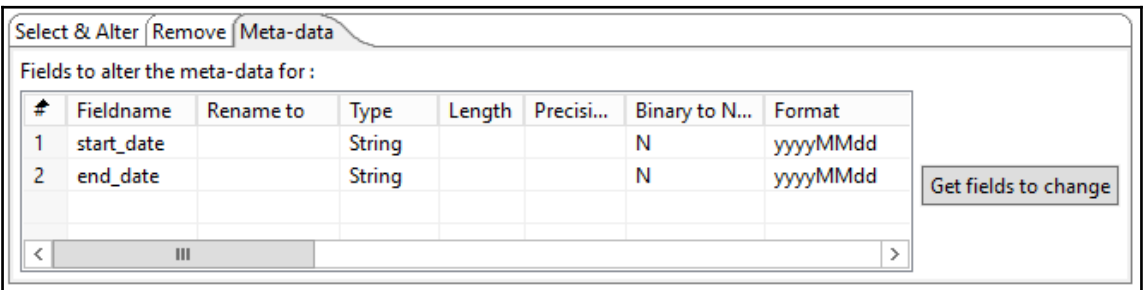

Select values User Defined Java Expression file with dates

date and more

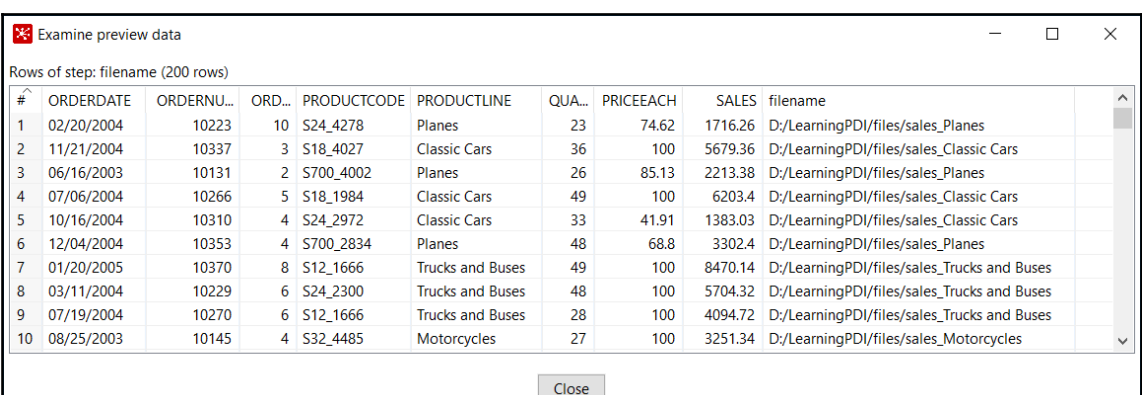

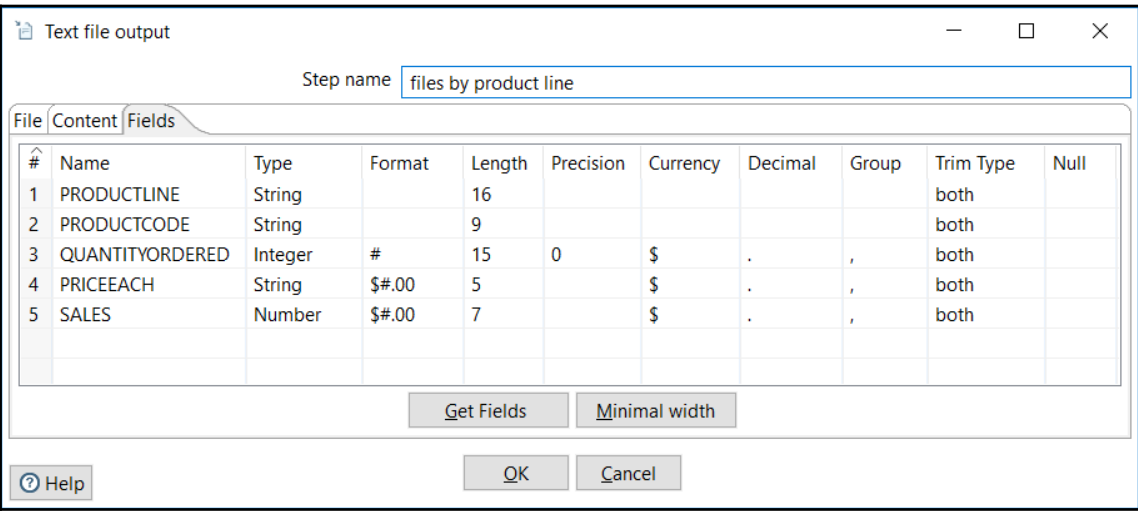

## **Chapter 05: Manipulating PDI Data and Metadata**

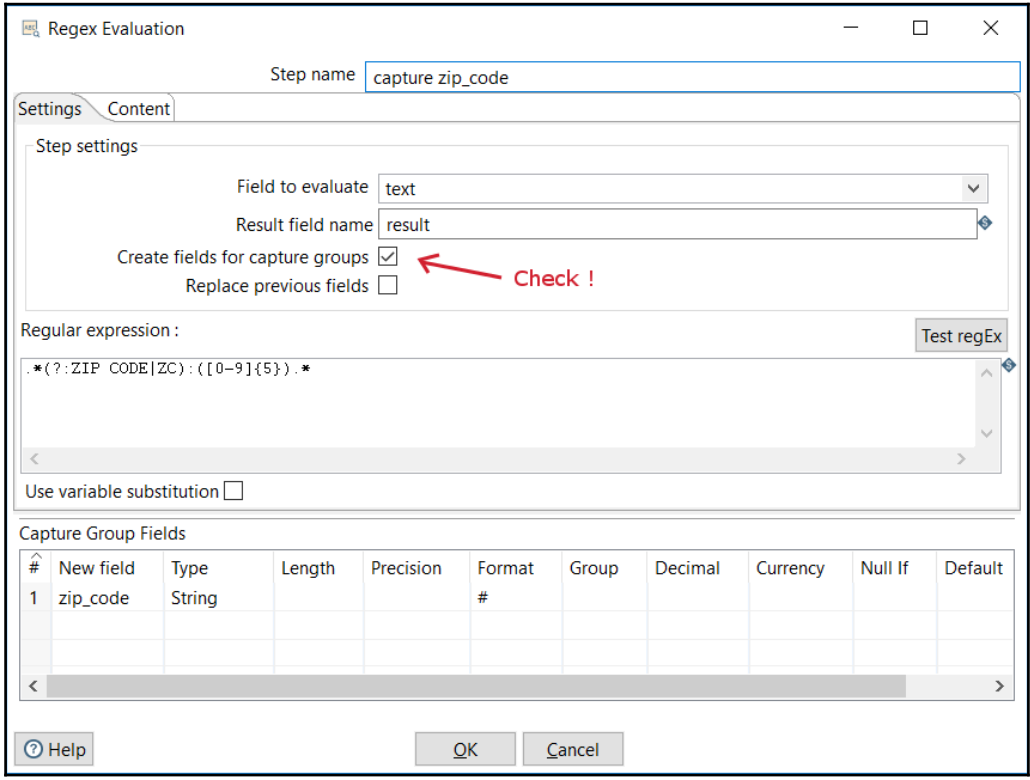

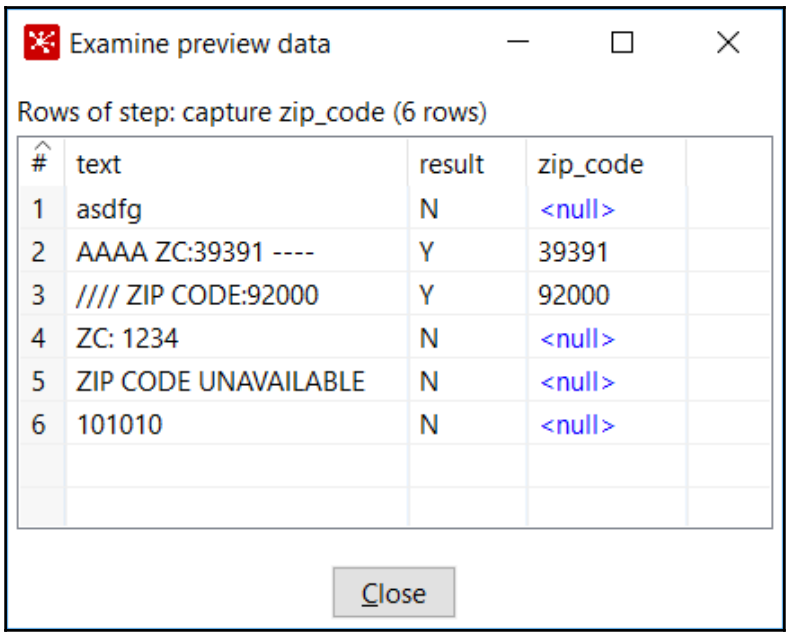

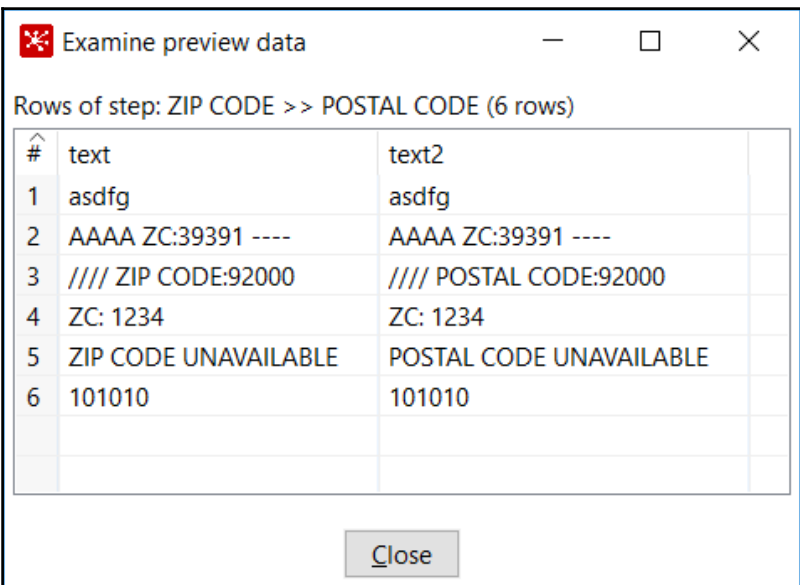

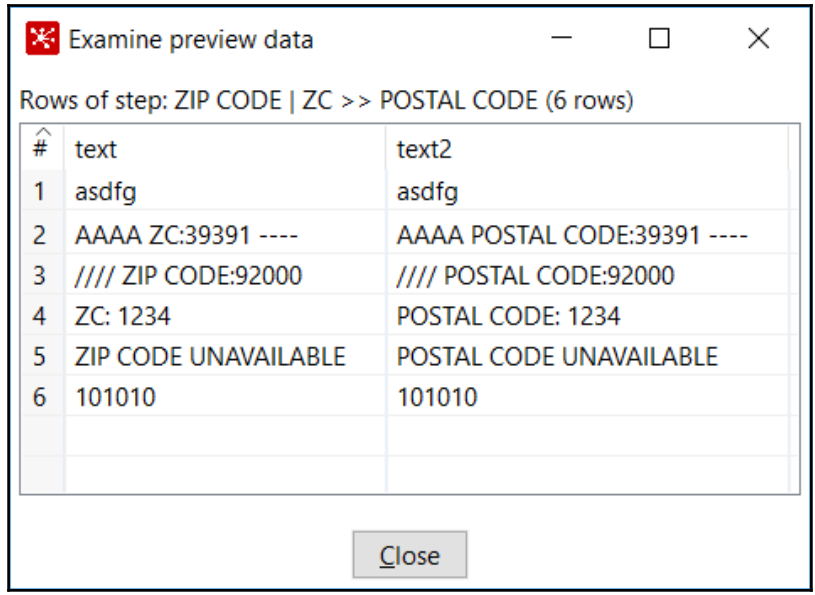

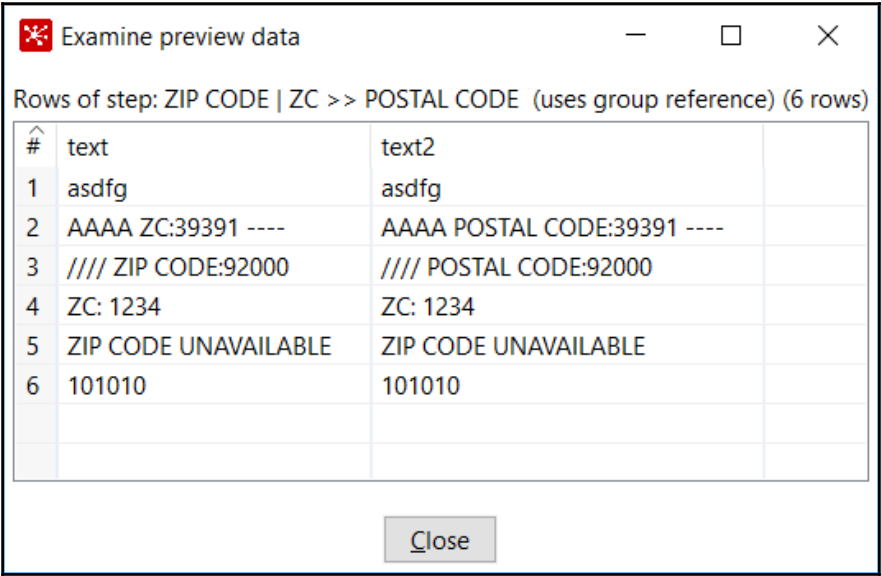

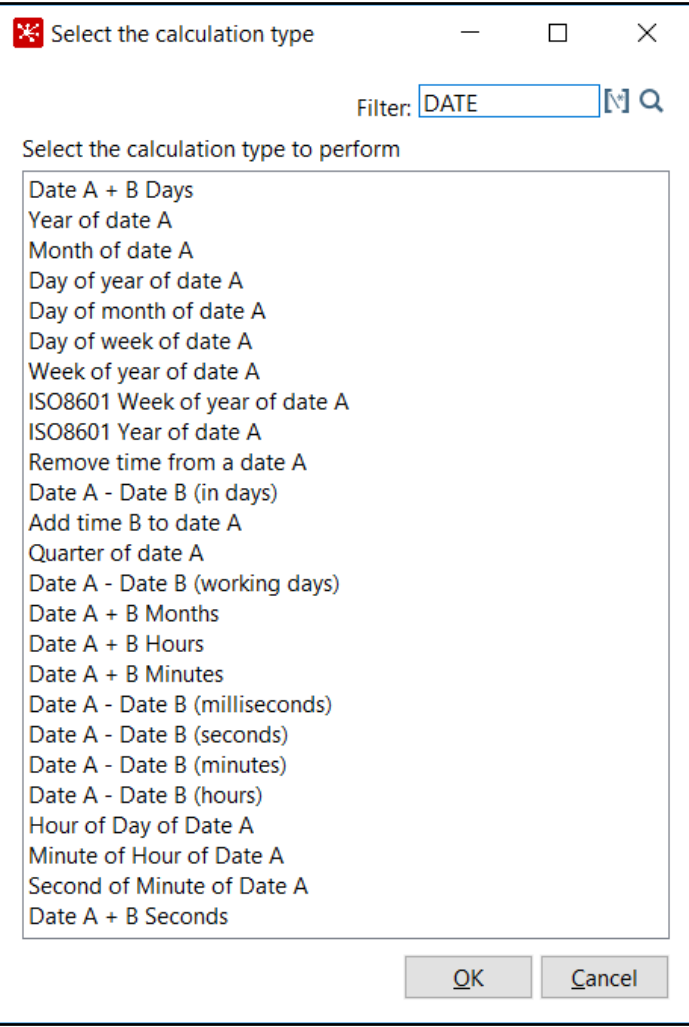

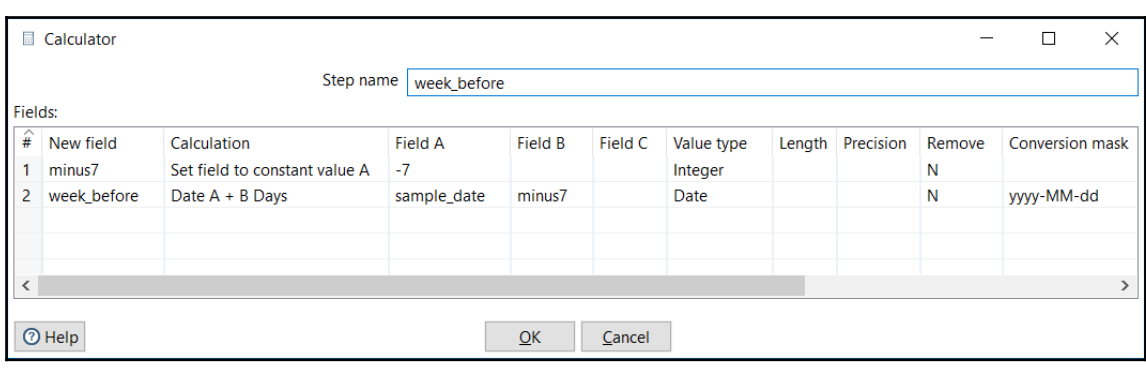

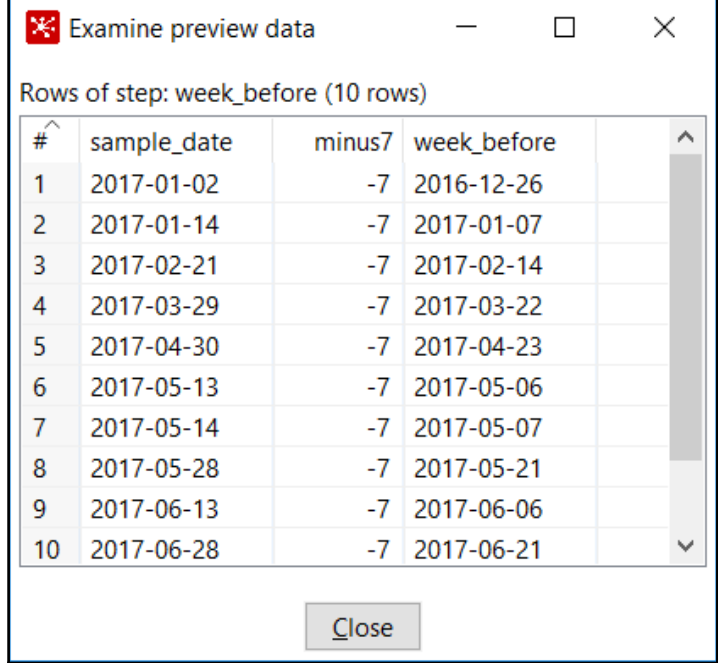

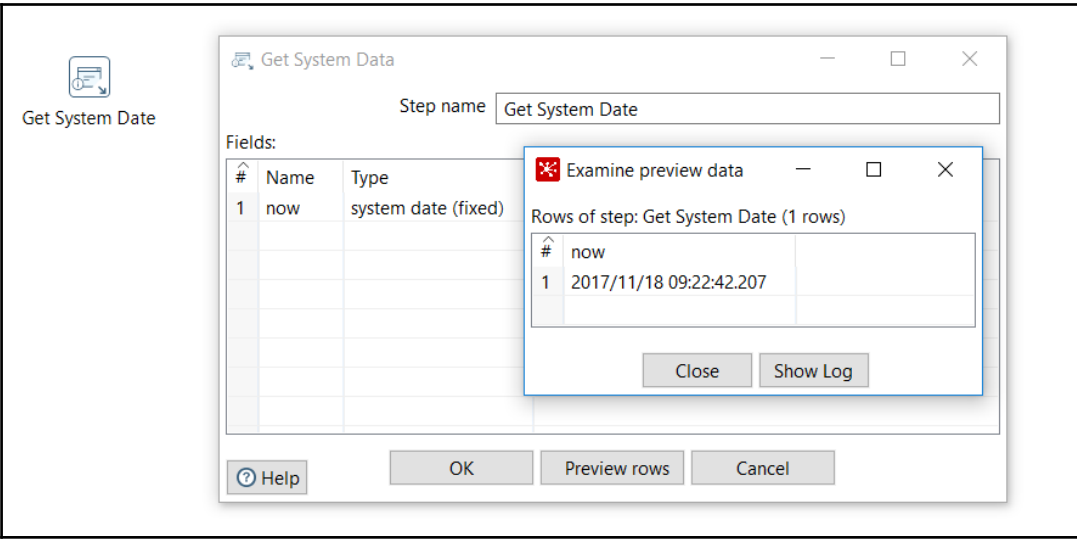

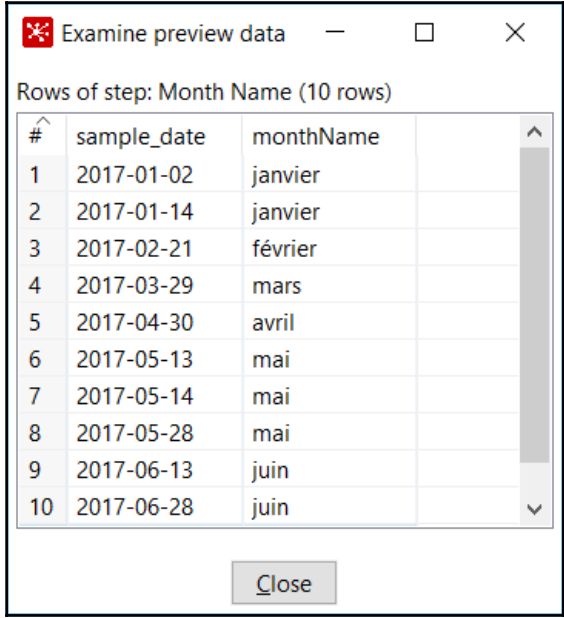

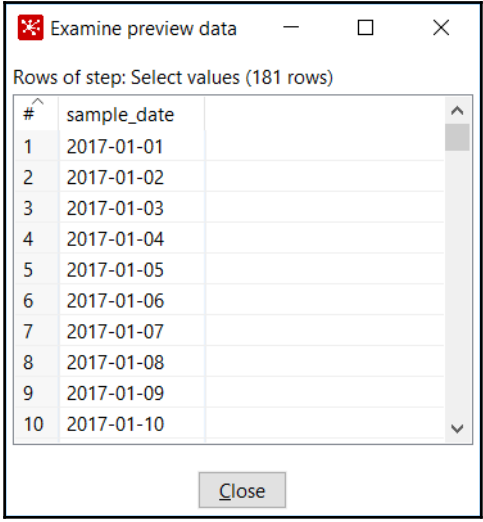

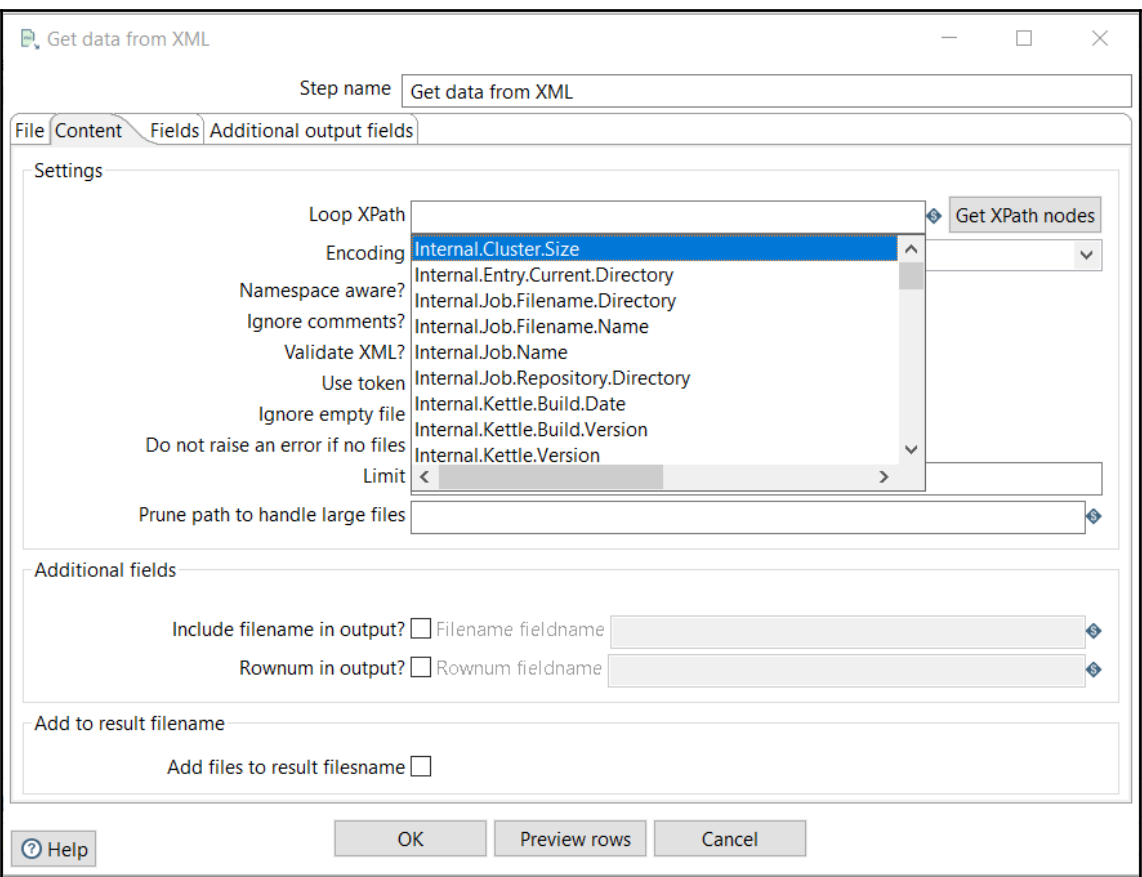

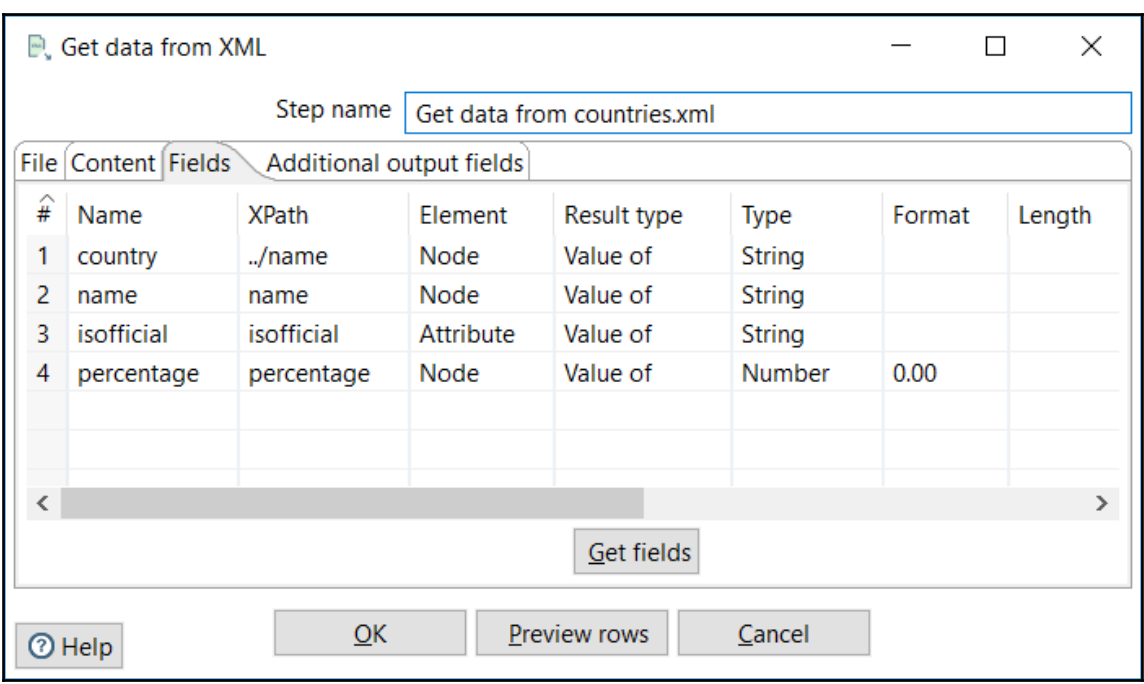

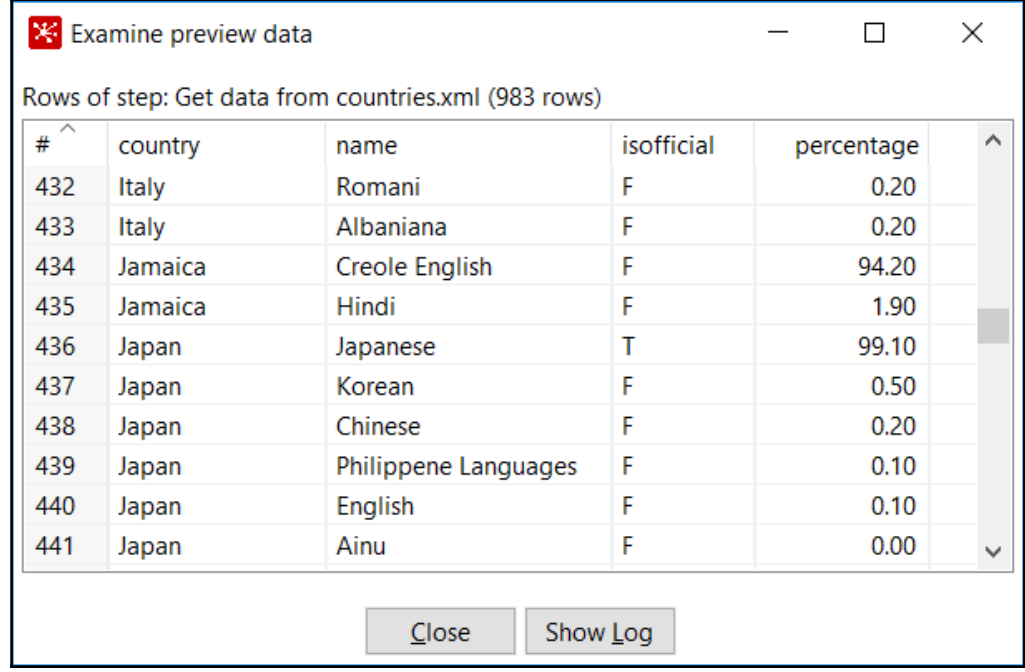

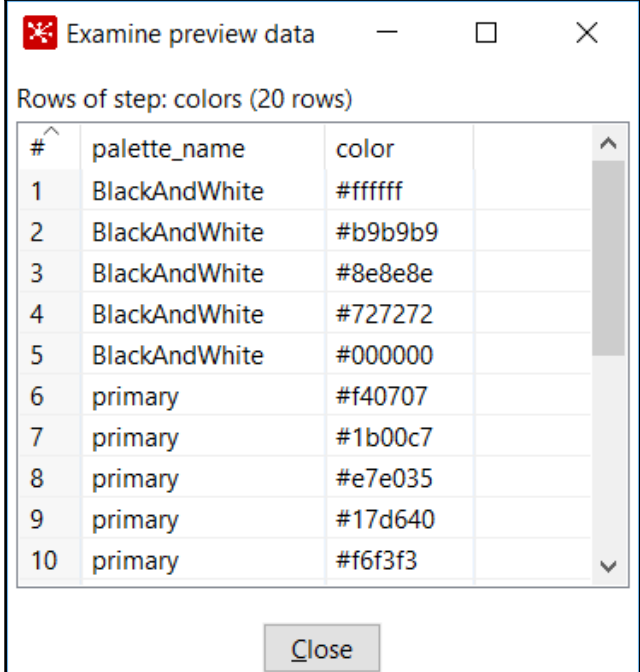

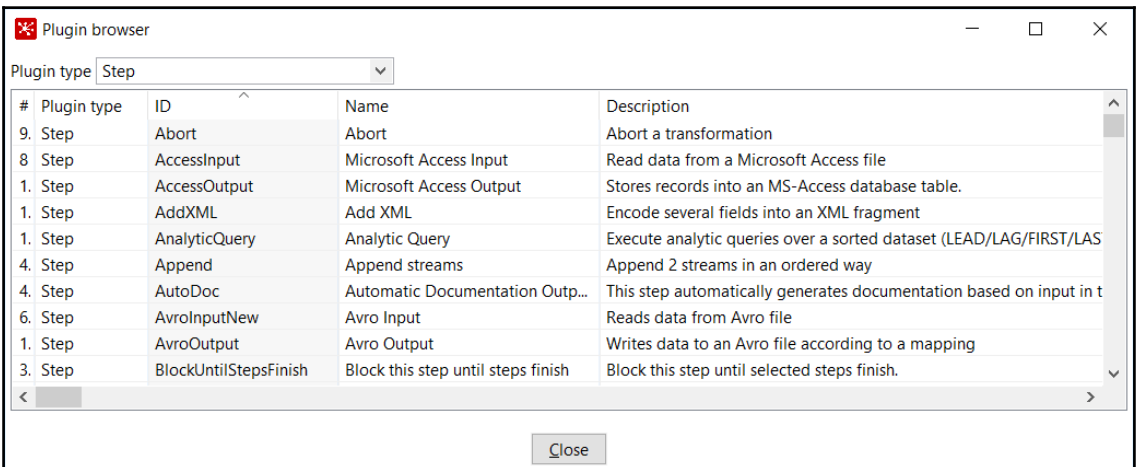

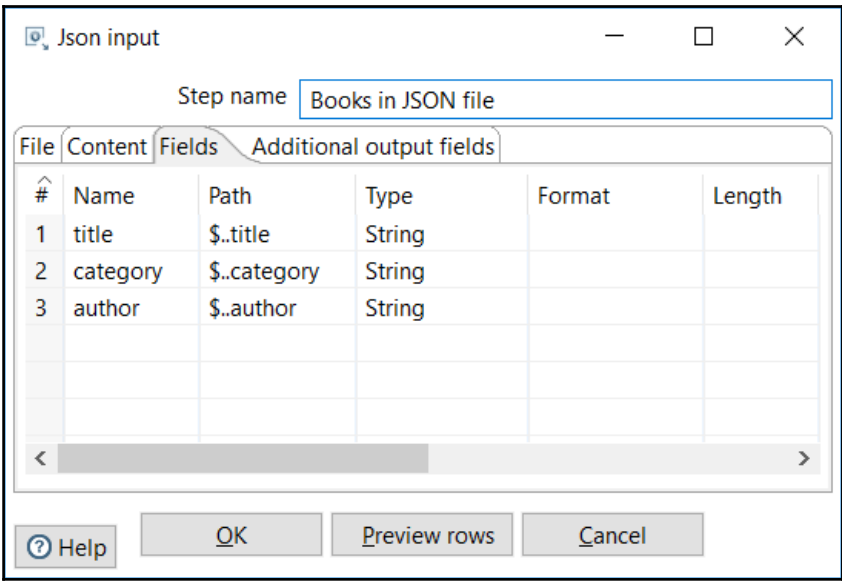

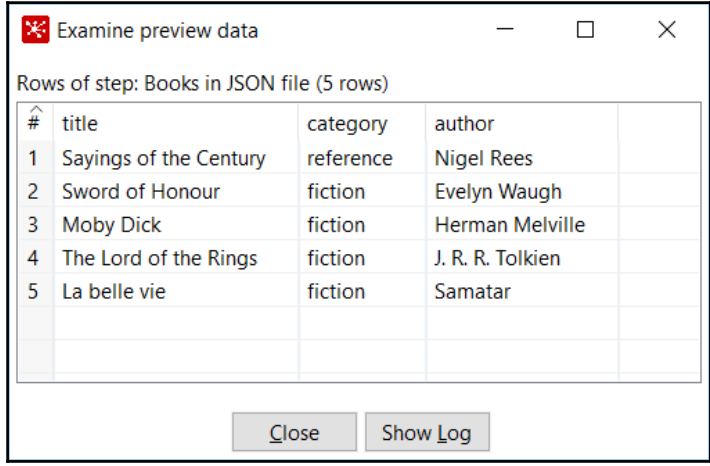

## **Chapter 06: Controlling the Flow of Data**

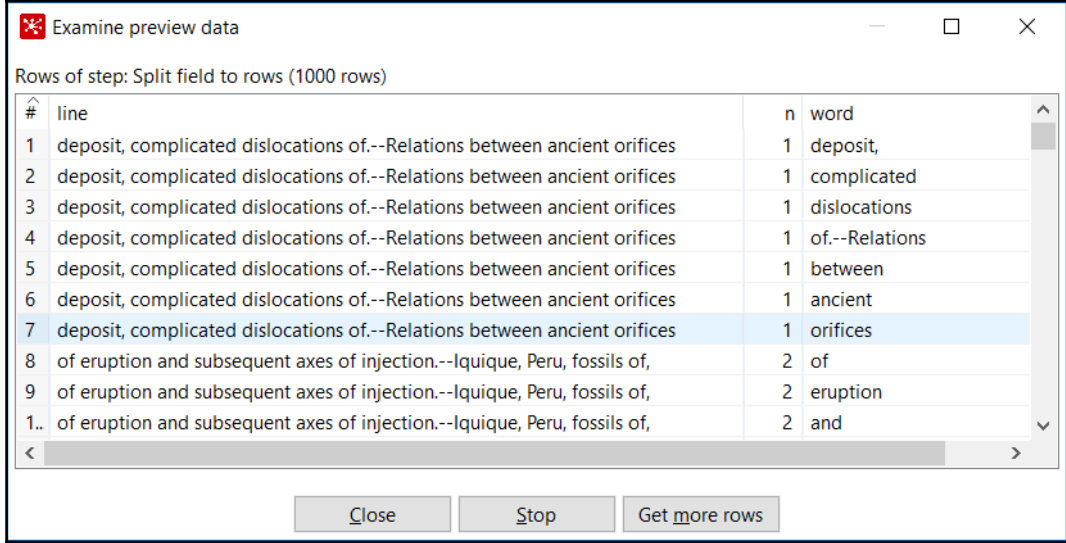

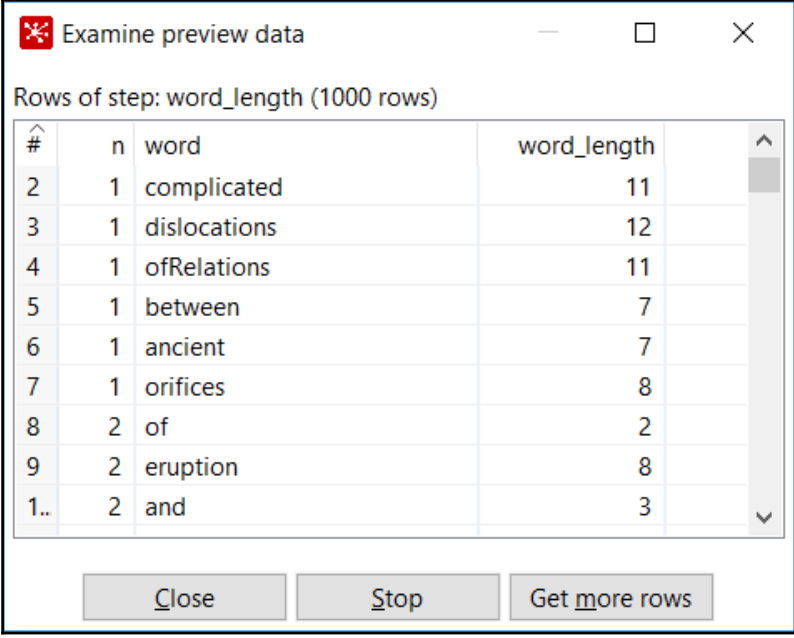

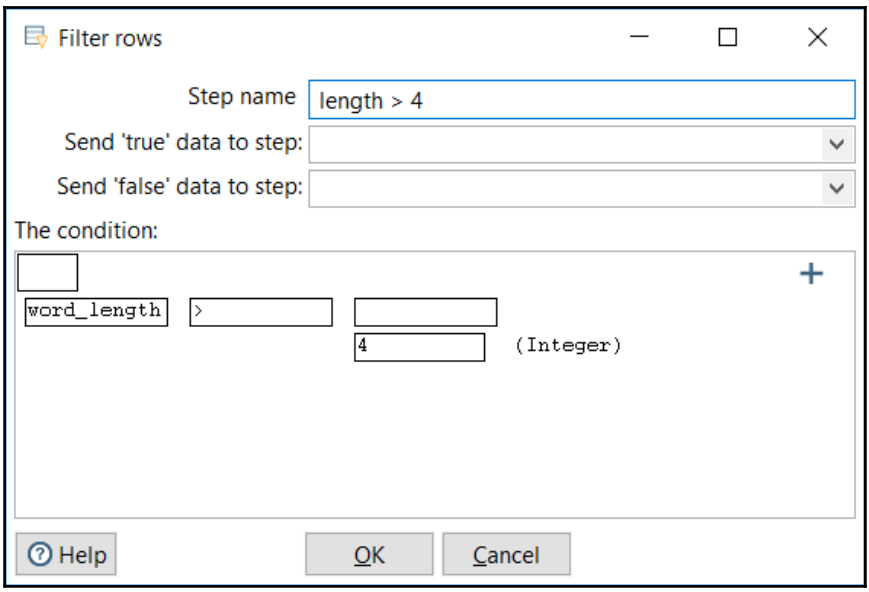

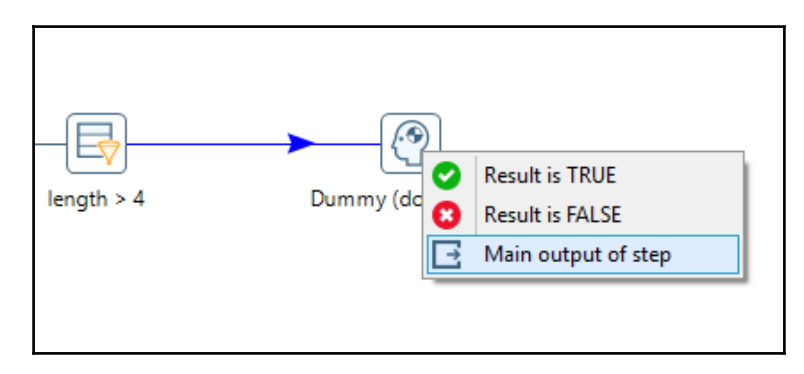

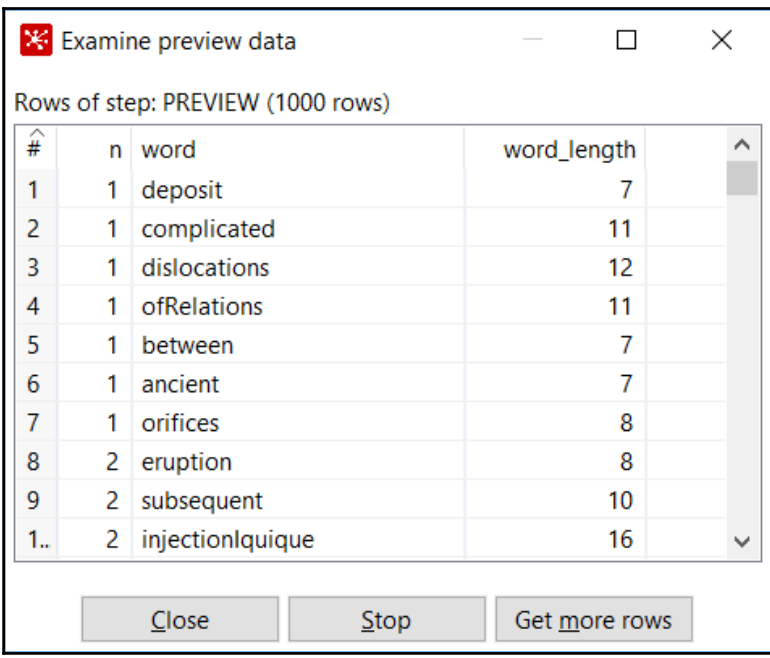

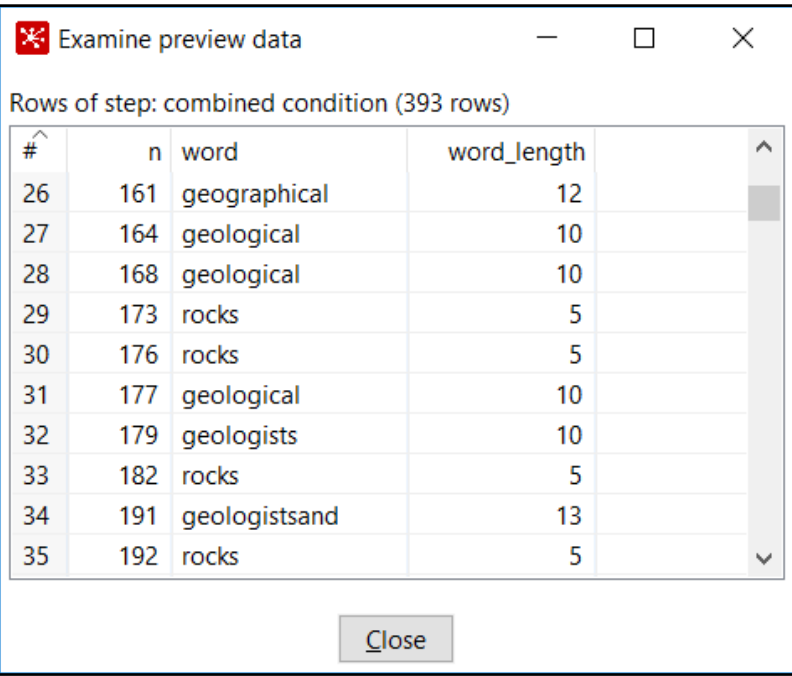

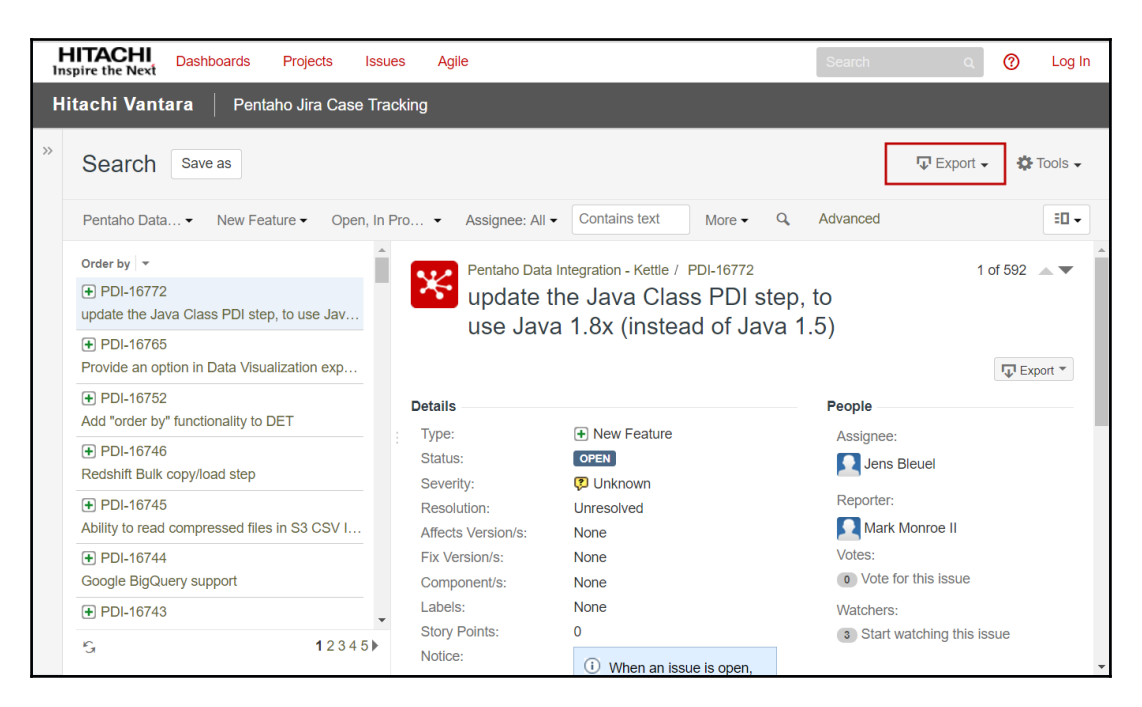

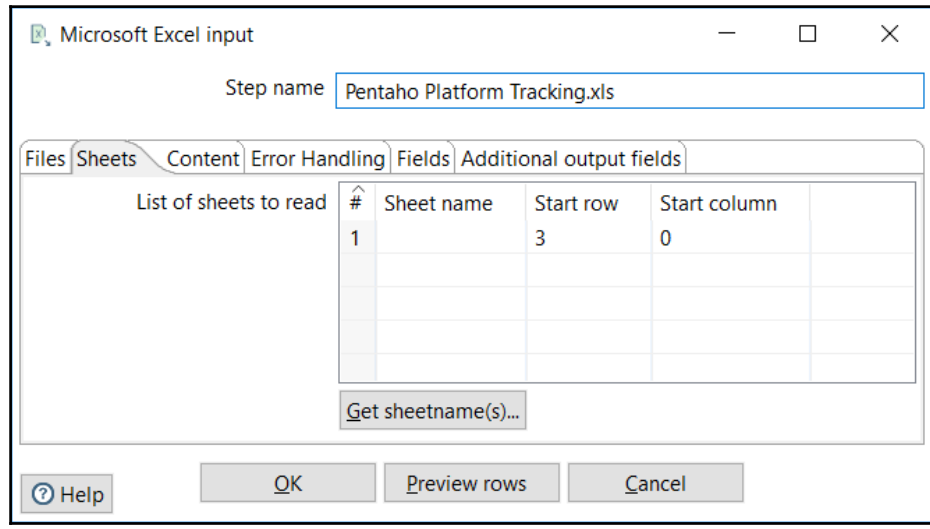

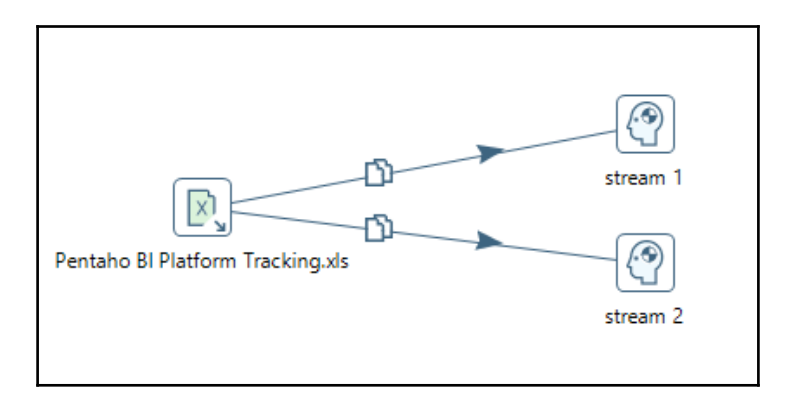

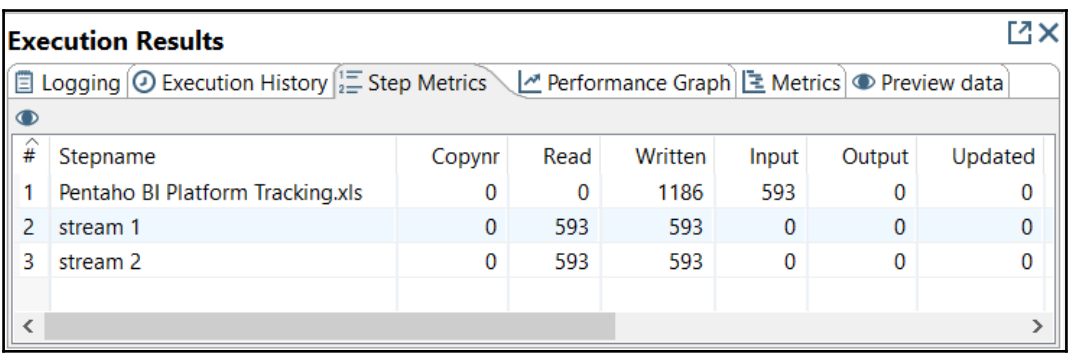

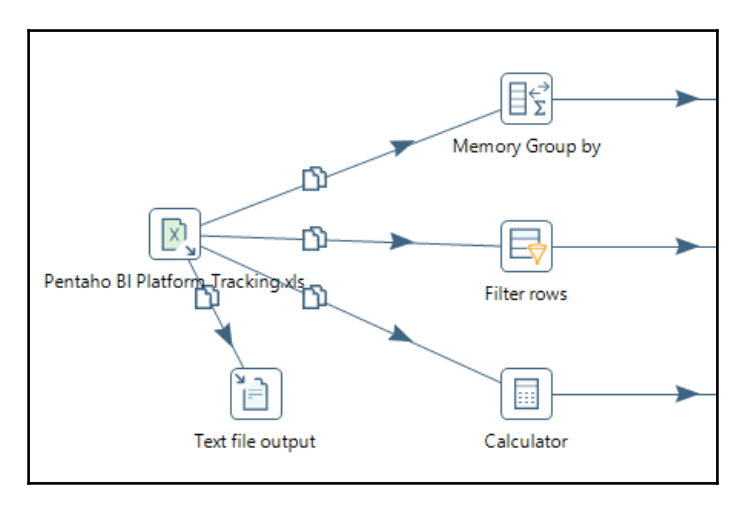

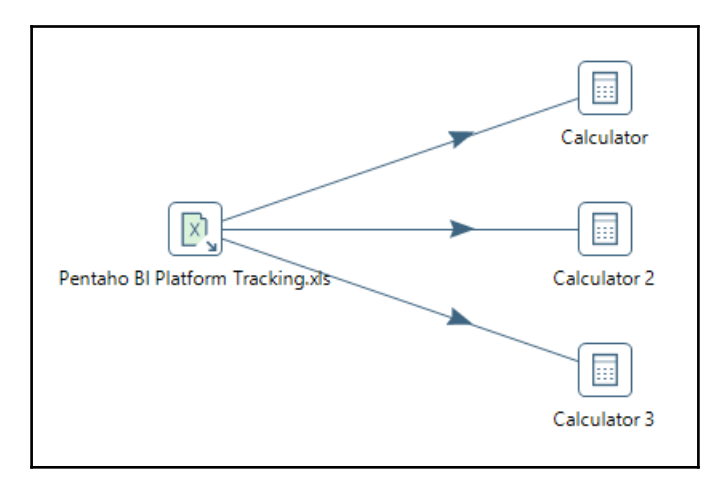

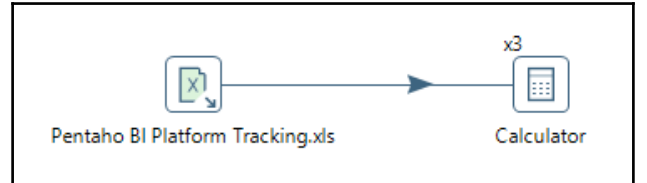

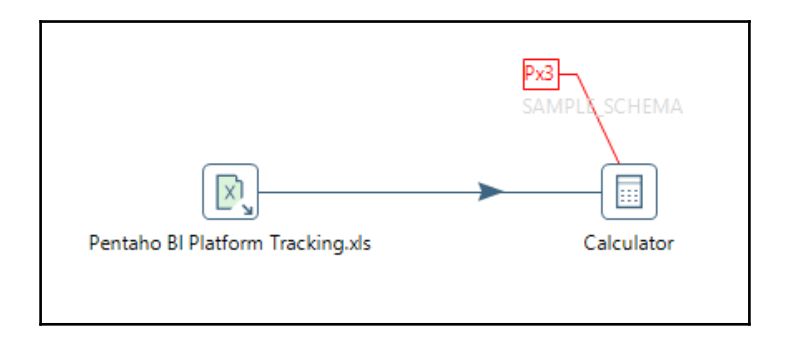

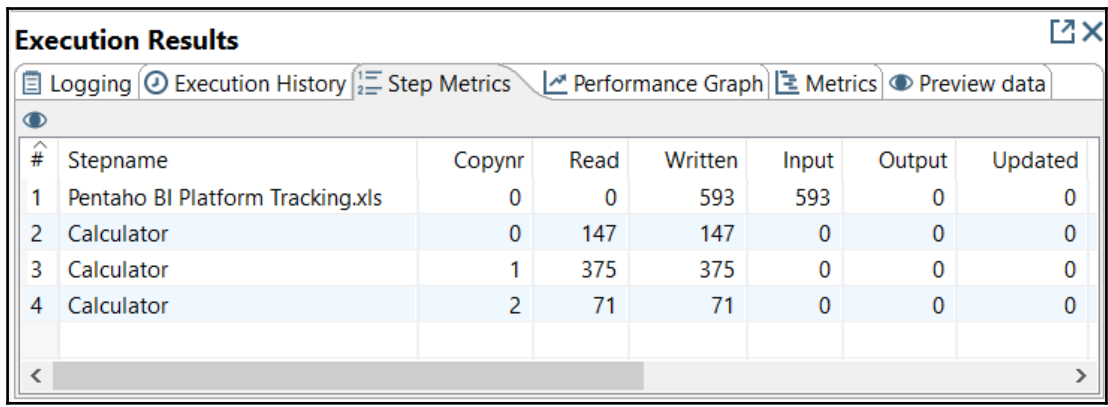

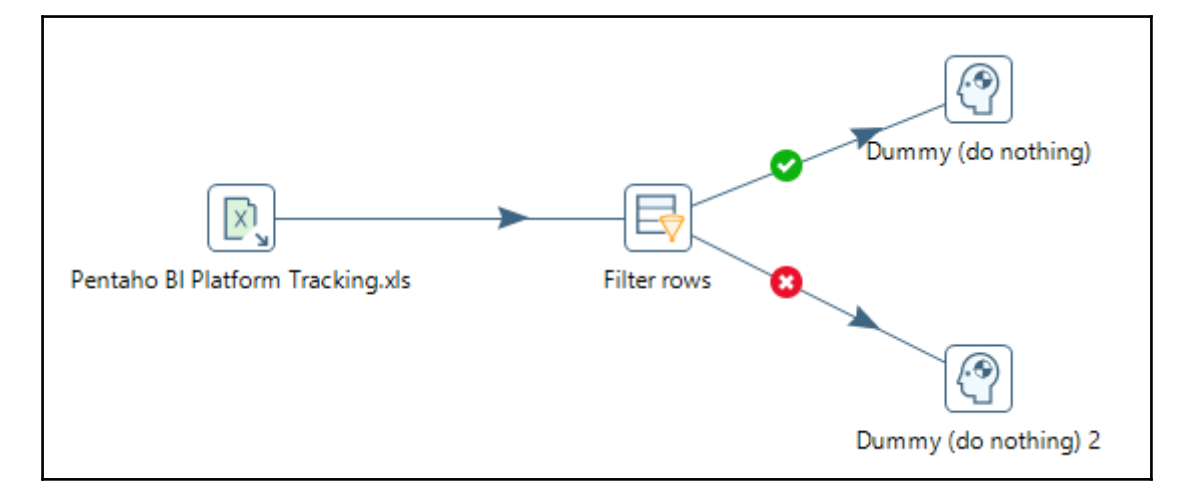

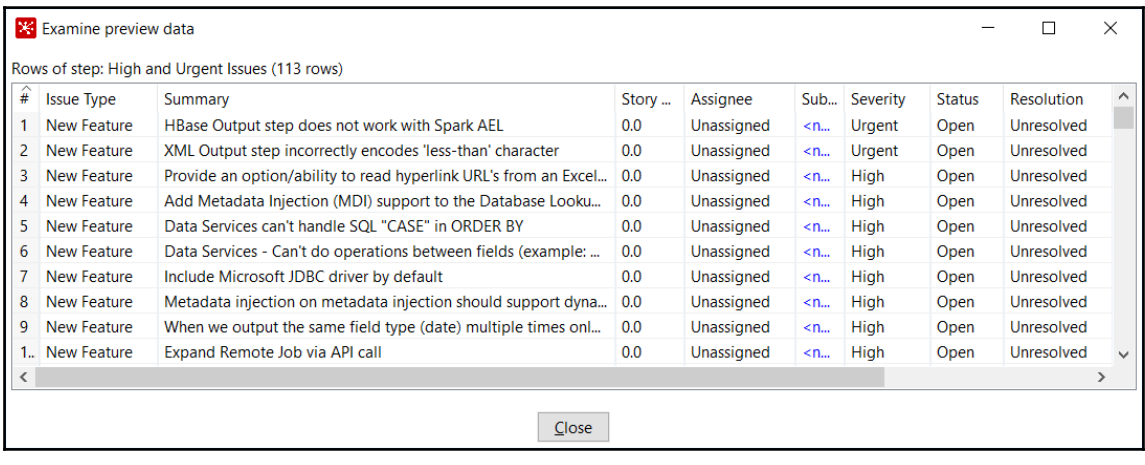

 $\frac{1}{2}$  [ 62 ]  $\frac{1}{2}$ 

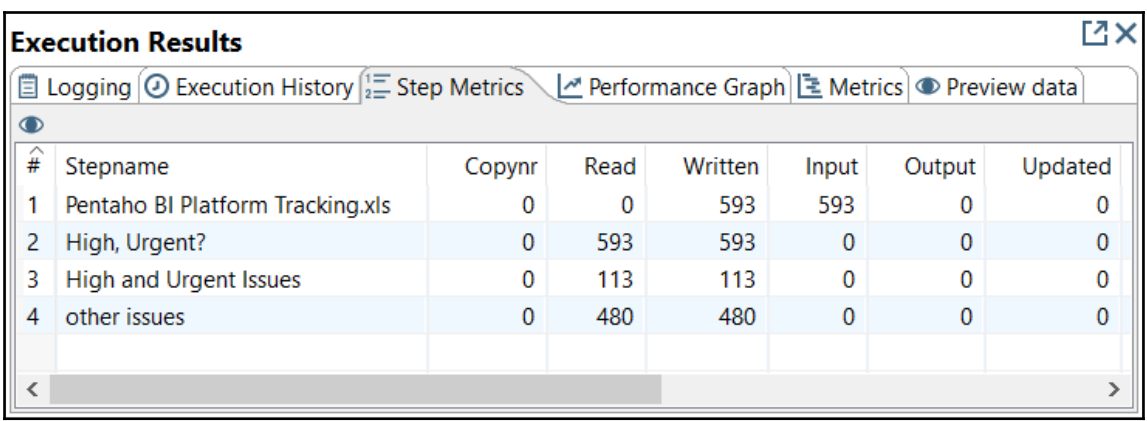

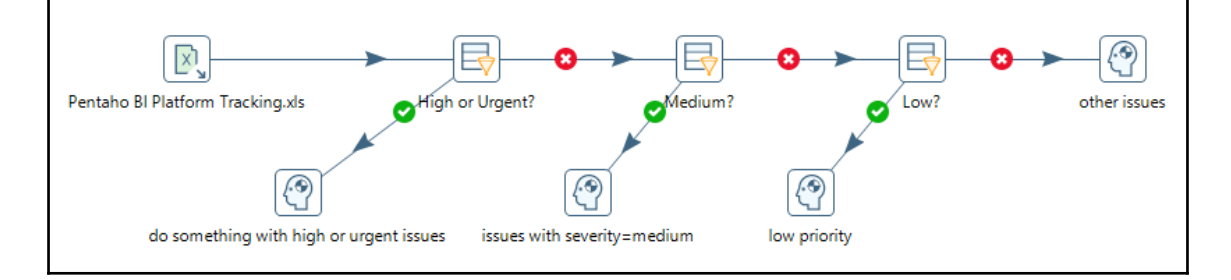

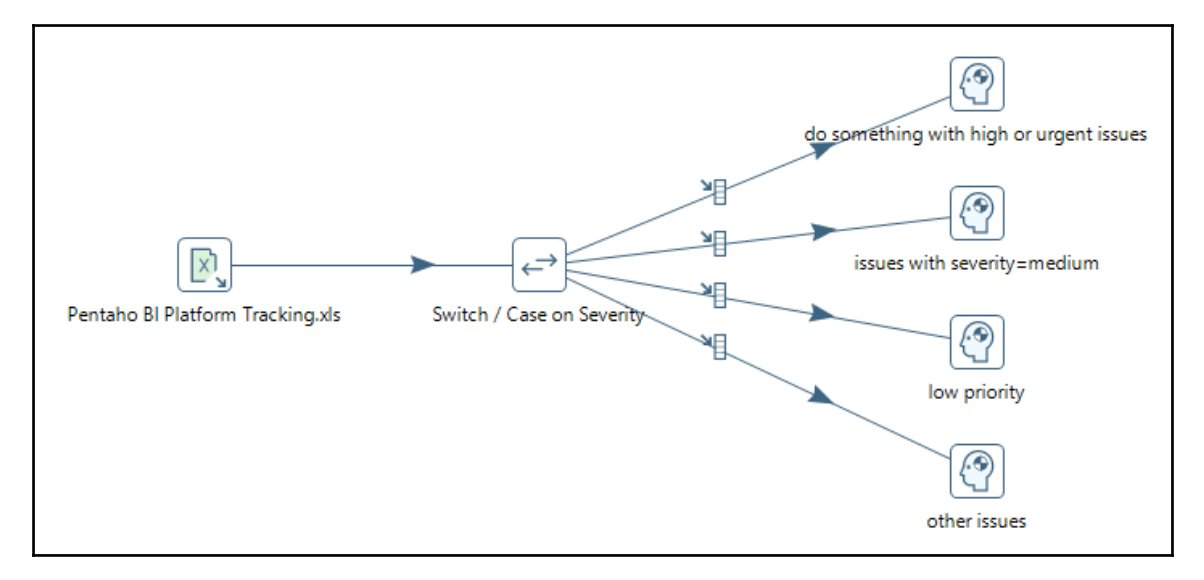

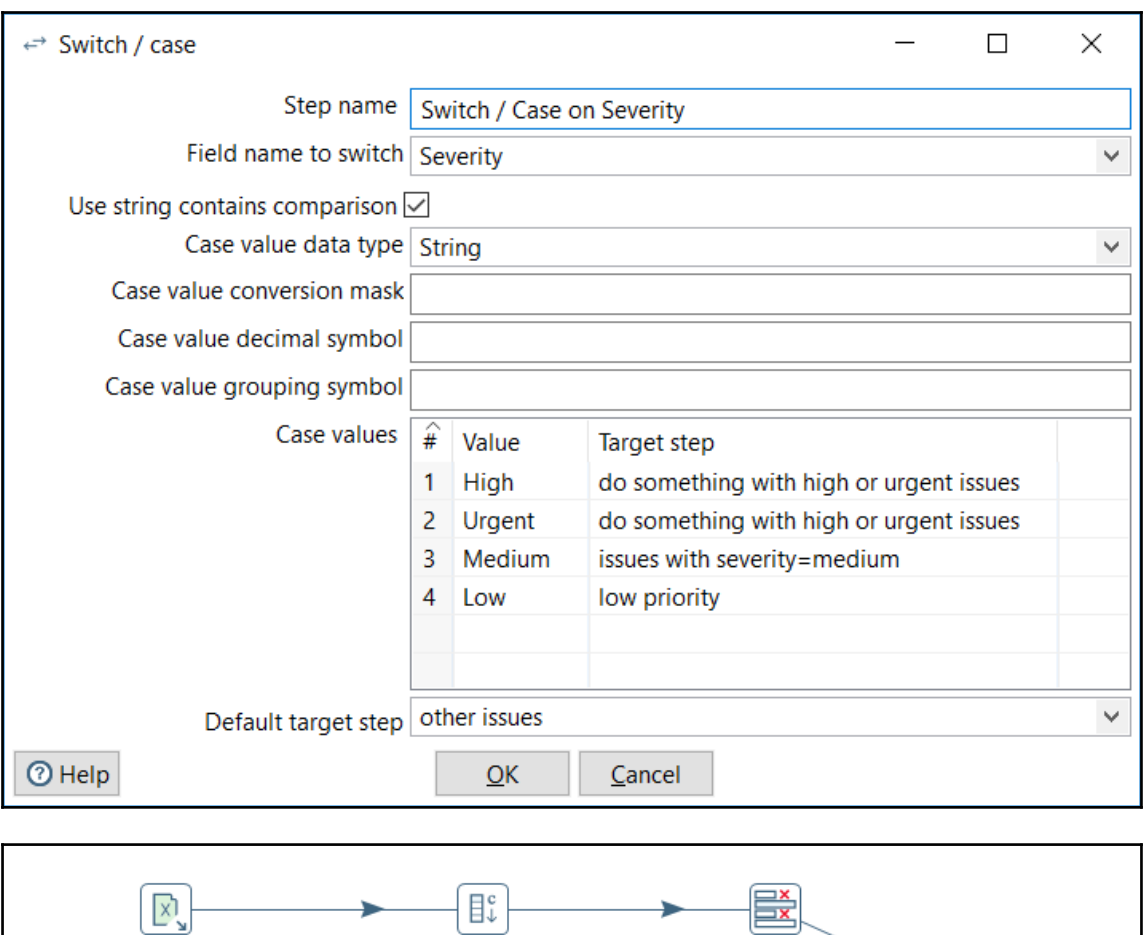

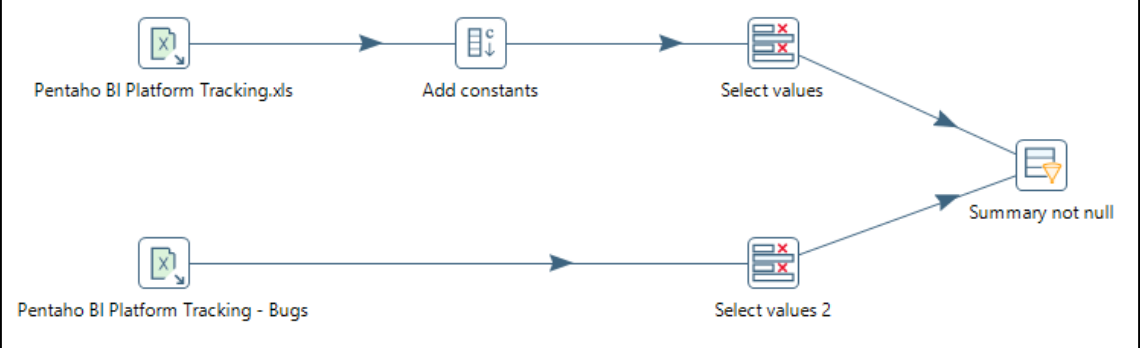

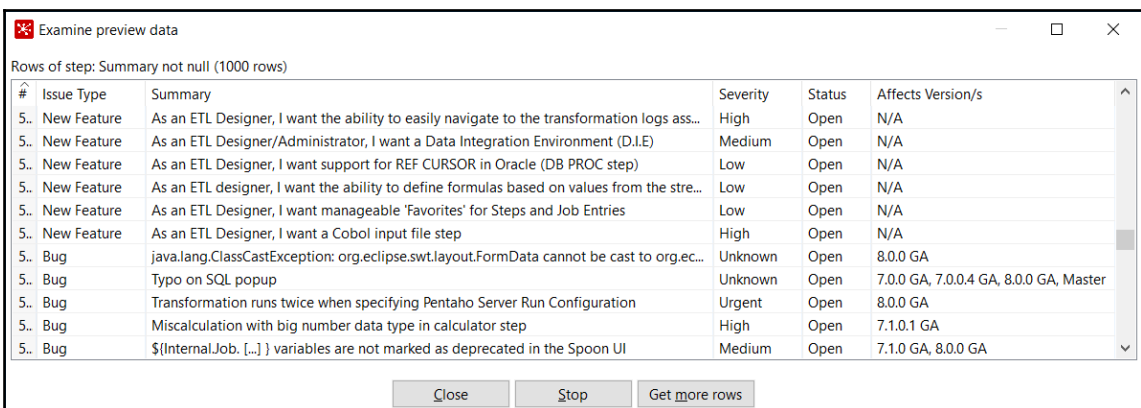

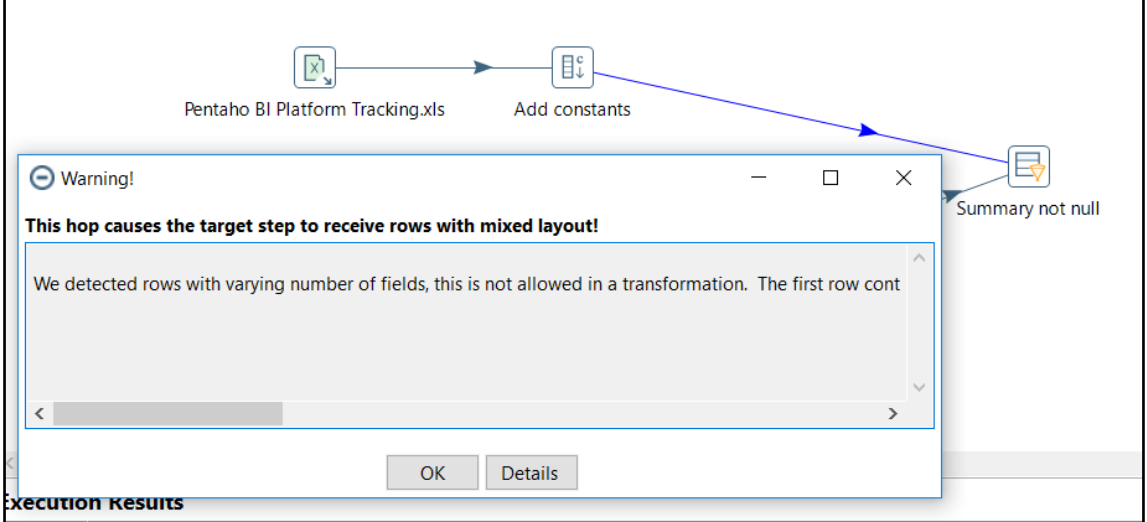

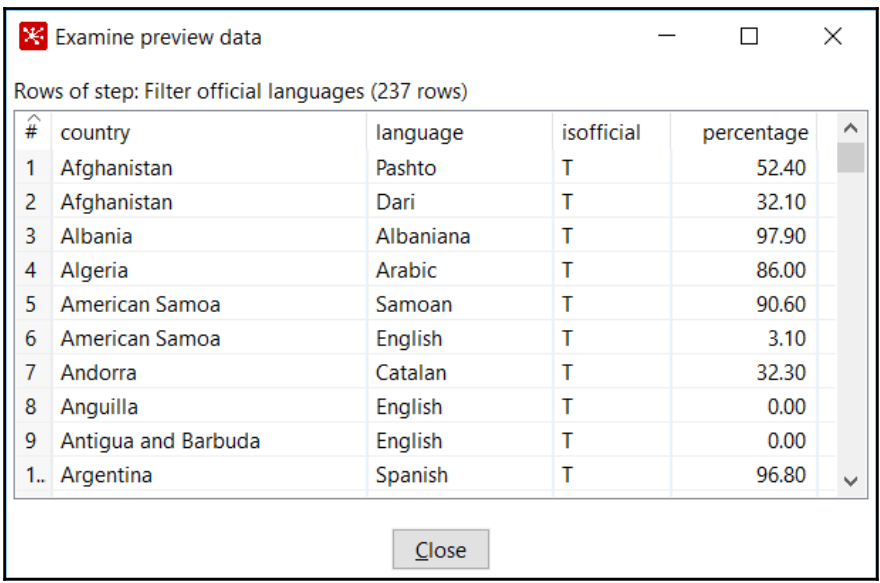

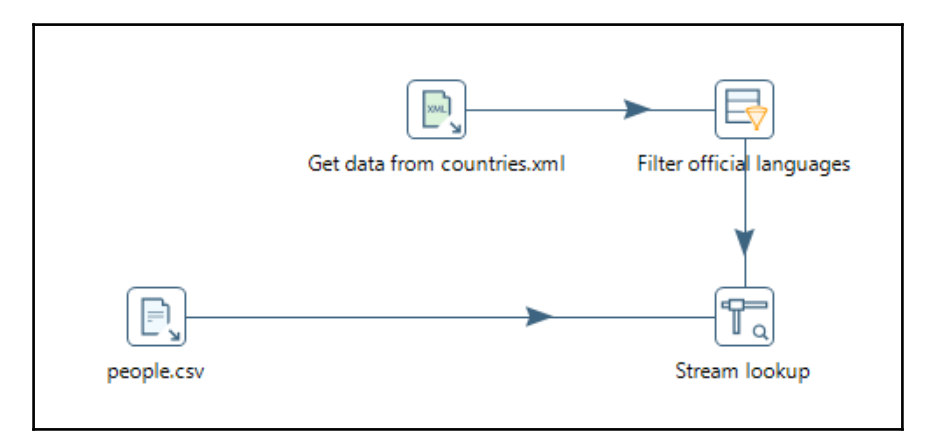

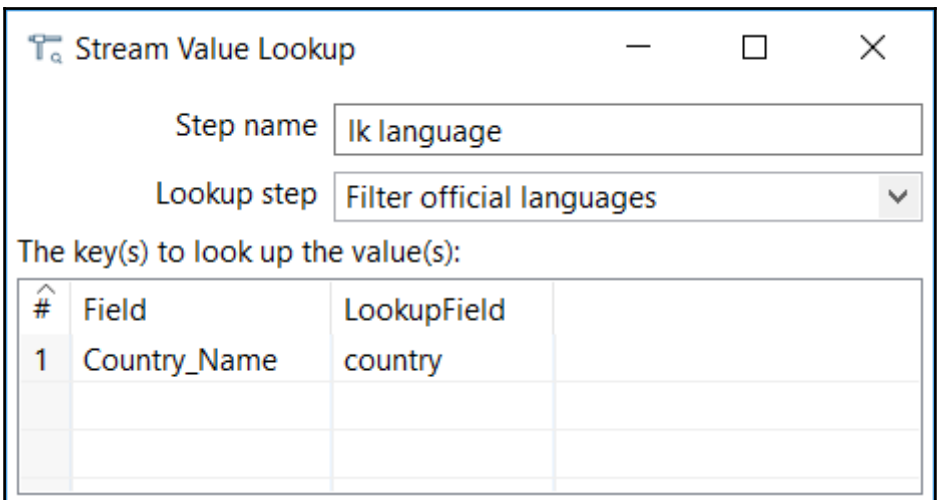

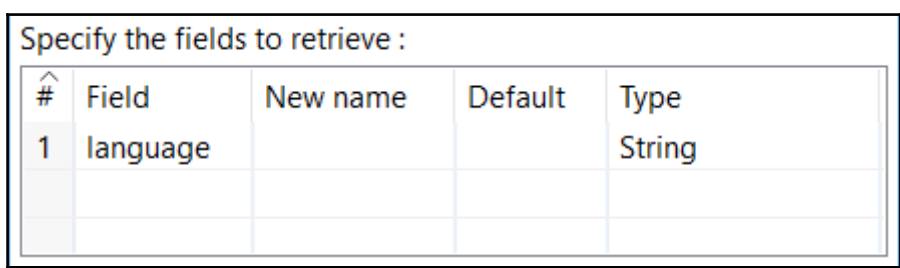

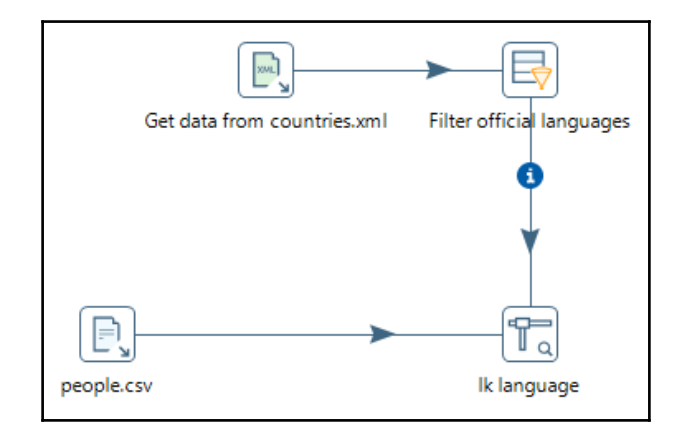

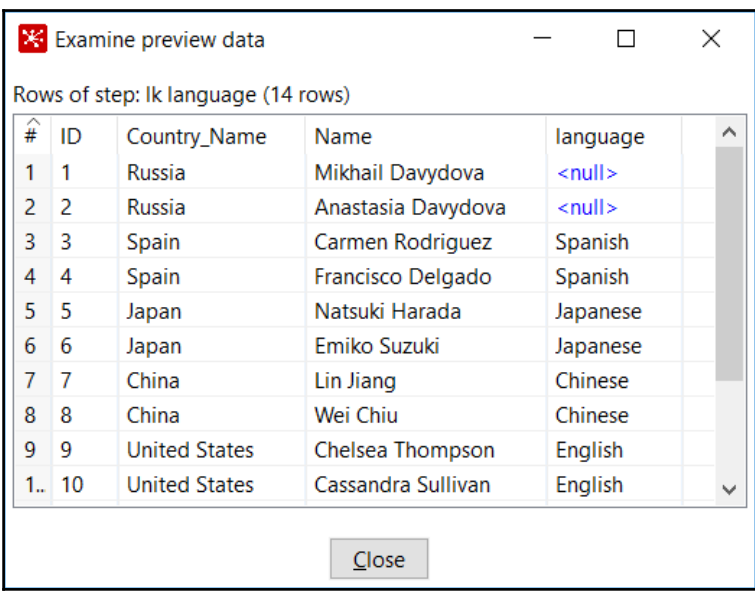

## **Chapter 07: Cleansing, Validating, and Fixing Data**

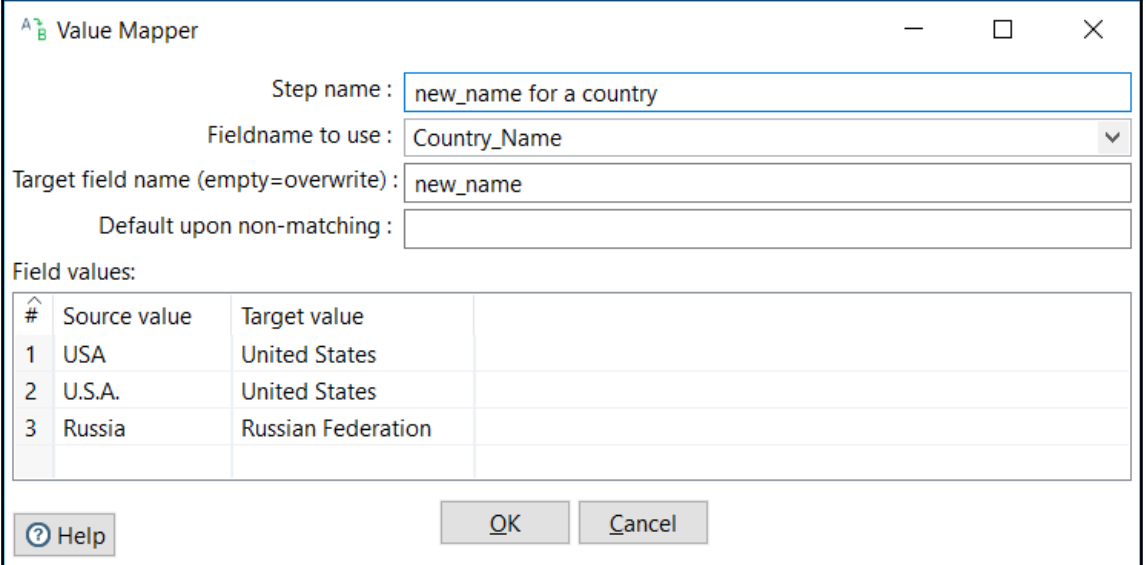

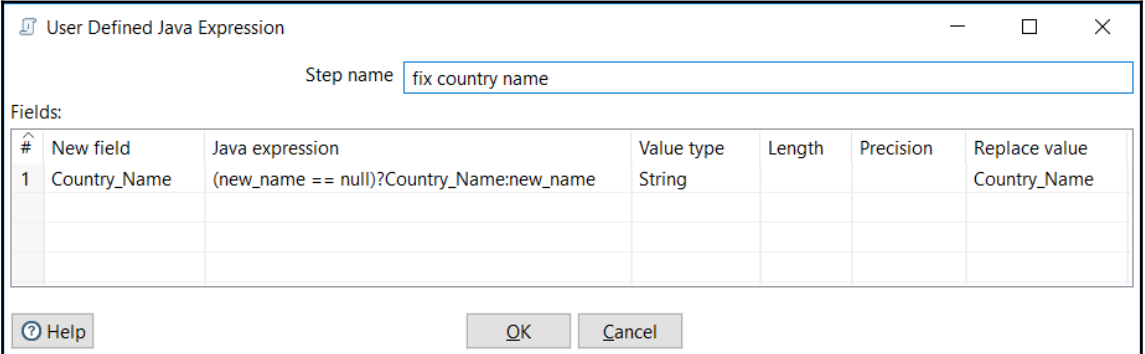

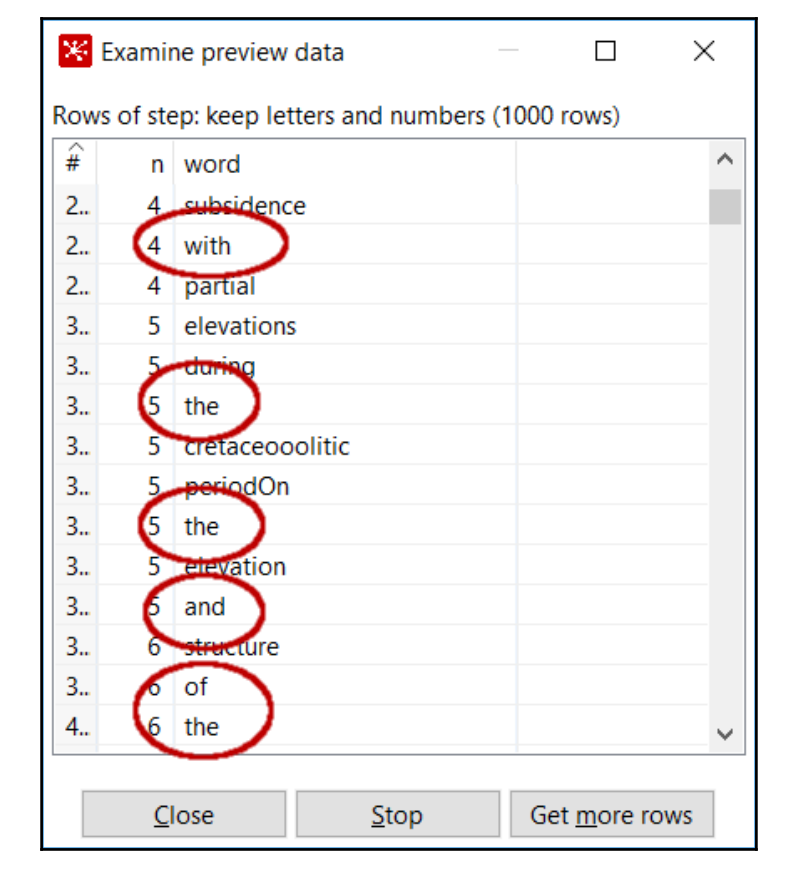

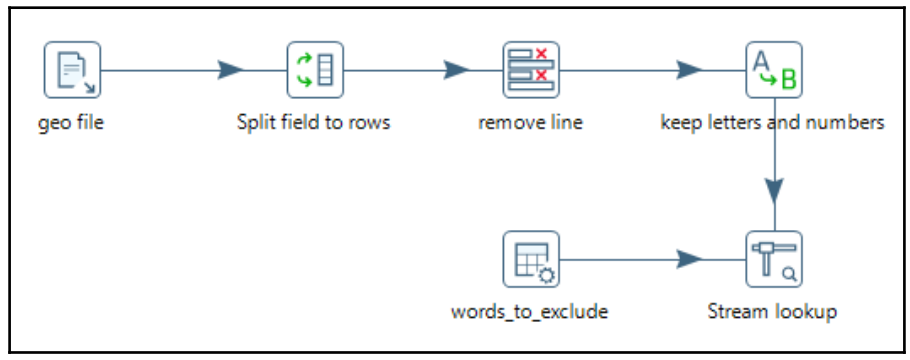

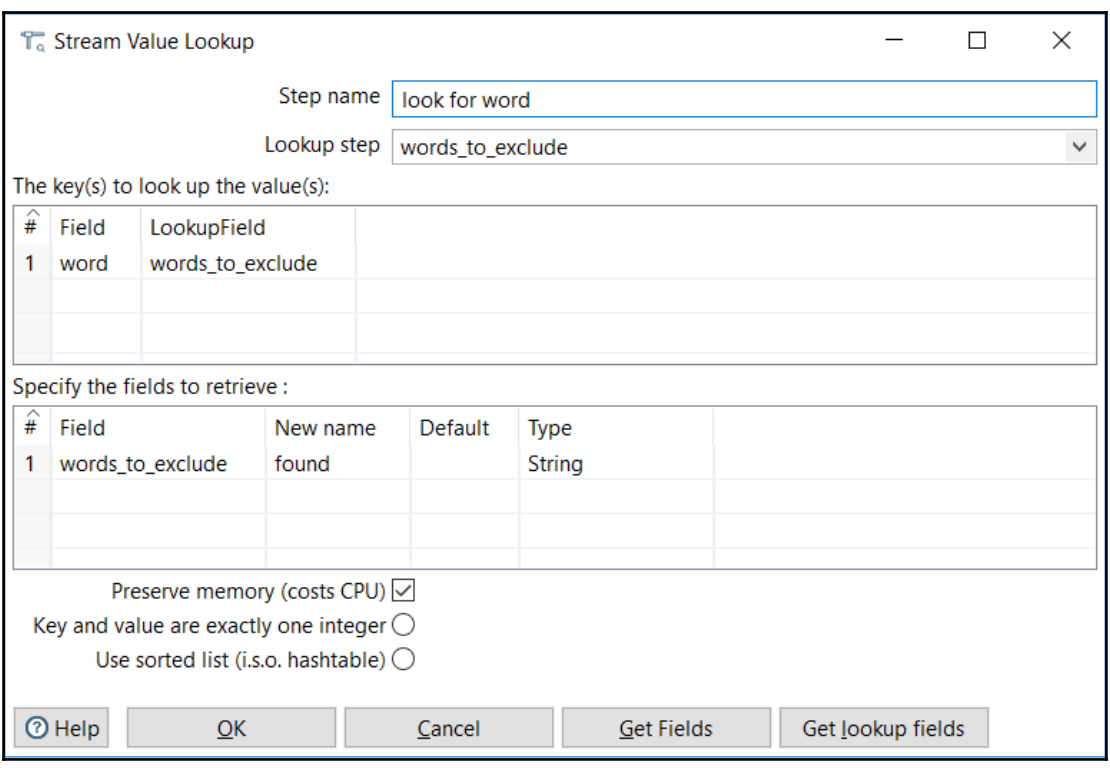

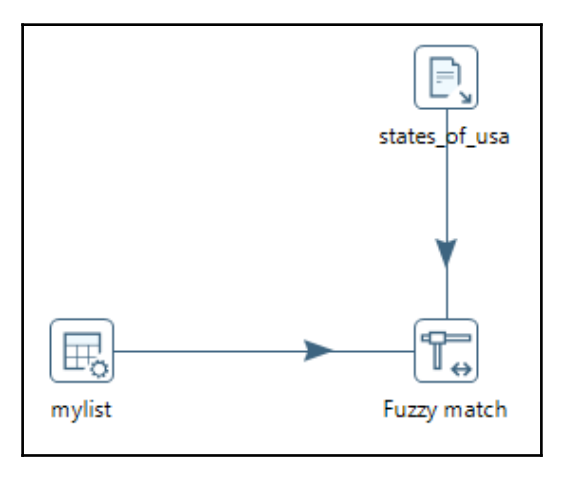

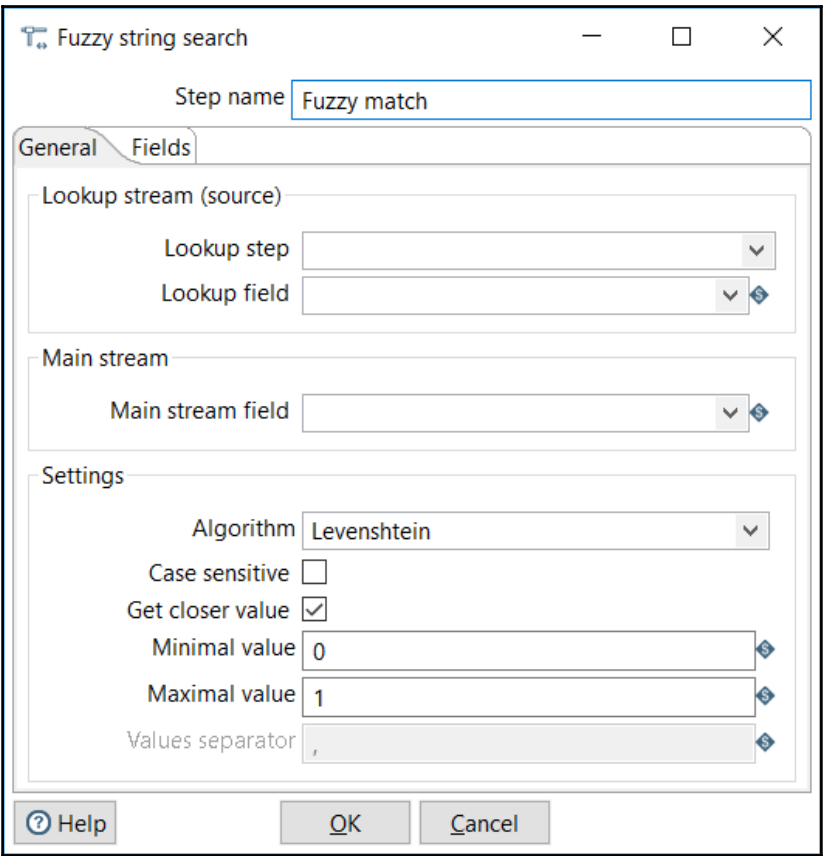
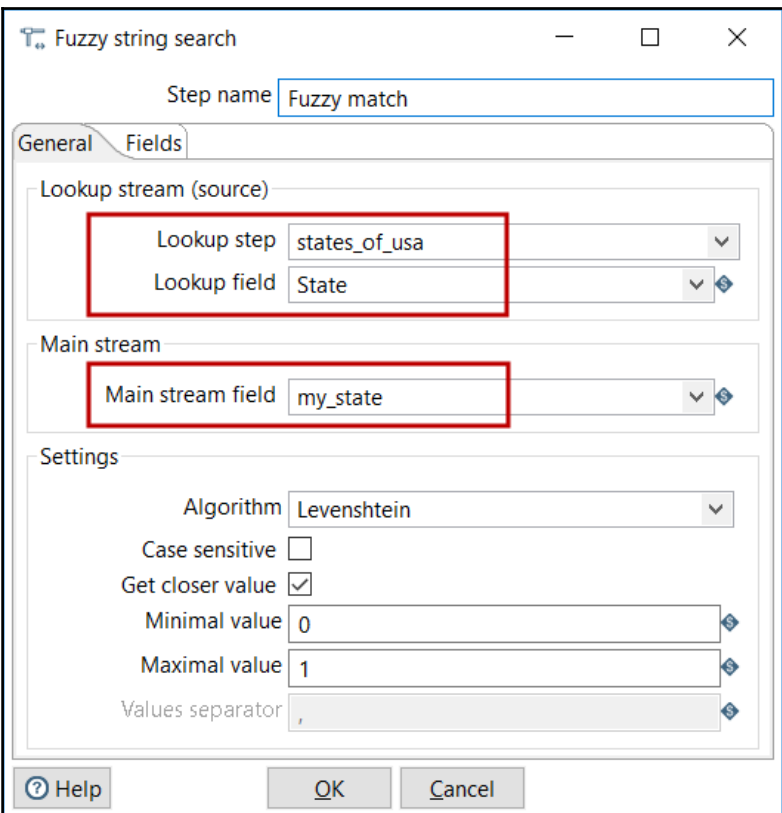

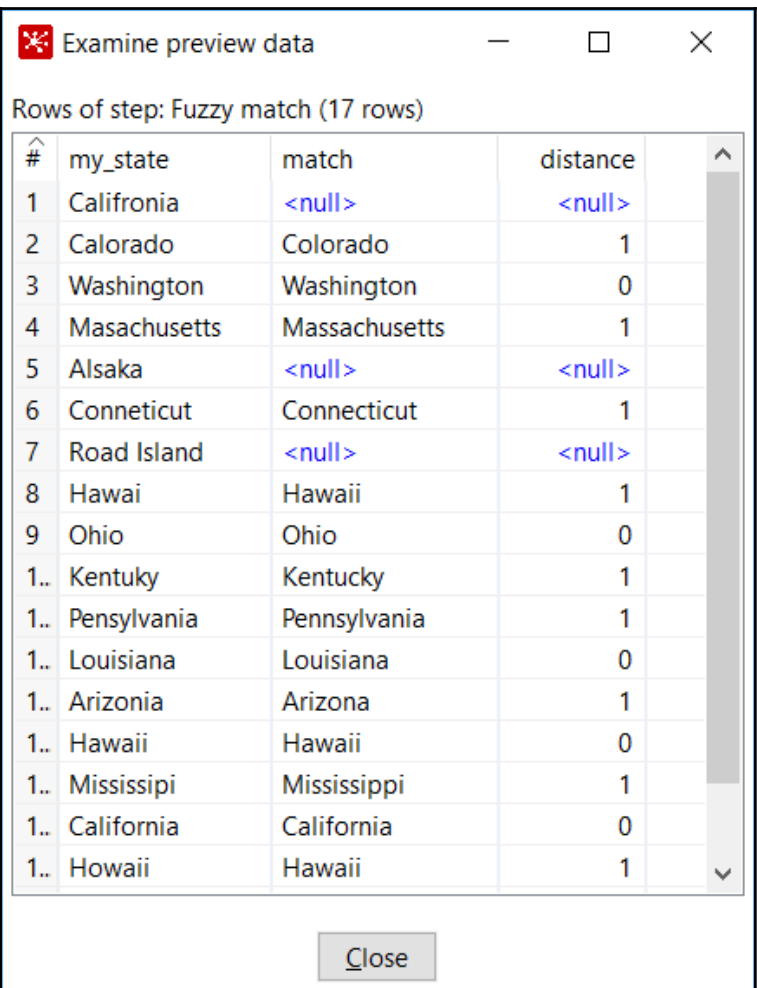

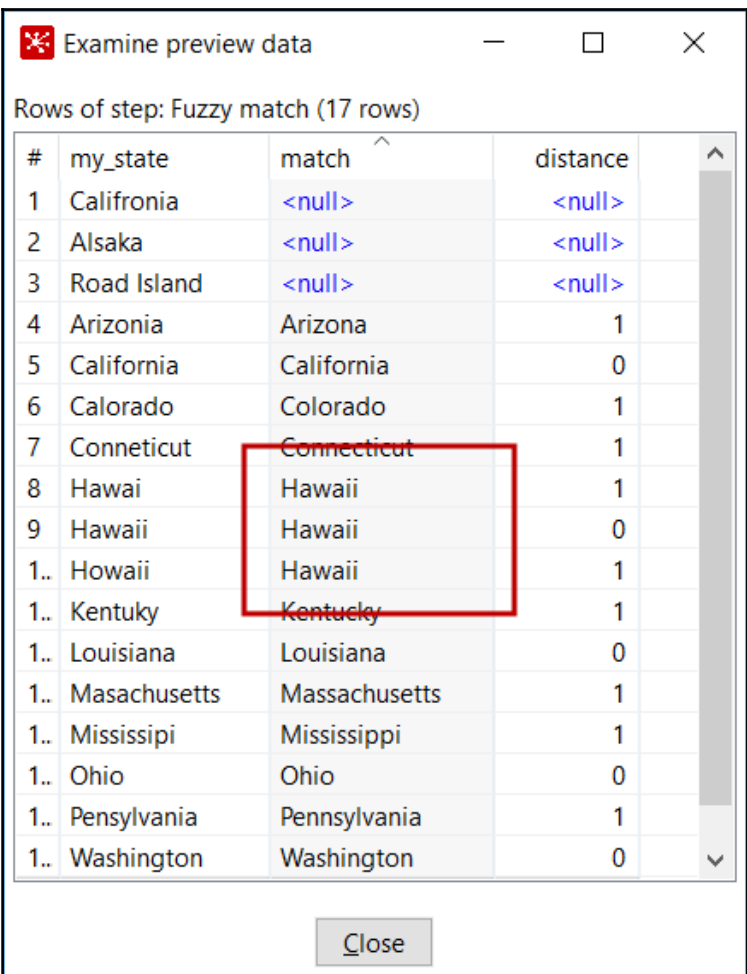

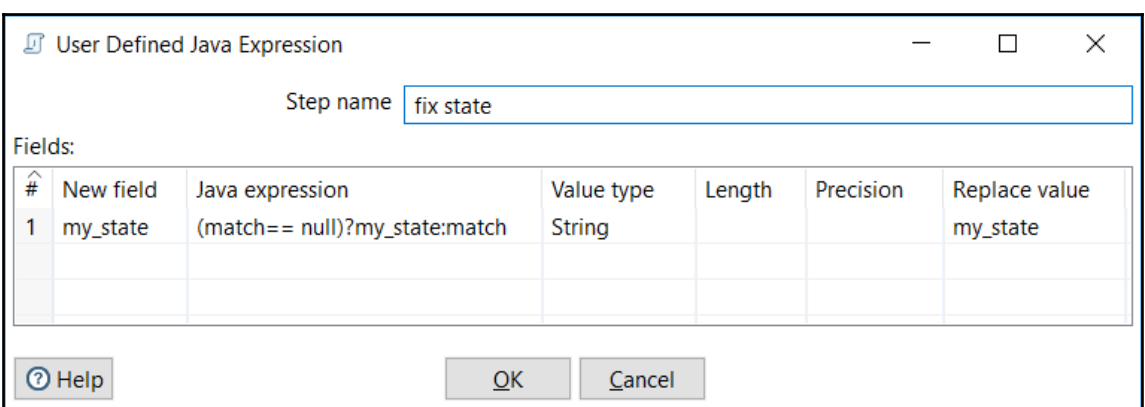

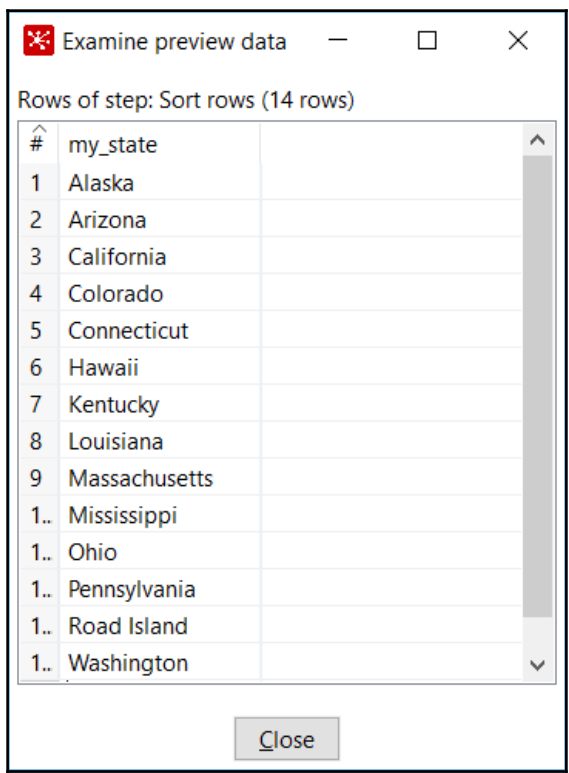

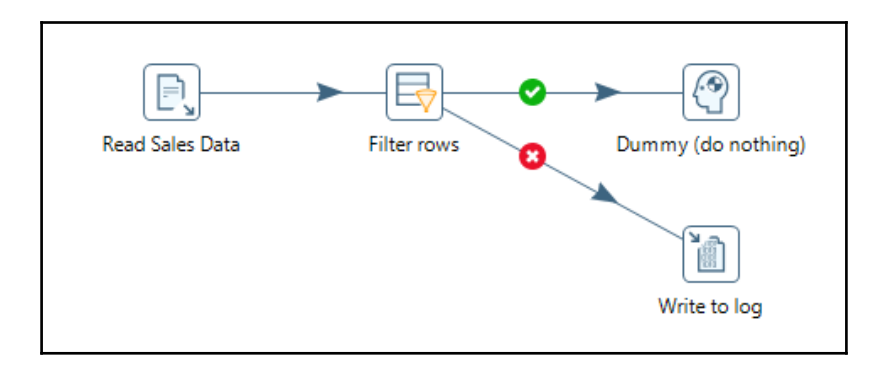

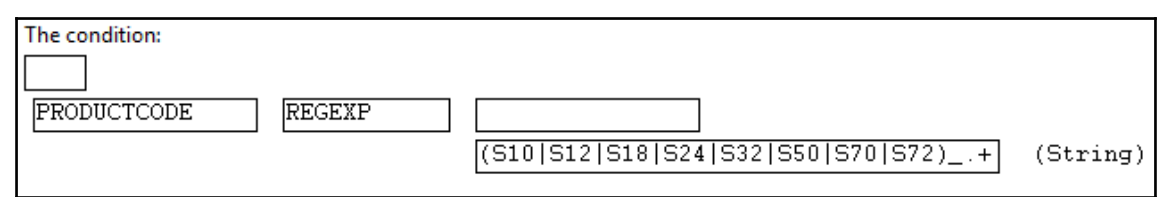

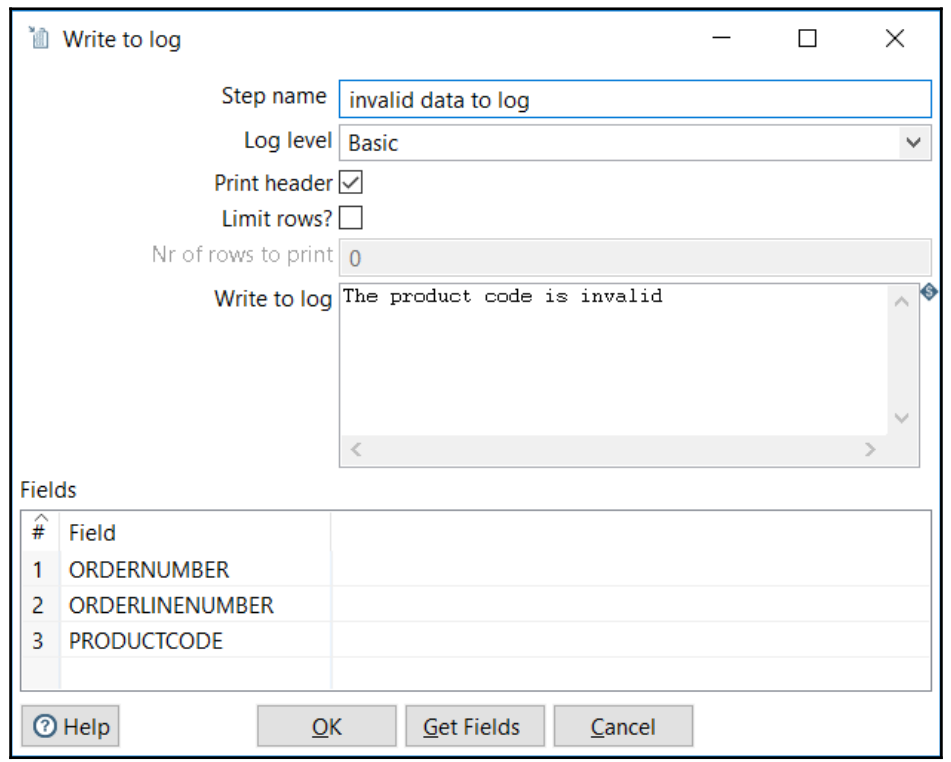

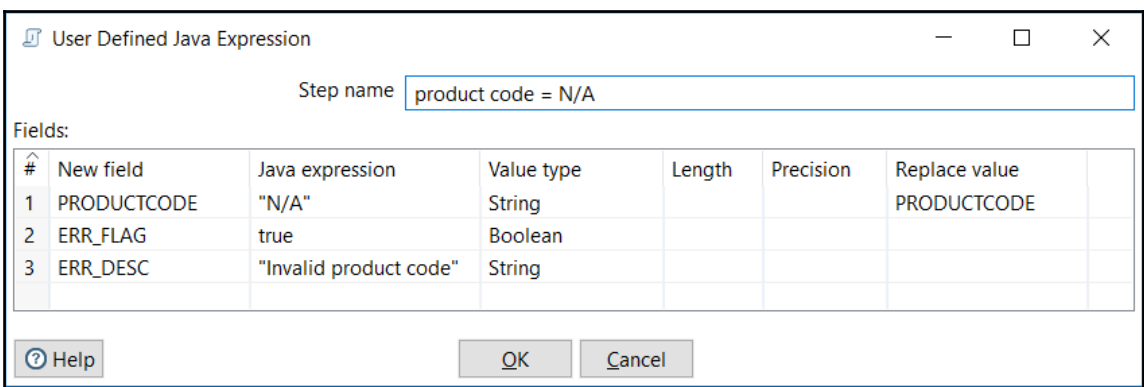

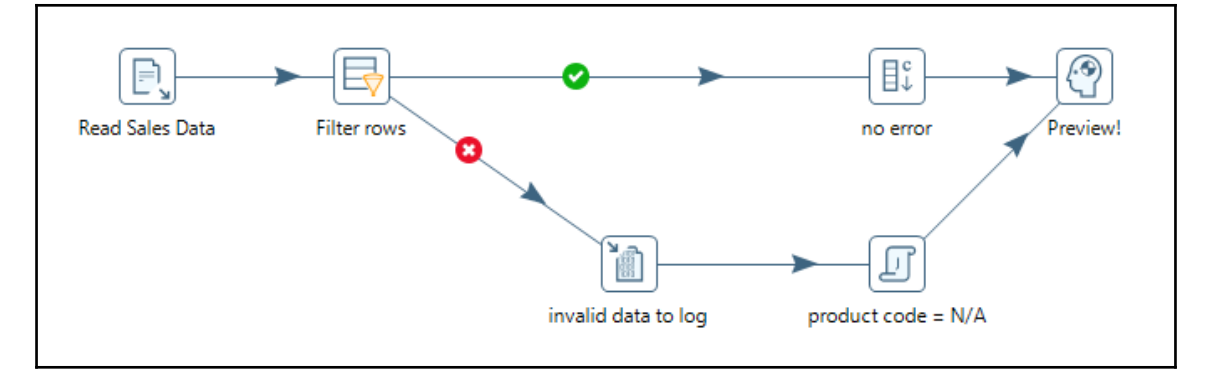

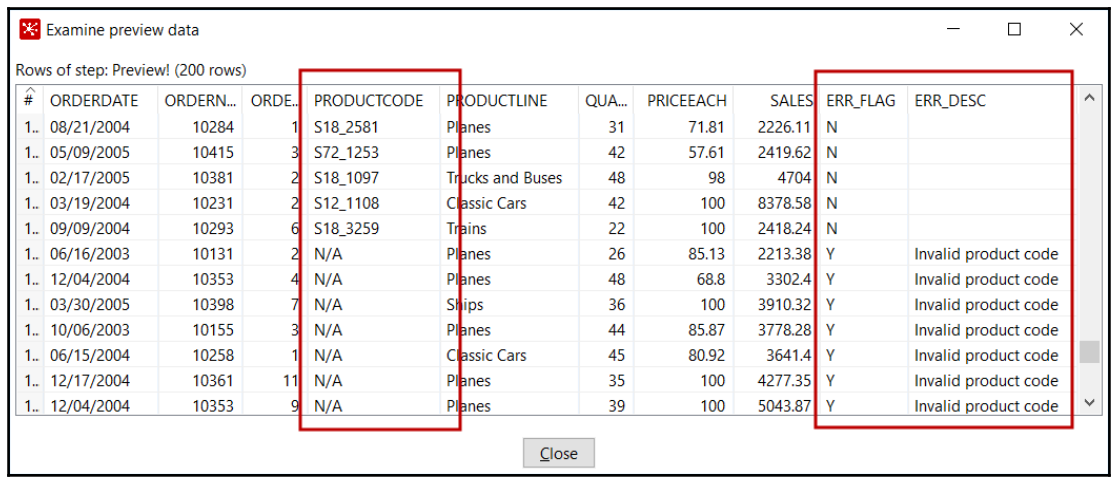

## **Chapter 08: Manipulating Data by Coding**

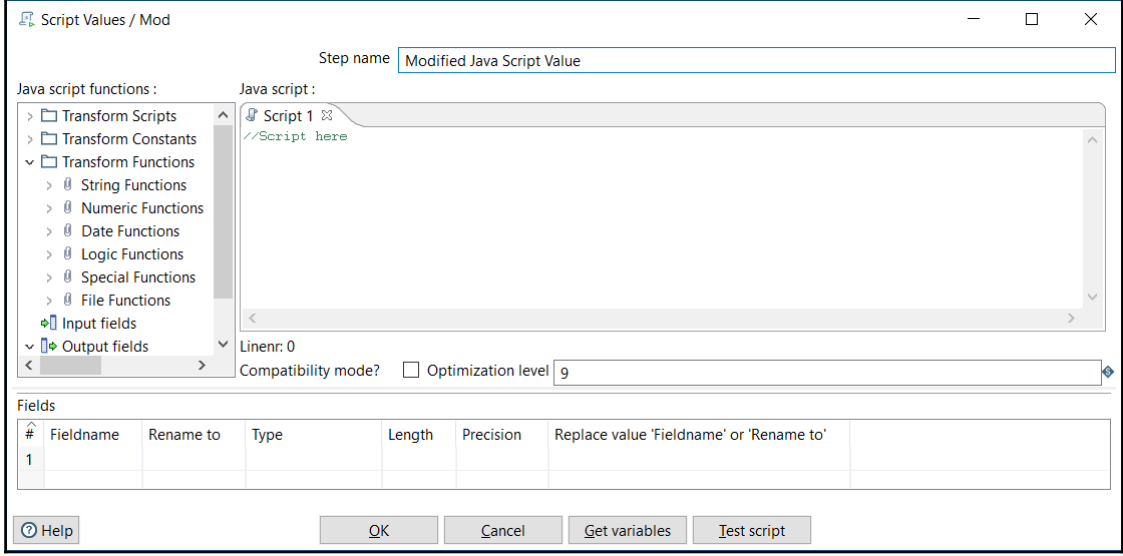

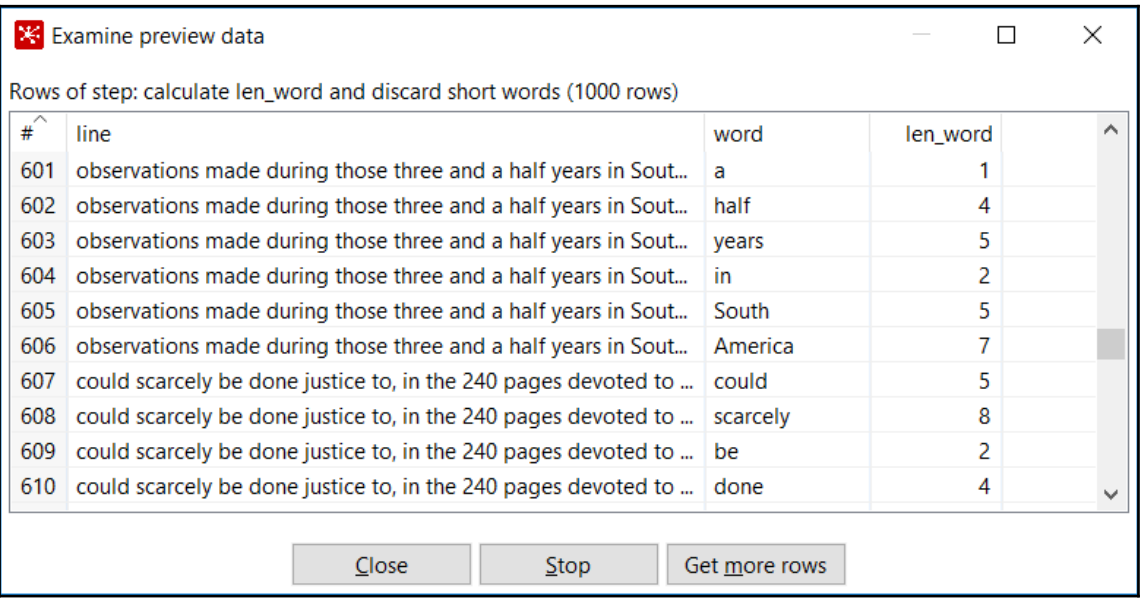

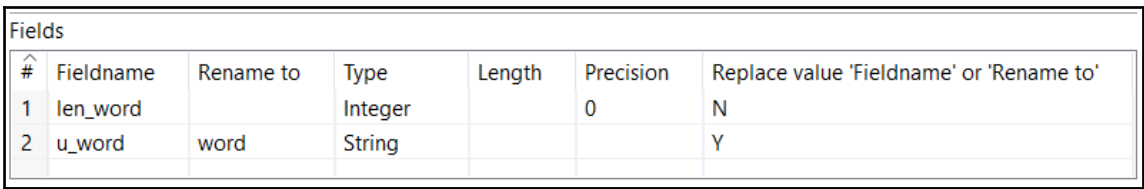

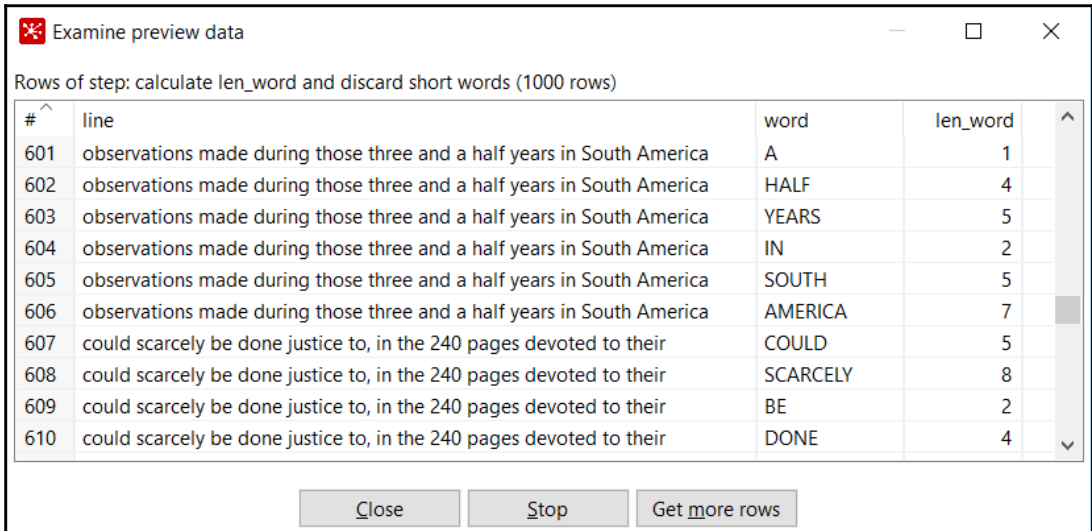

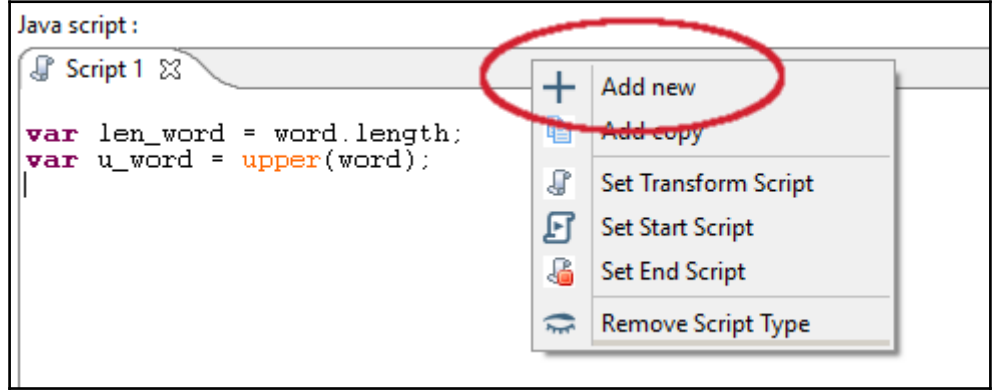

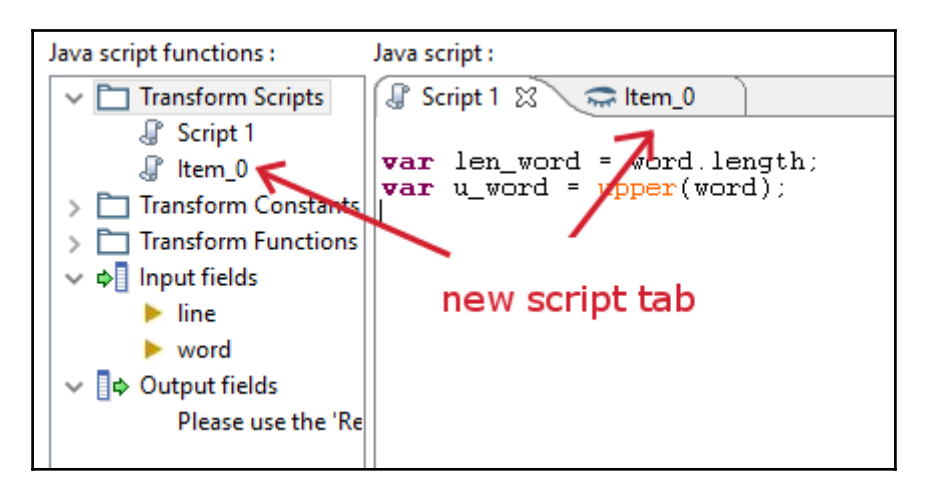

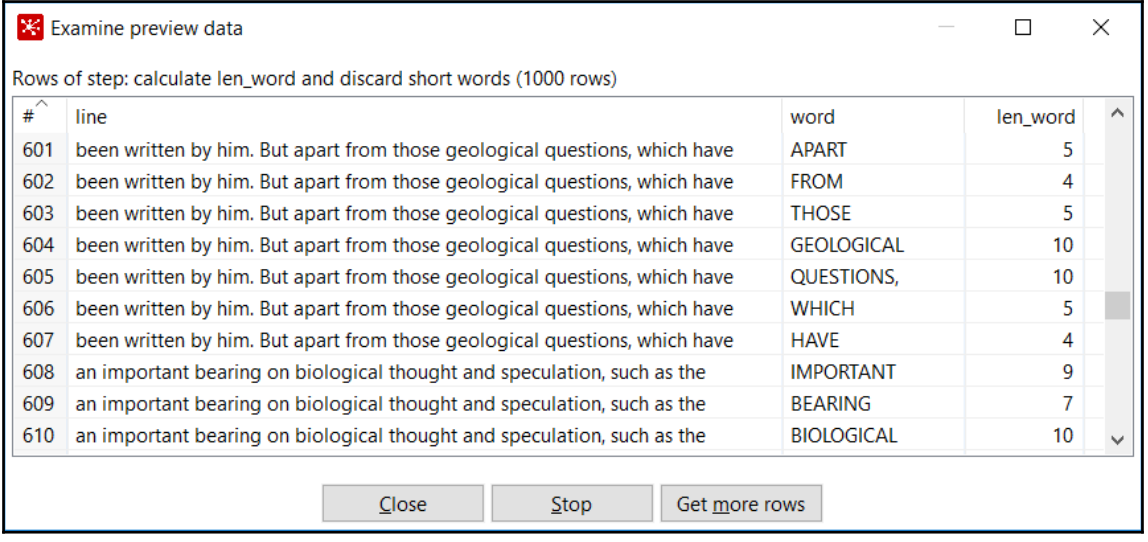

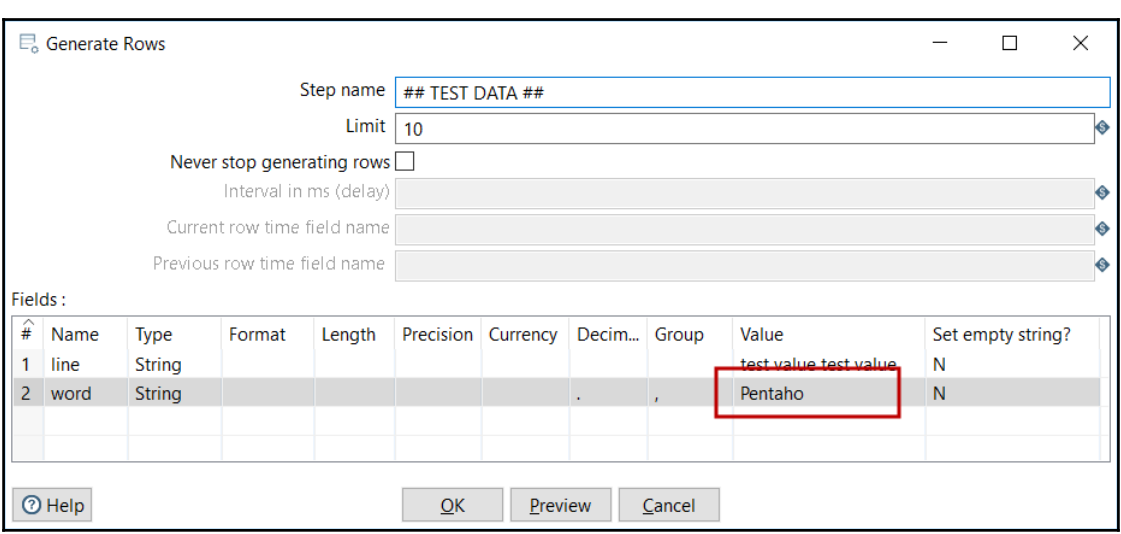

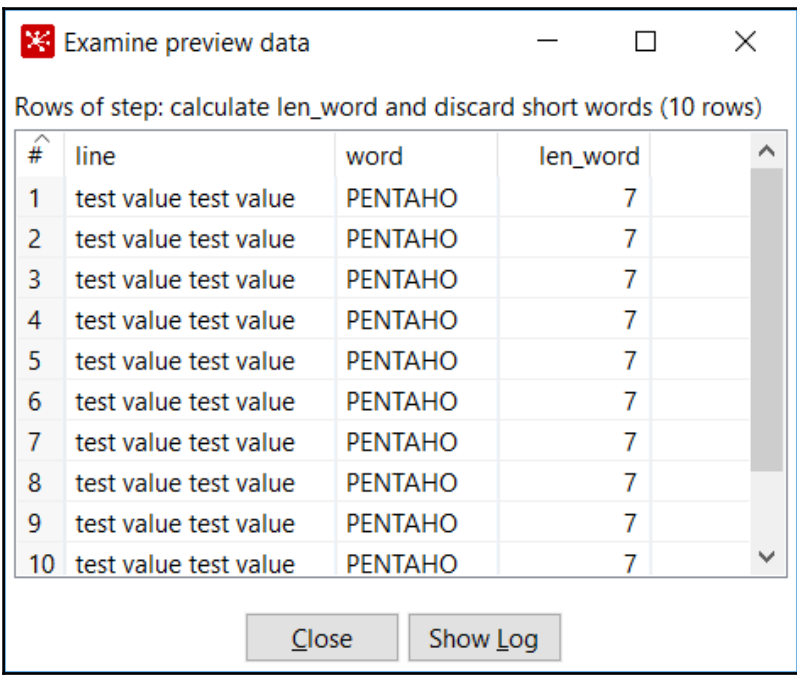

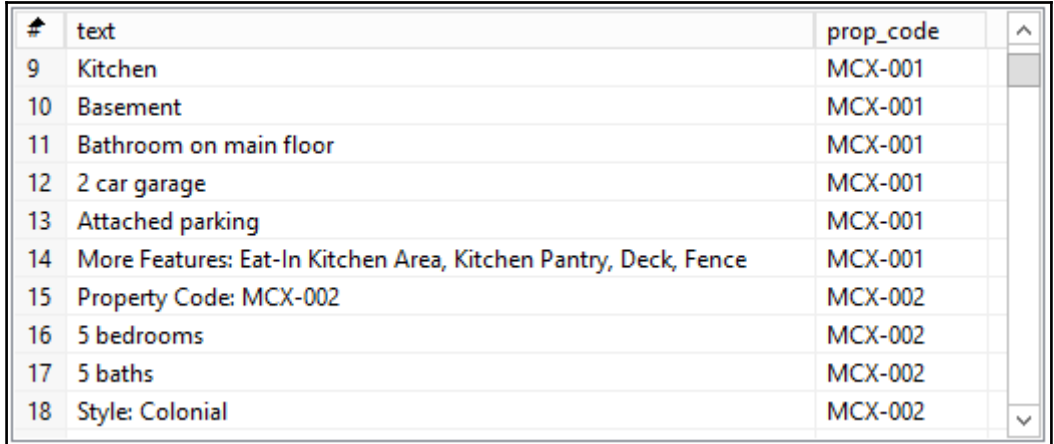

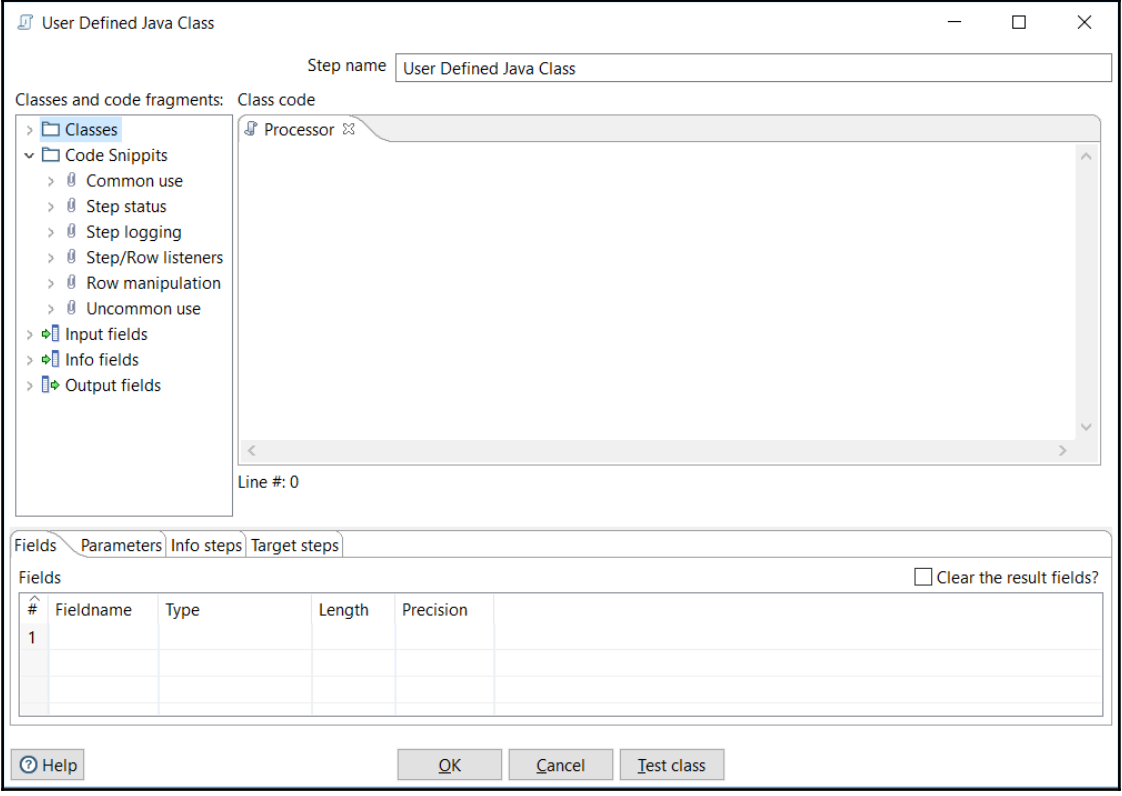

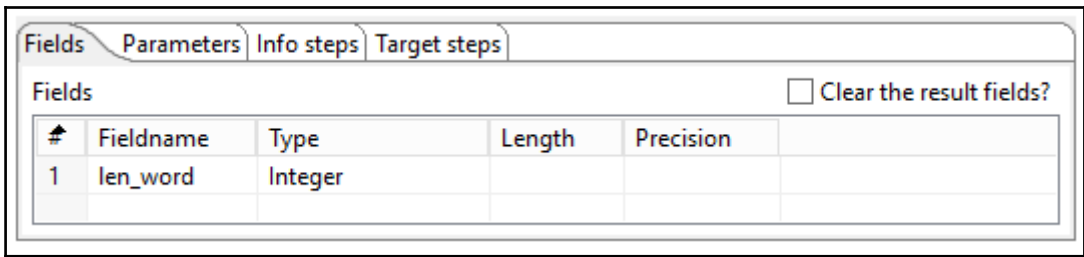

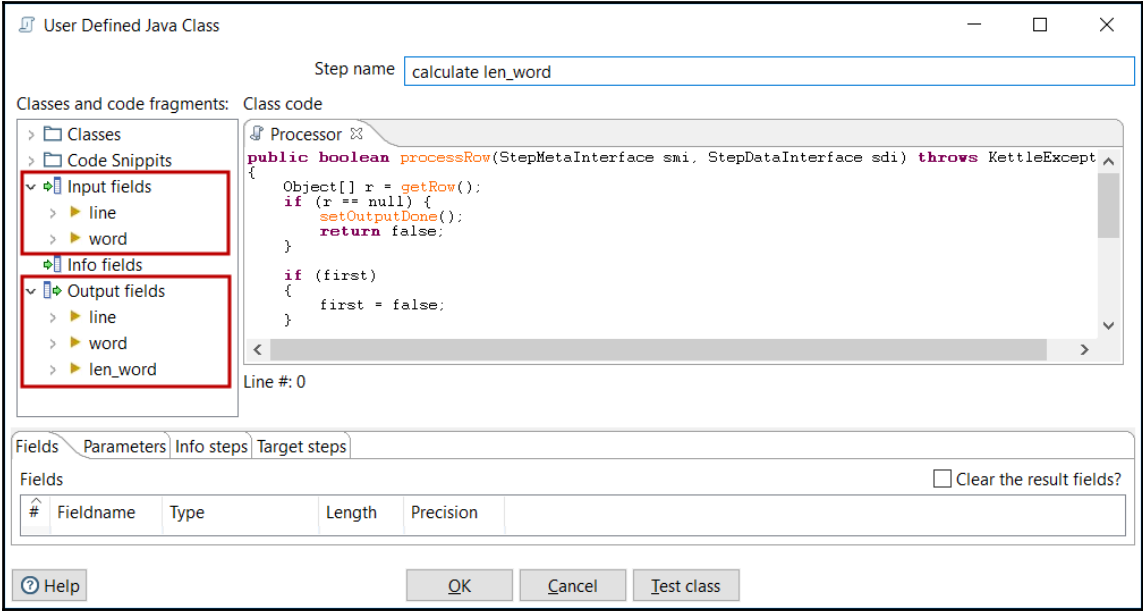

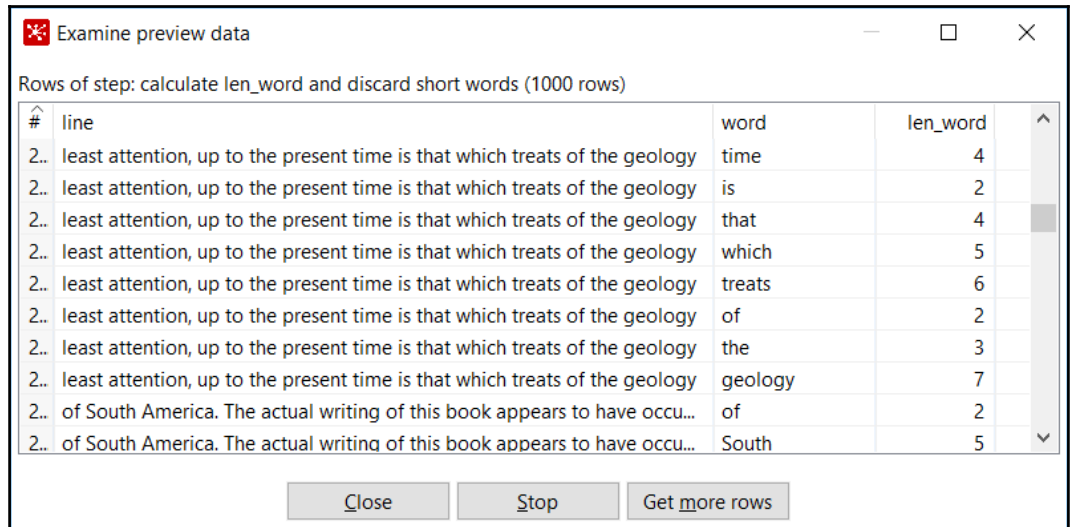

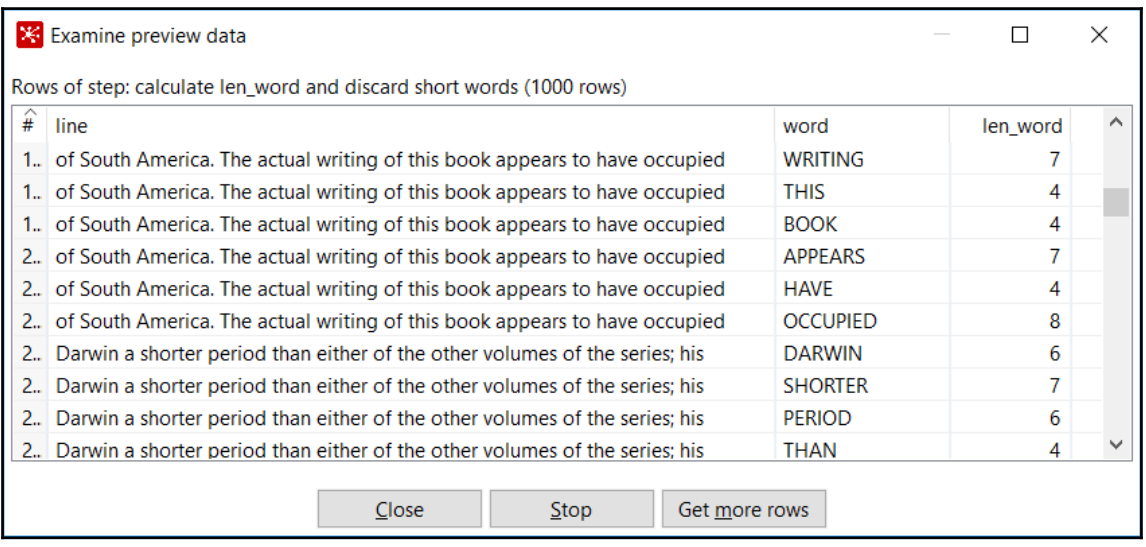

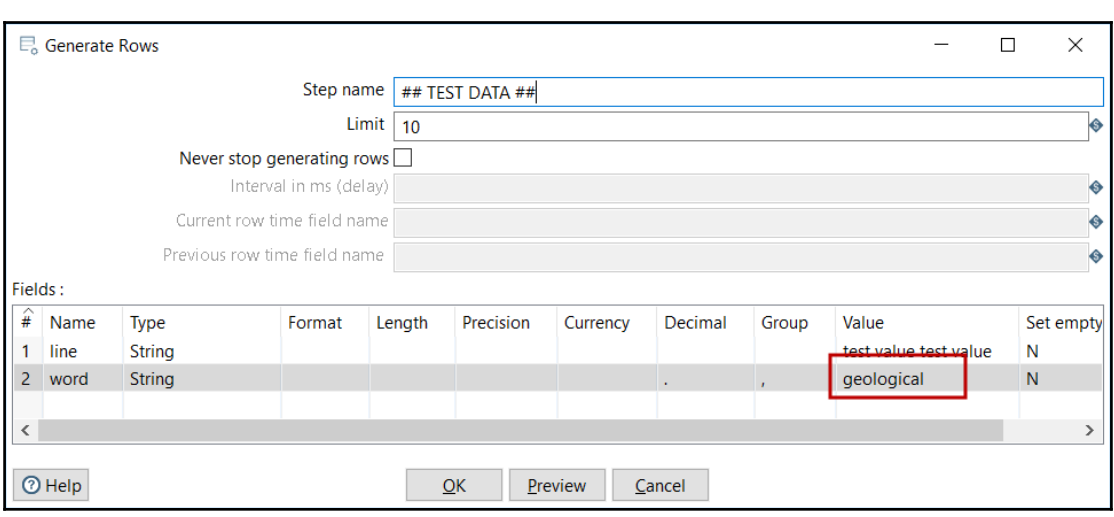

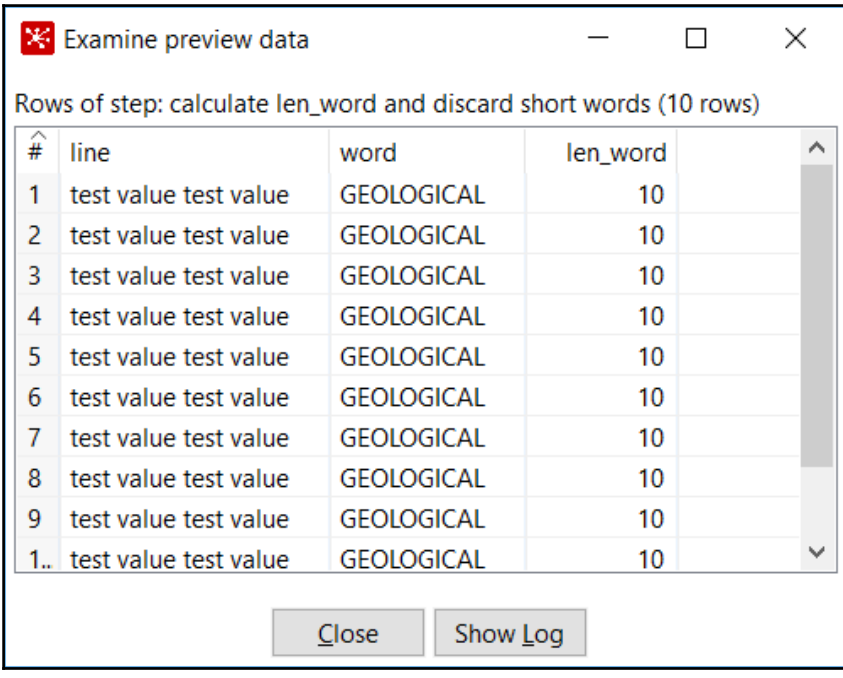

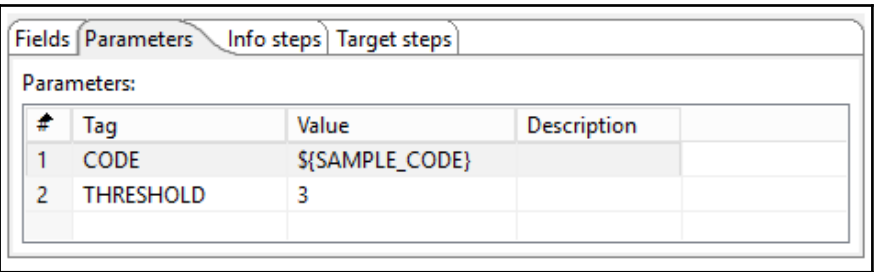

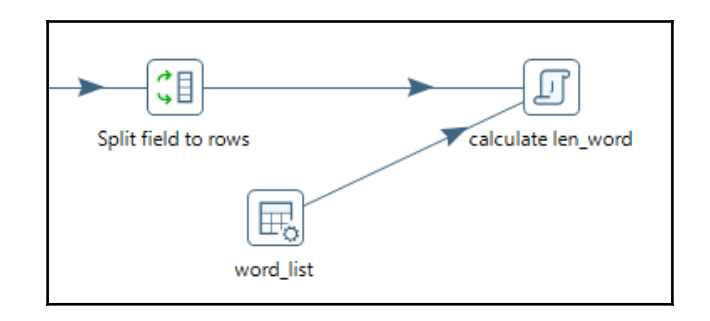

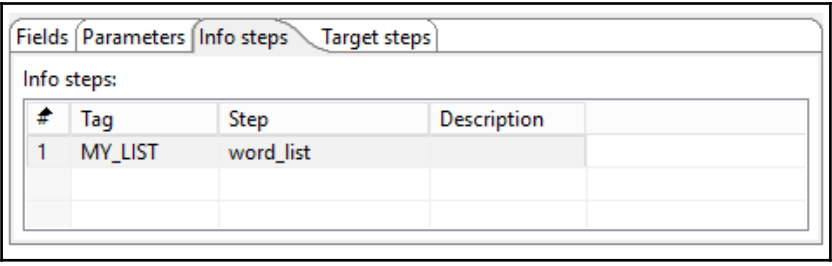

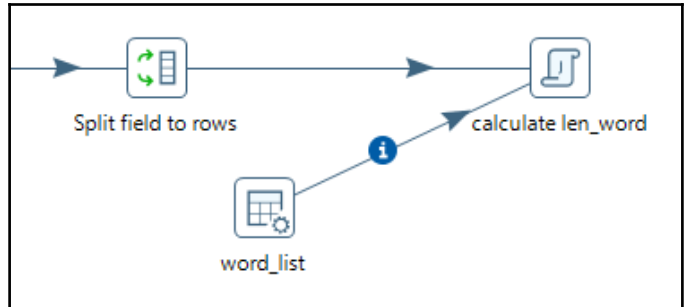

## **Chapter 09: Transforming the Dataset**

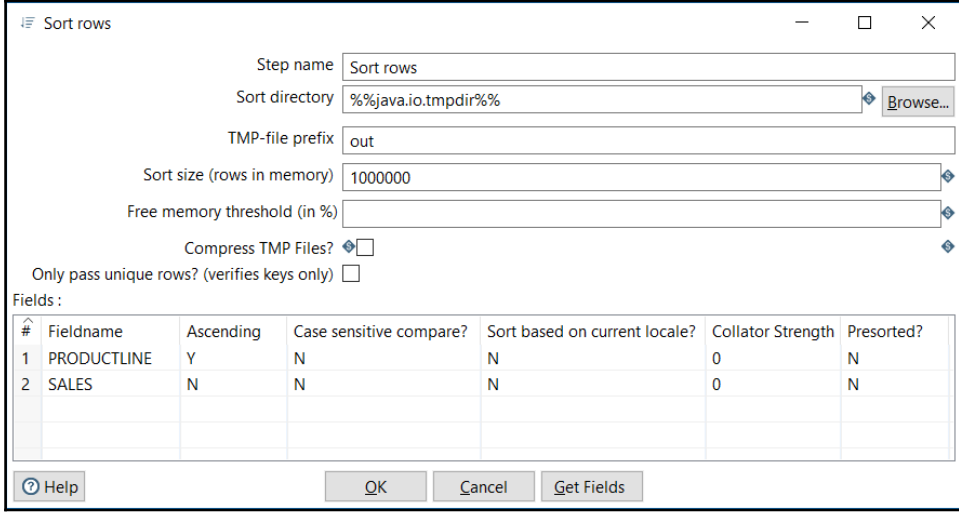

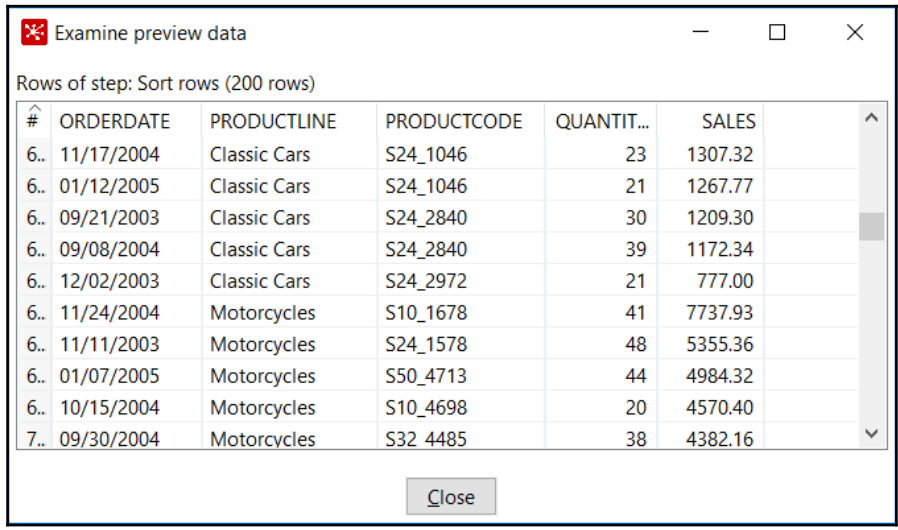

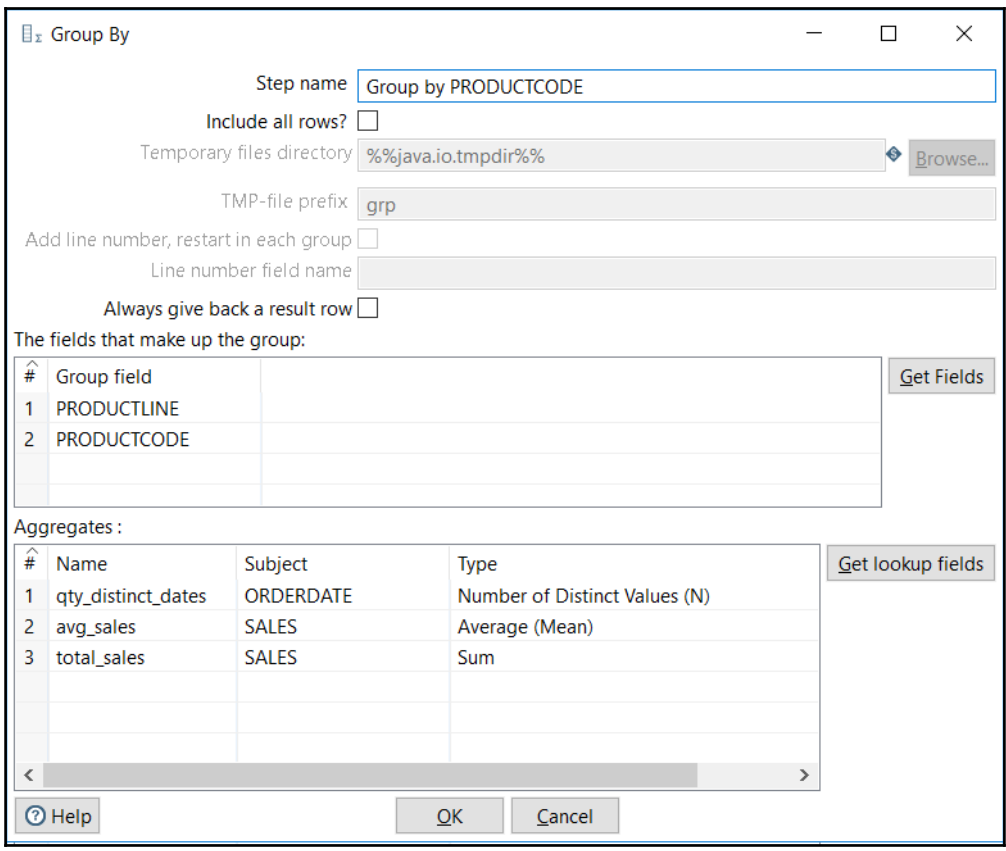

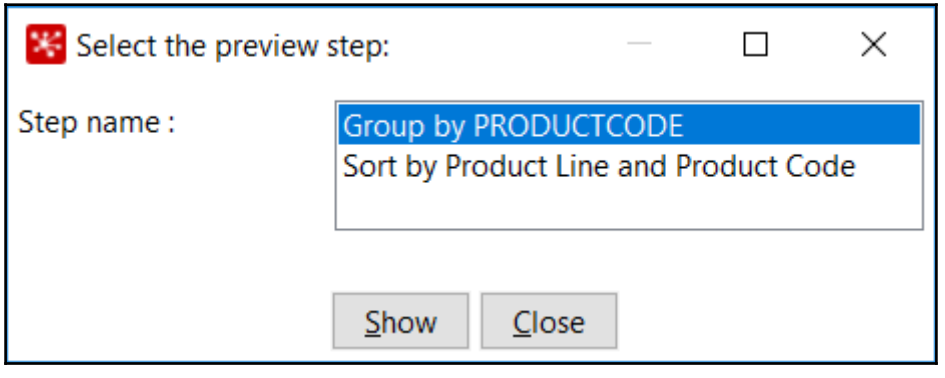

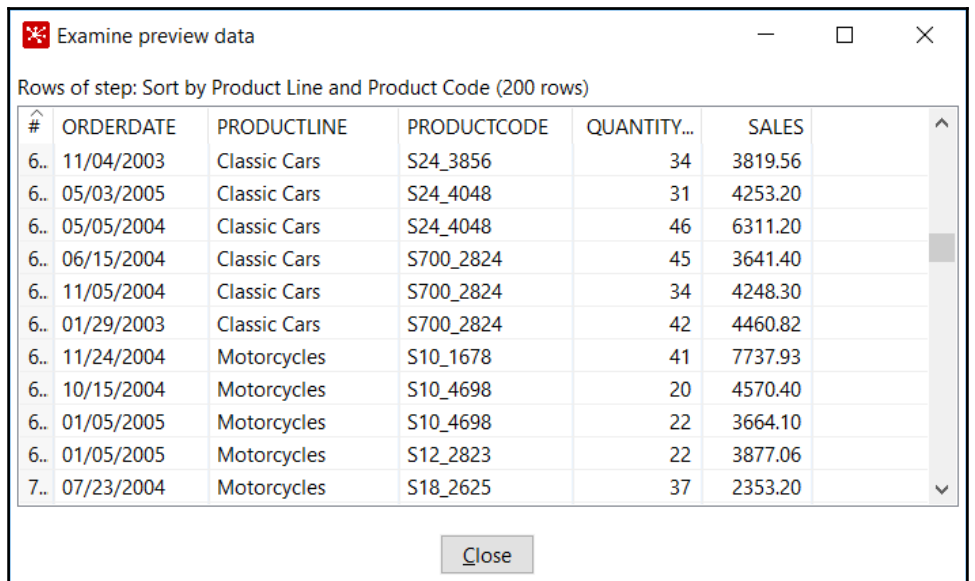

ľ

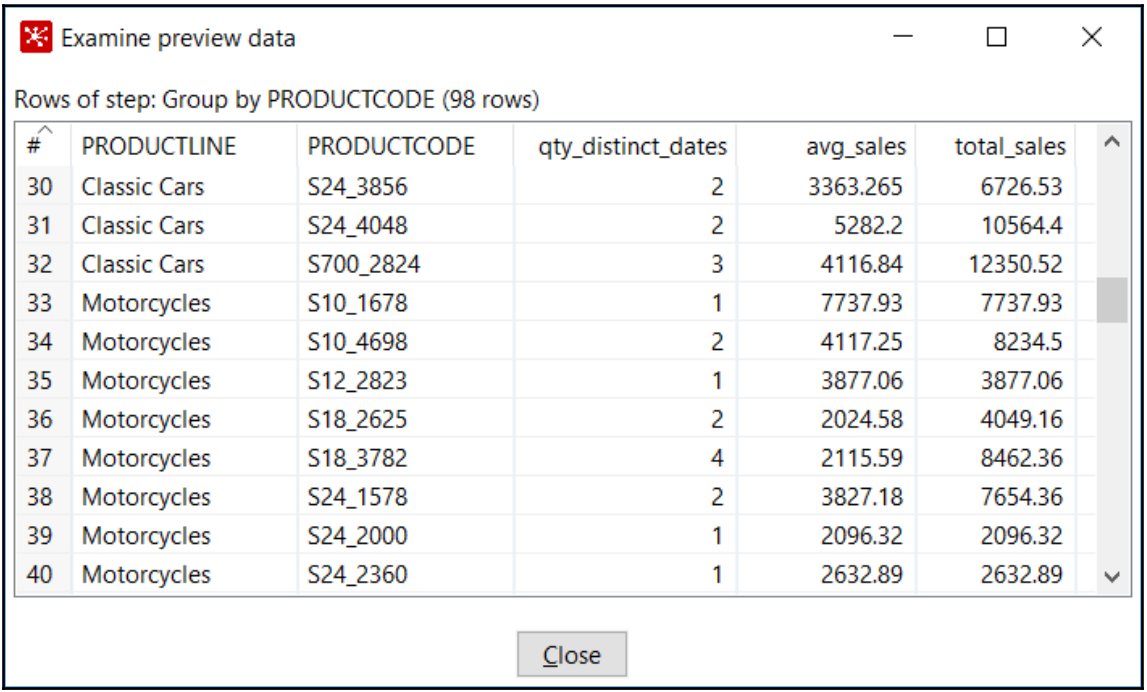

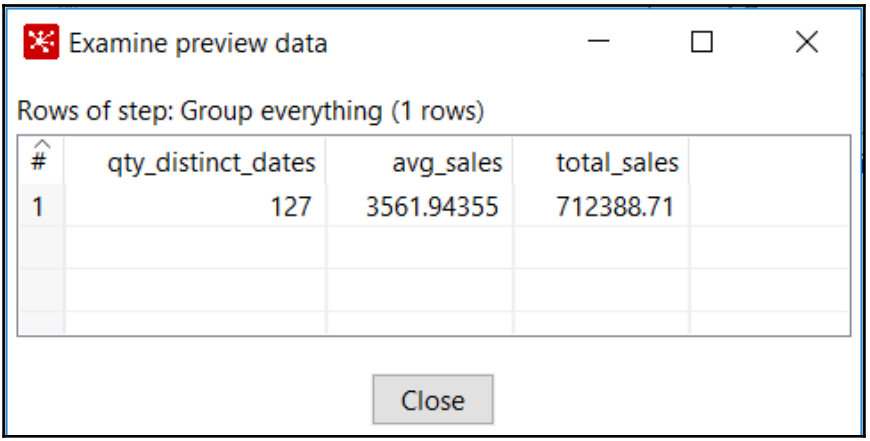

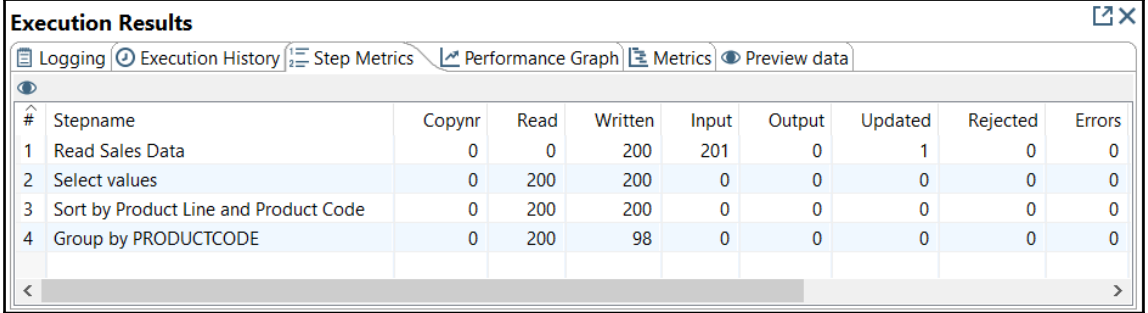

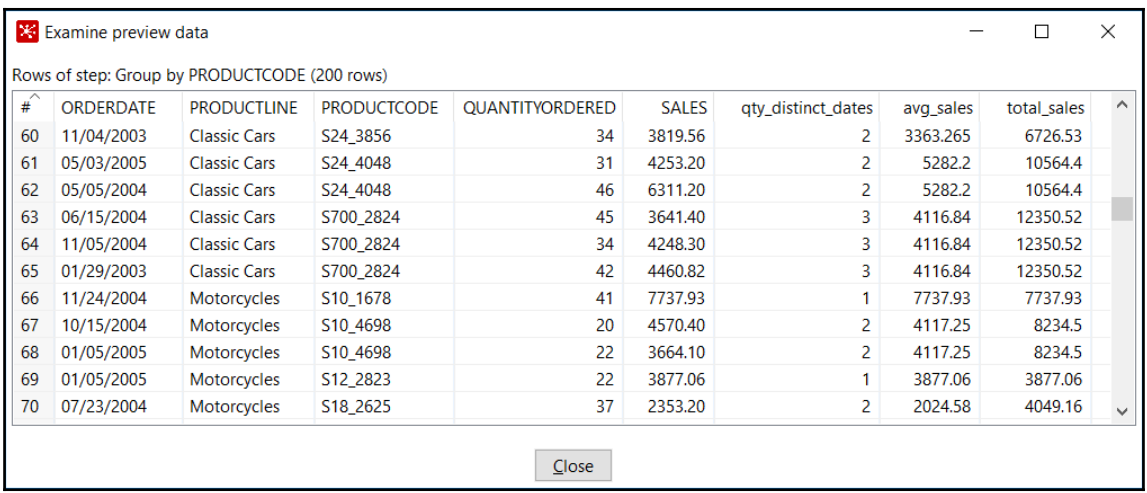

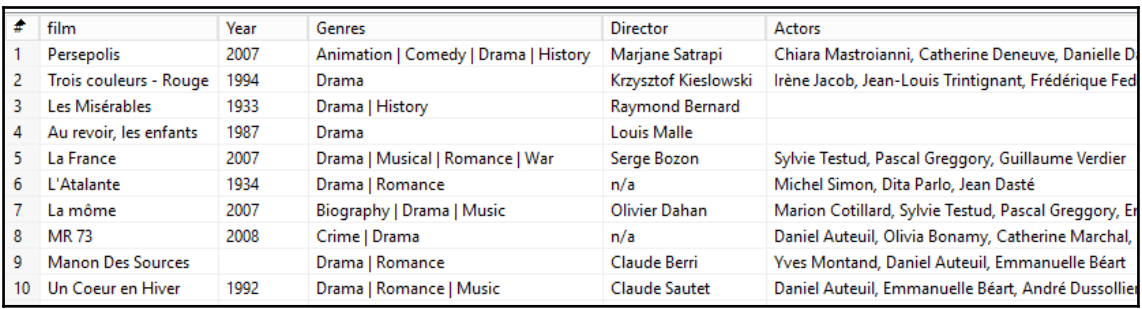

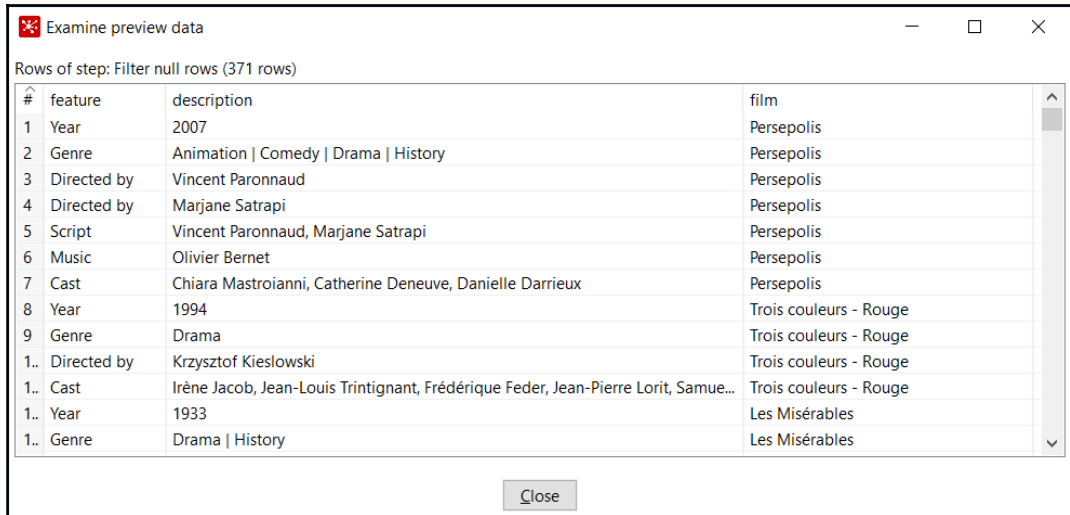

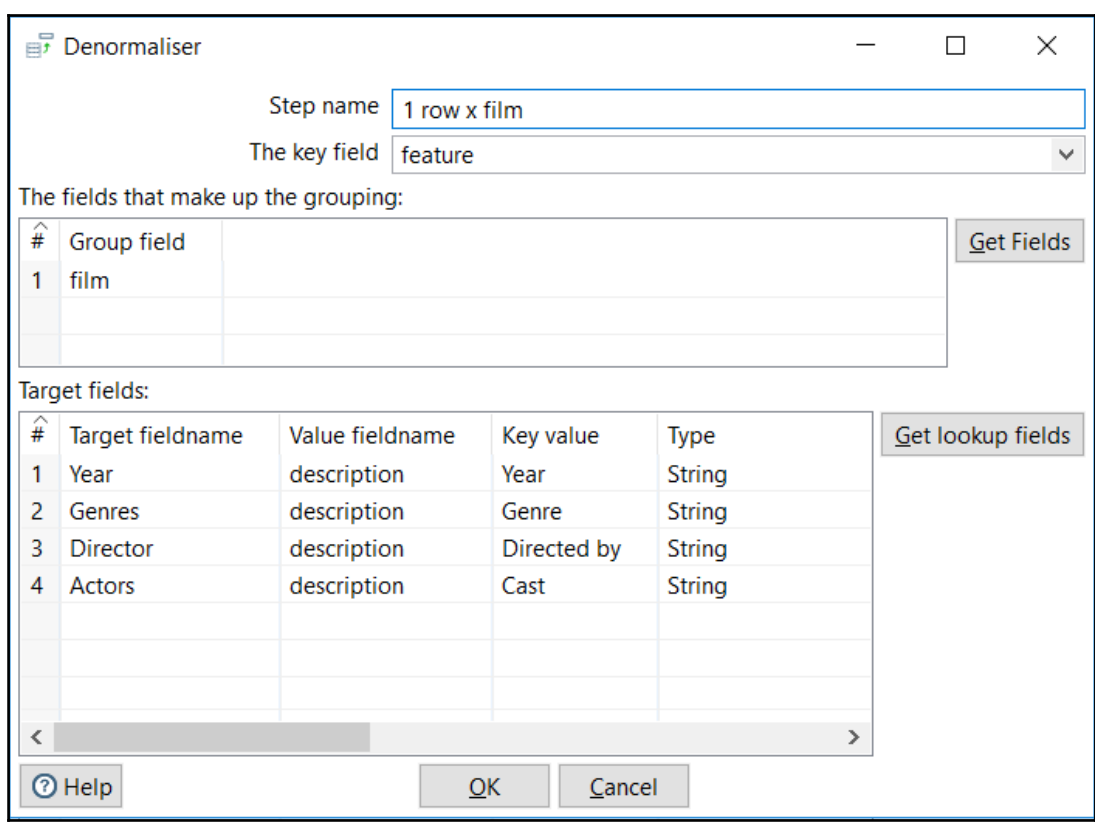

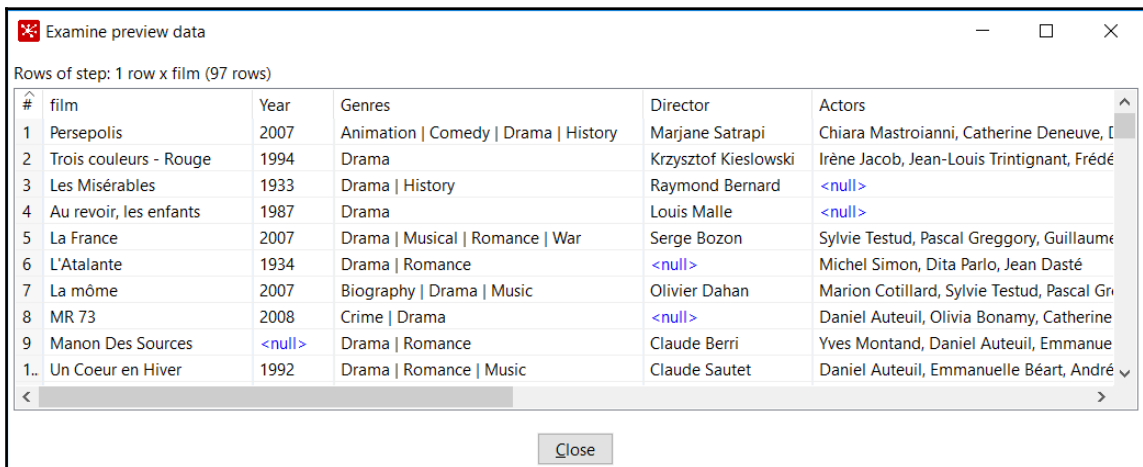

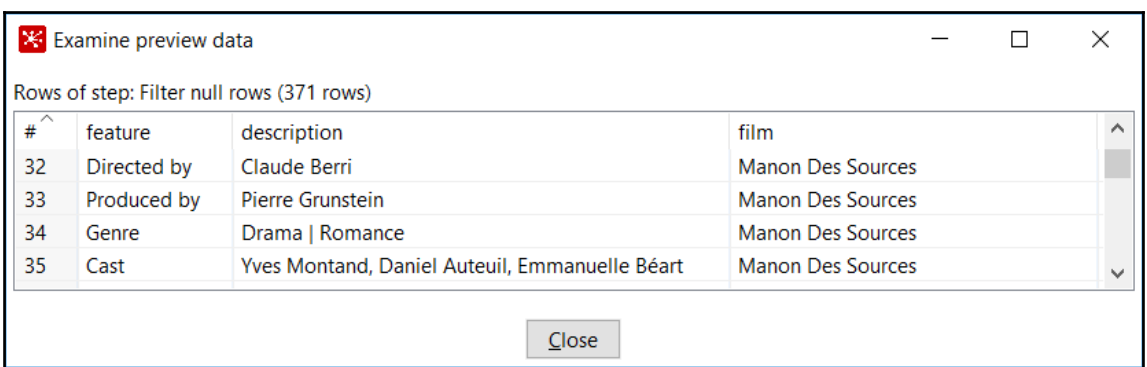

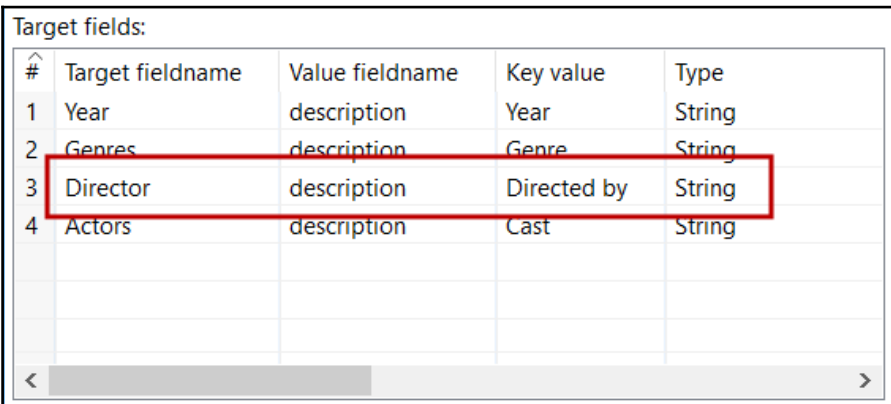

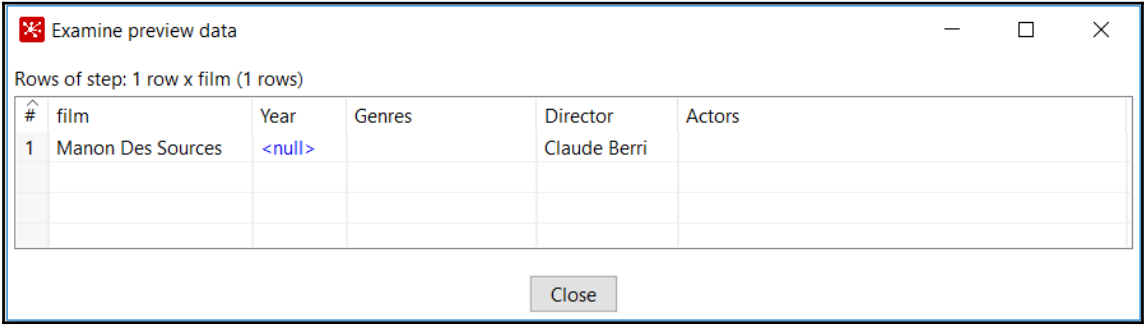

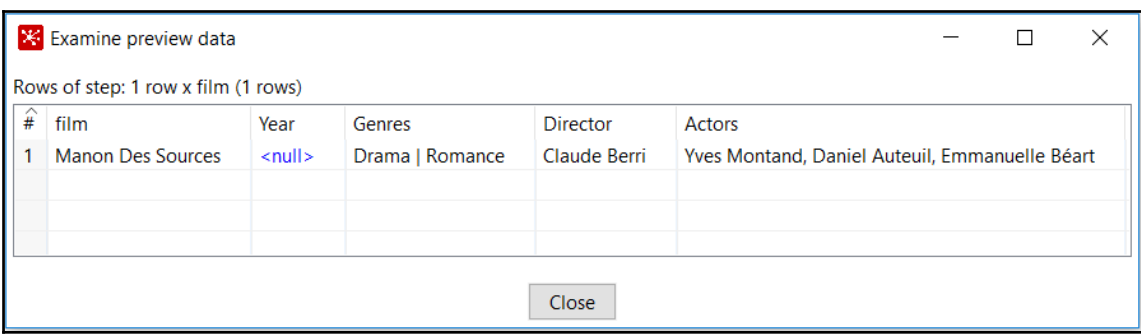

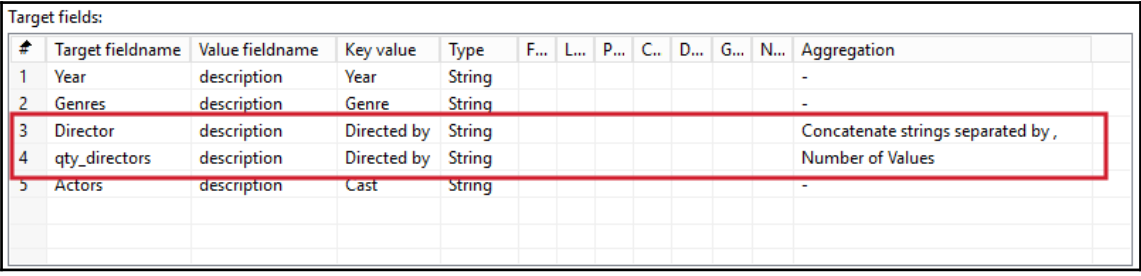

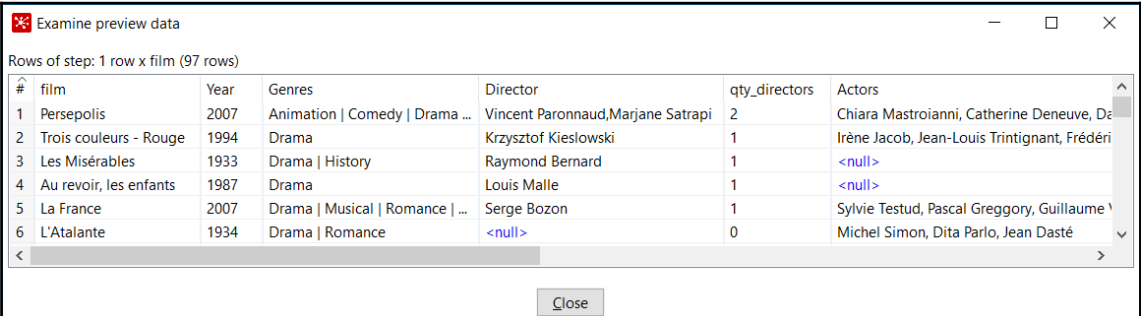

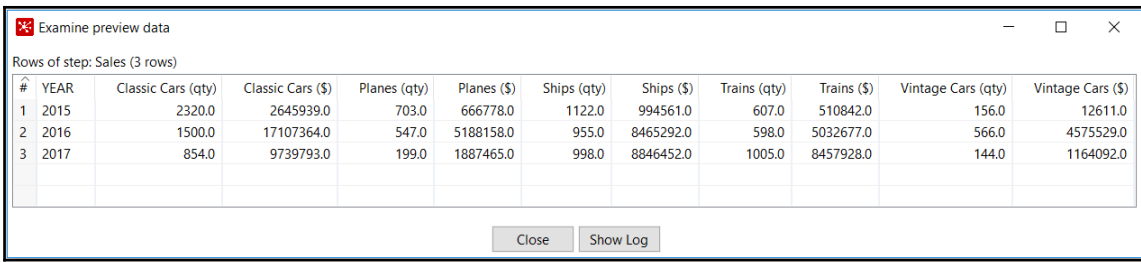

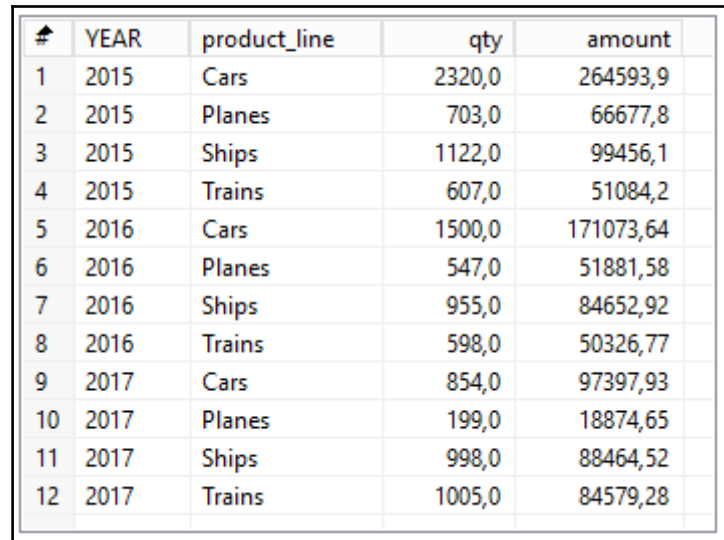

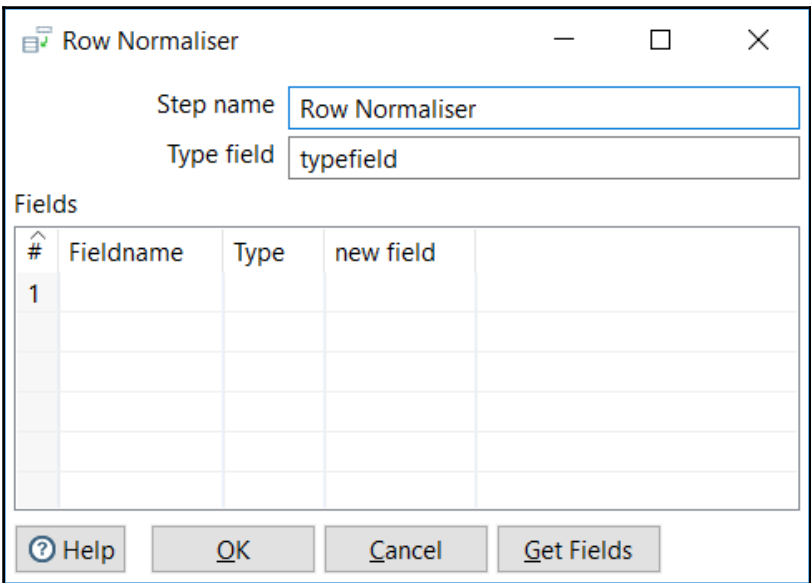

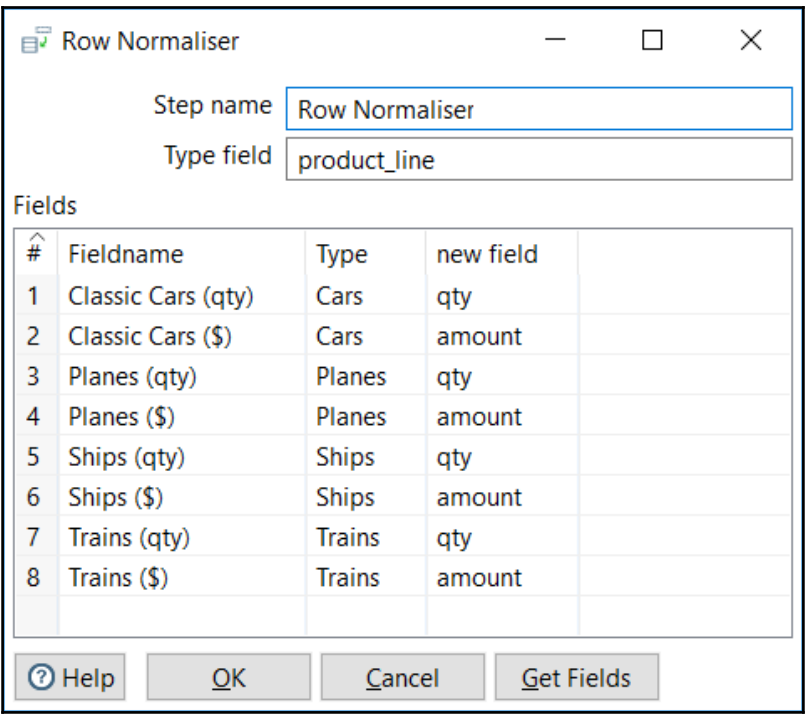

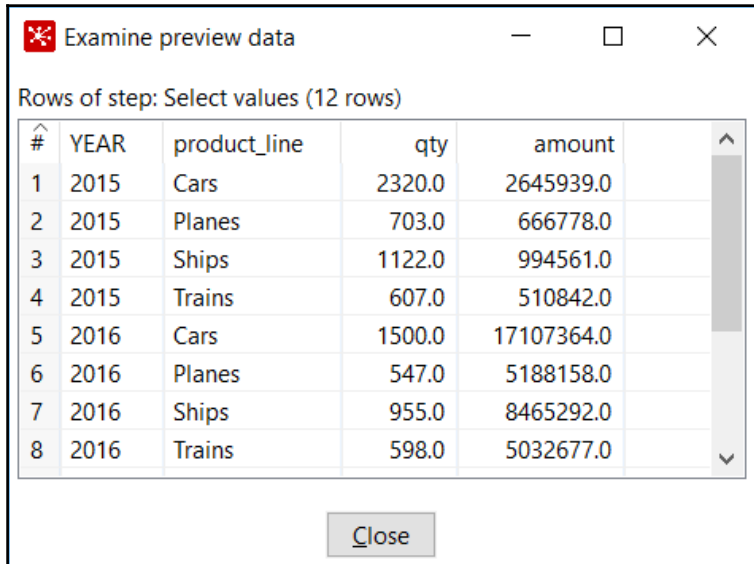

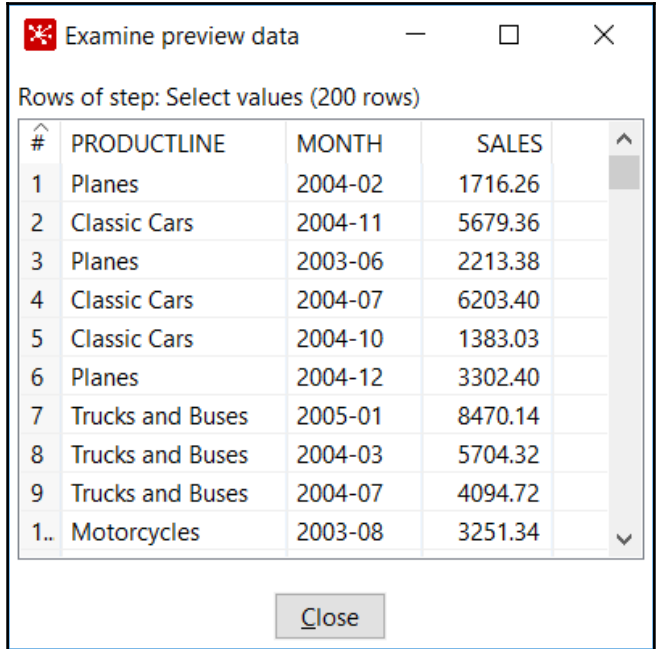

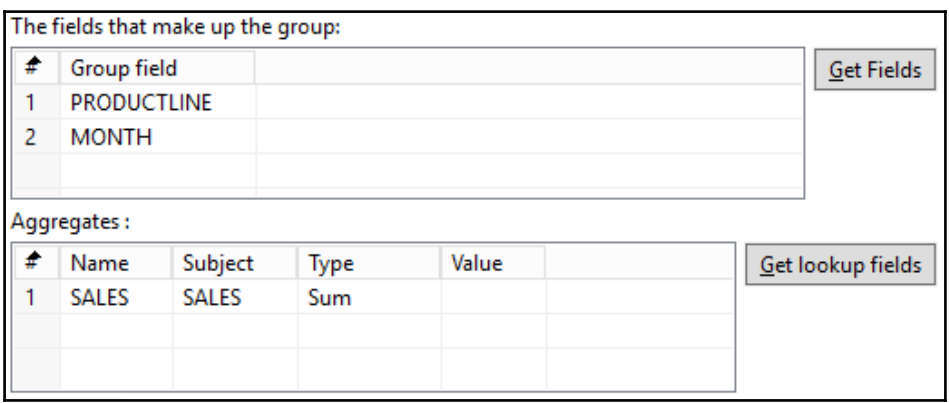

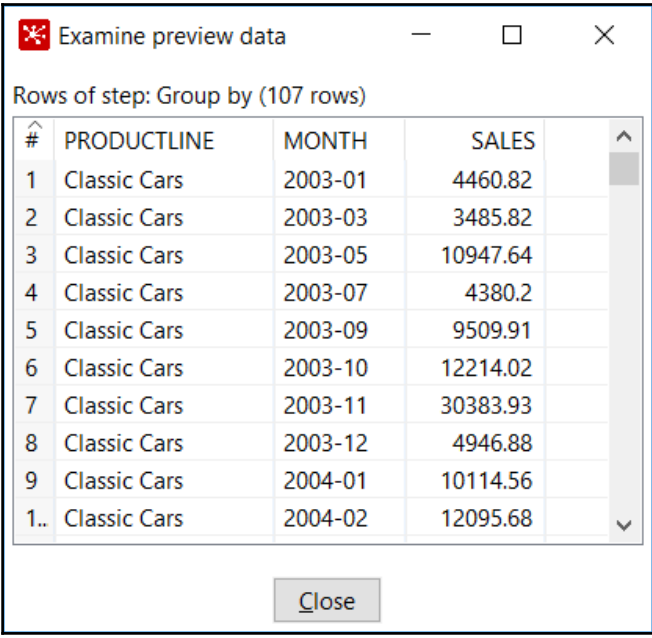

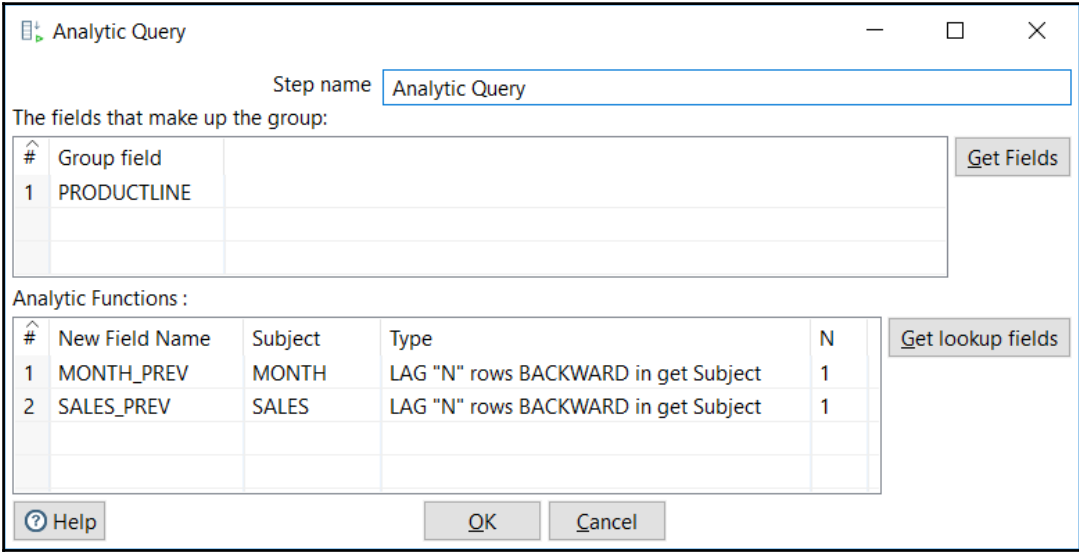

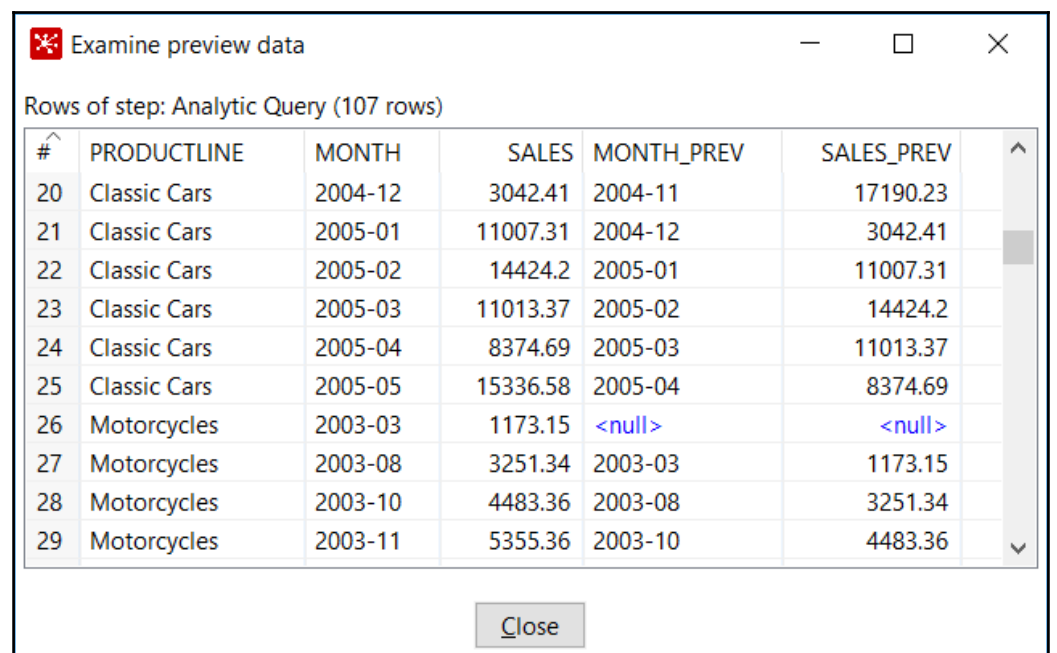

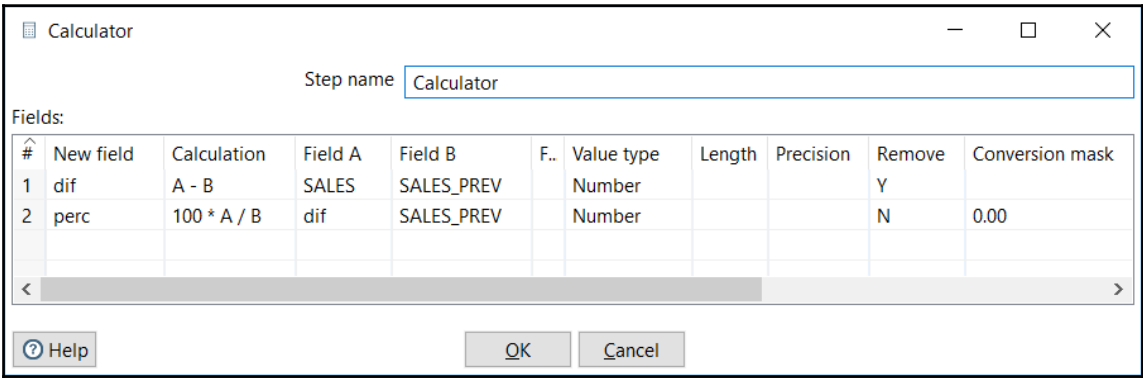

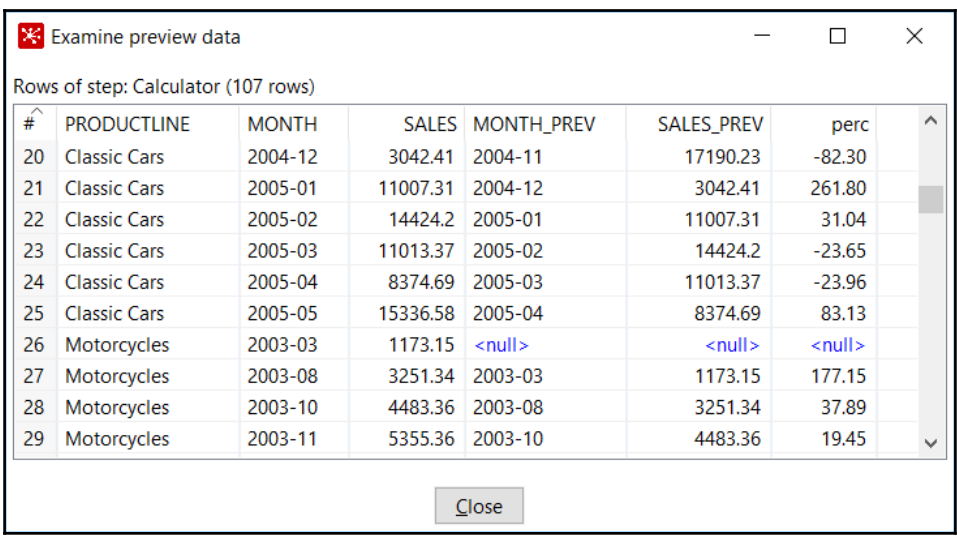

## **Chapter 10: Loading Data Marts with PDI**

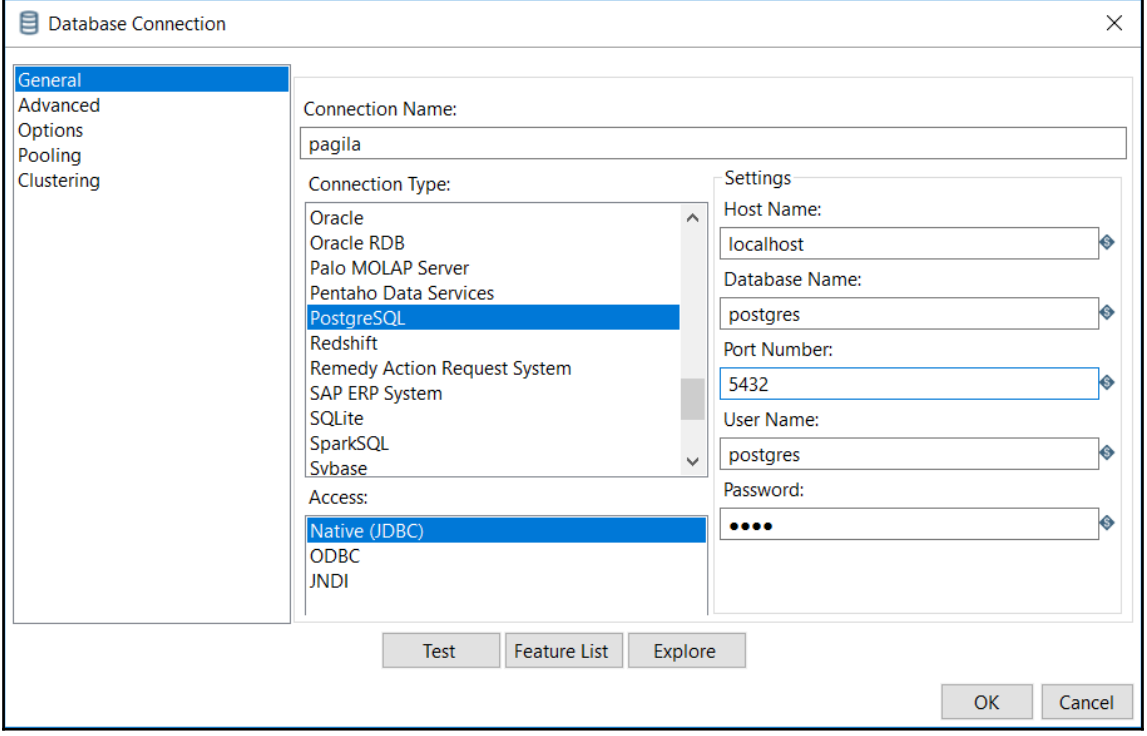

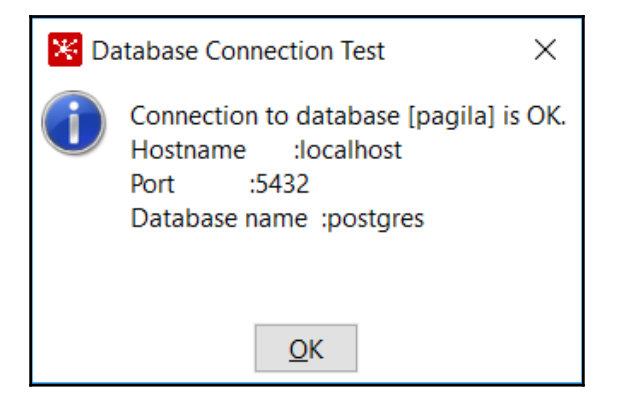

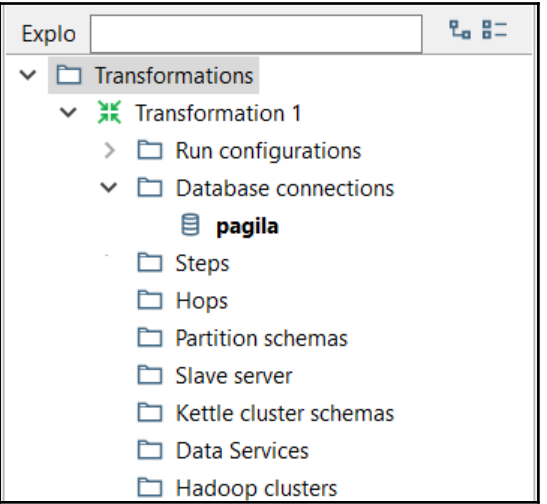

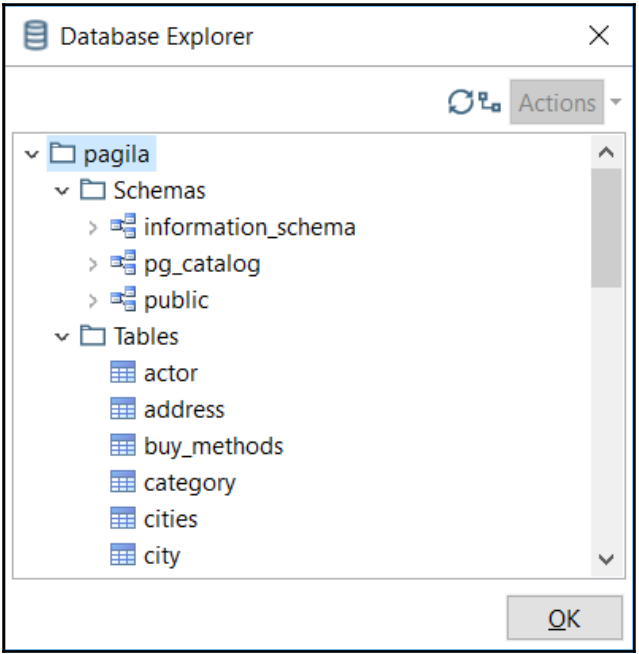

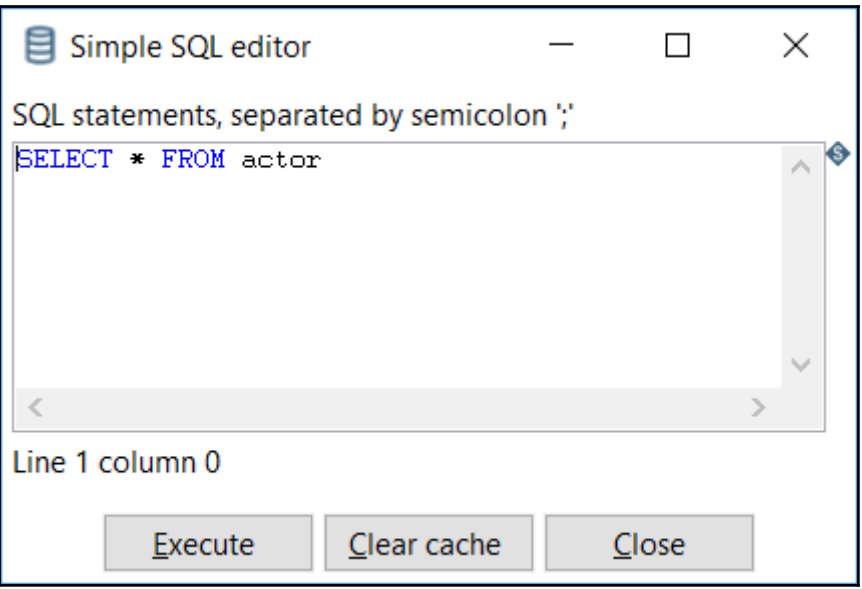

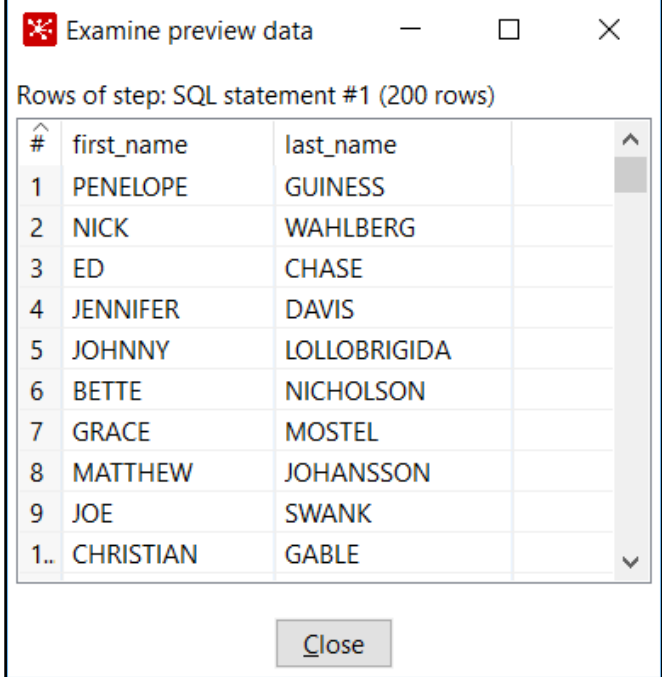

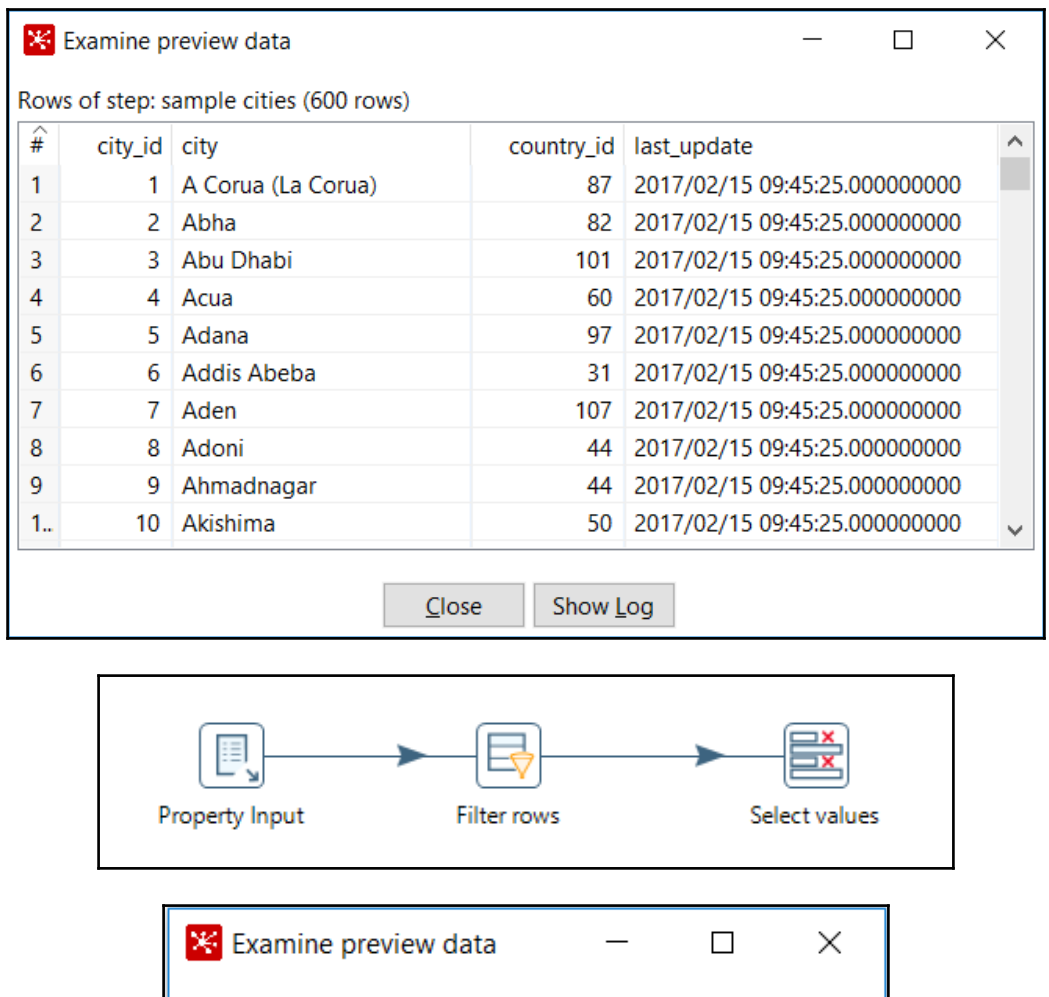

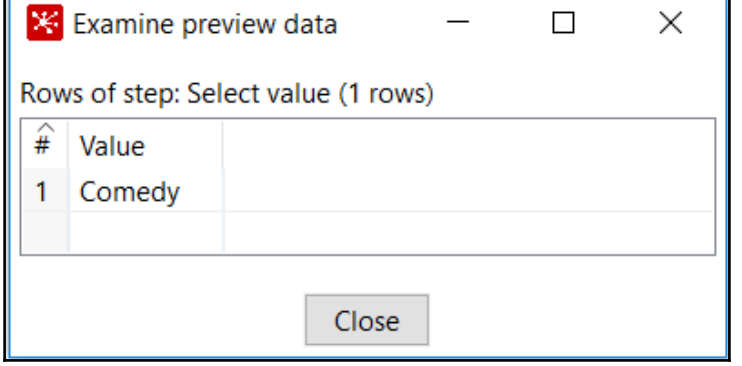

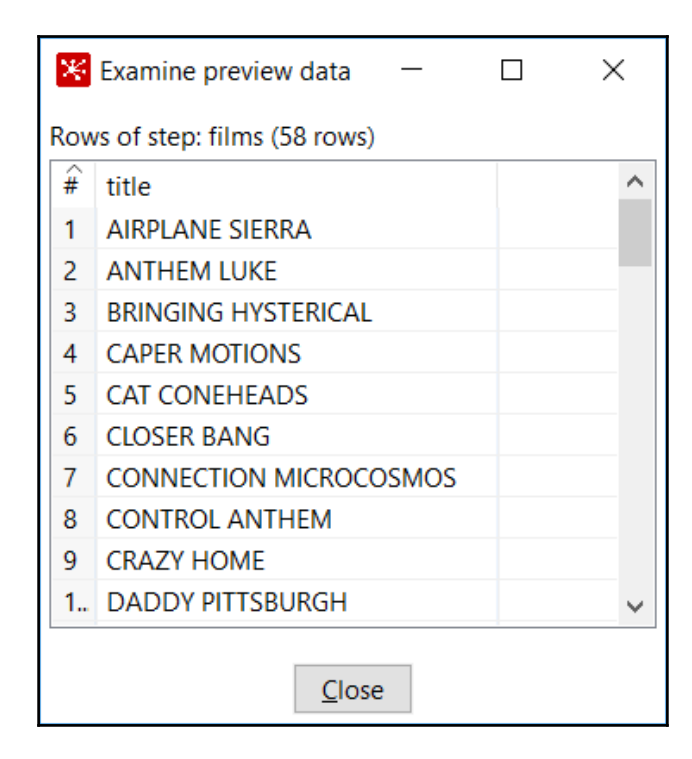

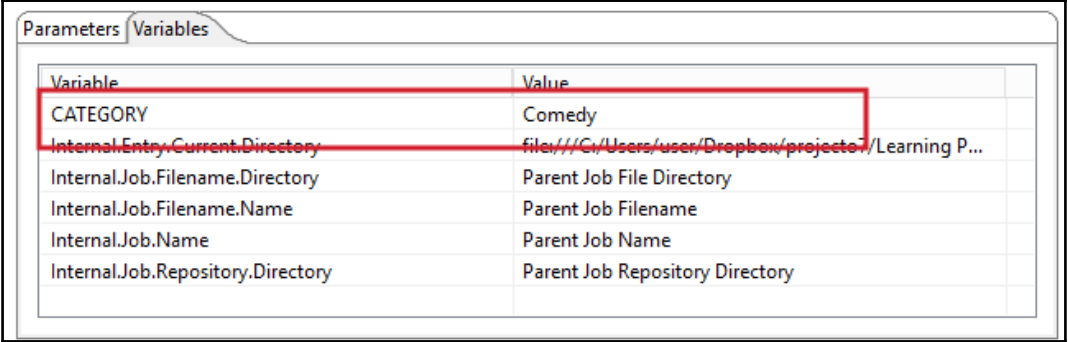

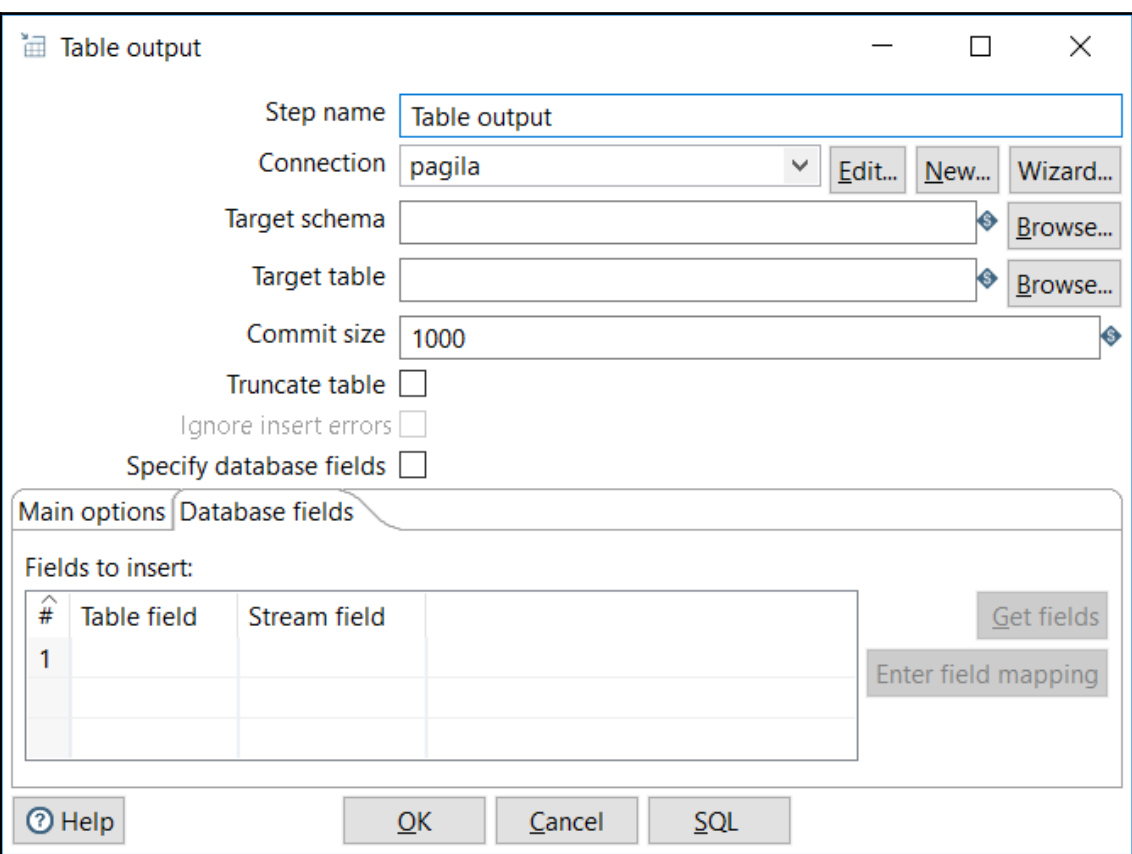

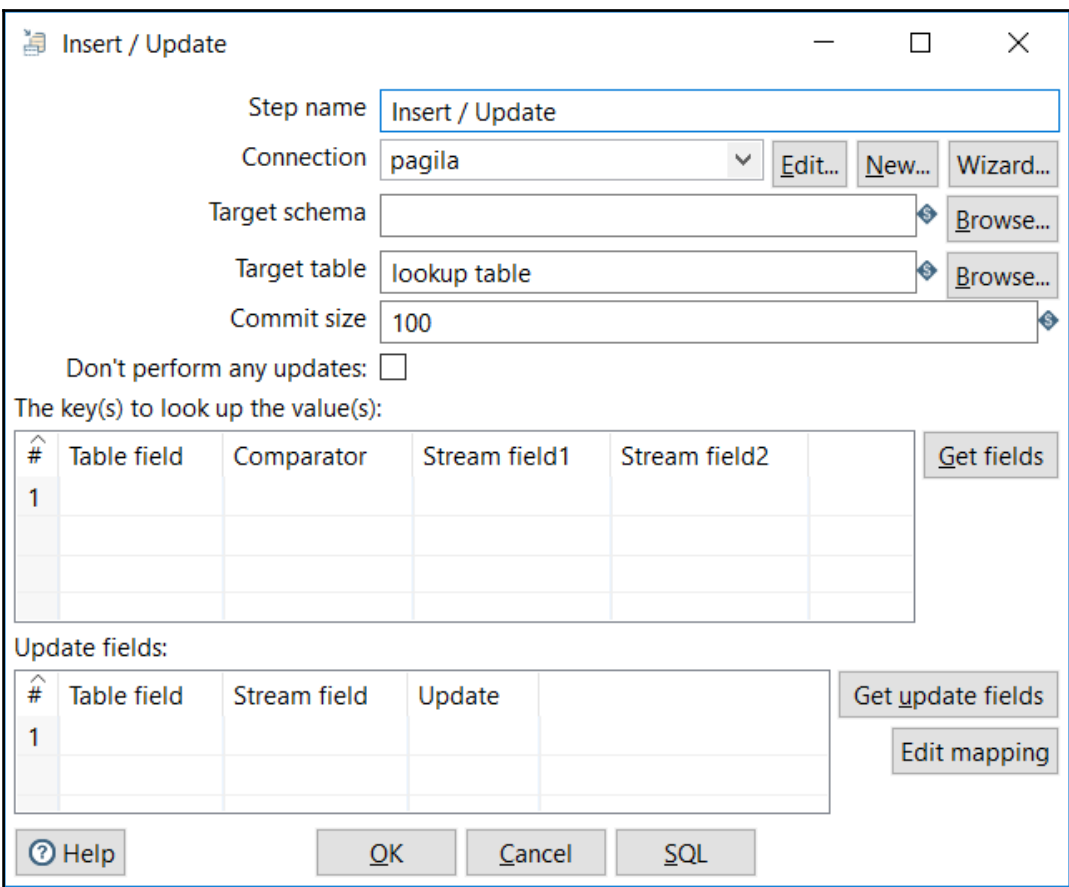
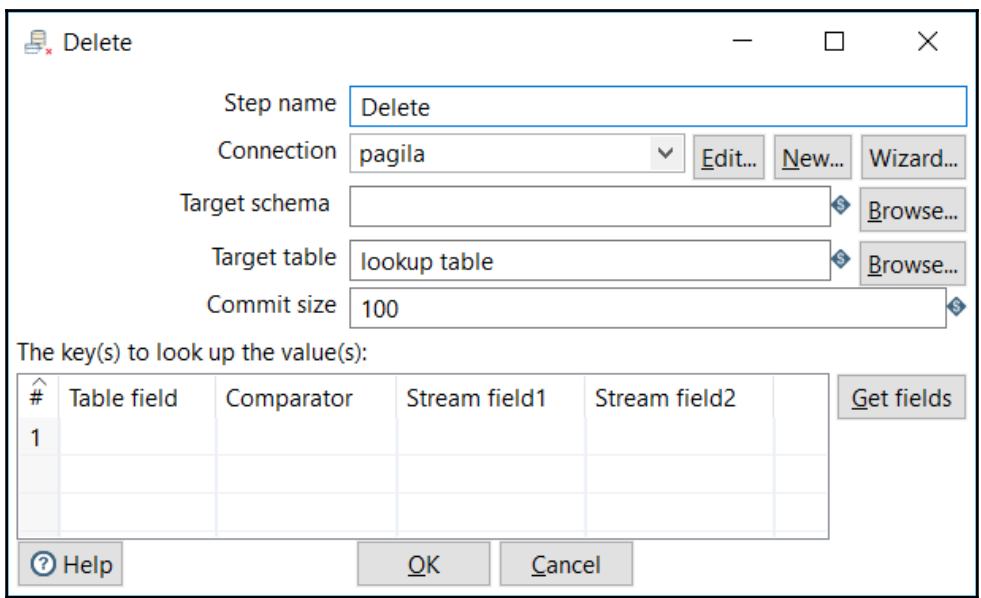

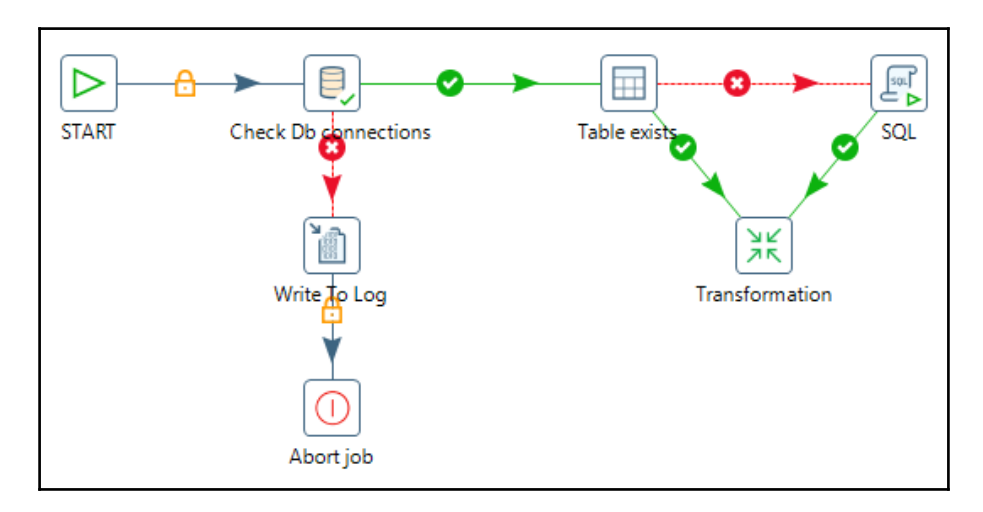

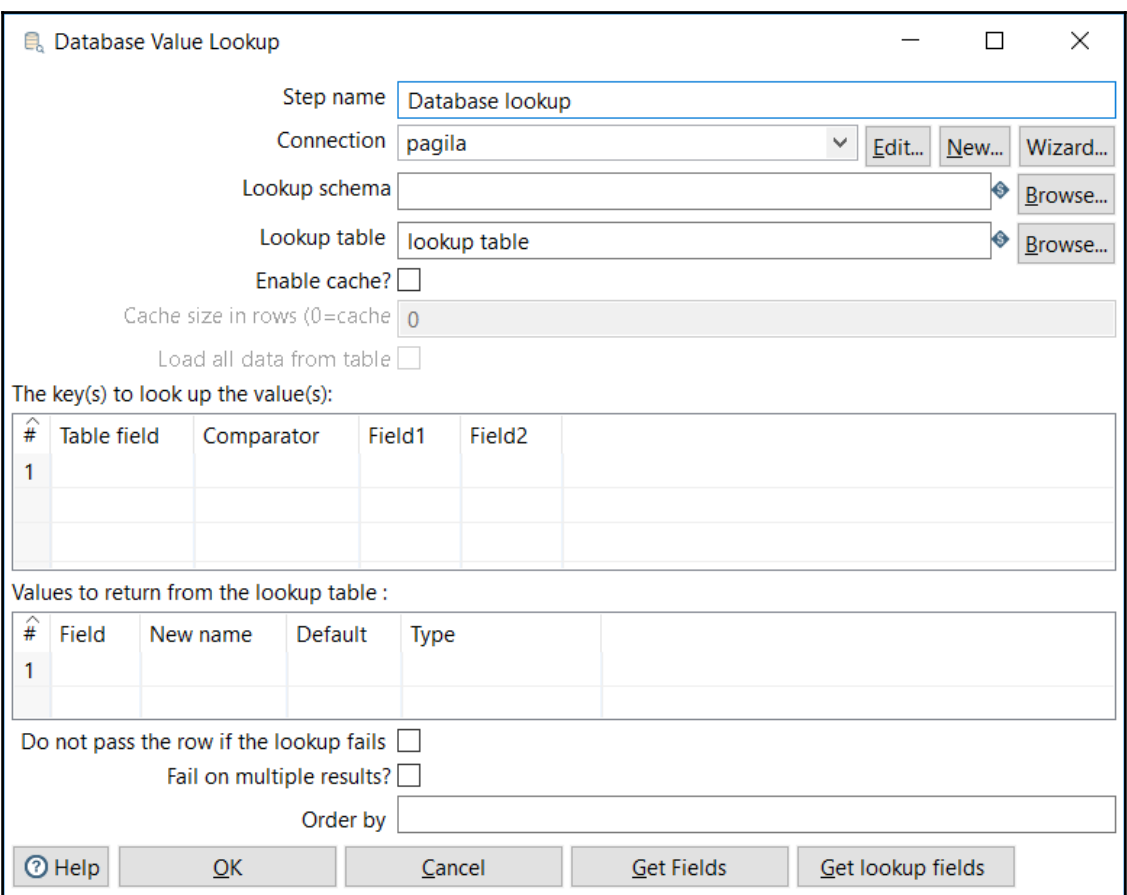

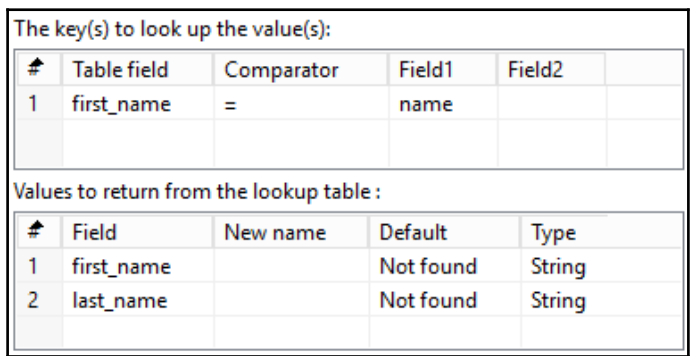

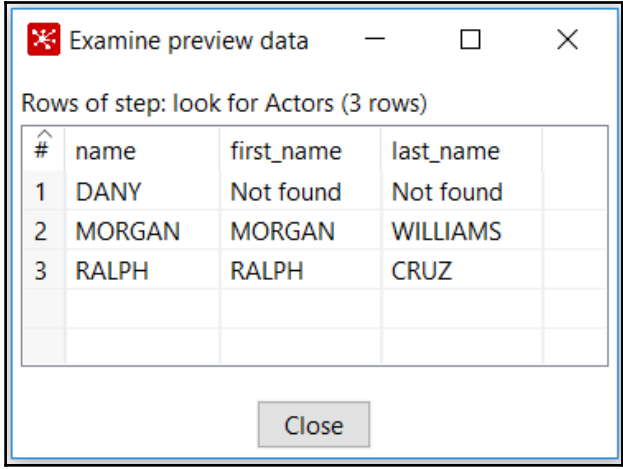

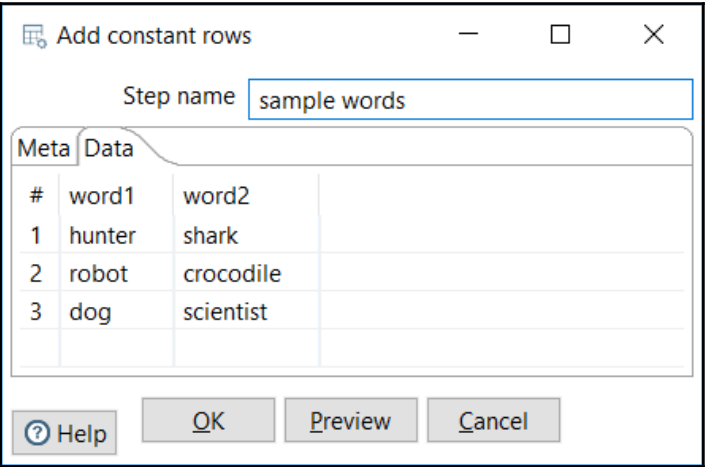

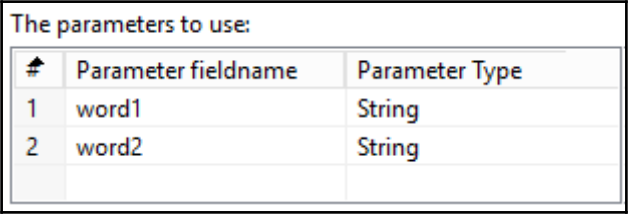

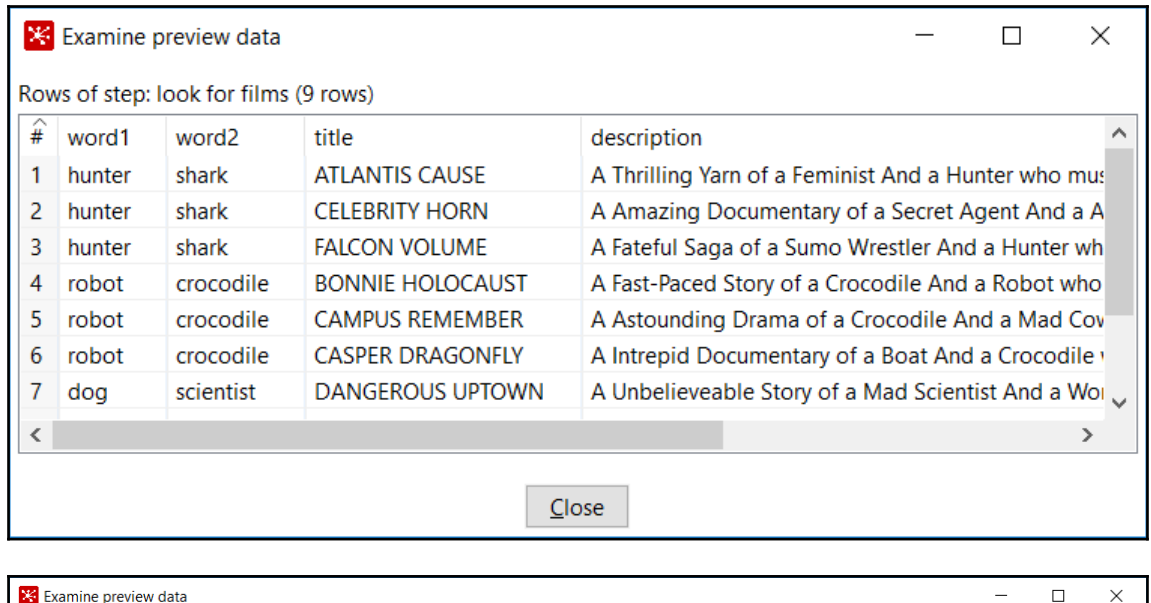

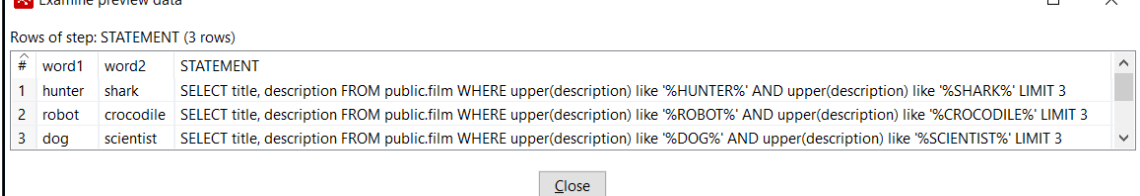

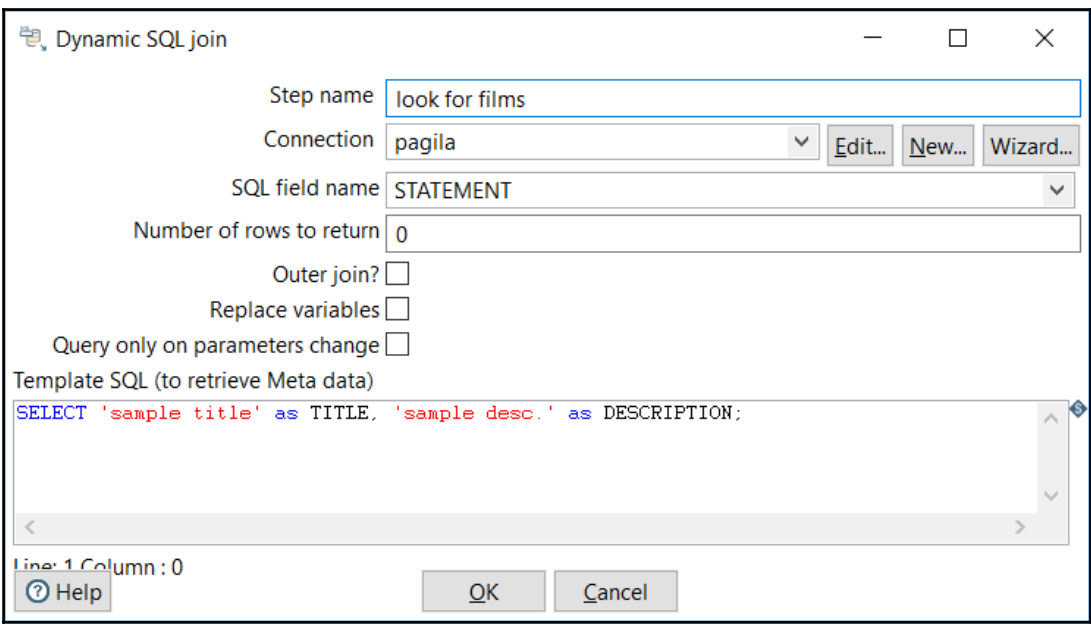

## **Chapter 11: Loading Data Marts with PDI**

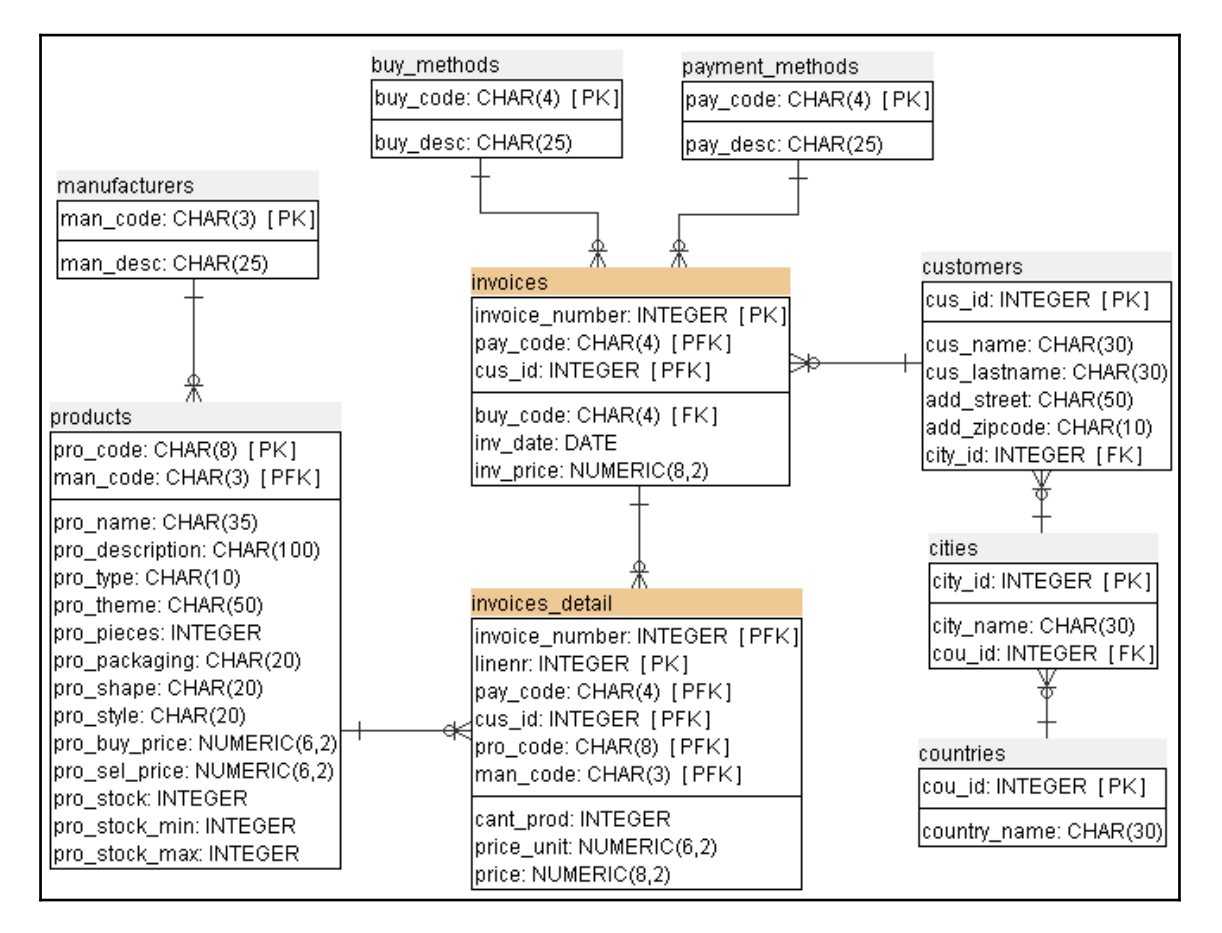

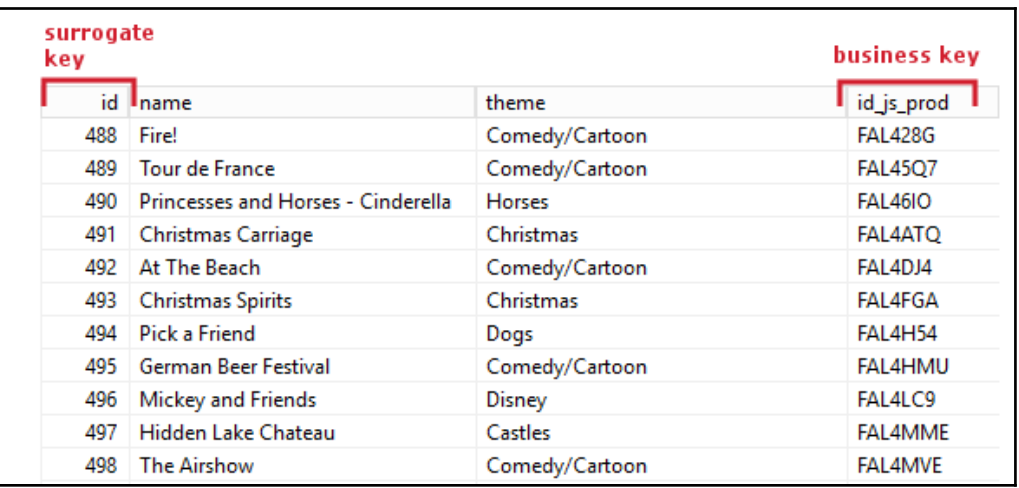

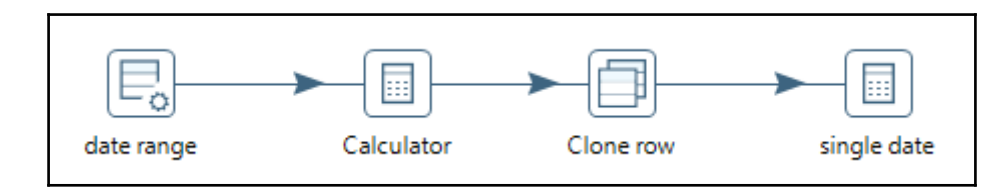

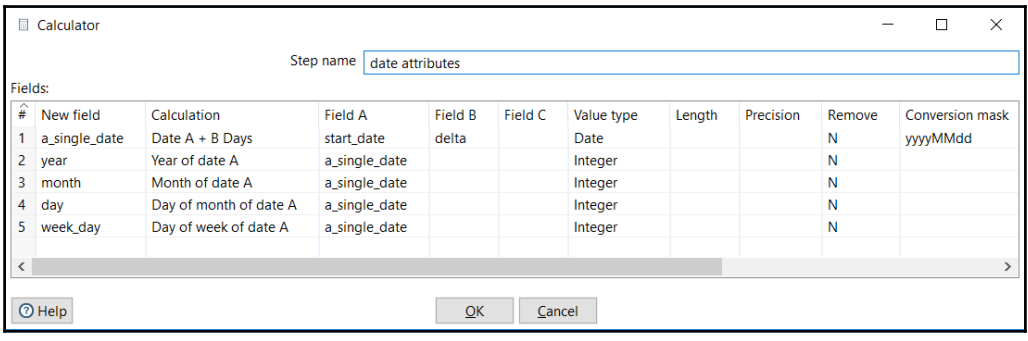

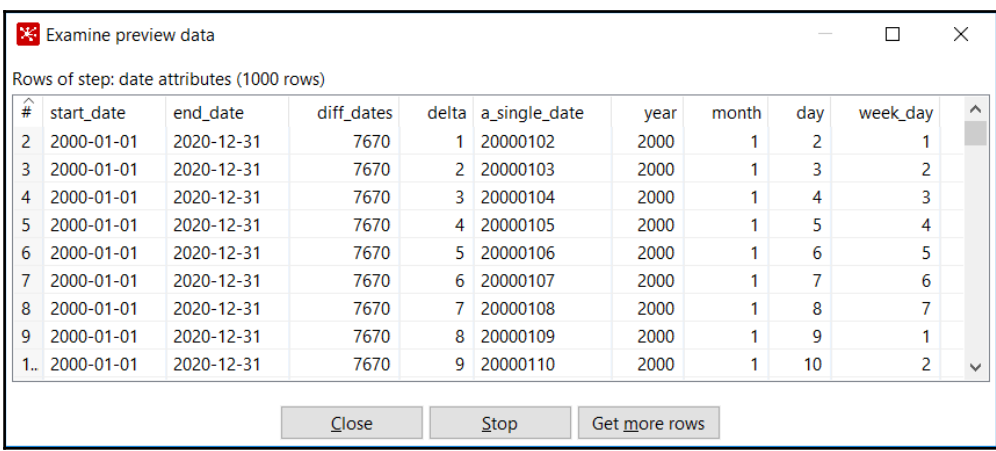

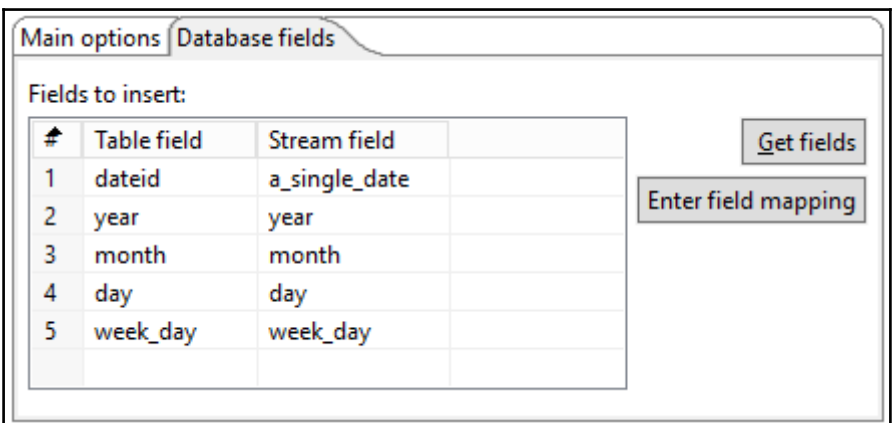

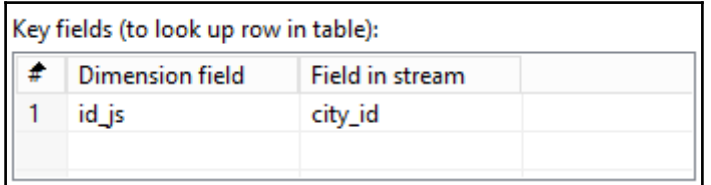

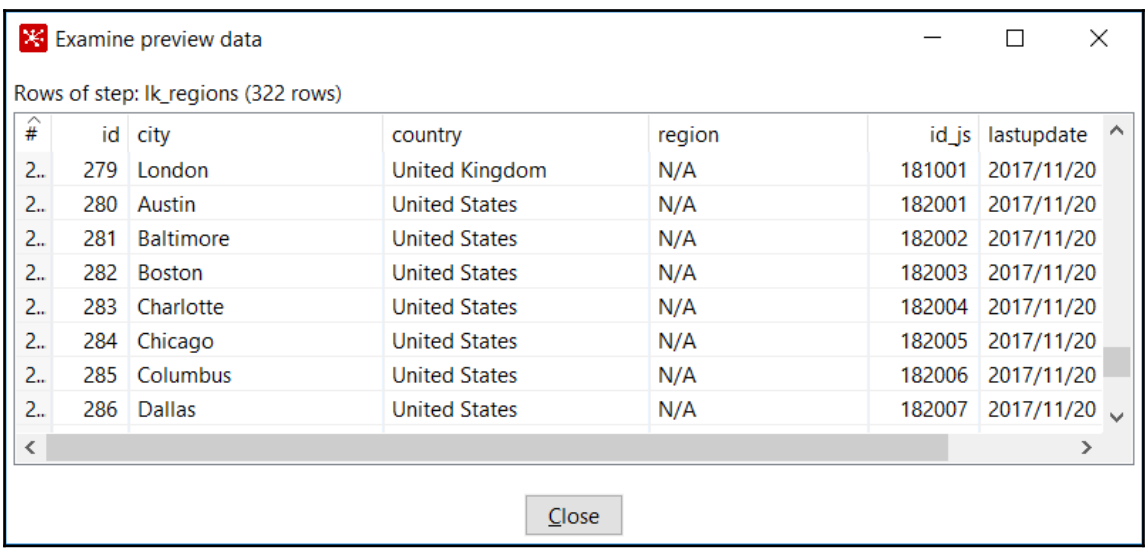

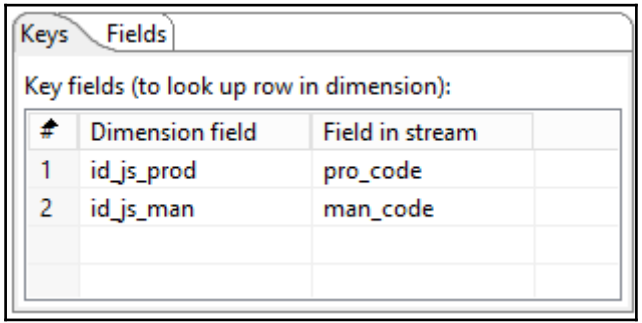

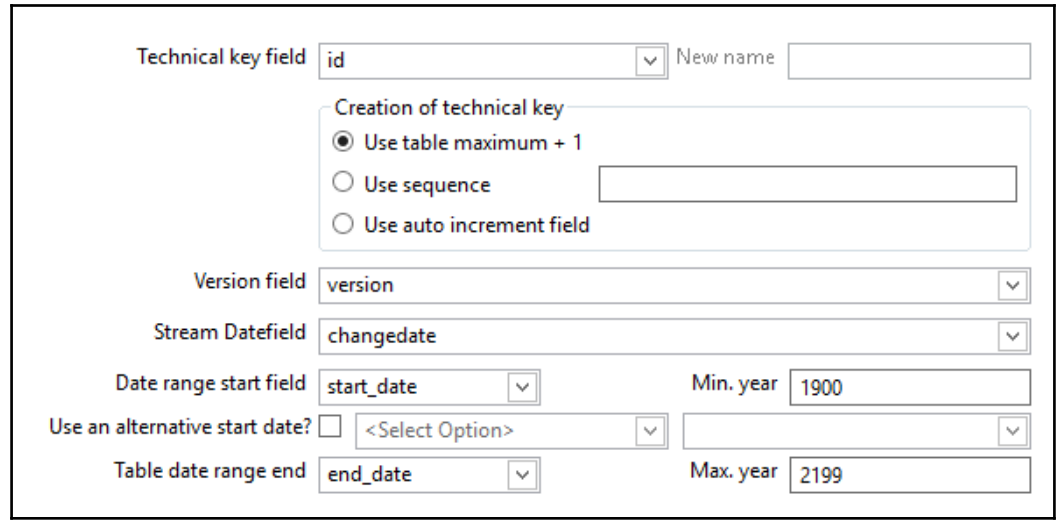

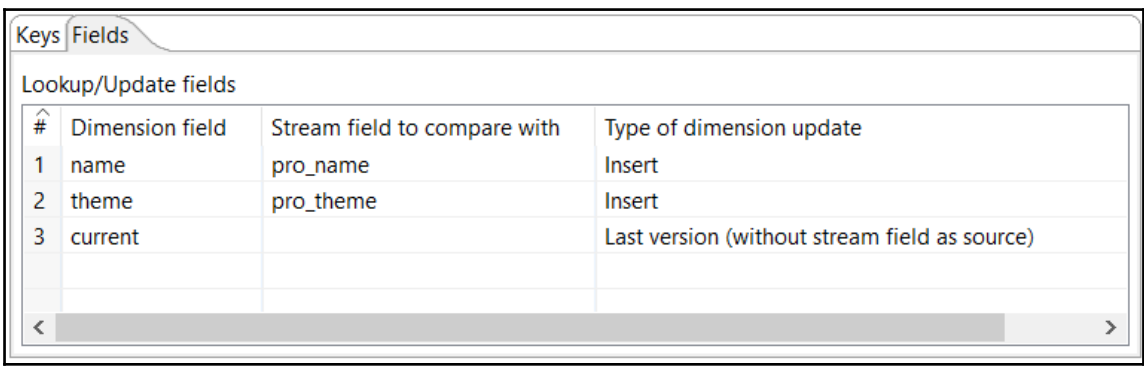

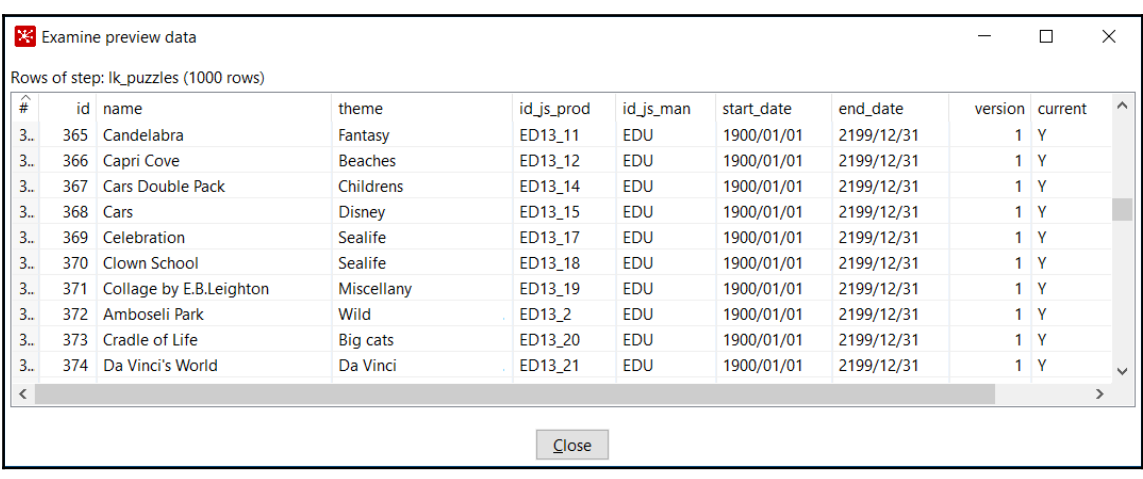

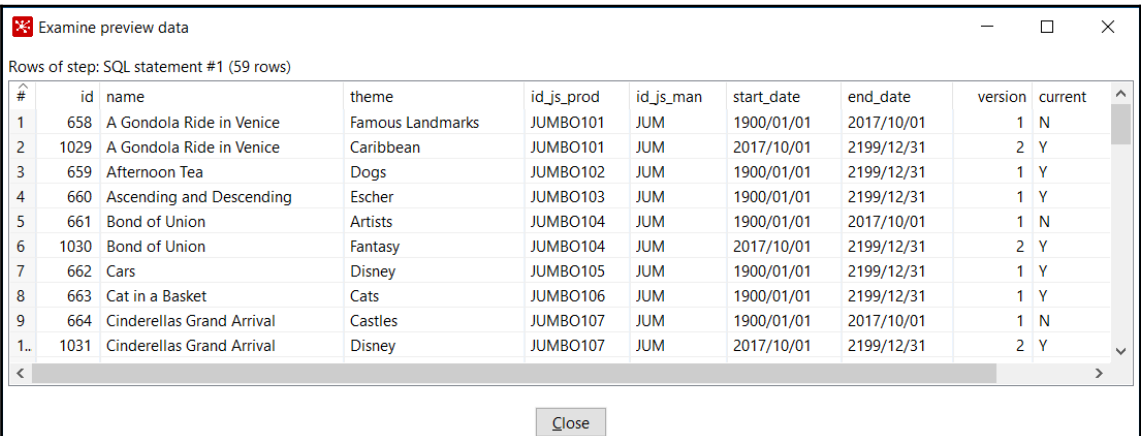

**[ 119 ]**

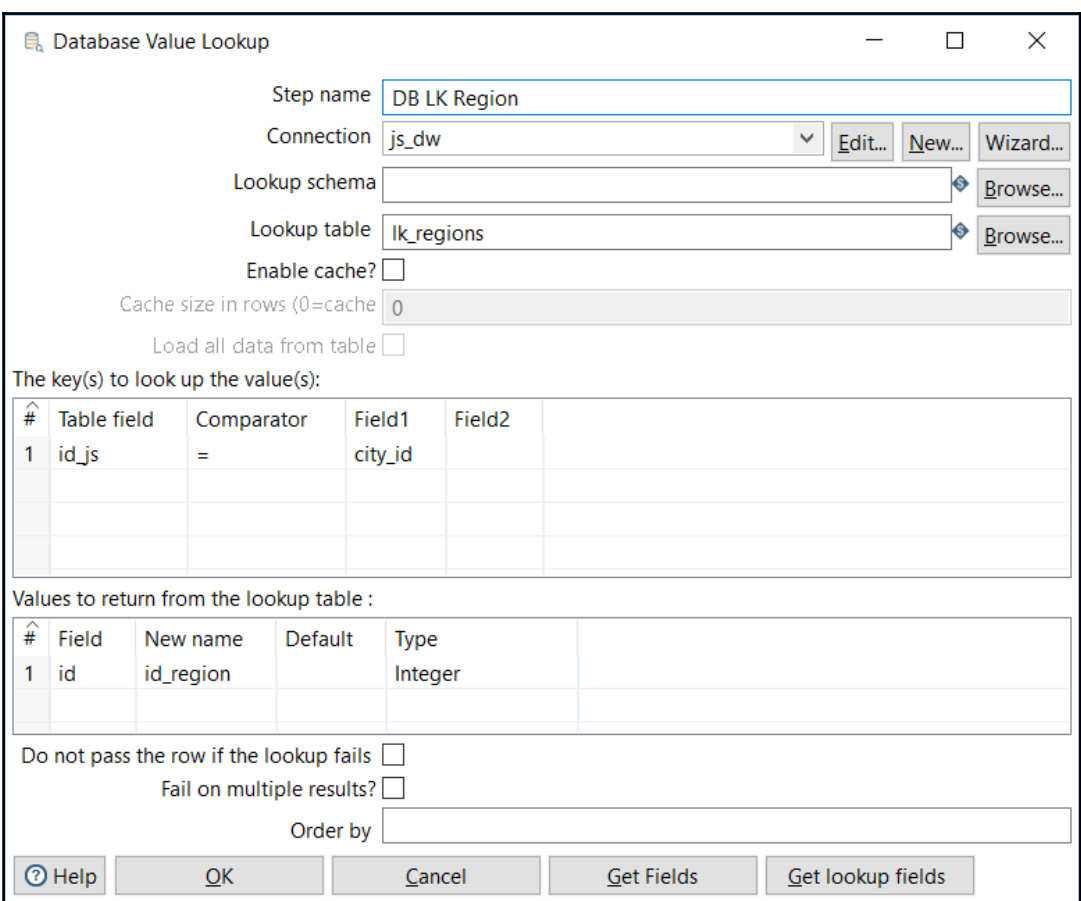

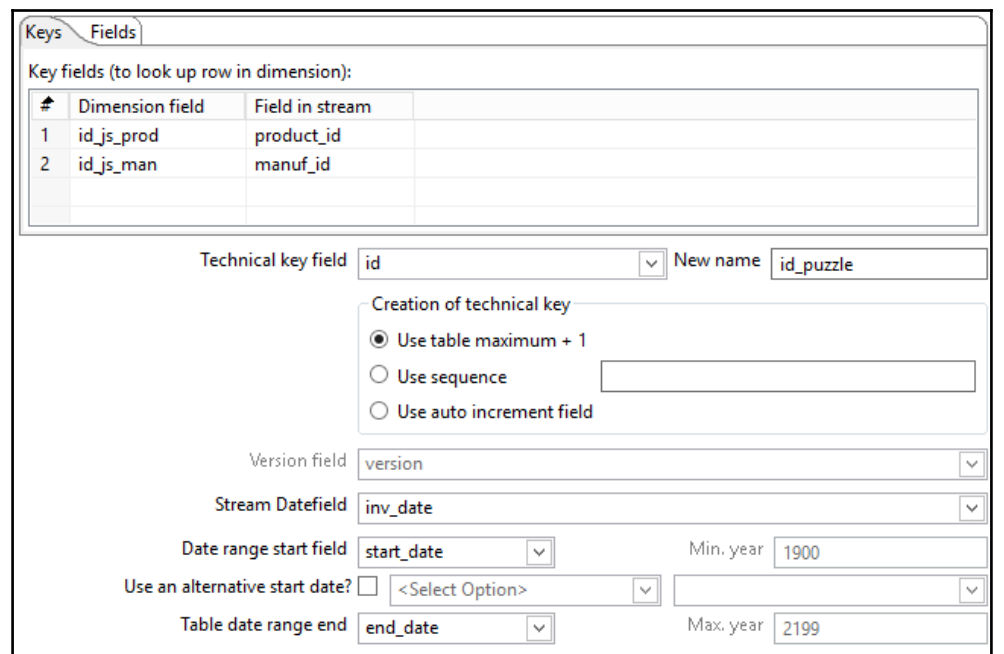

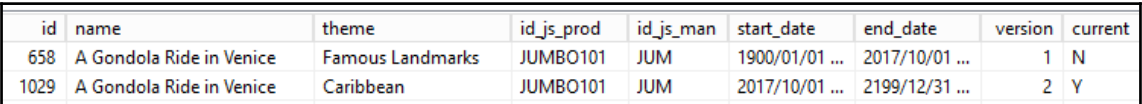

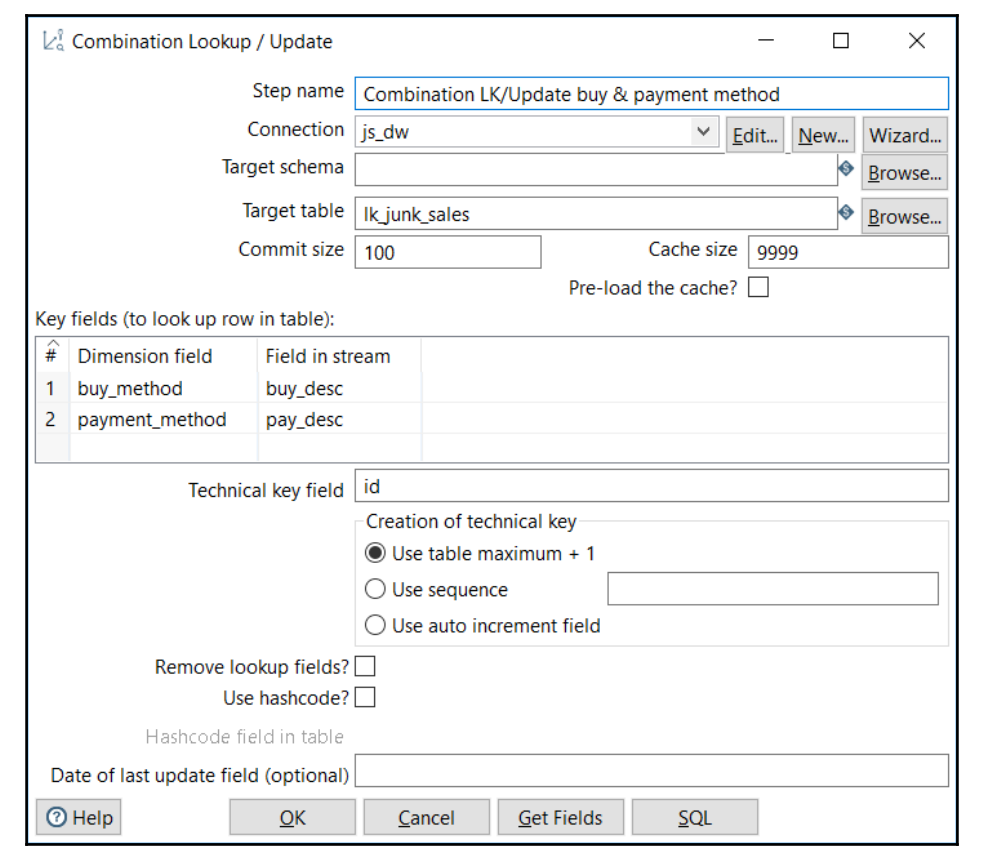

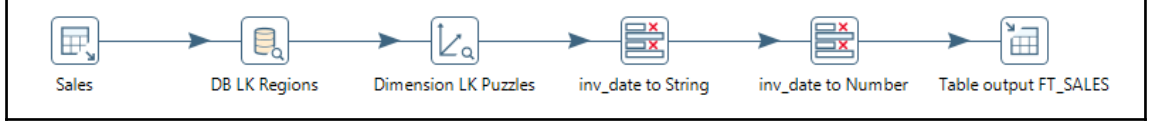

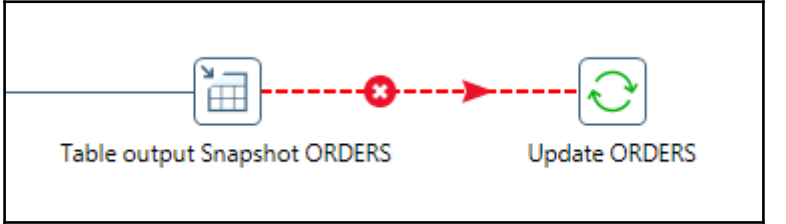

## **Chapter 12: Creating Portable and Reusable Transformations**

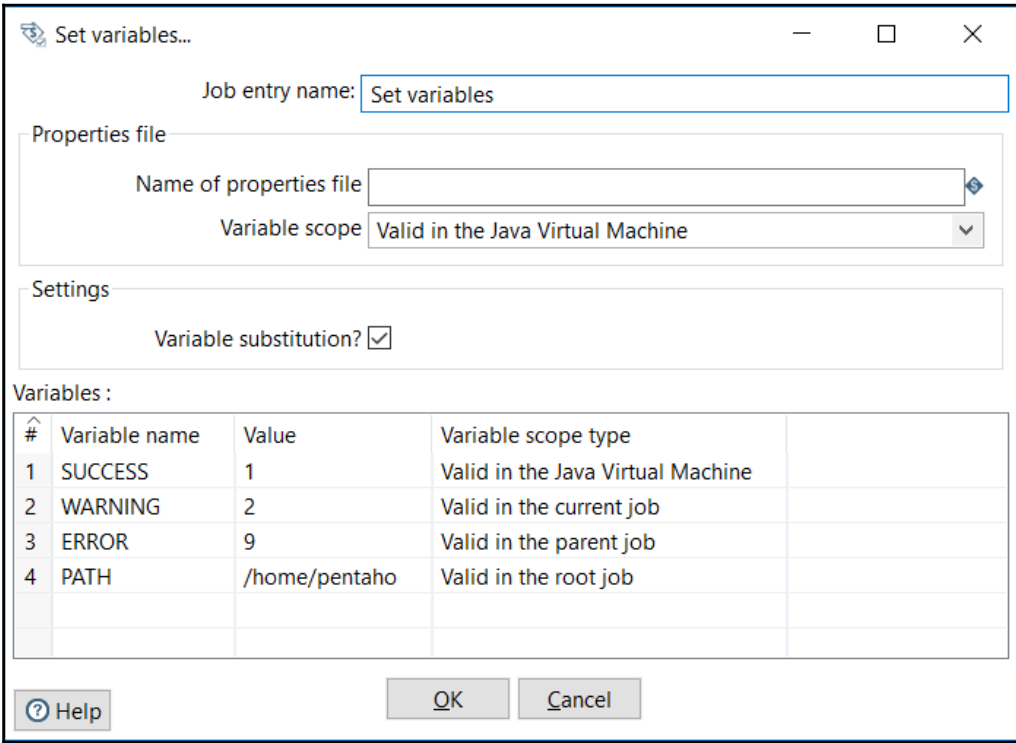

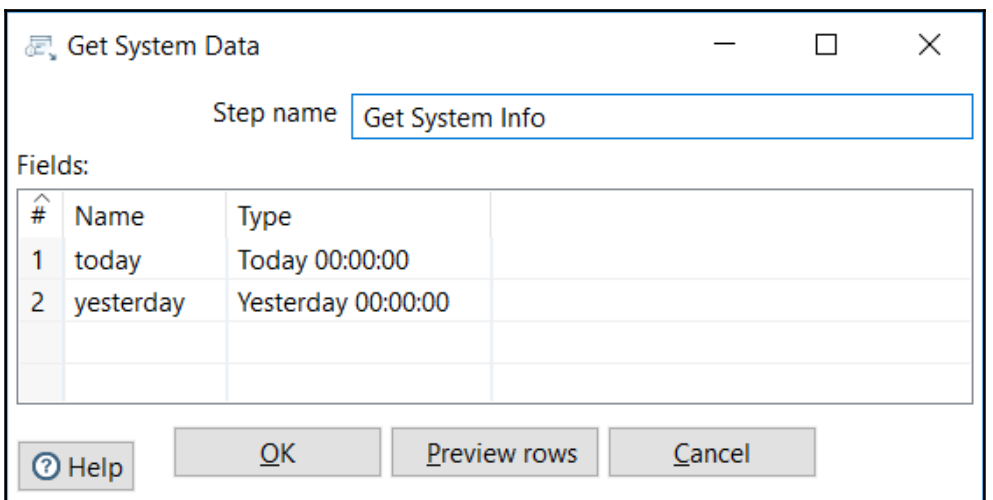

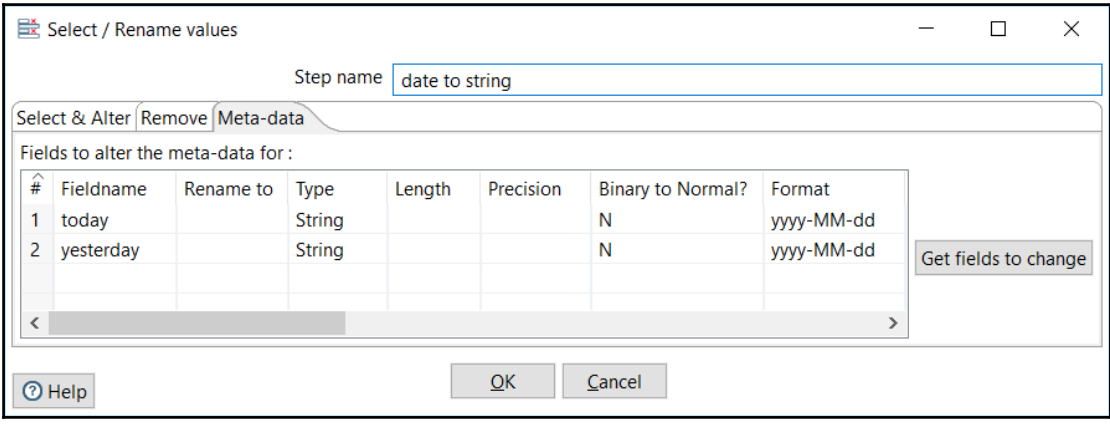

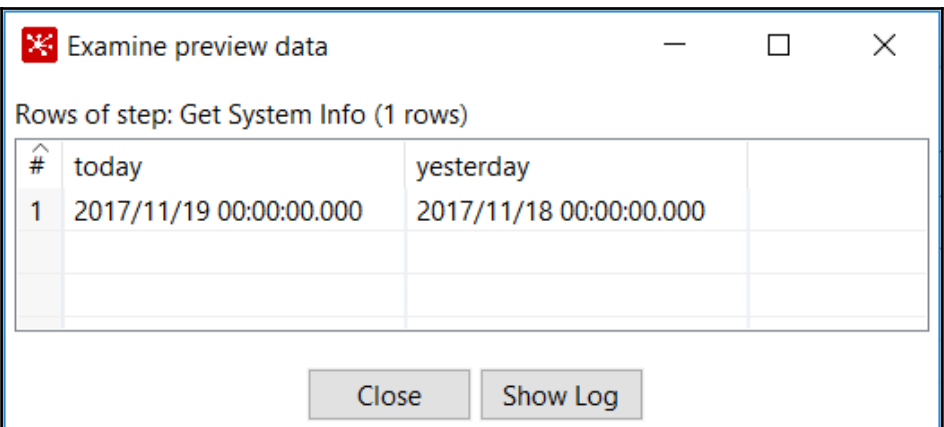

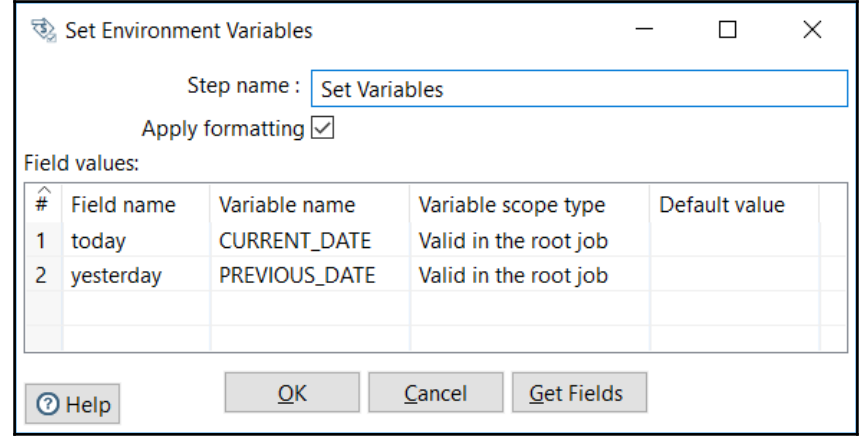

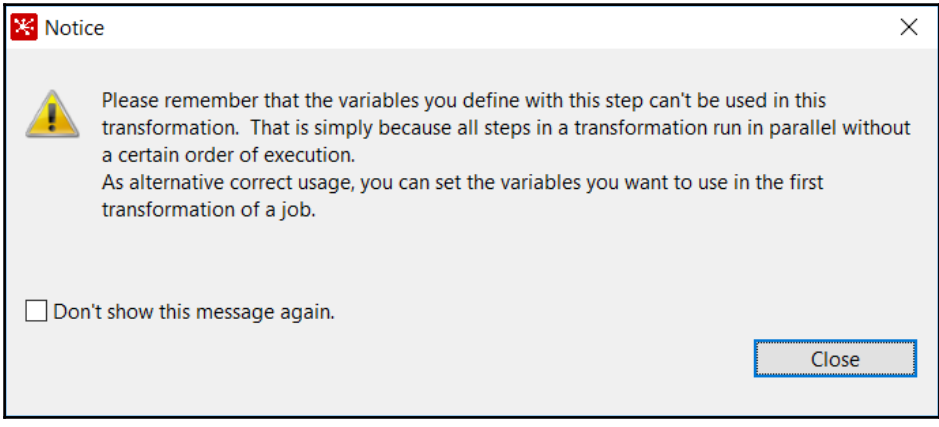

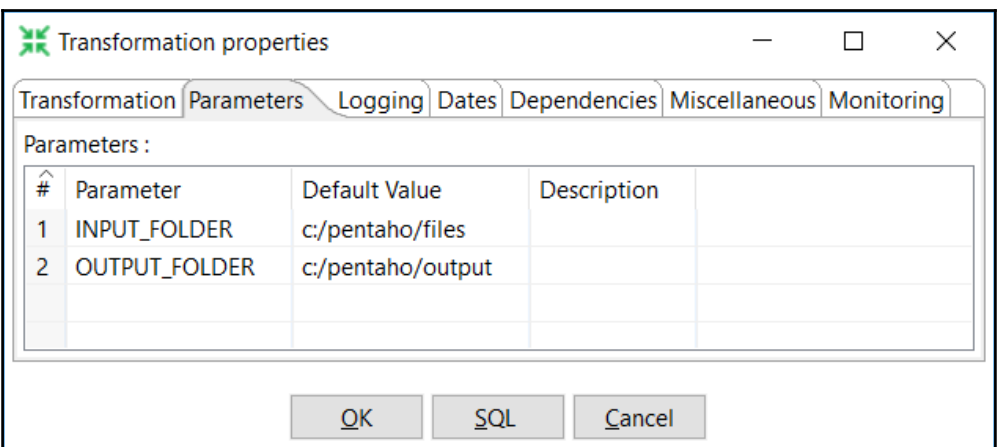

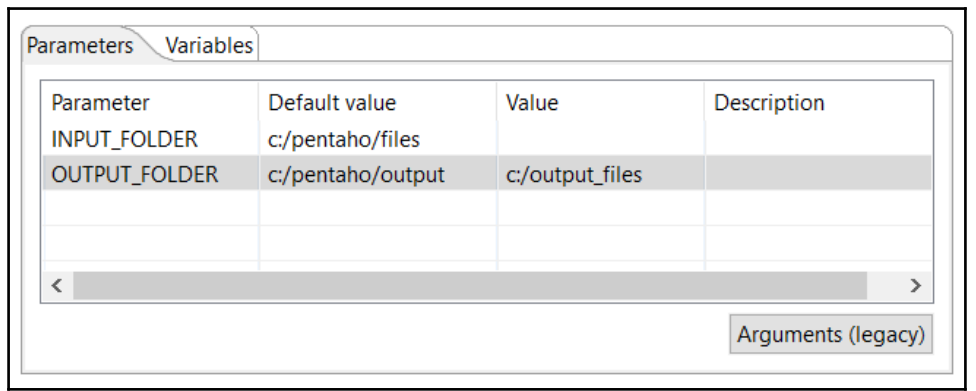

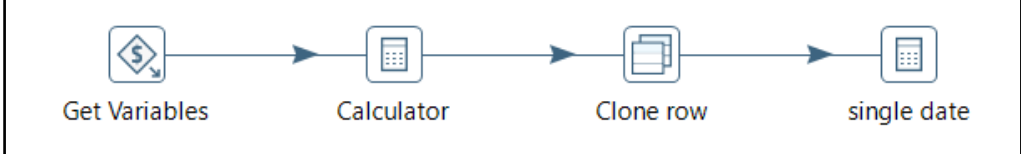

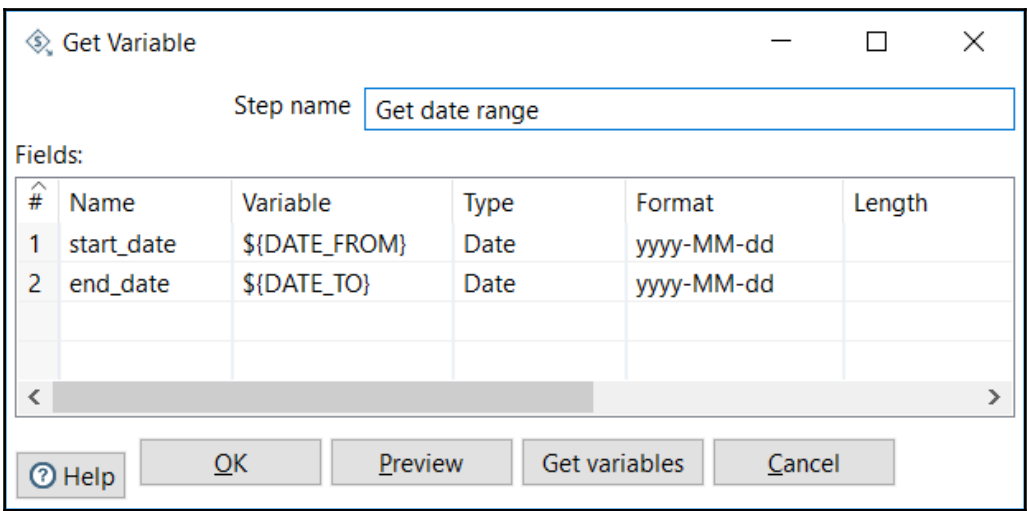

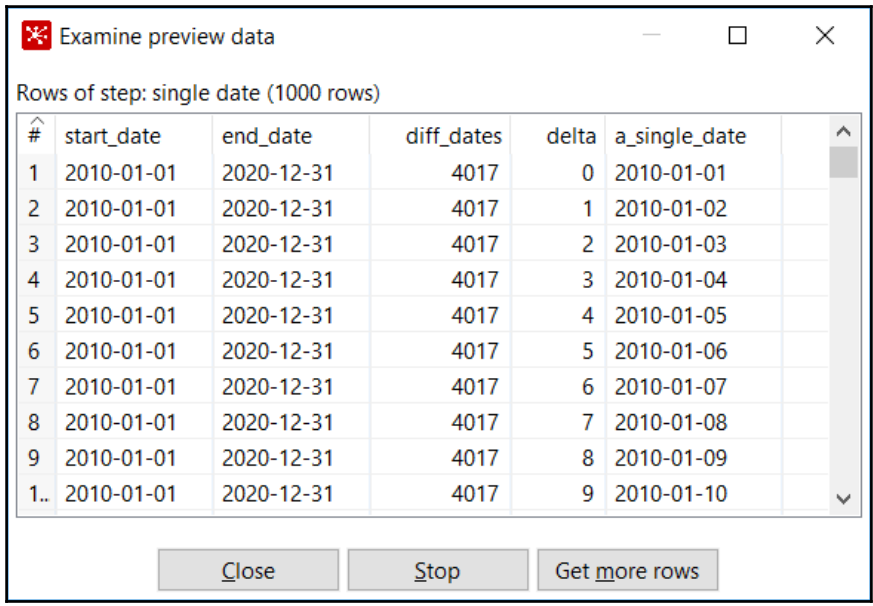

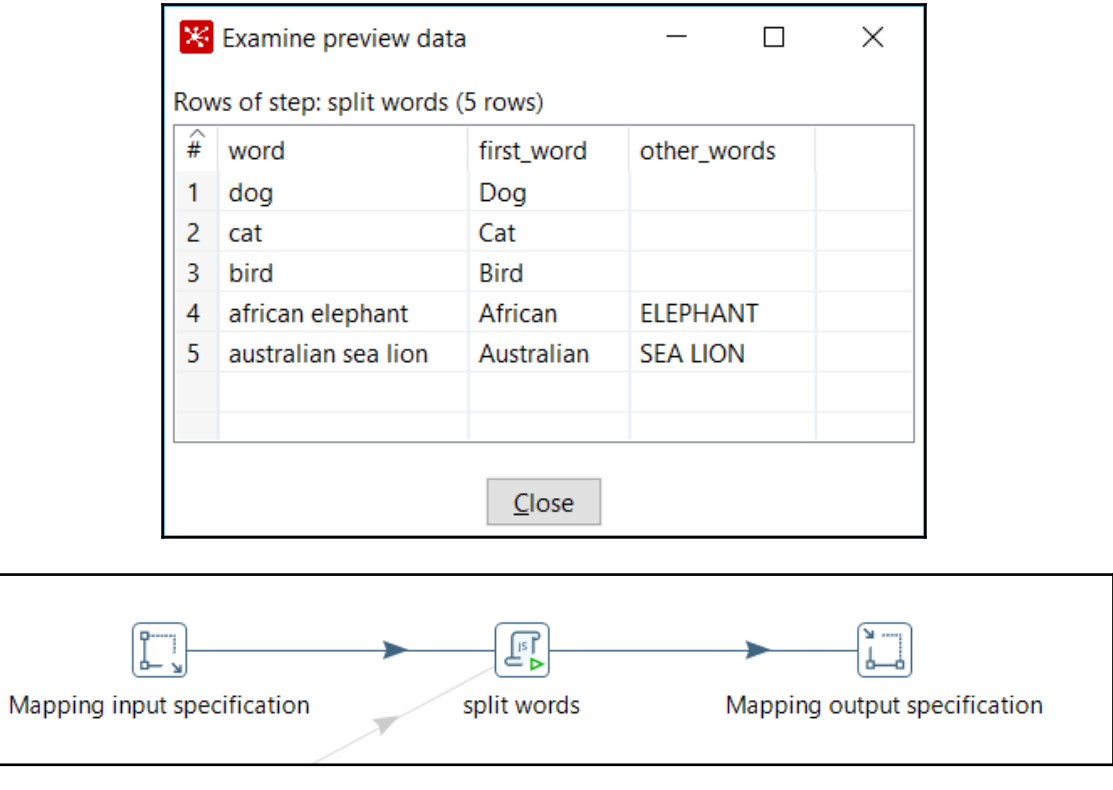

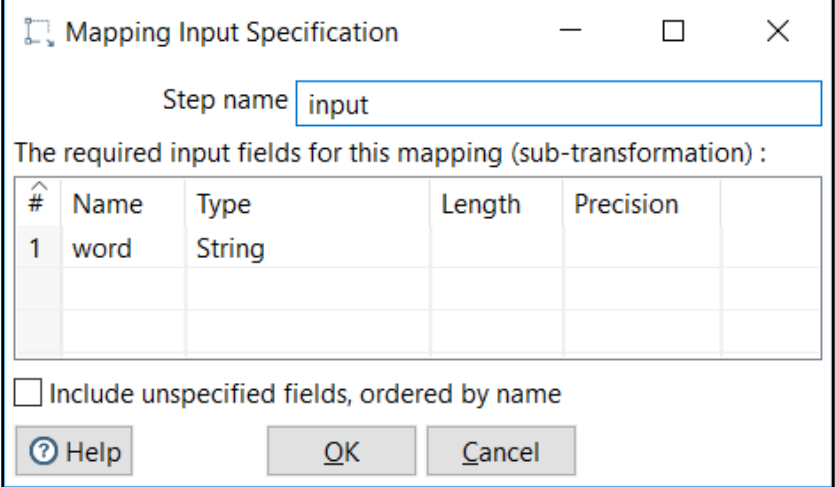

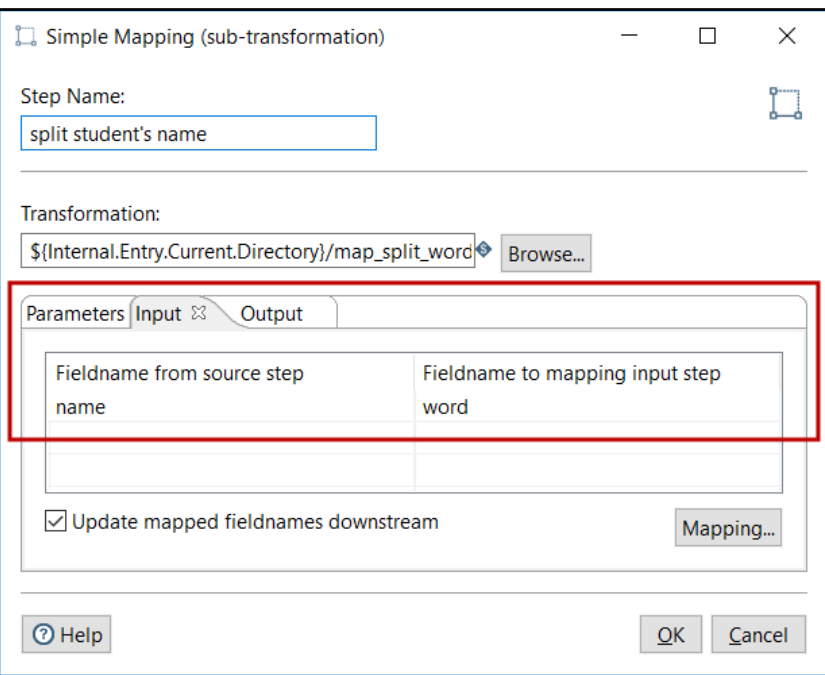

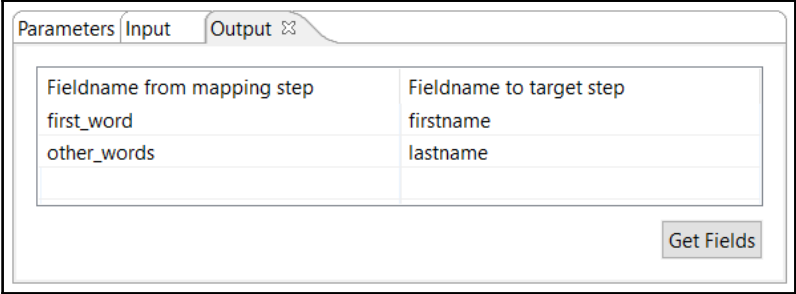

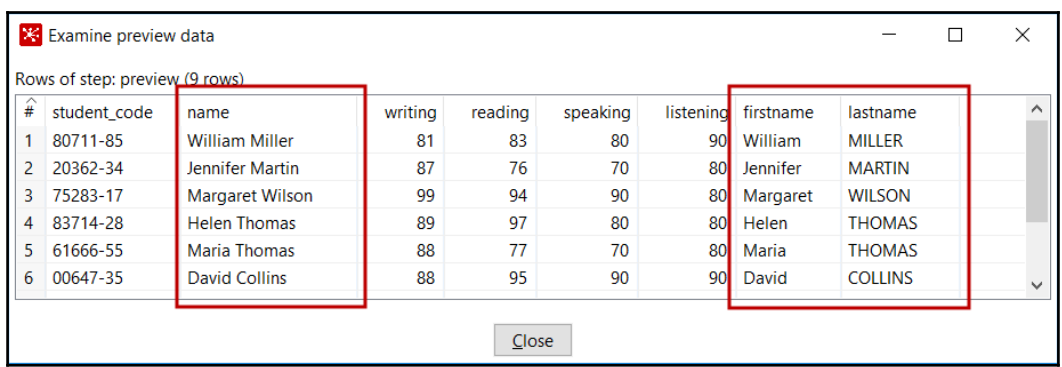

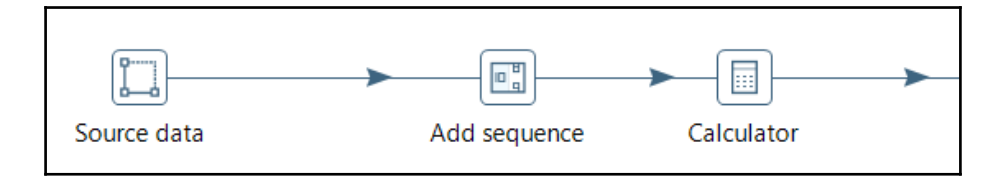

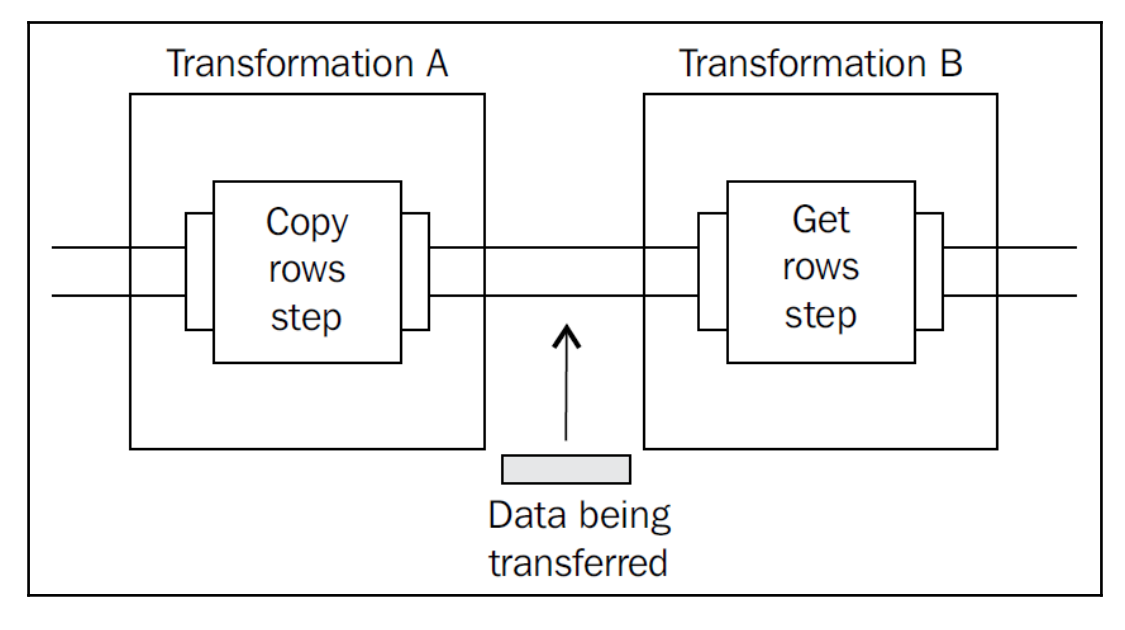

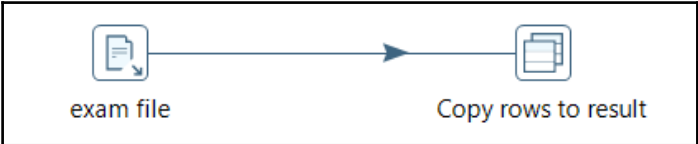

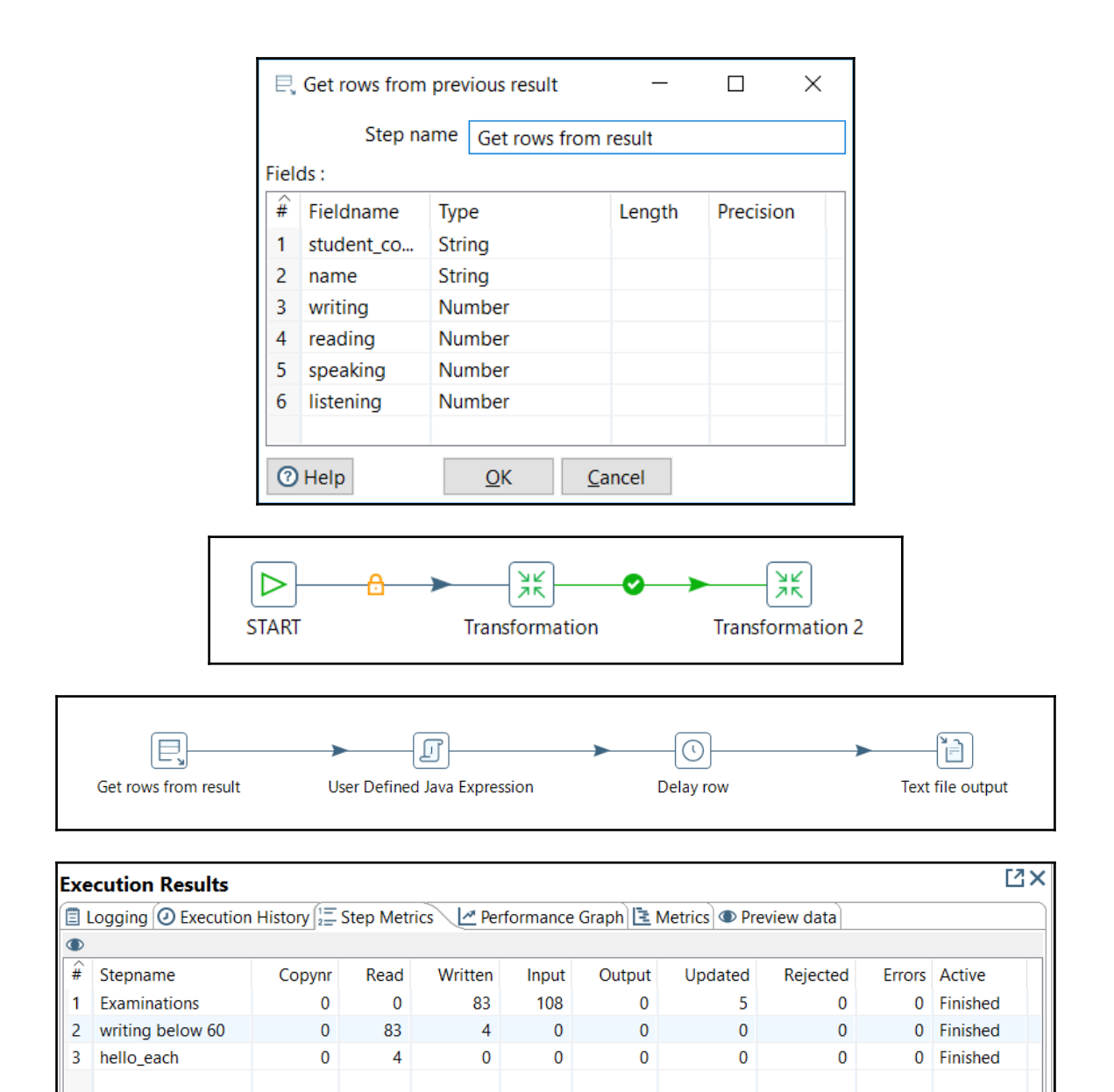

Ł

 $\mathbf{\hat{}}$ 

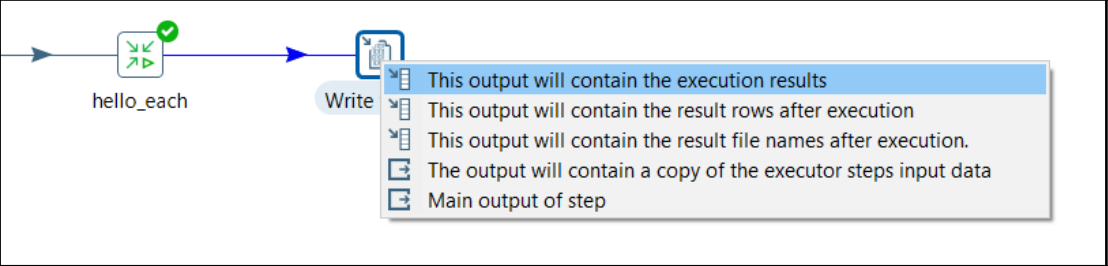

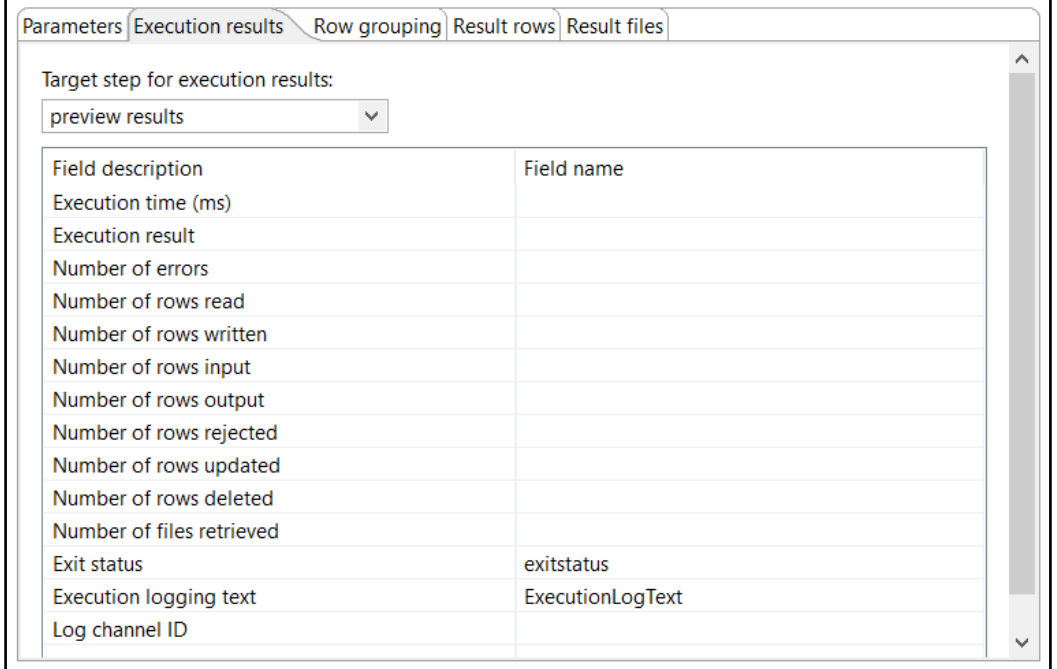

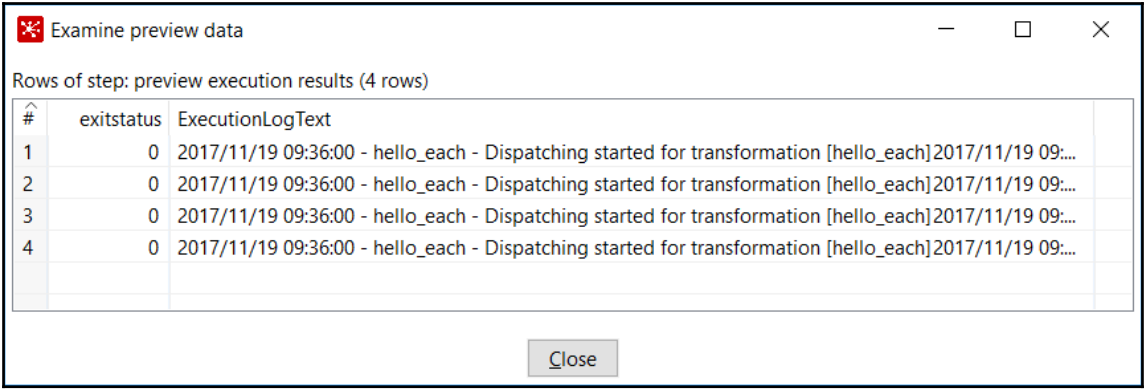

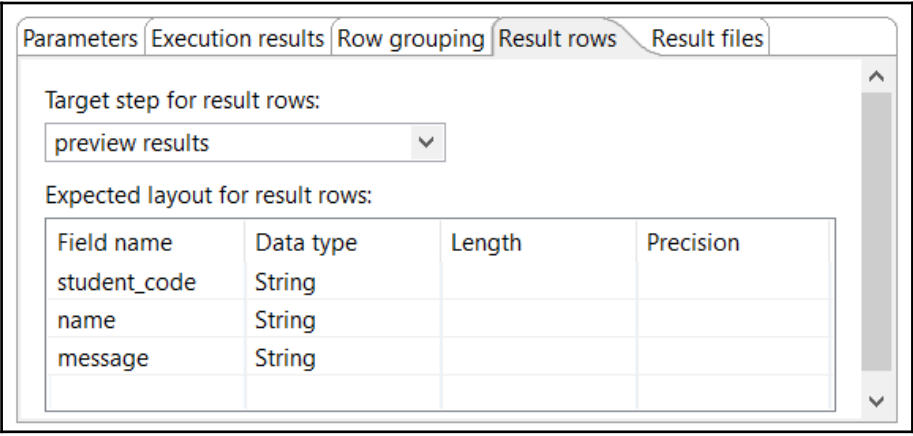

## **Chapter 13: Implementing Metadata Injection**

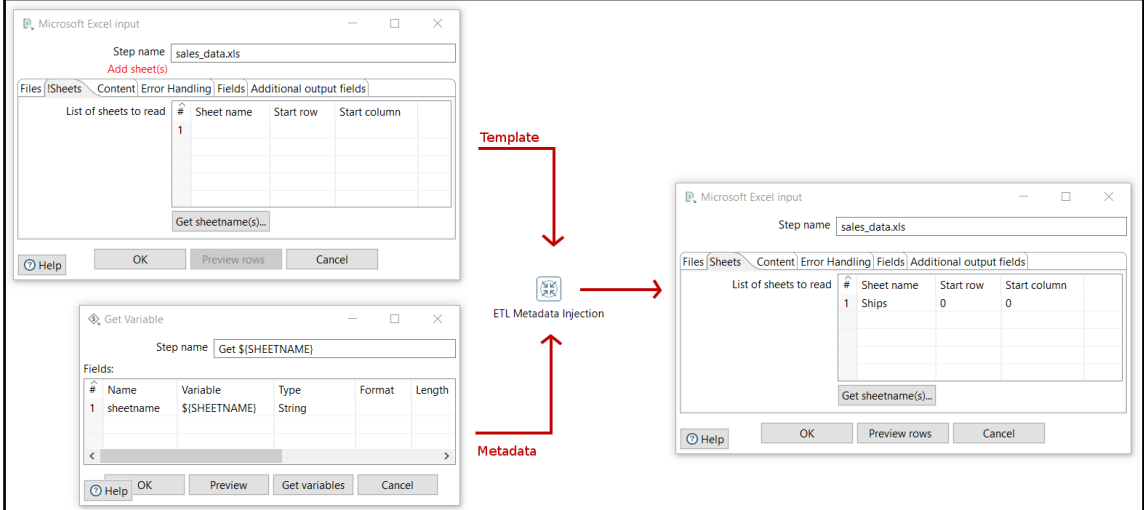

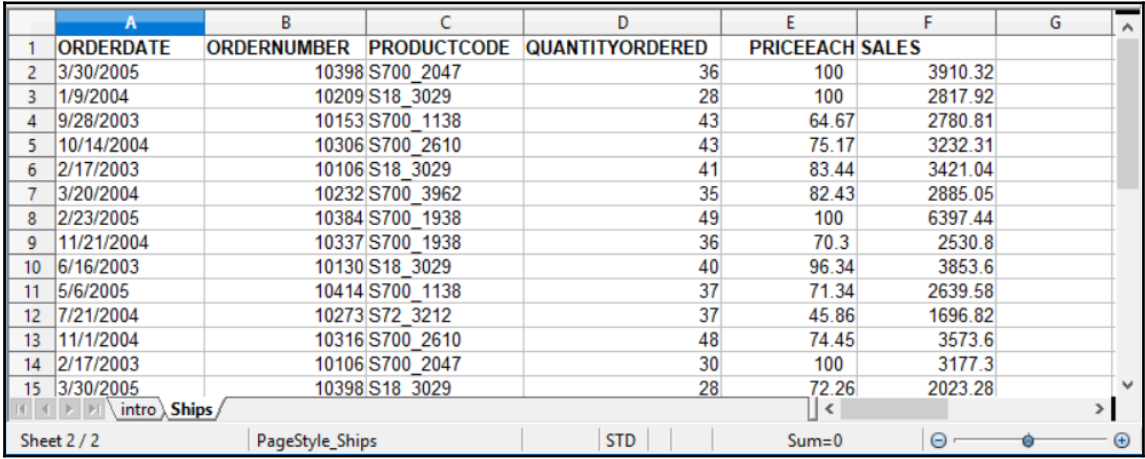

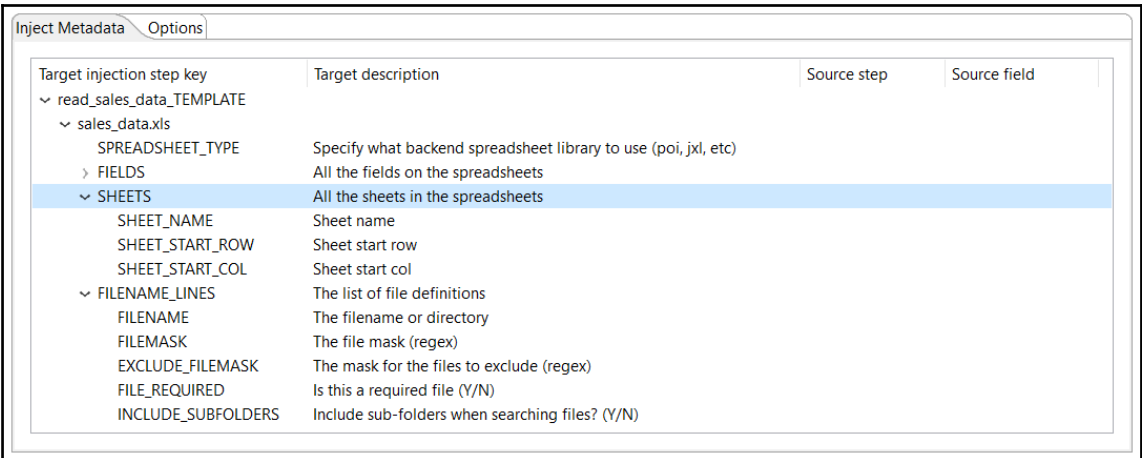

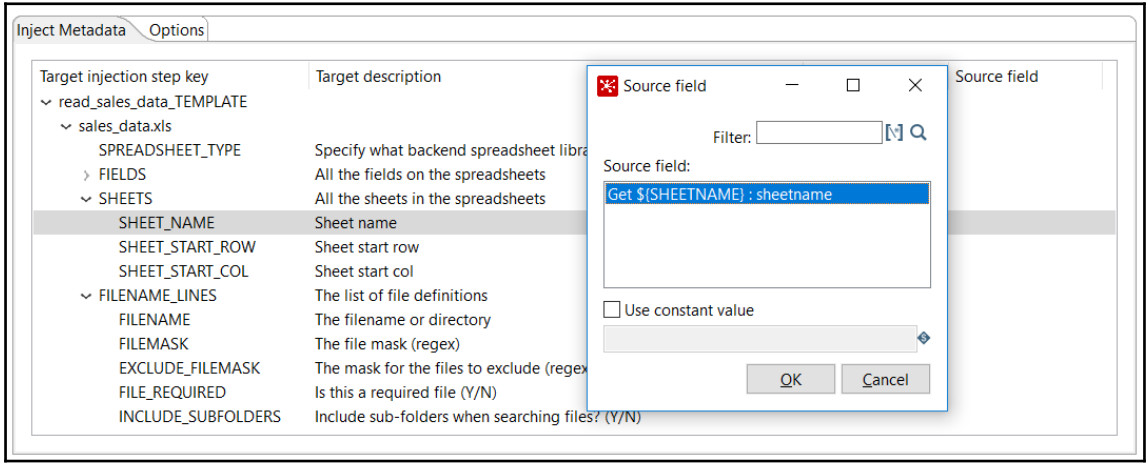

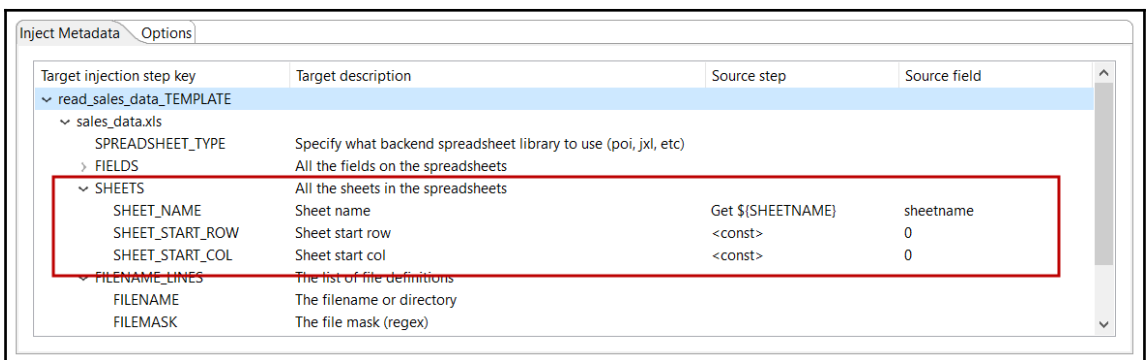

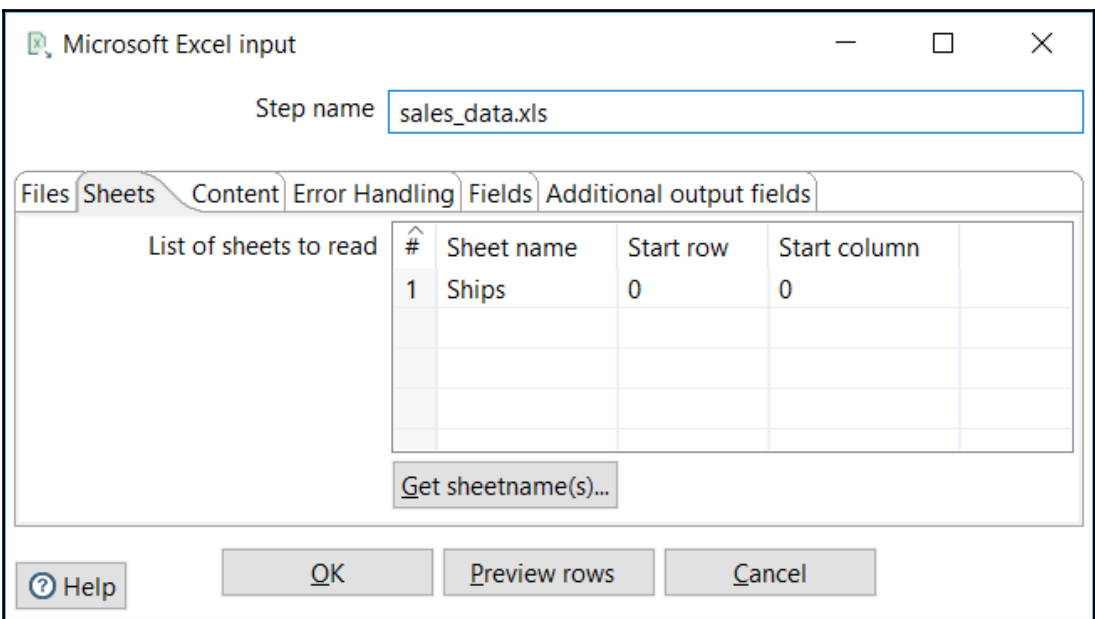

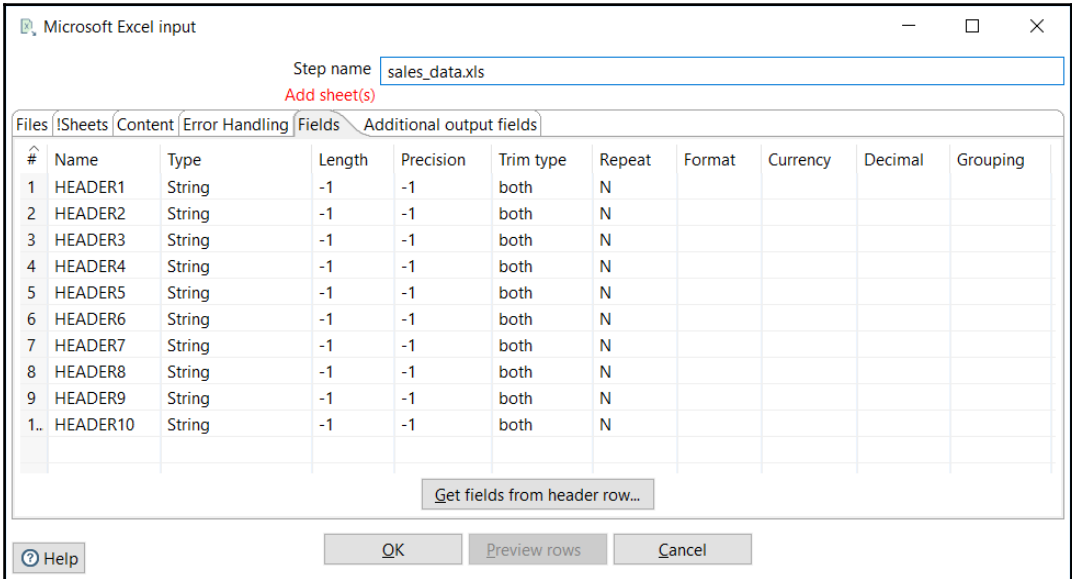

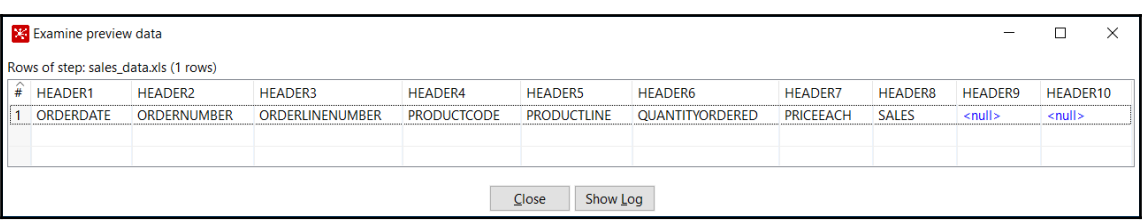

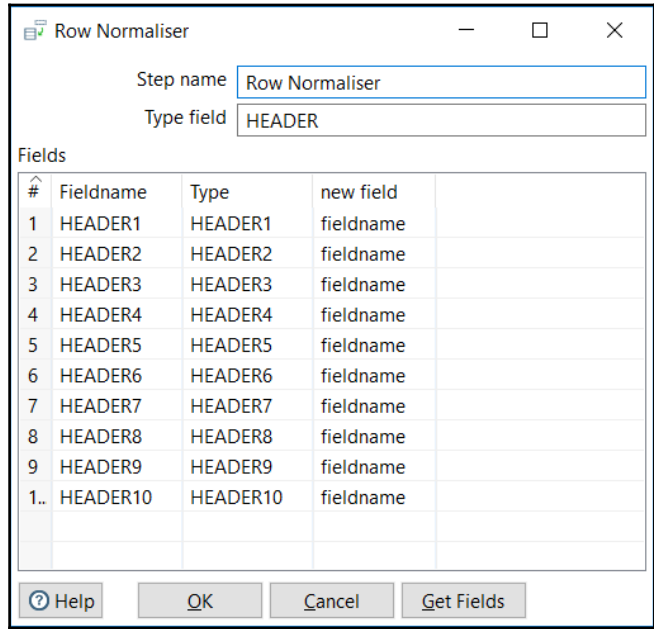

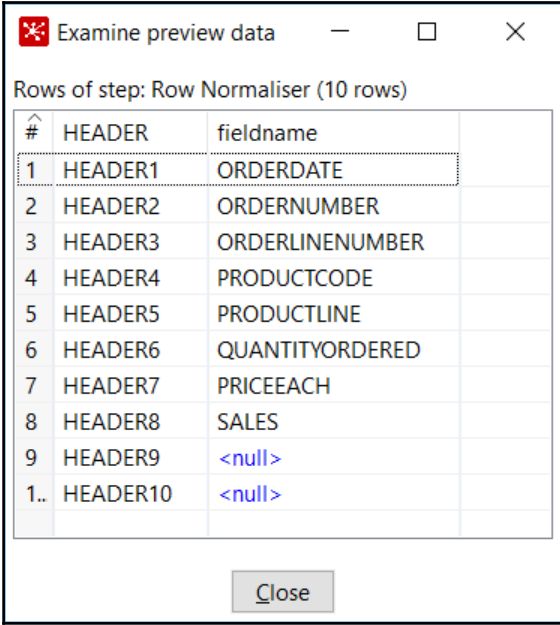

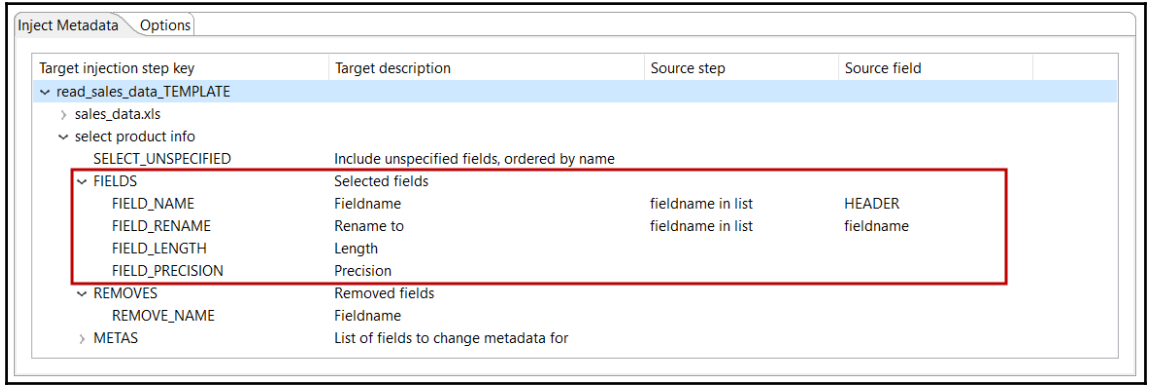

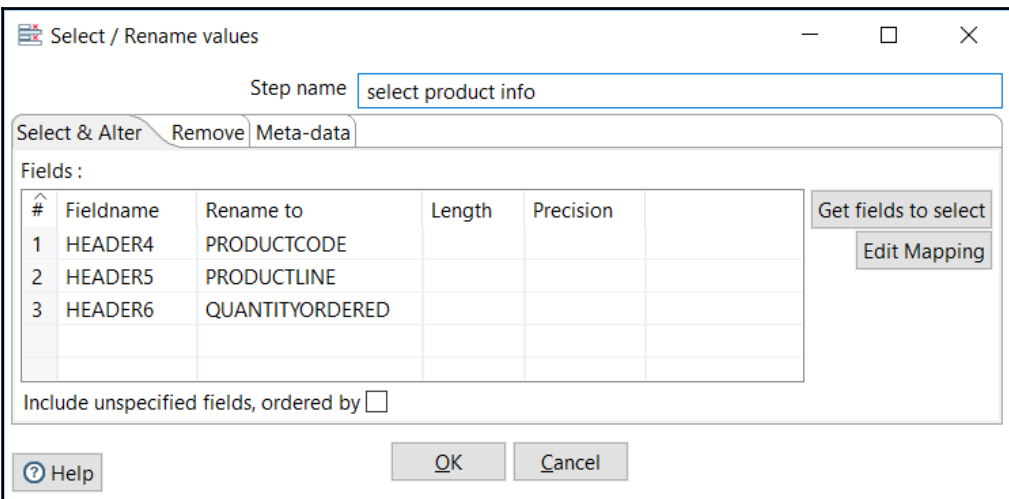

## **Chapter 14: Creating Advanced Jobs**

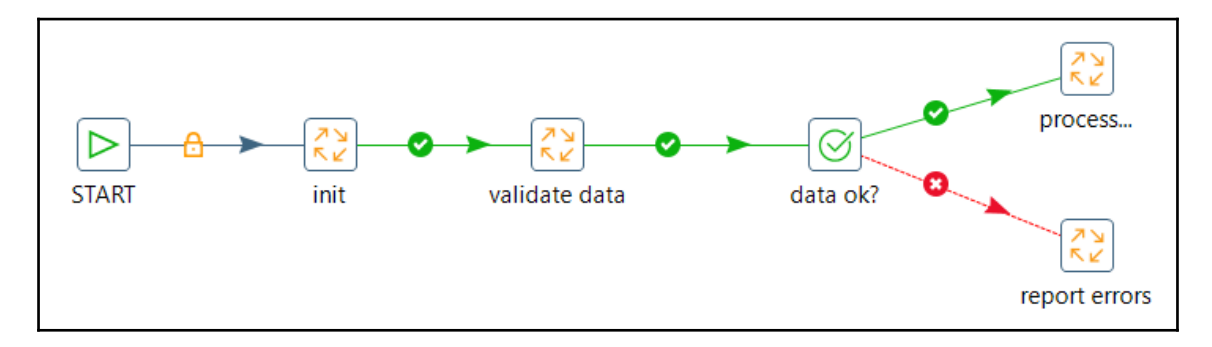

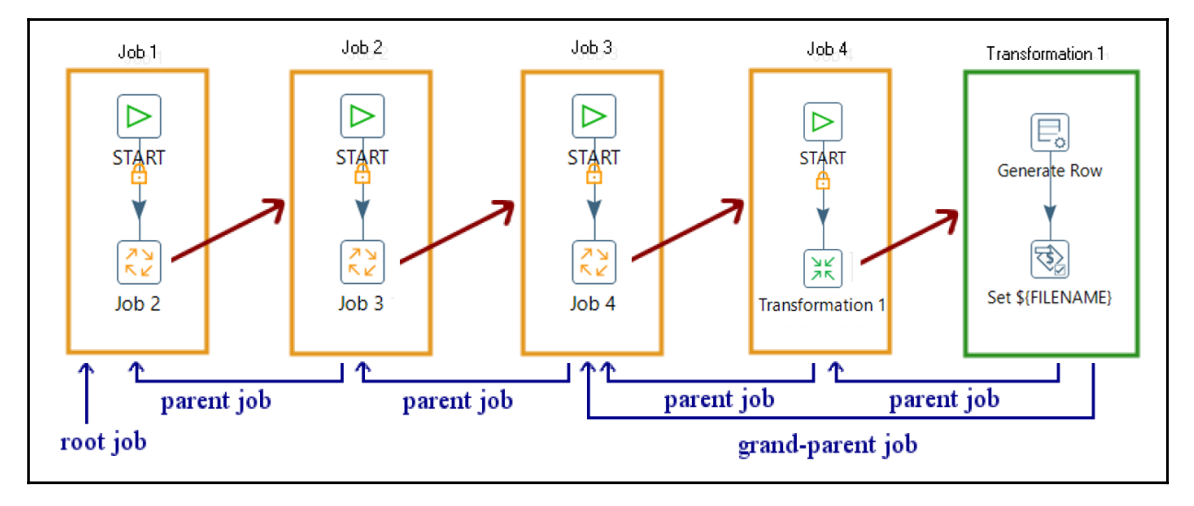

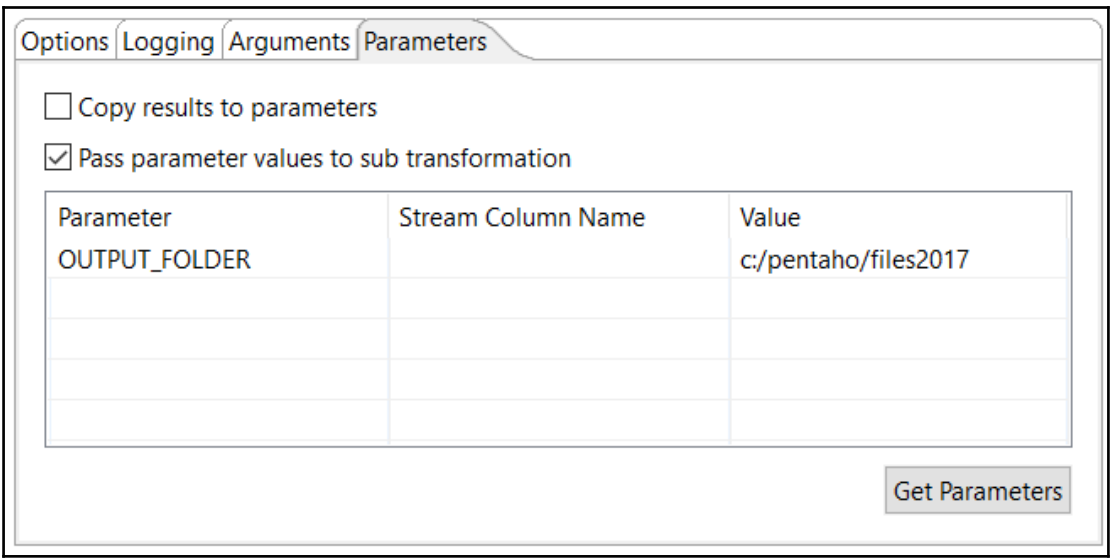

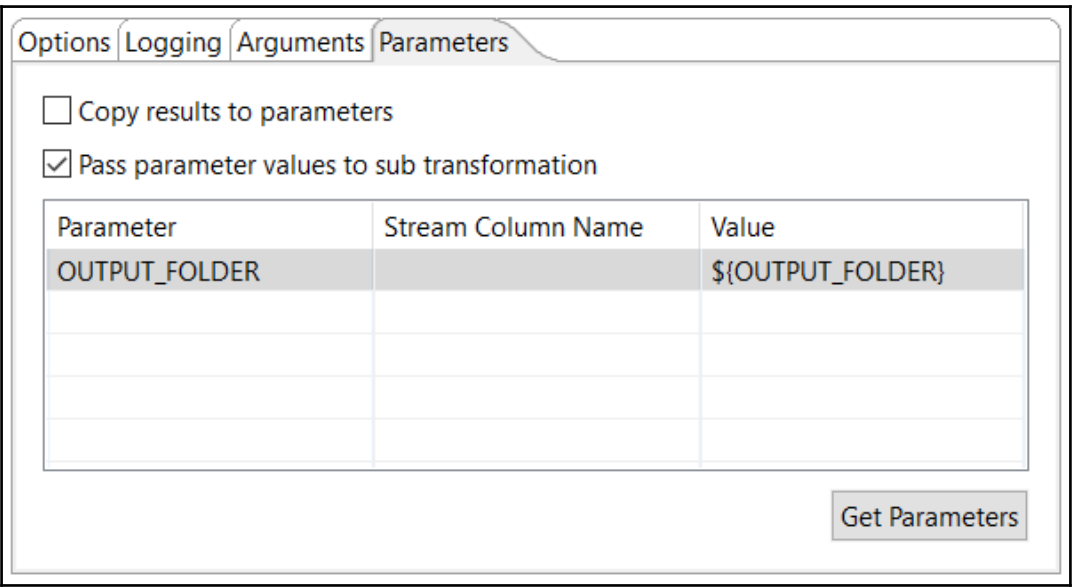

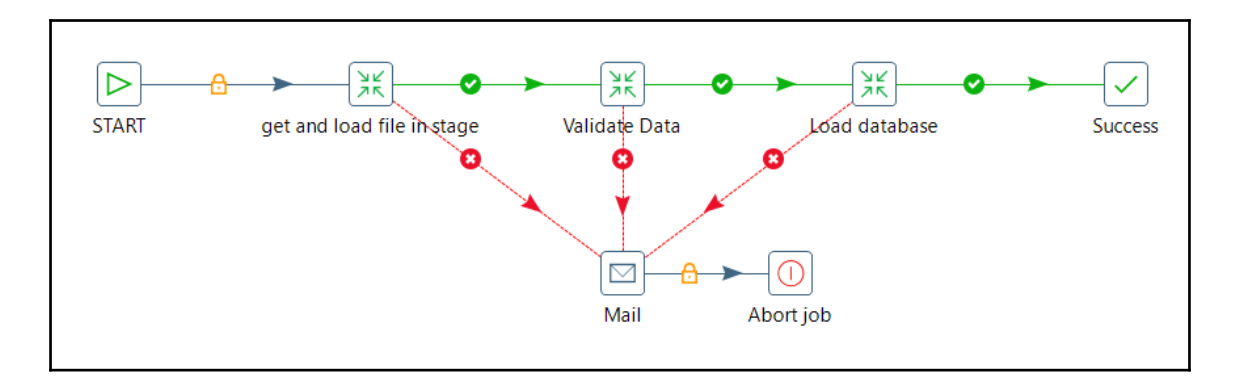

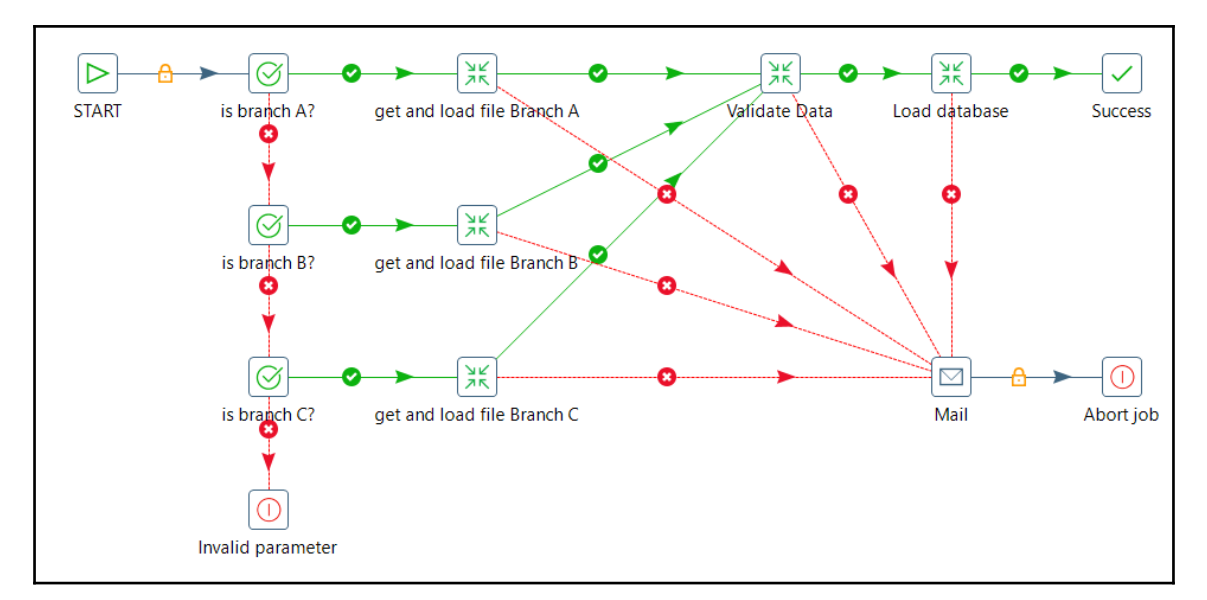

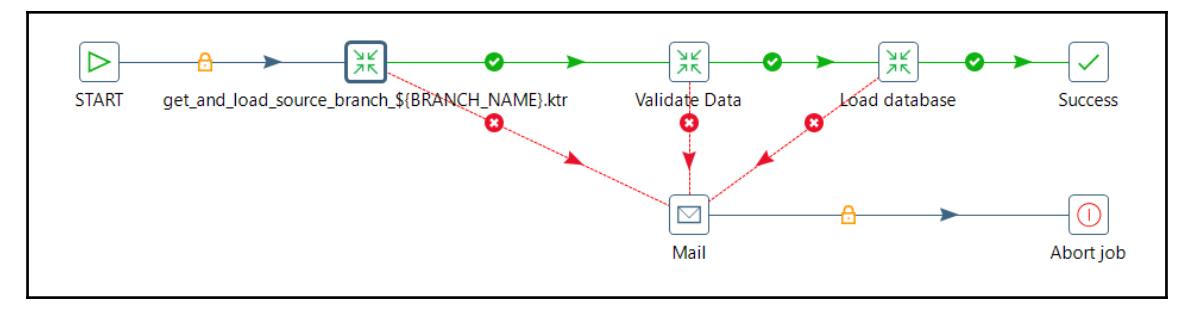

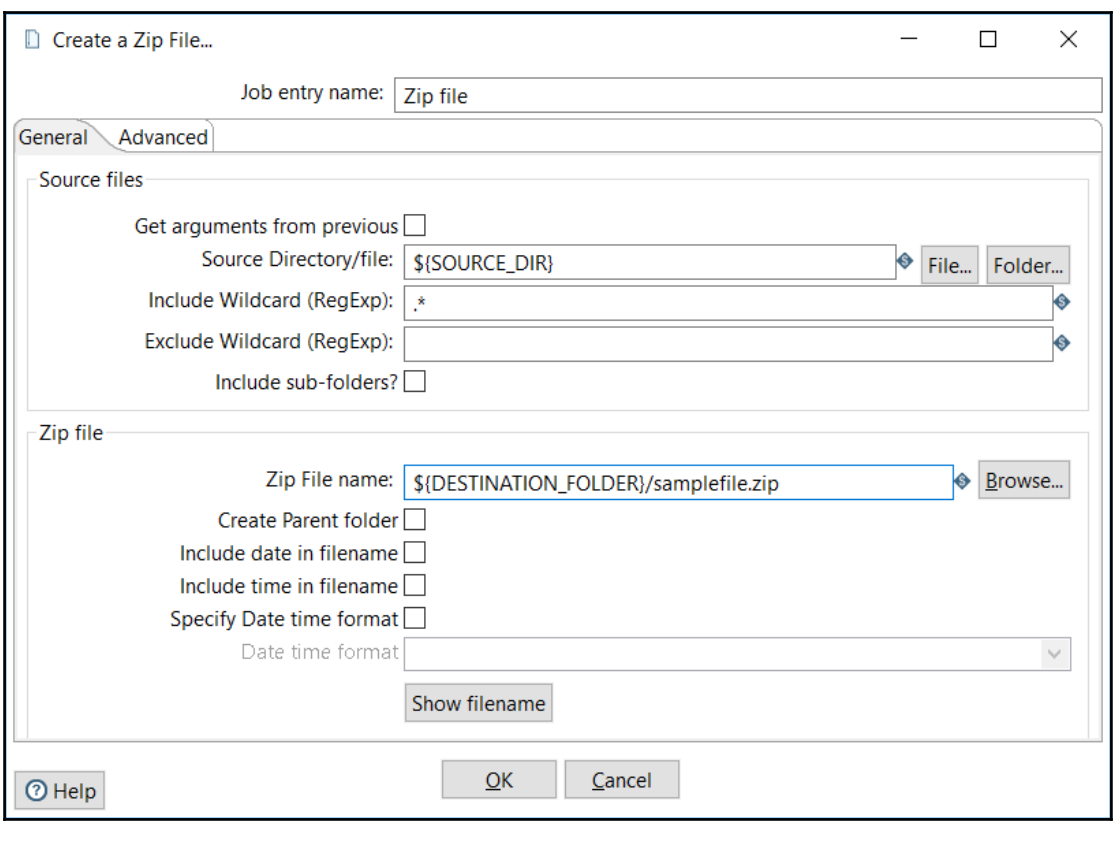

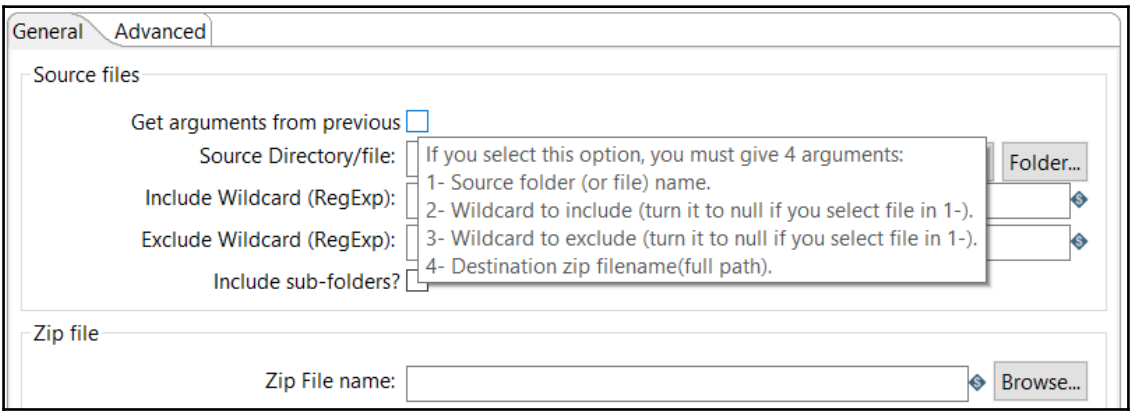

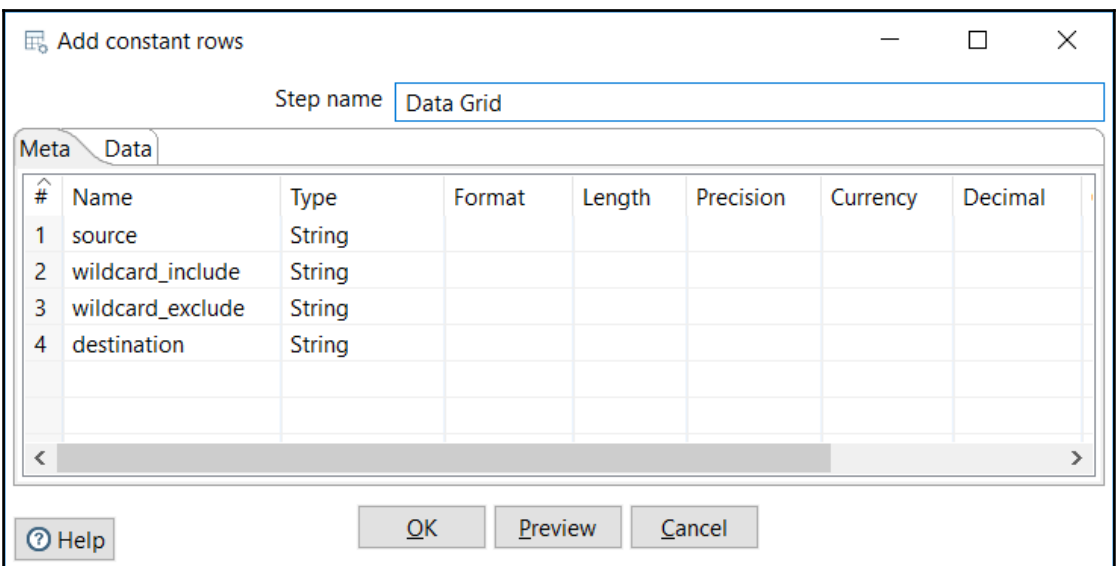

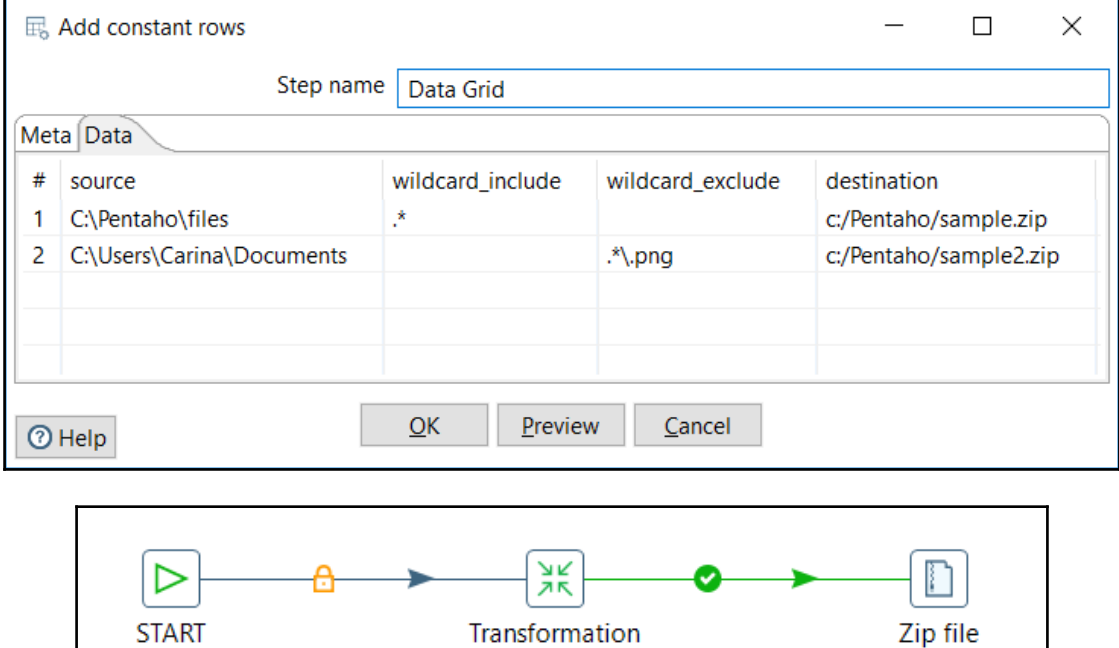
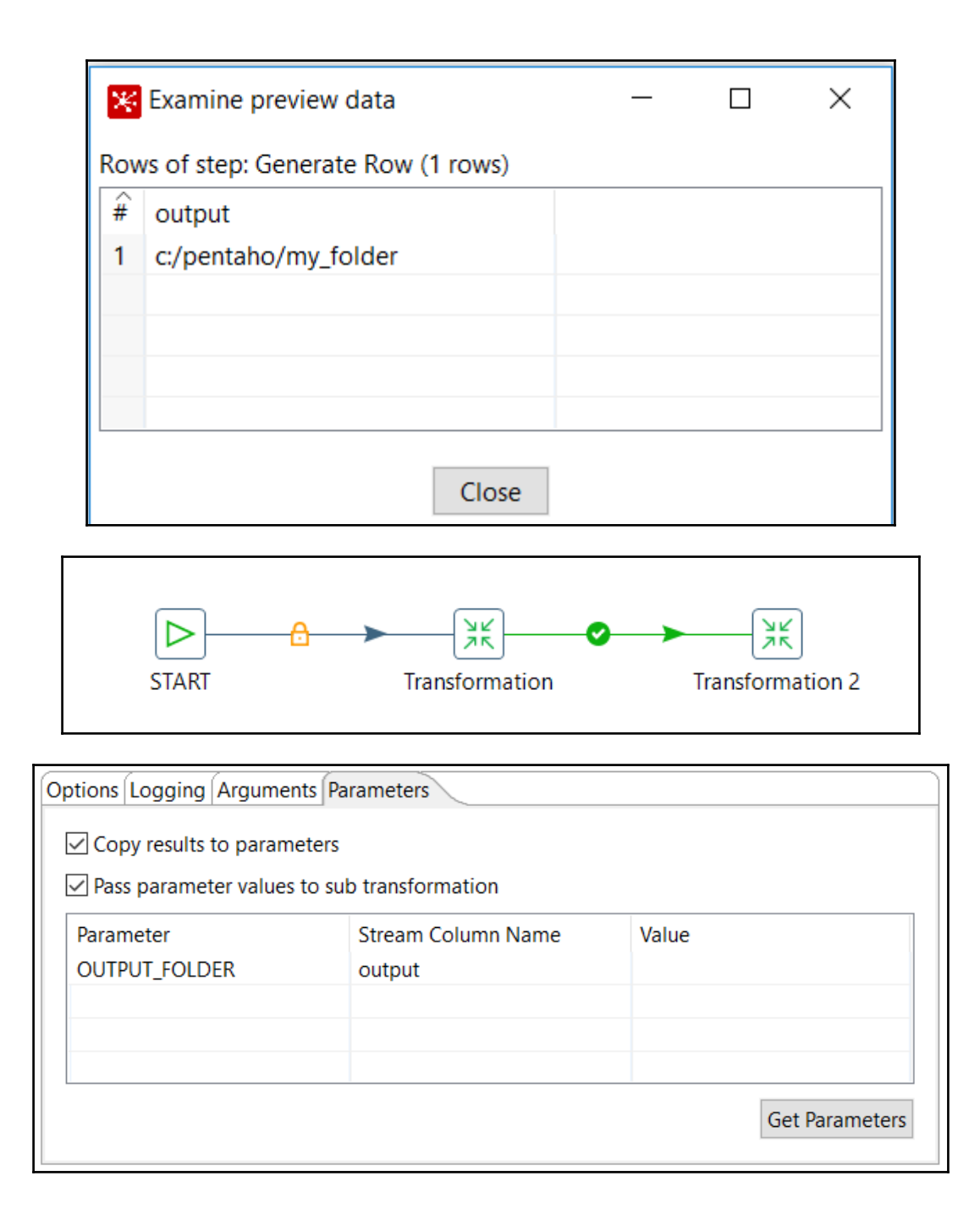

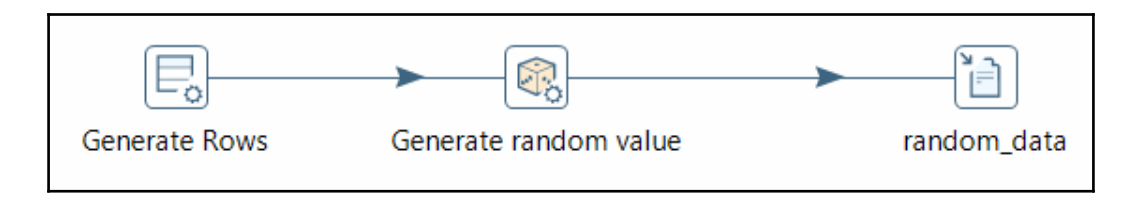

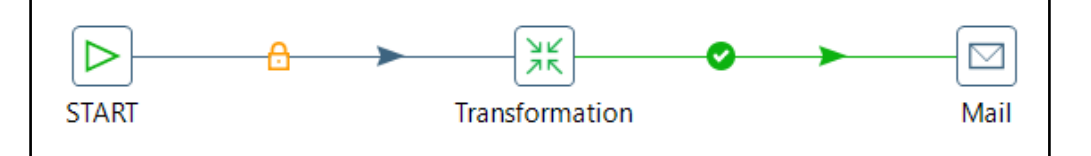

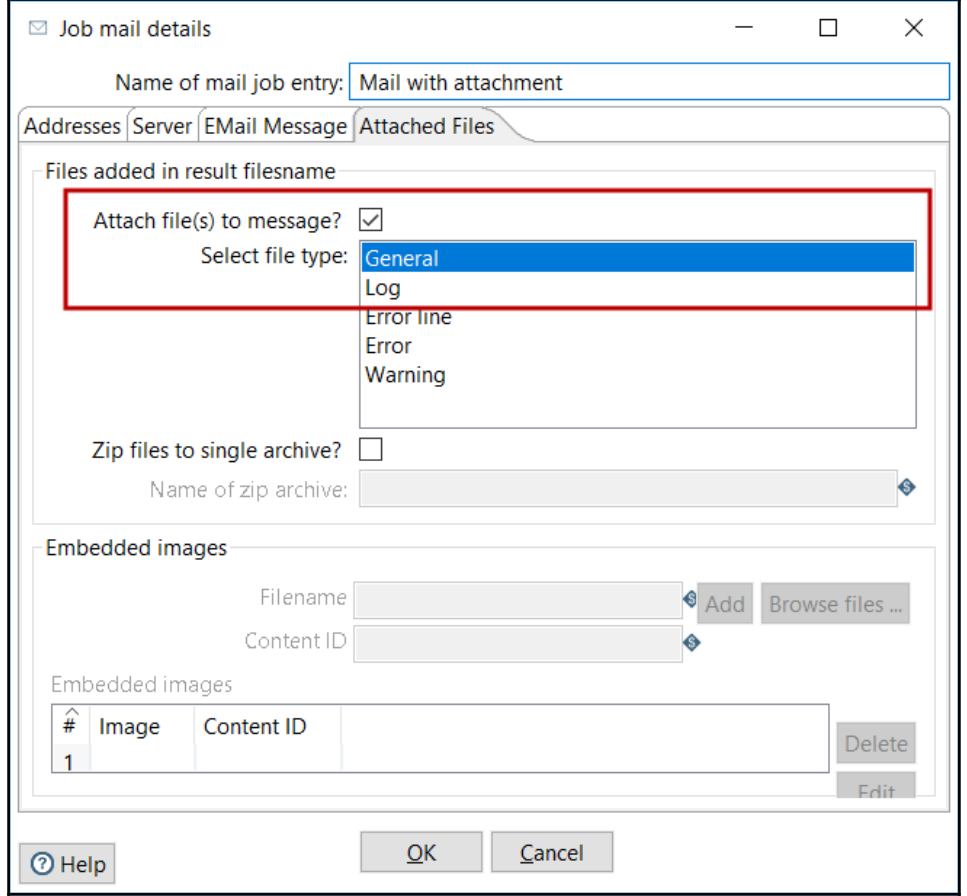

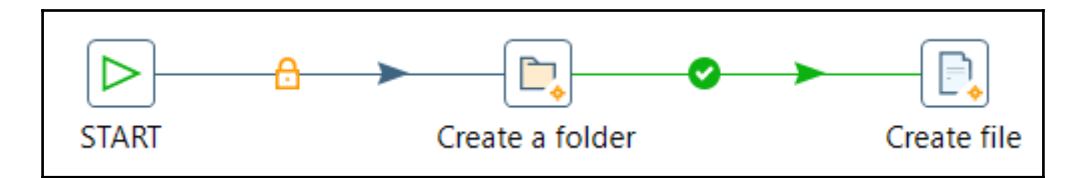

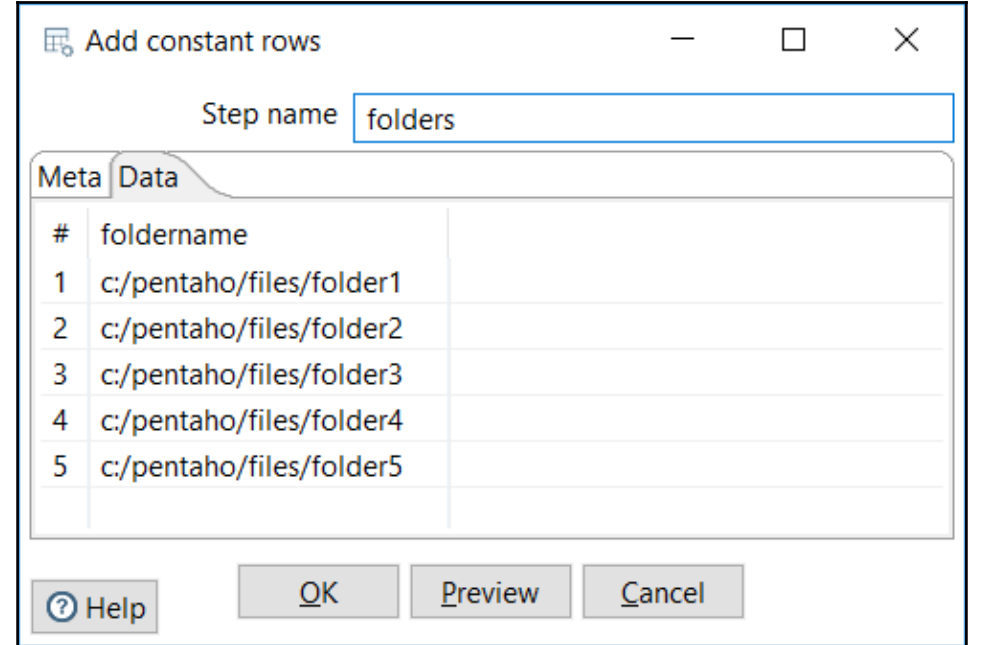

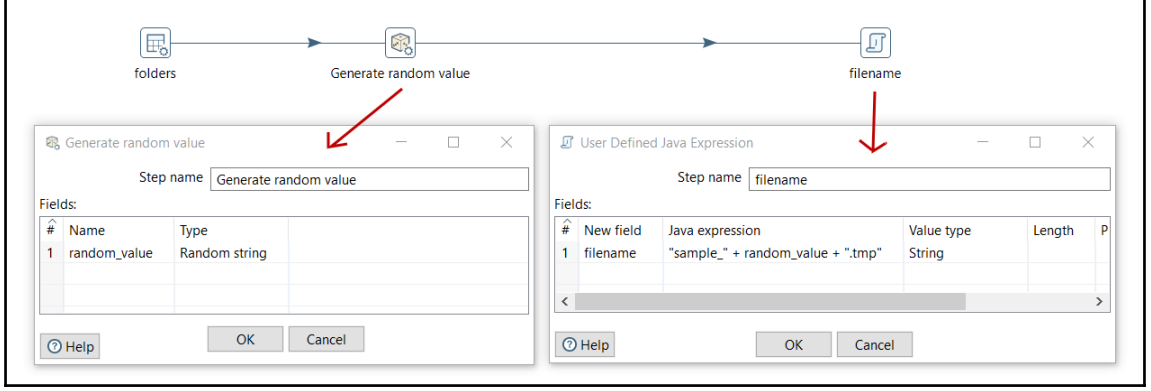

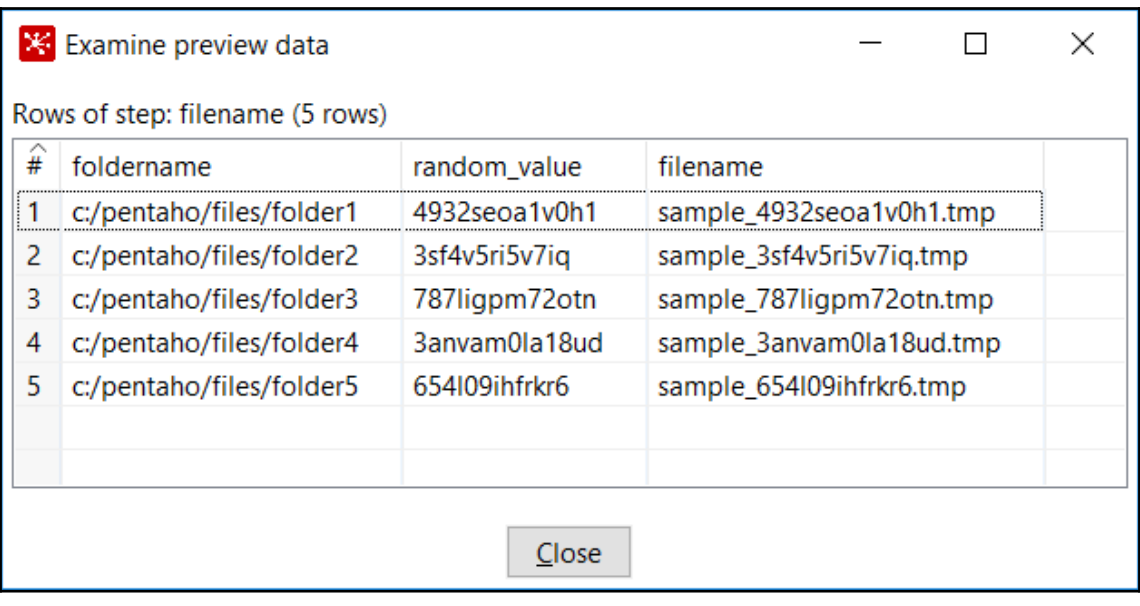

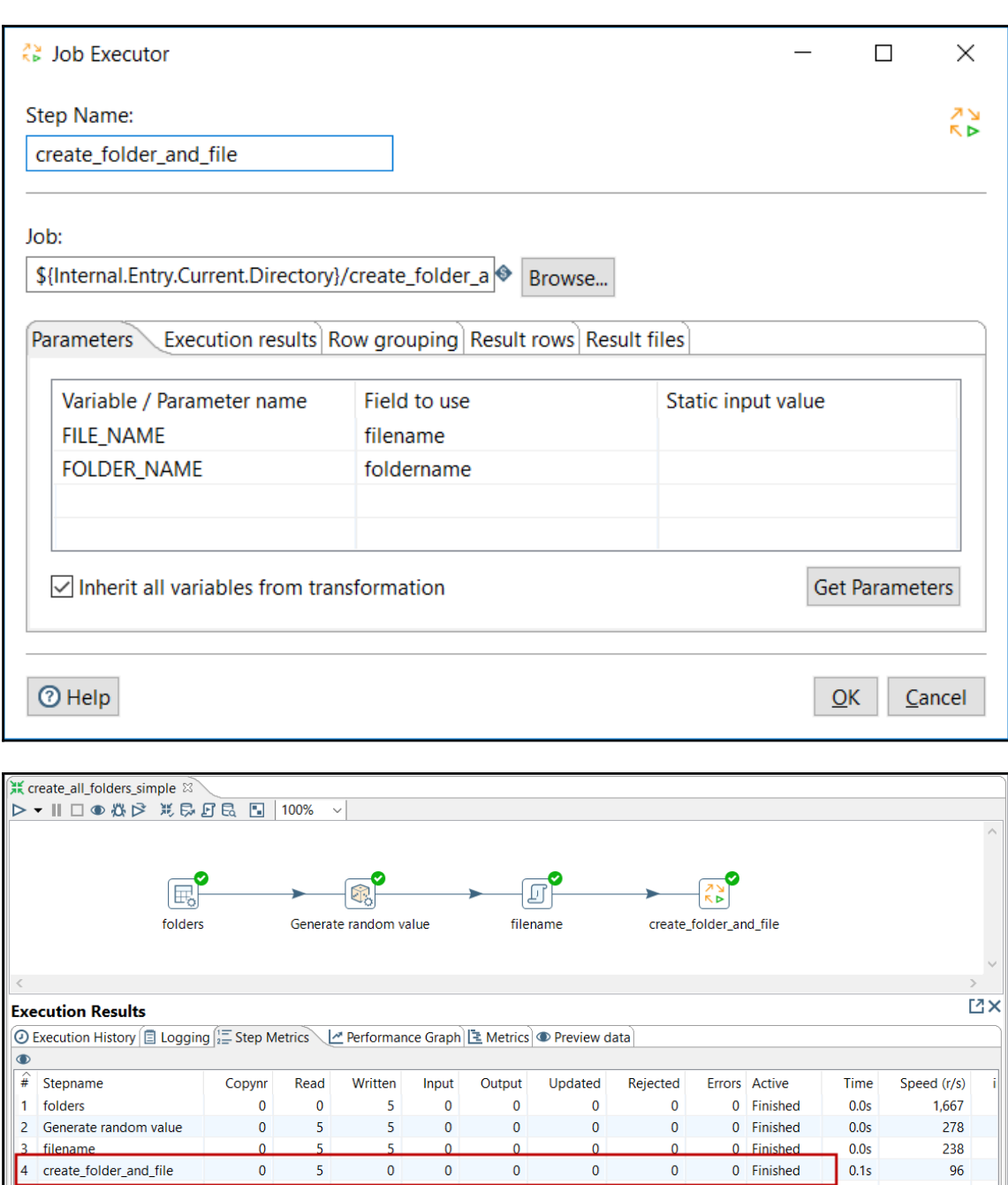

 $\overline{\phantom{0}}$ 

 $\overline{\mathbf{0}}$ 

 $\overline{\mathbf{0}}$ 

0 Finished

96

 $\,$ 

 $\overline{\mathfrak{o}}$ 

 $\overline{\phantom{0}5}$ 

4 create\_folder\_and\_file

 $\langle$ 

 $\overline{\mathfrak{o}}$ 

 $\overline{\ }$ 

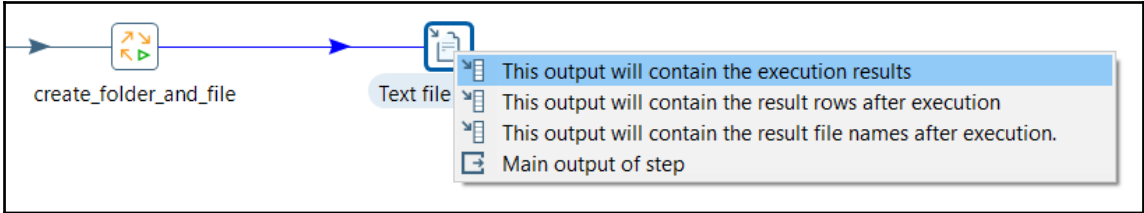

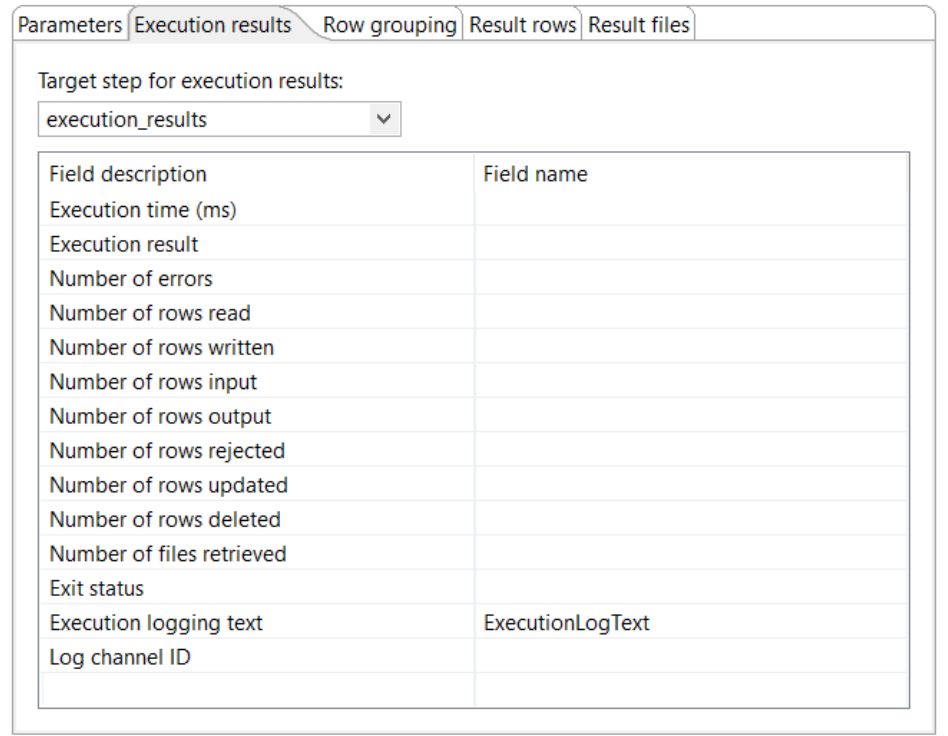

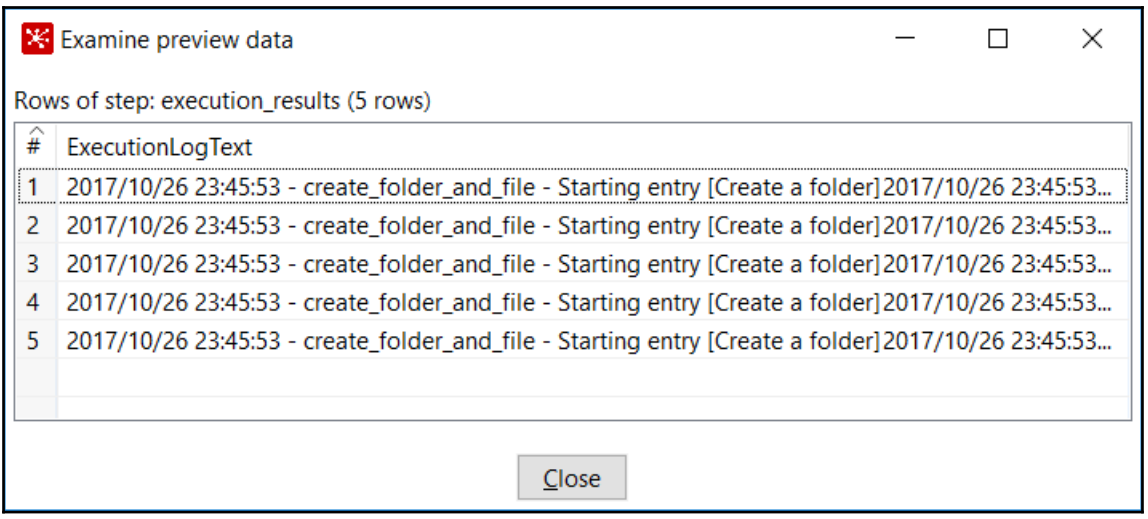

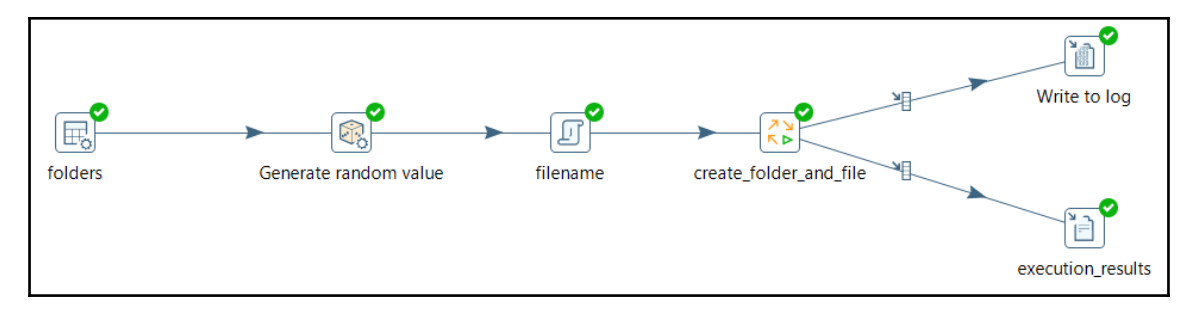

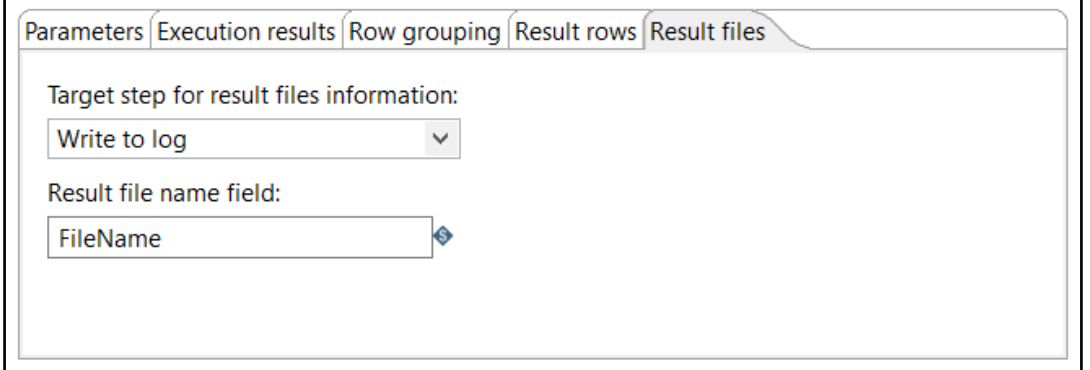

## **Chapter 15: Launching Transformations and Jobs from the Command Line**

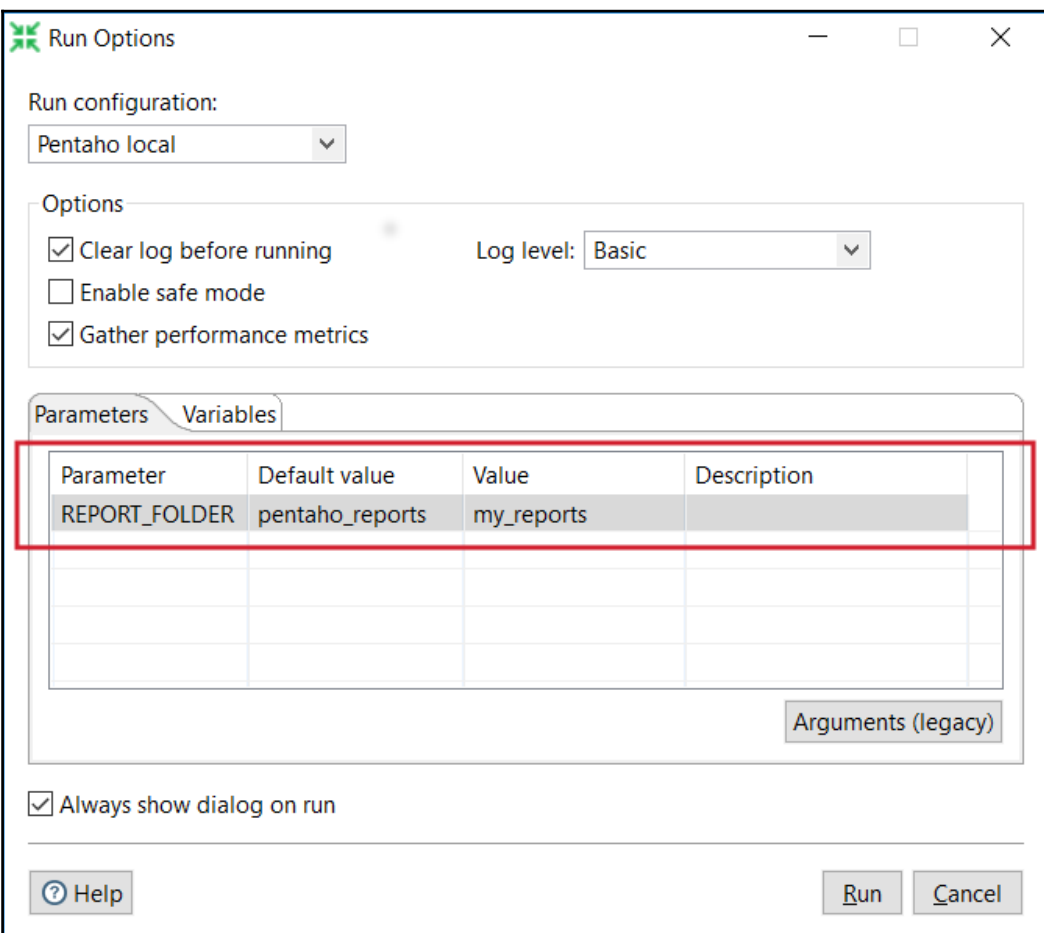

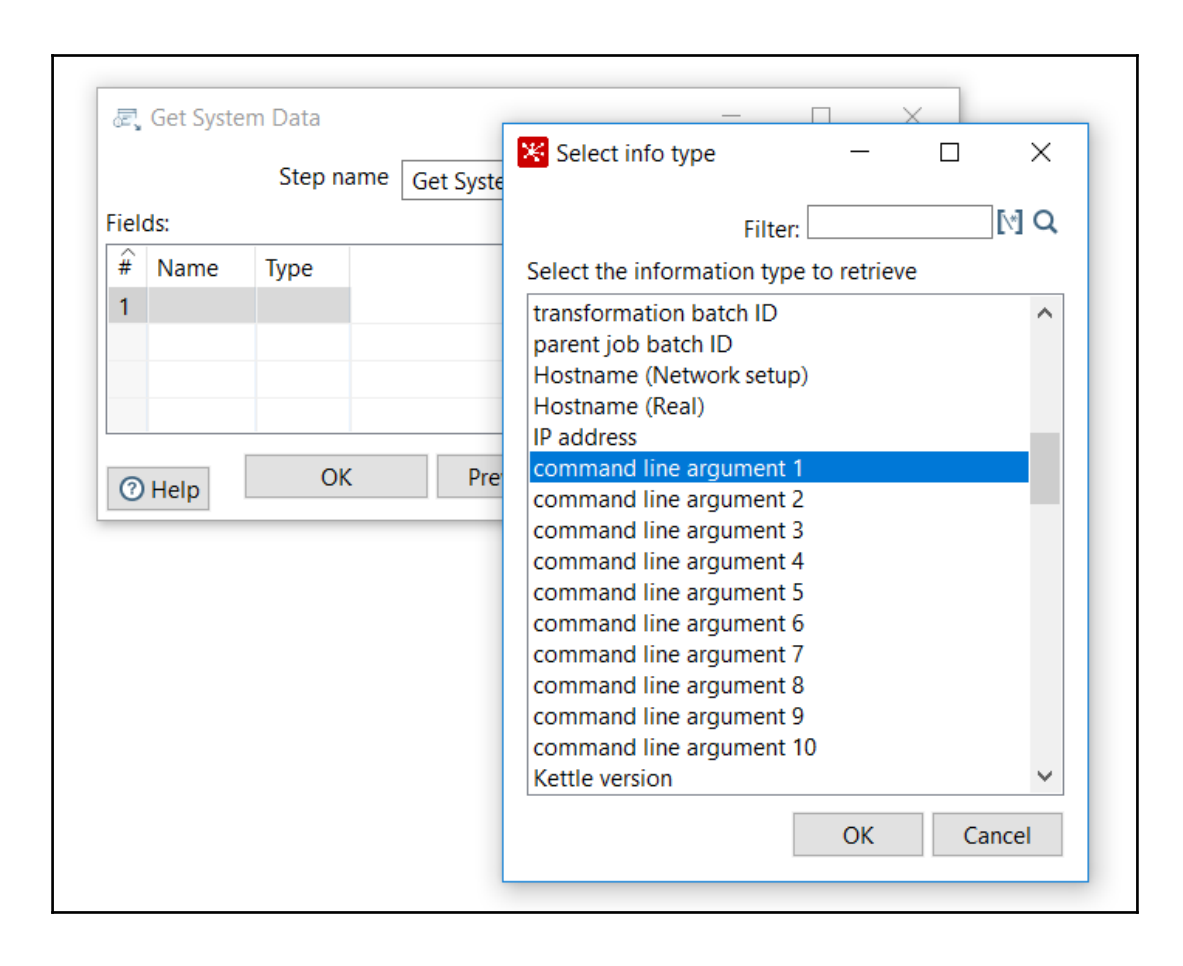

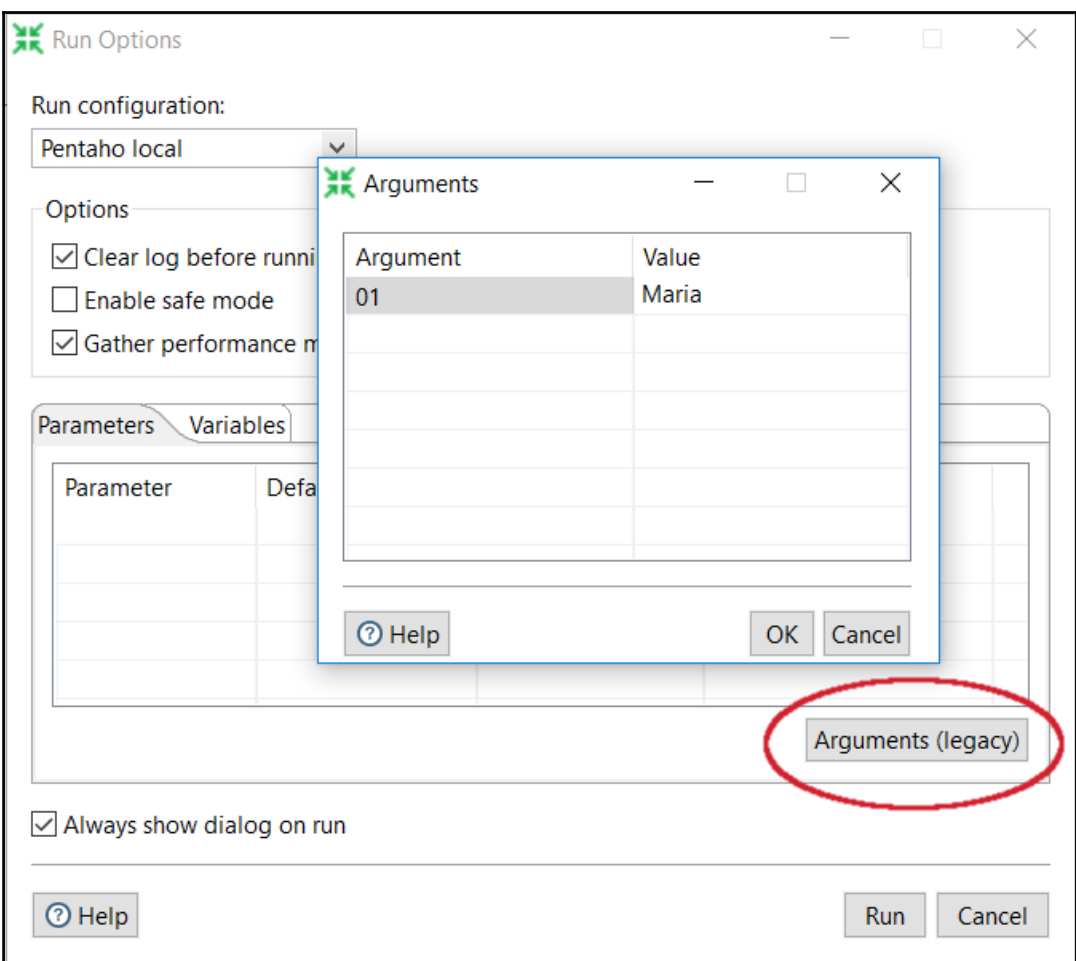

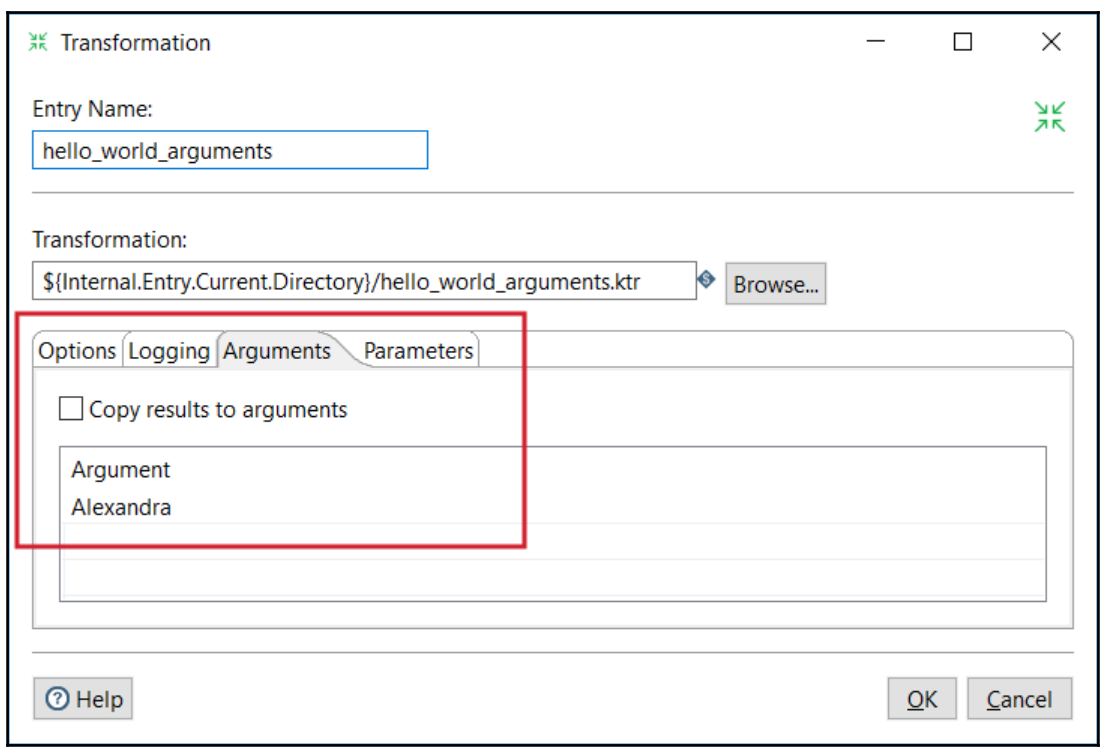

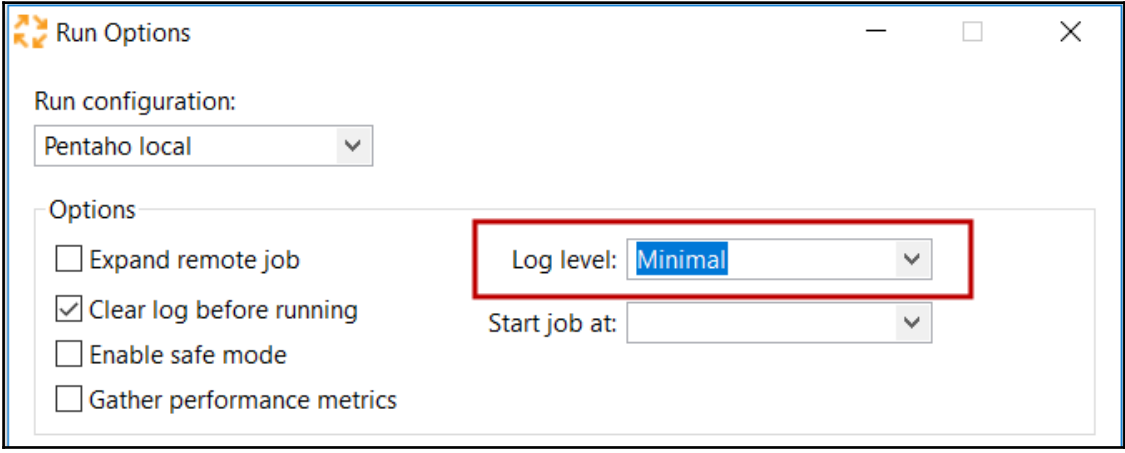

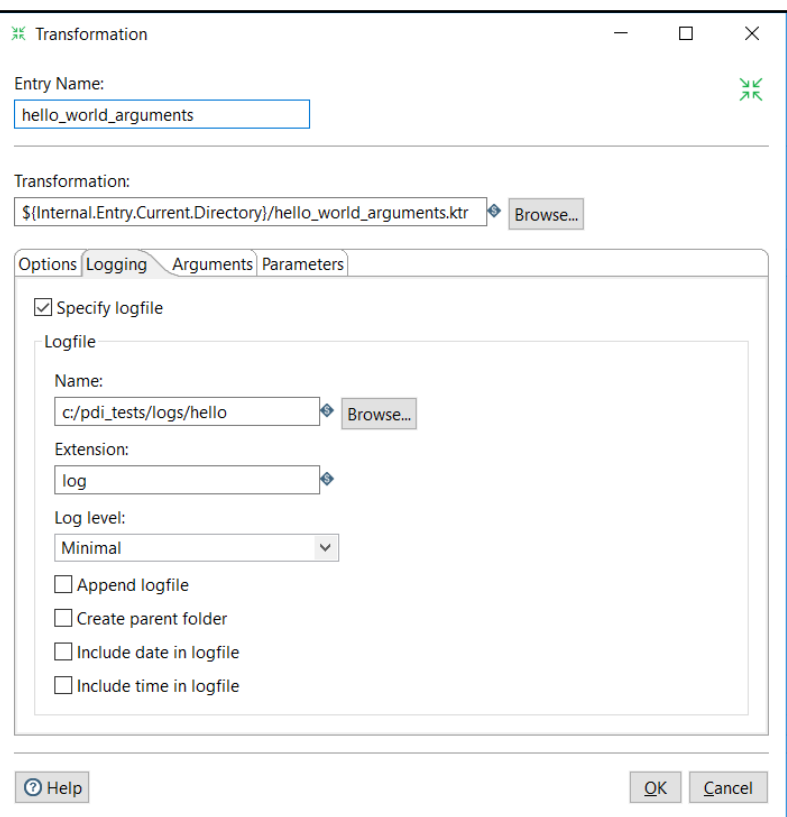

## **Chapter 16: Best Practices for Designing and Deploying a PDI Project**

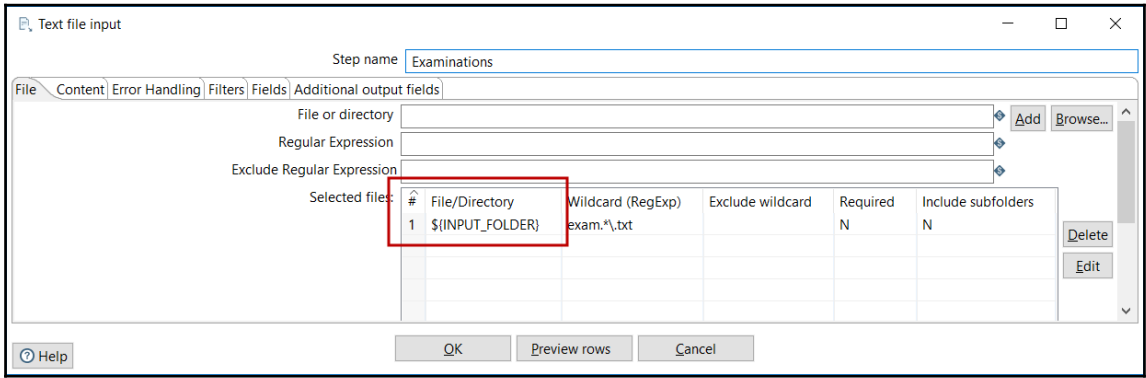

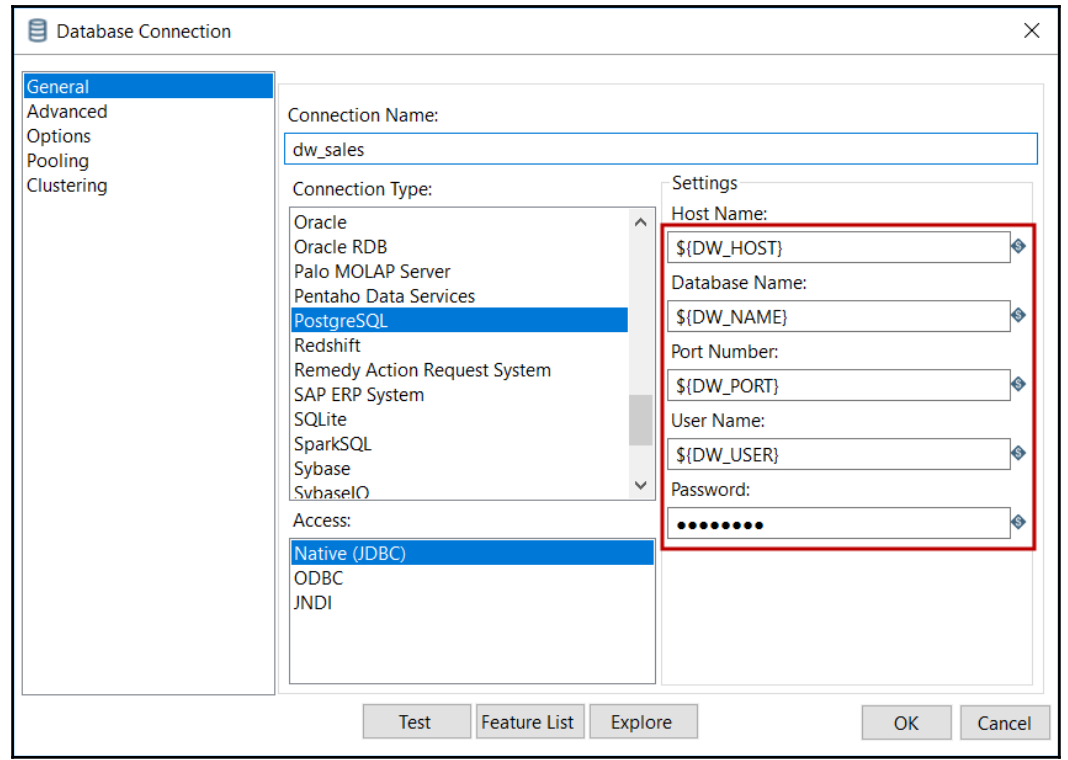

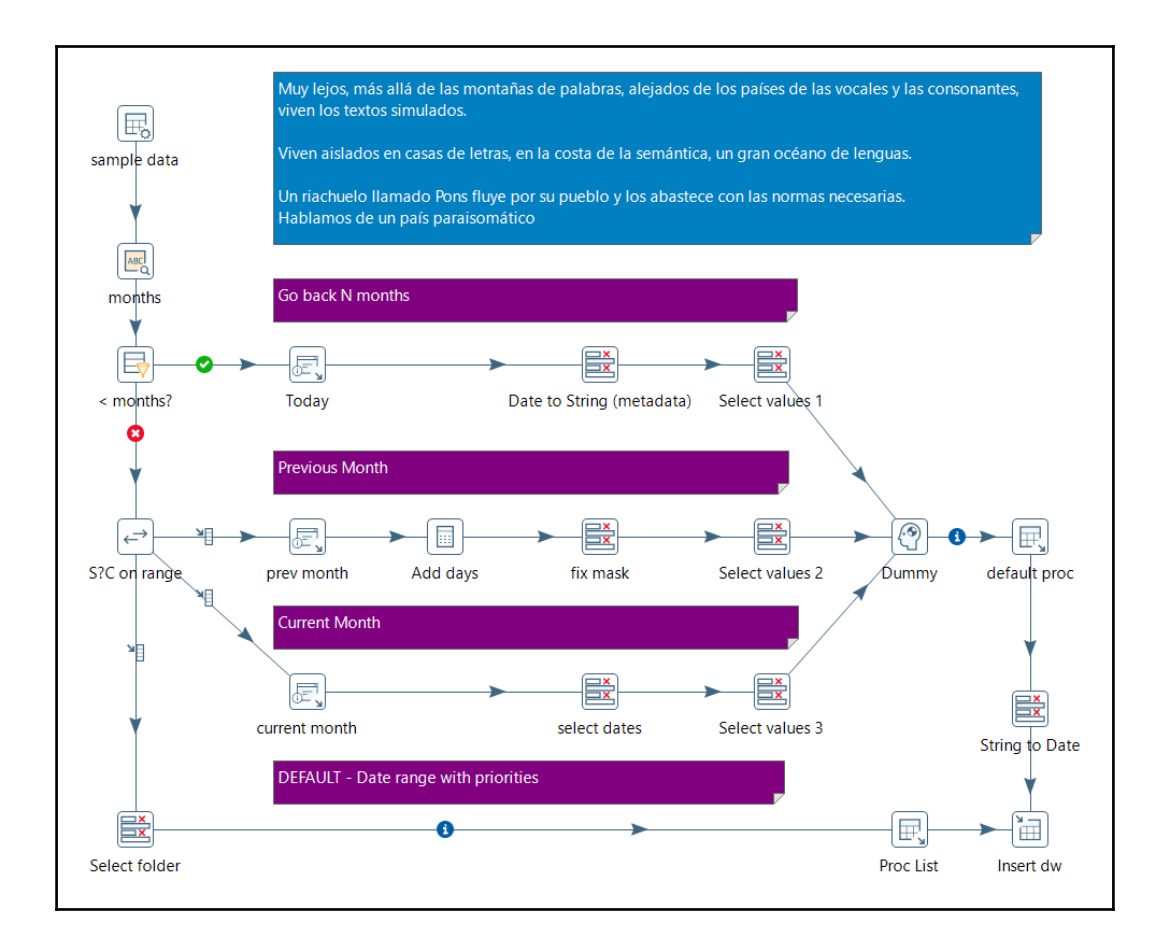

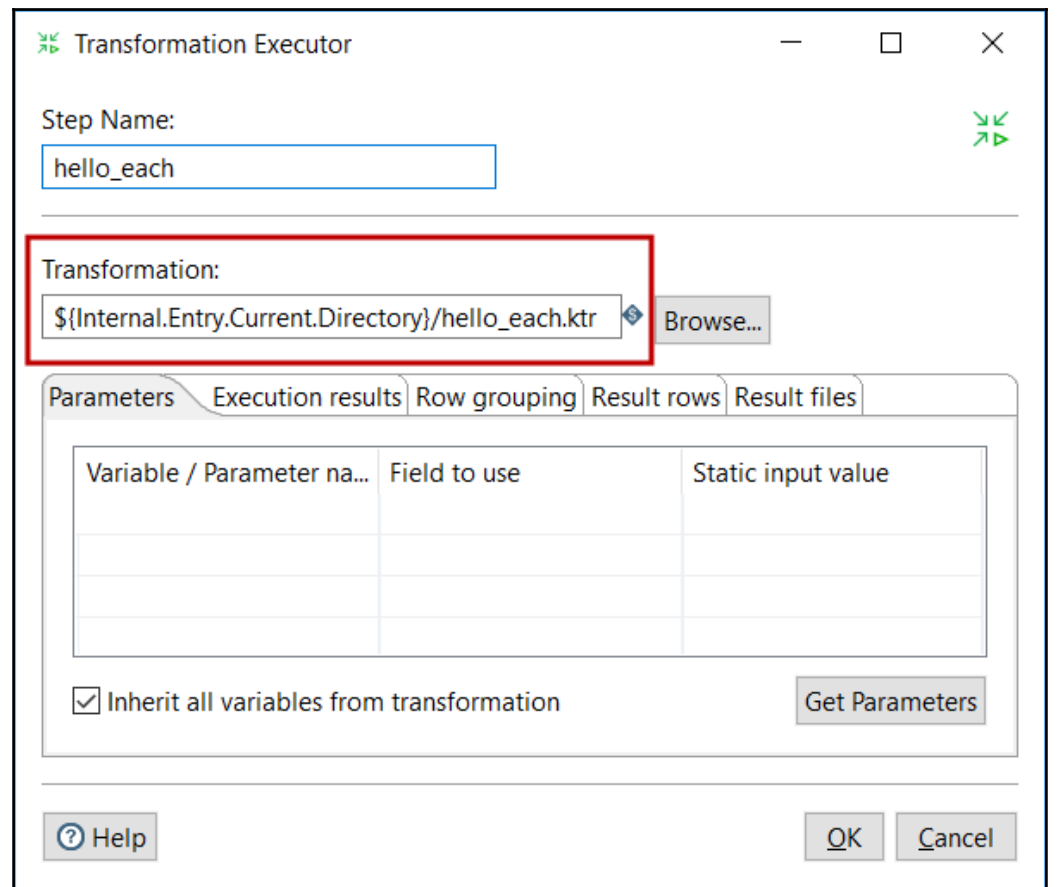

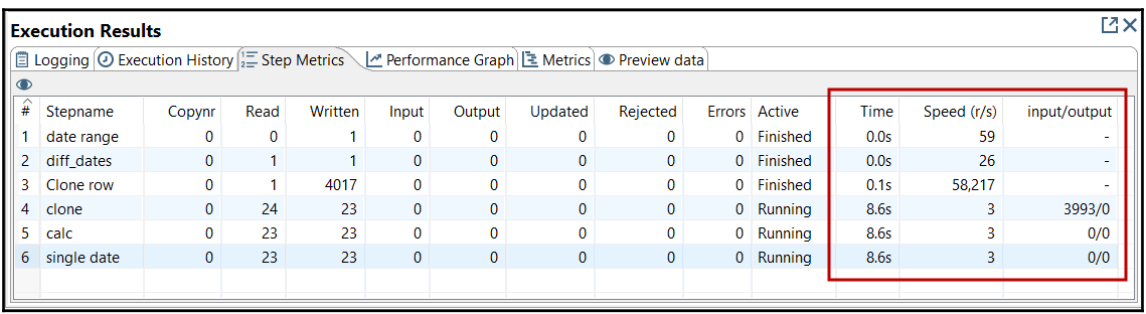

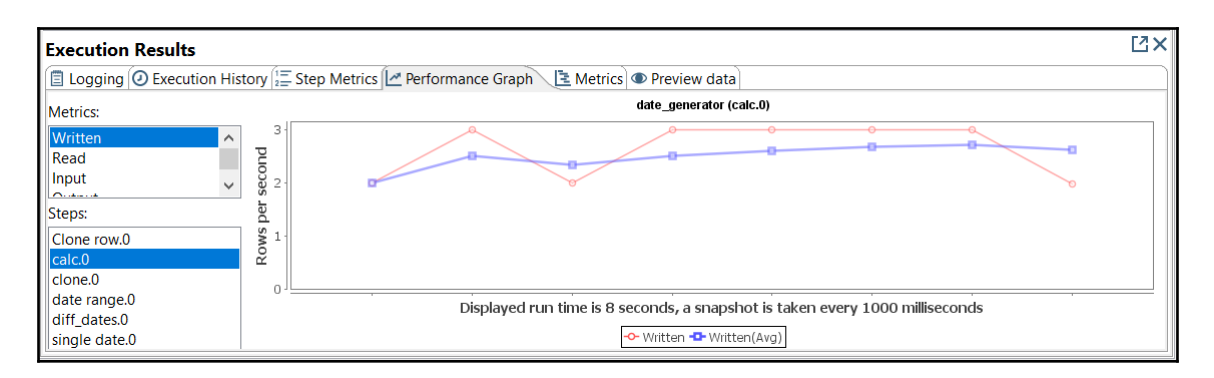

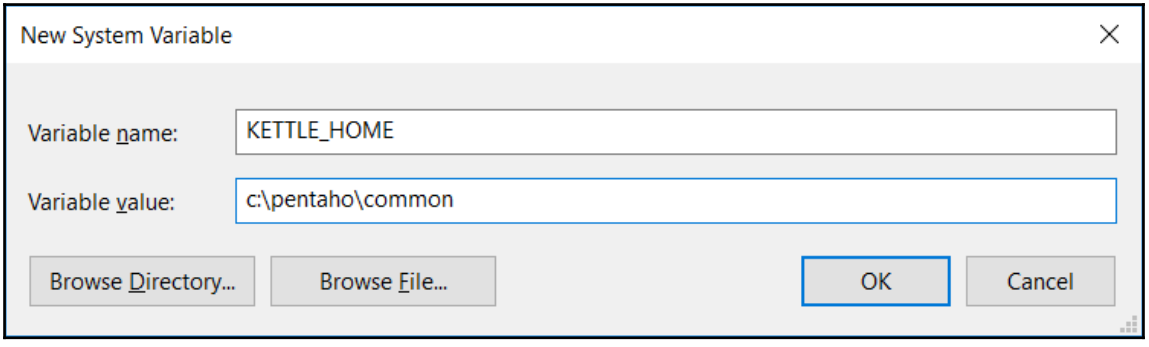